# SOURCE DEBUGGING AND PROCESS ENVIRONMENT

COURSE CODE: F21

# STUDENT HANDBOOK

 $\mathcal{L}(\mathcal{A})$  and  $\mathcal{L}(\mathcal{A})$ 

 $\label{eq:2.1} \frac{1}{\sqrt{2}}\int_{\mathbb{R}^3} \frac{1}{\sqrt{2}}\left(\frac{1}{\sqrt{2}}\right)^2\left(\frac{1}{\sqrt{2}}\right)^2\left(\frac{1}{\sqrt{2}}\right)^2\left(\frac{1}{\sqrt{2}}\right)^2\left(\frac{1}{\sqrt{2}}\right)^2.$ 

 $\sim 10$ 

FSO ISSUE DATE: JULY 1981

سيست وسيد المستدر السيار

 $\mathcal{O}(10^{11} \log n)$ 

HONEYWELL INFORMATION SYSTEMS MARKETING EDUCATION

 $\sim 10^7$ 

 $\langle \cdot \rangle_{\rm{eff}}$ 

Copyright  $\bigcirc$ 

Honeywell Information Systems, Inc.

The information contained herein is the exclusive property of Honeywell Information Systems, Inc., except as otherwise indicated, and shall not be disclosed or reproduced, in whole or in part, without explicit written authorization from the company. The distribution of this material outside the company may occur only as authorized.

Printed in the United States of America All rights reserved

## CONTENTS

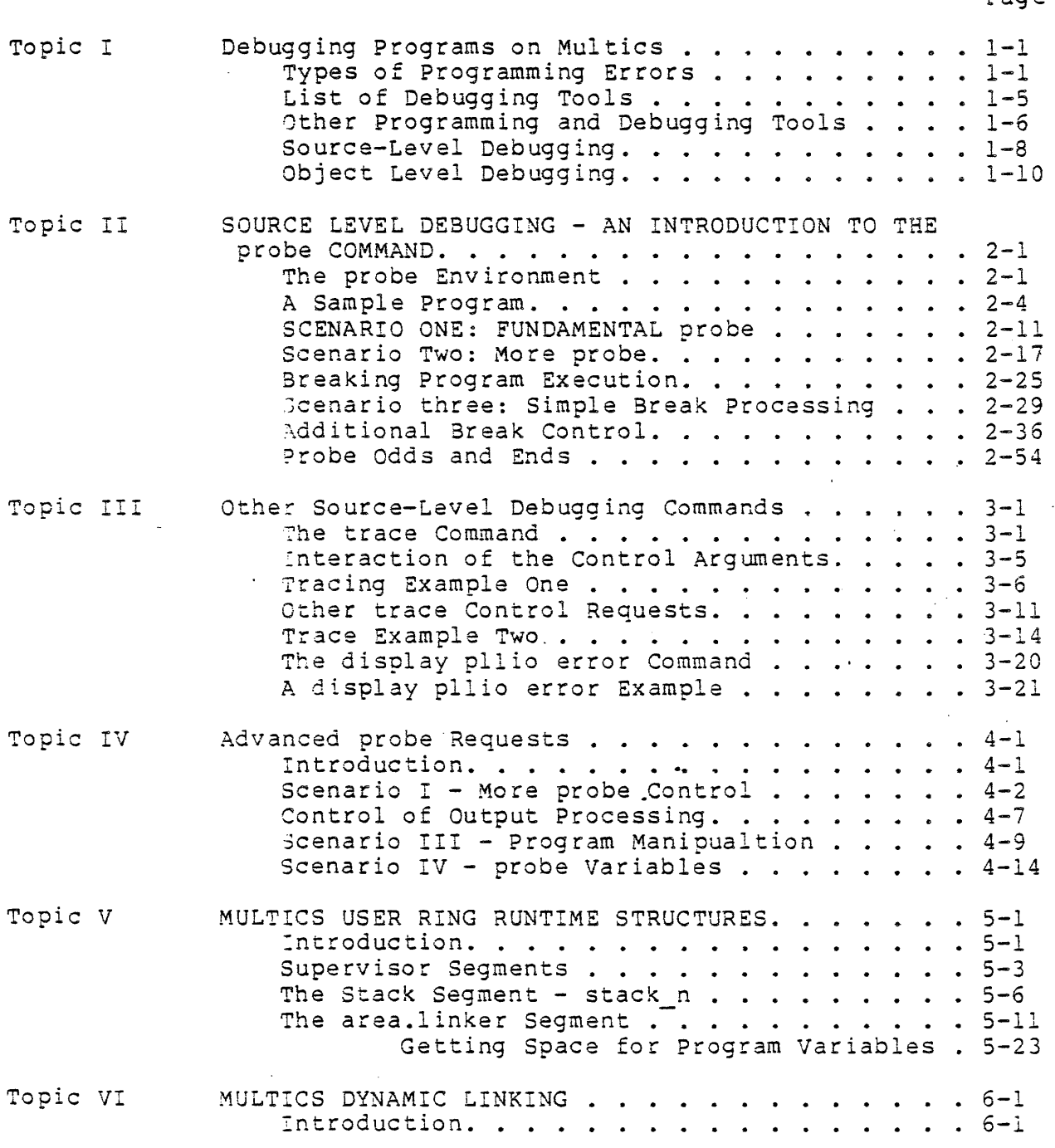

 $\frac{m_{\tilde{\nu}}}{\tilde{\nu}}$ 

 $\overline{\phantom{a}}$ 

 $\bar{\mathcal{A}}$ 

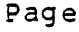

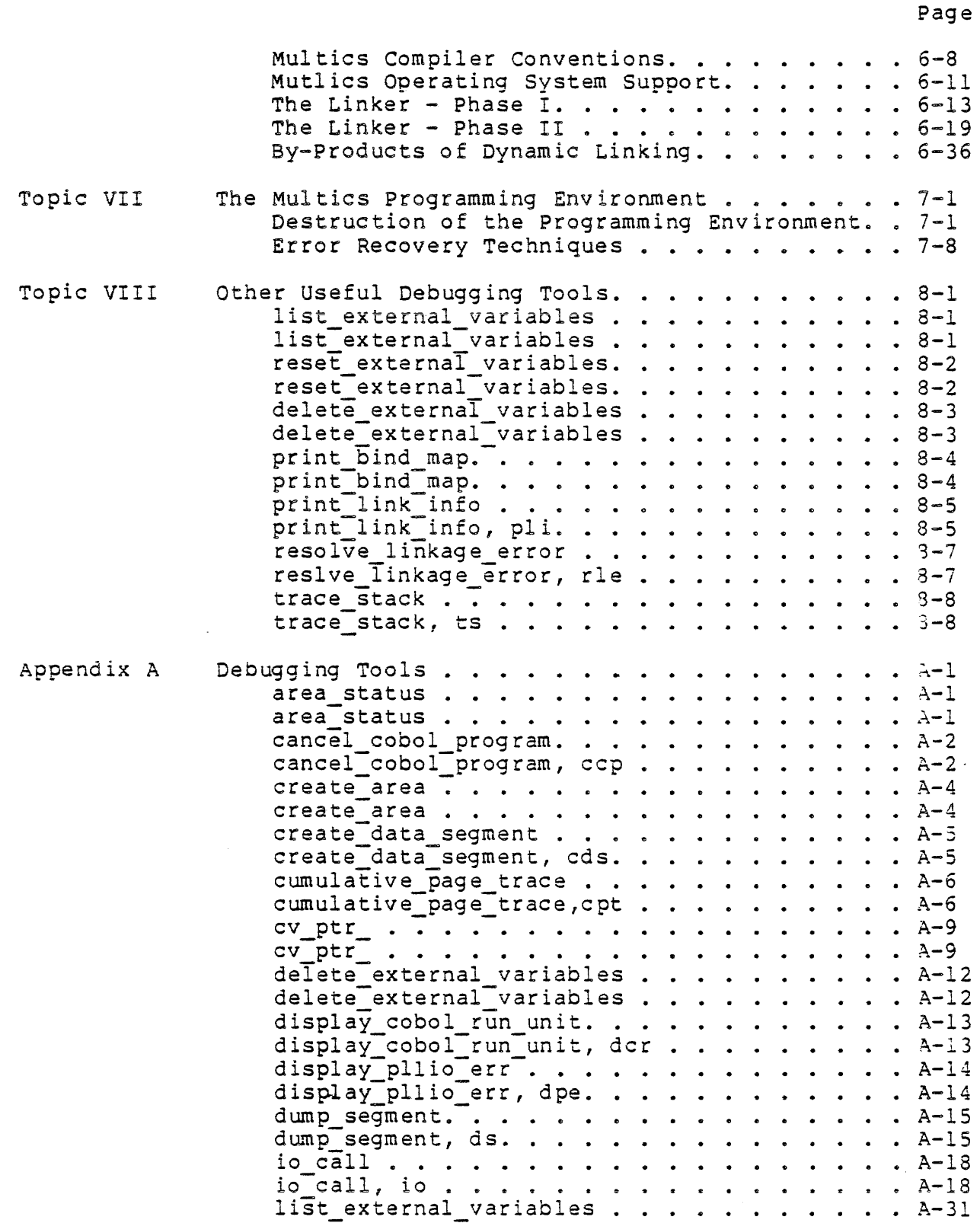

 $\hat{\mathcal{L}}^{\pm}$ 

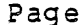

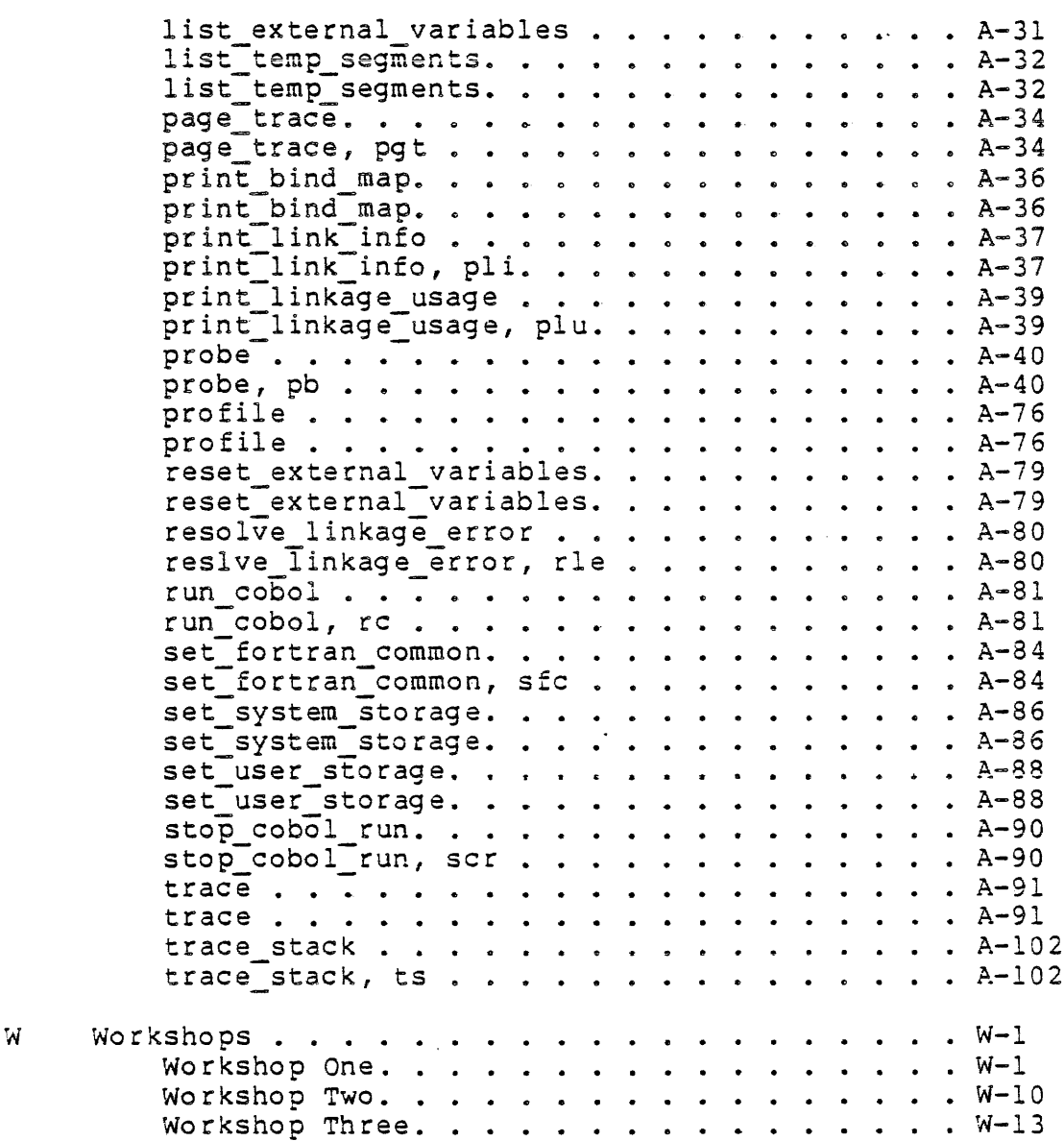

Appendix

 $\hat{\mathcal{L}}$  ,  $\hat{\mathcal{L}}$ 

 $\mathcal{H}^{\text{c}}(\mathcal{L}^{\text{c}})$  and  $\sim 10^{-1}$ 

 $\mathcal{L}^{\pm}$ 

 $F21$ 

 $\sim$ 

 $\mathcal{L}_{\rm{max}}$ 

## TOPIC I

 $\label{eq:2.1} \mathcal{L}(\mathcal{L}(\mathcal{L})) = \mathcal{L}(\mathcal{L}(\mathcal{L})) = \mathcal{L}(\mathcal{L}(\mathcal{L})) = \mathcal{L}(\mathcal{L}(\mathcal{L})) = \mathcal{L}(\mathcal{L}(\mathcal{L})) = \mathcal{L}(\mathcal{L}(\mathcal{L})) = \mathcal{L}(\mathcal{L}(\mathcal{L})) = \mathcal{L}(\mathcal{L}(\mathcal{L})) = \mathcal{L}(\mathcal{L}(\mathcal{L})) = \mathcal{L}(\mathcal{L}(\mathcal{L})) = \mathcal{L}(\mathcal{L}(\mathcal{L})) = \math$ 

 $\mathcal{L}^{\text{max}}_{\text{max}}$  and  $\mathcal{L}^{\text{max}}_{\text{max}}$ 

 $\mathcal{L}^{\text{max}}_{\text{max}}$ 

 $\mathcal{L}^{\text{max}}_{\text{max}}$ 

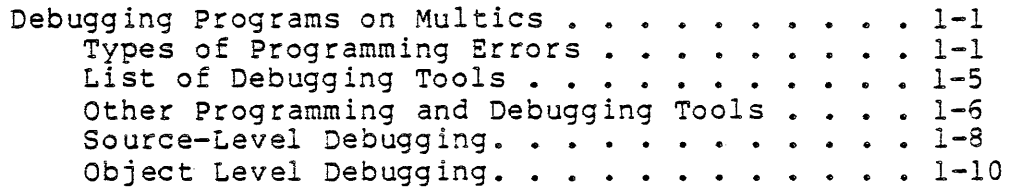

 $\label{eq:2.1} \frac{1}{\sqrt{2}}\left(\frac{1}{\sqrt{2}}\right)^{2} \left(\frac{1}{\sqrt{2}}\right)^{2} \left(\frac{1}{\sqrt{2}}\right)^{2} \left(\frac{1}{\sqrt{2}}\right)^{2} \left(\frac{1}{\sqrt{2}}\right)^{2} \left(\frac{1}{\sqrt{2}}\right)^{2} \left(\frac{1}{\sqrt{2}}\right)^{2} \left(\frac{1}{\sqrt{2}}\right)^{2} \left(\frac{1}{\sqrt{2}}\right)^{2} \left(\frac{1}{\sqrt{2}}\right)^{2} \left(\frac{1}{\sqrt{2}}\right)^{2} \left(\$ 

 $\label{eq:2.1} \frac{1}{\sqrt{2}}\int_{\mathbb{R}^3}\frac{1}{\sqrt{2}}\left(\frac{1}{\sqrt{2}}\right)^2\frac{1}{\sqrt{2}}\left(\frac{1}{\sqrt{2}}\right)^2\frac{1}{\sqrt{2}}\left(\frac{1}{\sqrt{2}}\right)^2\frac{1}{\sqrt{2}}\left(\frac{1}{\sqrt{2}}\right)^2.$ 

 $\label{eq:2.1} \frac{1}{\sqrt{2}}\int_{\mathbb{R}^3}\frac{1}{\sqrt{2}}\left(\frac{1}{\sqrt{2}}\right)^2\frac{1}{\sqrt{2}}\left(\frac{1}{\sqrt{2}}\right)^2\frac{1}{\sqrt{2}}\left(\frac{1}{\sqrt{2}}\right)^2.$ 

 $\sim 10^7$ 

OBJECTIVES:

Upon completion of this topic, students should be able to:

- 1. Describe the methods used to find and correct syntactical errors.
- 2. Describe the methods used to find and correct semantic errors.
- 3. List some of the more common source-level debussins tools.
- 4. Outline, in general terms, the concepts of source-level debussins as opposed to object-level debussins.

 $\sim 100$ 

### TYPES OF PROGRAMMING ERRORS

m TWO KINDS OF ERRORS (BUGS) COMMONLY OCCUR IN PROGRAMS

- I SYNTAX ERRORS
	- I TYPING ERRORS
	- I MISUSE OF A LANGUAGE STATEMENT

#### . I SEMANTIC ERRORS

 $\mathbf{L}$  and  $\mathbf{L}$ 

- I SPECIFYING THE WRONG DATA
- I USING DATA INCORRECTLY

 $\sim 100$ 

- I ATTEMPTING TO REFERENCE MORE DATA THAN IS PRESENT
- I PERFORMING INVALID OPERATIONS ON THE DATA

 $\mathcal{L}(\mathcal{A})$  and  $\mathcal{L}(\mathcal{A})$  and  $\mathcal{L}(\mathcal{A})$ 

I PERFORMING AN INCORRECT SEQUENCE OF OPERATIONS ON THE DATA

#### TYPES OF PROGRAMMING ERRORS

- B SYNTAX ERRORS
	- I CAN BE DETECTED BY
		- J PROOFREADING THE PROGRAM
		- I COMPILING THE PROGRAM AND OBSERVING THE ERROR DIAGNOSTIC MESSAGES
	- I CAN BE CORRECTED BY
		- I EDITING THE SOURCE PROGRAM TO CORRECT THE ERRORS (DIAGNOSED BY THE COMPILER OR FOUND DURING PROOFREADING)
		- I RECOMPILING THE SOURCE
		- I REPEATING THIS PROCESS UNTIL NO MORE ERRORS ARE DIAGNOSED

#### TYPES OF PROGRAMMING ERRORS

- <sup>~</sup>SEMANTIC ERRORS
	- I CAN BE DETECTED BY
		- I PROOFREADING THE PROGRAM
		- I INSERTING TEMPORARY STATEMENTS IN THE PROGRAM SOURCE TO PRINT INFORMATION ASOUT DATA VALUES, FLOW OF CONTROL, ETC.
			- I ARE INTERMEDIATE DATA VALUES CORRECT?
			- I DOES THE POINT OF EXECUTION FLOW THROUGH THE PROGRAM IN THE EXPECTED WAY?
		- I RUNNING THE PROGRAM AND OBSERVING
			- I WHETHER OR NOT THE PROGRAM RUNS .TO COMPLETION
				- I DOES THE PROGRAM GO INTO A LOOP?
				- I DOES AN UNEXPECTED ERROR CONDITION OCCUR WHICH HALTS PROGRAM EXECUTION?
			- I WHETHER OR NOT THE PROGRAM PRODUCES THE EXPECTED RESULTS
				- I DOES THE PROGRAM PRODUCE CORRECT OUTPUT DATA?
				- I DOES THE PROGRAM DIAGNOSE INCORRECT INPUT DATA?

I CAN 8E CORRECTED BY

- I IDENTIFYING THE POINT OF ERROR
- I EDITING THE SOURCE PROGRAM TO CORRECT THE ERRORS
- I RECOMPILING THE SOURCE

I REPEATING THIS PROCESS UNTIL THE PROGRAM OPERATES CORRECTLY

 $\bar{\omega}$ 

Not To Be Reproduced 1-4 F21

#### LIST OF DEBUGGING TOOLS

- **¤ MAJOR TOOLS FOR DIAGNOSING** 
	- I SYNTAX ERRORS
		- I THE COMPILERS
			- $I$  pll
			- I cobol
			- I fortran
	- I SEMANTIC ERRORS
		- I SOURCE-LEVEL DEBUGGING TOOLS
			- I probe
			- I trace recurssive caus
			- I display\_pll nio\_error dee
		- I OBJECT-LEVEL DEBUGGING TOOLS
			- I debug
			- I trace\_stack
			- I dump\_segment
			- I print\_link\_info
			- I print\_bind\_map
			- I display\_component\_name
			- [ print\_linkage\_usage

## OTHER PROGRAMMING AND DEBUGGING TOOLS

#### I FILE MANIPULATION TOOLS

- I io call
- I print\_attach\_table
- I close file
- I vfile status
- I vfile adjust
- I adjust\_bit\_count
- I set bit count

## I EXTERNAL REFERENCE MANIPULATION TOOLS

- I resolve\_linkage\_error
- <sup>I</sup>list external variables
- I delete external variables
- I reset external variables
- I set fortran common
- I create data segment
- I error table compiler

I COBOL RUN UNIT TOOLS

- I run cobol
- I display\_cobol\_run\_ unit
- I stop\_cobol\_run
- I cancel cobol program

#### OTHER PROGRAMMING AND DEBUGGING TOOLS

I GENERAL RUN UNIT COMMANDS

- I run
- I stop run

I SEARCH RULE AND DYNAMIC LINKING TOOLS

- I print search rules
- I add\_search\_rules
- I delete\_search\_rules
- $h\nu h$ <sup> $\sim$ </sup> I where
- <sup>I</sup>list ref names
- I initiate
- I terminate
- I terminate refname
- I terminate\_single\_refname
- I terminate\_segno lose knowledge of location

 $\sim 100$ 

- I AREA MANIPULATION TOOLS
	- I area status
	- I create area
	- I set user \_storage
	- I set system storage
	- I list\_temp\_segments

 $\mathcal{L}$ 

## SOURCE-LEVEL DEBUGGING

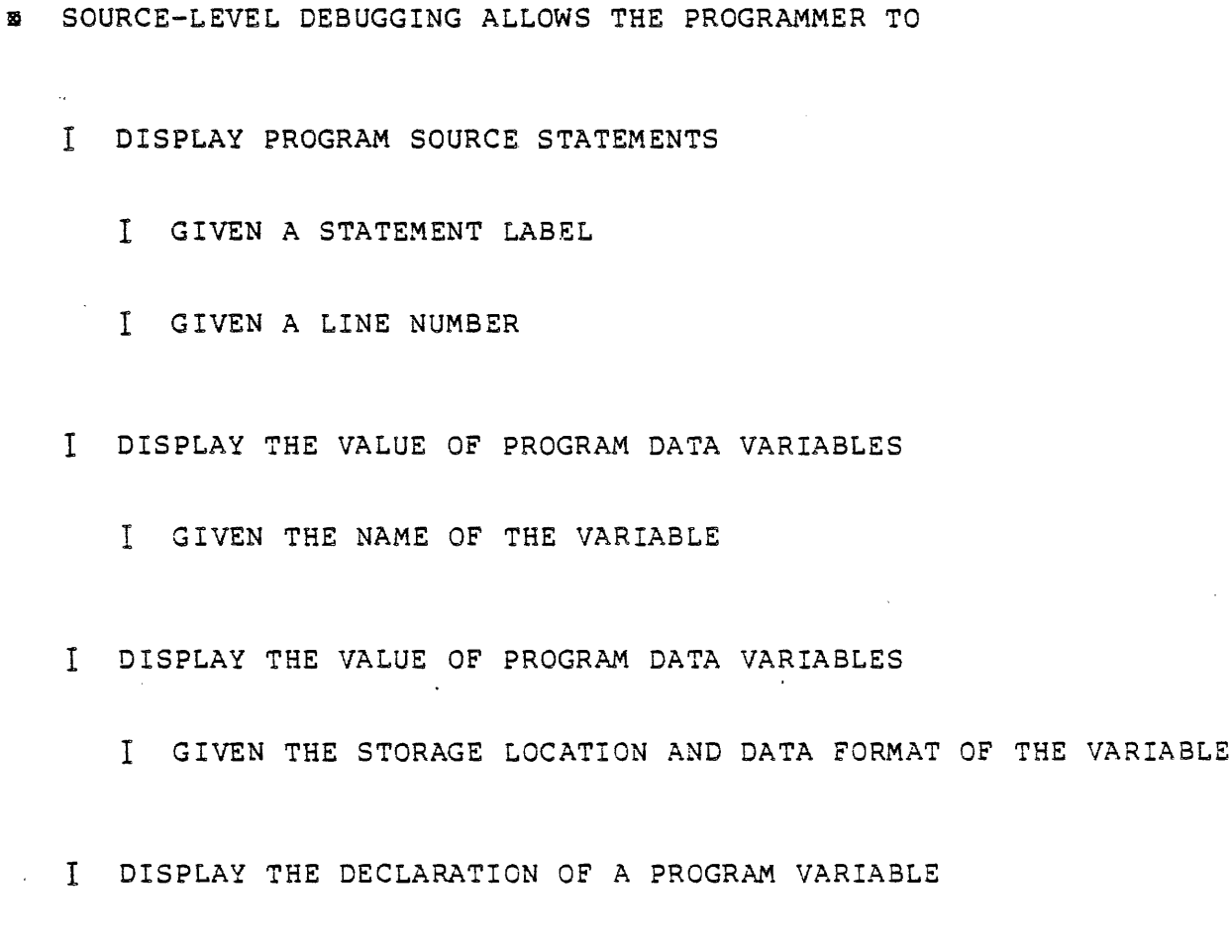

I DISPLAY THE LIST OF (USER RING) ACTIVE PROGRAMS

 $\sim 10$ 

 $\sim$ 

 $\bar{A}$ 

 $\sim$ 

#### SOURCE-LEVEL DEBUGGING

- m SOURCE-LEVEL DEBUGGING ALLOWS THE PROGRAMMER TO
	- I SET BREAKPOINTS BEFORE OR AFTER STATEMENTS
		- I TO INTERRUPT NORMAL FLOW OF EXECUTION
		- I TO INTERROGATE THE STATE OF THE EXECUTING PROGRAM
		- I TO CHANGE THE VALUE OF PROGRAM DATA
		- I TO ALTER THE FLOW OF EXECUTION THROUGH THE PROGRAM
		- I TO CONDITIONALLY PERFORM ANY OF THESE FUNCTIONS
			- I ONLY IF A PROGRAM DATA VALUE MEETS SOME CONDITION
			- I REPEATEDLY WHILE A PROGRAM DATA VALUE MEETS SOME CONDITION
	- I TRACE CALLS TO A PARTICULAR PROGRAM
	- I CALL PROGRAMS WHICH EXPECT NON-CHARACTER ARGUMENTS

#### OBJECT LEVEL DEBUGGING

- Ii OBJECT-LEVEL DEBUGGING TOOLS ALLOW THE PROGRAMMER TO I PERFORM MOST SOURCE-LEVEL DEBUGGING FUNCTIONS, PLUS I CHANGE THE VALUE OF PROGRAM DATA VARIABLES I GIVEN THE STORAGE LOCATION AND DATA FORMAT OF THE VARIABLE I DISPLAY PROGRAM SOURCE STATEMENTS I GIVEN A LOCATION IN THE PROGRAM OBJECT SEGMENT r DISPLAY AND CHANGE THE VALUE OF MACHINE INSTRUCTIONS COMPILED TO EXECUTE A SOURCE STATEMENT
	- I DISPLAY THE FORMATTED CONTENTS OF
		- I THE PROGRAM ACTIVATION HISTORY SEGMENT (THE STACK)
		- I AREA SEGMENTS

#### OBJECT LEVEL DEBUGGING

- z OBJECT-LEVEL DEBUGGING TOOLS ALLOW THE PROGRAMMER TO
	- I DISPLAY AND CHANGE THE CONTENTS OF ANY SEGMENT
		- I GIVEN ITS PATHNAME
		- I GIVEN ITS REFERENCE NAME
		- I GIVEN ITS SEGMENT NUMBER
		- I WHEN THE USER HAS ADEQUATE ACCESS TO PERFORM THE REQUESTED OPERATION
	- I DISPLAY AND CHANGE THE CONTENTS OF HARDWARS REGISTER IMAGES

 $\mathcal{A}$ 

 $\sim 0.01$  $\sim 10$ 

## TOPIC II

 $\sim 10^{11}$  m  $^{-1}$  m  $^{-1}$ 

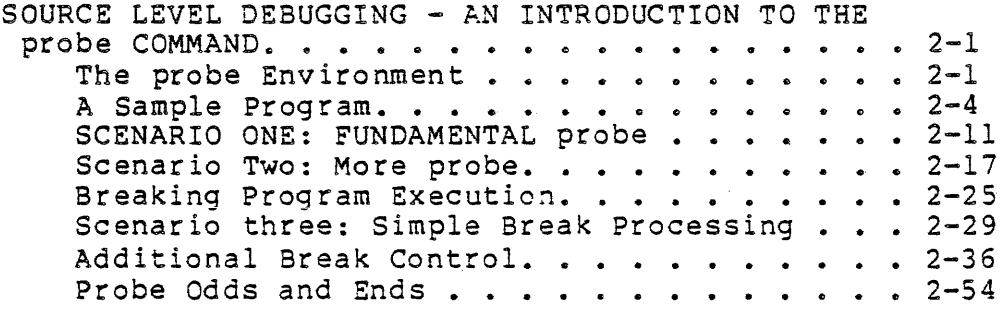

 $\bar{\mathcal{A}}$ 

 $\overline{a}$ 

 $\sim$ 

 $\sim$   $\sim$ 

L.

OBJECTIVES:

Upon completion of this topic, students should be able to:

- 1. Use the appropriate PL/1 compiler control arguments to enable probe to function on an object segment.
- 2. Describe the different situations under which probe may be invoked.
- 3. Debug a program using the following probe requests:

source (sc) value (v) symbol (sb) quit (q) help stack (sk)

4. Manipulate breakpoints in a program using the following probe requests:

> position (ps), status (st) before  $(b)$ , after  $(a)$ , reset  $(r)$ continue (c), continue\_to (ct), step (s)

S. Use the probe builtin functions.

ENVIRONMENT OVERVIEW 冨

I FUNCTIONS AS A SUBSYSTEM FOR PROGRAM RECOVERY

I DRIVEN BY INTERACTIVE REQUESTS

- I LONG AND SHORT FORMS AVAILABLE
- I REQUEST DELIMITER IS EITHER NEW LINE OR SEMI-COLON

I WORKS BEST WITH COMPILER GENERATED SYMBOL TABLE

I CURRENTLY AVAILABLE FOR COBOL, FORTRAN, AND PL/I

I USE -table OPTION  $M \rightarrow M$  well

I MAY ALSO USE -short\_table OPTION

 $\sqrt{7} : 470.15943$ pl1 check back issues -sv2  $|$  PL/I 26a r 07:48-3.391 221 probe check back issues probe: Cannot get statement map for this procedure. r 07:48 0.108 31 pl1 check back issues -sv2 -tb  $|$  PL/I 26a r 07:48 3.486 217 probe check back issues | Using check\_back\_issues (no active frame).  $\gamma \sigma \tau$  or  $\gamma \tau \Lambda$ CL source check back issues: proc; quit r 07:49 0.173 21

Not To Be Reproduced 2-1 F21

#### THE PROBE ENVIRONMENT

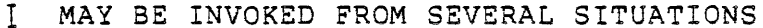

- [ AFTER AN UNHANDLED CONDITION (READY LEVEL NOT EQUAL TO ONE)
- 
- I AT READY LEVEL ONE WITH PROGRAM SPECIFIED

On CONVERSION Snap

- I IMPLICITLY AT A PREVIOUSLY SET BREAKPOINT
- I MANAGES TWO IMPORTANT PIECES OF INFORMATION

 $\sim 10^{-1}$  .

- I SOURCE POINTER
	- I FRAME OF PROGRAM (ONLY IF ACTIVE)
	- I BLOCK OF CODE WITHIN PROGRAM.
	- I LINE OF CODE WITHIN PROGRAM
	- I BASED UPON MANNER OF INVOCATION

#### I CONTROL POINTER

 $\frac{1}{2}$  ,  $\frac{1}{2}$ 

- I LAST INSTRUCTION EXECUTED
- I BASED UPON MANNER OF INVOCATION
- $\mathbb{I}$ USUALLY AT BREAKPOINT, FAULTING INSTRUCTION, OR FIRST INSTRUCTION IN BLOCK

#### **a** USES A PERMANENT DATA BASE FOR OPERATION

I LOCATED AT >udd>[user project]>[user name]>[user name].probe

- I CONTAINS PATH NAMES OF PROGRAMS WITH BREAKPOINTS SET IN THEM
- I IS REFERENCED BY probe WHENEVER
	- I A BREAKPOINT IS ESTABLISHED OR FREED
	- I A BREAKPOINT IS ENCOUNTERED WHILE A PROGRAM IS RUNNING
- I IF THIS DATA BASE IS DELETED, probe LOOSES INFORMATION ABOUT BREAKPOINTS
	- I IF probe COMPLAINS ABOUT A "seg\_fault" THE DATA SASE MAY BE DELETED
	- I probe CANNOT FREE ANY BREAKPOINTS THAT HAVE BEEN PREVIOUSLY SET
	- I TO FREE ANY "LOST" BREAKPOINTS, ONE MUST RECOMPILE THE AFFECTED PROGRAM

 $\mathcal{L}_{\text{max}}$  and  $\mathcal{L}_{\text{max}}$ 

 $\sim 10$ 

 $\mathcal{F}(\mathcal{F})$  and  $\mathcal{F}(\mathcal{F})$  . Let

## A SAMPLE PROGRAM

- m THE EXAMPLE FOR THIS COURSE
	- I IS WRITTEN IN PL/I
	- I IS FAIRLY WELL STRUCTURED
	- I IS EASY TO READ IF YOU ALREADY KNOW A FORTRAN OR COBOL RELATED **LANGUAGE**
	- I HAS SOME BUGS IN IT

 $\label{eq:2.1} \frac{1}{\sqrt{2\pi}}\int_{\mathbb{R}^3}\frac{1}{\sqrt{2\pi}}\int_{\mathbb{R}^3}\frac{1}{\sqrt{2\pi}}\int_{\mathbb{R}^3}\frac{1}{\sqrt{2\pi}}\int_{\mathbb{R}^3}\frac{1}{\sqrt{2\pi}}\frac{1}{\sqrt{2\pi}}\frac{1}{\sqrt{2\pi}}\frac{1}{\sqrt{2\pi}}\frac{1}{\sqrt{2\pi}}\frac{1}{\sqrt{2\pi}}\frac{1}{\sqrt{2\pi}}\frac{1}{\sqrt{2\pi}}\frac{1}{\sqrt{2\pi}}\frac{1}{\sqrt{2\pi$ 

I WILL 3E USED IN THE DEBUGGING SCENARIOS THAT FOLLOW

 $\sim$ 

 $\sim 10^{11}$ 

 $\mathcal{L}(\mathcal{A})$  and  $\mathcal{L}(\mathcal{A})$  and  $\mathcal{L}(\mathcal{A})$ 

- II THE FOLLOWING PROGRAM IS SUPPOSED TO'
	- I KEEP TRACK OF BACK ISSUES OF MAGAZINES OF A SMALL COMPANY
		- I EACH RECORD CONTAINS THE NUMBER OF ISSUES LEFT IN STOCK, HOW MANY ARE REQUESTED FOR SHIPPING, AND THE CURRENT COST OF PURCHASE
	- I PRINT OUT A SUMMARY OF THIS DATA
	- I ACCEPT TWO INPUT STRINGS
		- I 80TH IN THE FORM OF volume:number
		- I SPECIFY THE FIRST AND·LAST ISSUES TO BE SUMMARIZED
	- I PRINT OUT EACH RECORD AND CALCULATE RUNNING TOTALS

**E THE PROGRAM** 

```
check back issues:
         \overline{proc}\star\stardeclarations for check back issues
        and its subroutines
    dcl back issues file;
dcl (first issue, last issue) char (12);
dcl (first issue delim, last issue delim) fixed bin (24);
dcl index builtin;
dcl substr builtin:
dcl number of issues fixed bin;
dcl issue fixed bin;
dcl 1 issue record,
         2<sup>-</sup>current inventory fixed bin (17),
         2 pending requests fixed bin (17),
         2 cost of issue fixed dec (8,2);
dcl total_number_pending fixed bin;
dcl total number stocked fixed bin;
dcl total stock value fixed dec (8,2);
dcl (current_volume, current_number) fixed bin;
dcl (last_issue_num, first issue num) fixed bin;
dcl (sysin, sysprint) file;
dcl (first issue volume, last issue volume) fixed bin;
del colon internal static options (constant)
         char (1) aligned init (";");
         open file (back issues) keyed sequential input;
   \starget number of the first and last issues
    \starthe user wants to check. the form is
                                               \star\star\starvolume:number. this routine will split
      the components up into issue volume
                                               \ddot{\bullet}and issue_number, and position to that
                                               \star\starrecord in the file.
    put list ("from (specify vol:num): ");
         get list (first issue);
         put list ("to (specify vol:num): ");
         get list (last issue);
```

```
first issue delim = index (first issue, colon);
          last Issue delim = index (last_issue, colon);
          first issue volume =
               Substr<sup>-</sup>(first issue, 1, first issue delim);
          last issue volume \equivsubstr (last_issue, 1, last_issue_delim);
          first issue num =
               Substr<sup>-</sup>(first issue, first issue delim);
          last issue num =
               substr (last issue, last issue delim);
          call position file (first issue volume,
               first issue num);
          number of issues =(\overline{6} * \overline{1} \overline{a} s t \overline{b} t \overline{c} s u e \overline{c} t \overline{c} t u) -
                (6*first issue volume + first issue num);
          do issue = 1 to number of issues;
               call print record ();
          end:
          call print summary ();
          close file (back issues);
          return;
    /********************************
     \starbegin support subroutines
     ***********************************
print_record:
          proc();
    \starthis subroutine obtains the next record
     \star\starfrom the back issues file, calculates
     \star\starsome totals, and outputs the current
         record in a formatted form.
                                                    \divcall get_record ();
          total number pending =Total_number_pending +
               issue record.pending requests;
          total number stocked =Eotal number_stocked +
                issue record.current_inventory;
          total\_stock\_value =
```
Not To Be Reproduced

```
total stock value +
              (issue record.current inventory*
              issue_record.cost of Issue);
         put skip edit ("volume",
              current volume,
              "number",
              current number,
              "stocke\overline{d}:",
              issue record.current inventory,
              "outstanding requests:",
              issue record.pending requests,
              "cost of this issue:"
              issue_record.cost_of_issue,
              \binom{n-1}{n}(r (output format 1))
              file (sysprint);
         return;
output format 1:
          format (a(6), x(1), f(3,0), x(1),
              a(6), x(1), f(3,0), skip (1), x(11),
              a(8), x(1), f(6,0), x(1),
              a(21), x(1), f(6,0), x(1),
              a(19), x(1), p^*$$$,$$9v.99, a(1);
    end print record;
position file:
    proc (first vol, first num);
    this subroutine positions the back issues
                                                    \star\star\starfile to the record specified by the
                                                    \star\starfirst issue specifier given by the user
                                                    \starat the beginning of the program. to
     \star\starposition to the record, we simply read
     \starrecords we don't want and do nothing with
                                                    \star\starthem.
     dcl (first vol, first num) fixed bin;
     do while (first vol > current volume);
          call get record ();
     end:
     do while (first_num > current_number);
         call get record ();
     end;
```

```
return;
end position file;
get record: proc ();
dcl key char (8);
    \starthis subroutine reads a record from the
     \star\starback issue file into the issue record.
     \star\starthe other necessary information, vol
     \star\starand num of the issue, was stored in
     \star\starthe record's key. we must extract this
     \star\starfrom our internally declared key and
     \starplace it in the globally available
                                                 \bullet\star\starcurrent volume and current number vars
     read file (back issues)
             into (issue record)
             keyto (key);
        current volume = substr (key, 1, 4);
        current number = substr (key, 5, 4);
        return;
    end get record;
print summary:
         proc();
    \stara simple subroutine, all this
                                        \star\star\stardoes is print out the totals
     \star\starcalculated by the print_record
     \starsubroutine.
     put skip (2)
              edit ("number of issues stocked:",
              total number stocked,
              "number of requests pending:",
              total_number_pending,
              "total stock value:",
              total_stock_value,
              \overline{\mathbf{u}}, \overline{\mathbf{u}})
              (r (output format 2))
              file (sysprint);
```

```
return;
```
Not To Be Reproduced

## A SAMPLE PROGRAM

 $\bullet$ 

 $\sim$ 

 $\mathcal{L}$ 

output\_format\_2:<br>- format (a(25), x(1), f(6,0), skip (1),  $a(27)$ ,  $x(1)$ ,  $f(6,0)$ , skip  $(1)$ ,  $a(18)$ ,  $x(1)$ ,  $p^*$ \$\$\$,\$\$9v.99",  $a(1)$ );

end print\_summary;

end check\_back\_issues;

 $\sim$ 

 $\hat{\mathcal{A}}$ 

 $\sim$ 

<sup>~</sup>SOME PRIMARY probe REQUESTS

I THE source REQUEST والبراجين

- I PRINTS SOURCE STATEMENTS
- I USAGE:

source

sc

source <number of lines>

sc <number of lines>

 $\cdot$  [ EXAMPLES:

source <sup>7</sup>

**sc** 3

- I THE value REQUEST
	- I DISPLAYS THE VALUE OF A SINGLE VARIABLE, AN EXPRESSION, OR SECTION OF AN" ARRAY
	- I USAGE:

value <expression)

v <expression>

value <array cross section>

v <array cross section)

Not To Be Reproduced 2-11 F21

I EXAMPLES:

value x

value array (1:5)

value strl.mem2.elem

v ptrl -> some based var

v ptr2 -> really\_big.meml.comp **(2).z** 

I SPECIFYING THE EXPRESSION FOR THE value REQUEST

- I MADE FROM PROGRAM VARIABLES, CONSTANT VALUES AND probe DEFINED FUNCTIONS
	- I PROGRAM VARIABLES MUST APPEAR EXACTLY AS THEY WERE TYPED IN YOUR PROGRAM

 $\frac{1}{2}$ 

loop counter (PL/I)

VECT(l) (FOaTRAN)

data-part (COBOL)

I CONSTANTS SHOULD 8E IN A FORM ACCEPTABLE TO YOUR PROGRAM -99

3.2e5

"abcde"

'STRING'

I probe MAINTAINS A SET OF BUILTIN FUNCTIONS THAT RETURN VALUES TO YOU

addr - RETURNS THE ADDRESS OF ITS ARGUMENT

addrel - RETURNS AN ADDRESS RELATIVE TO THE SPECIFICATION OF ITS ARGUMENTS

baseptr - RETURNS THE ADDRESS OF THE 8EGINNING OF A SEGMENT

length - RETURNS THE LENGTH OF A 3IT OR CHARACTER STRING

maxlength - RETURNS THE MAXIMUM ALLOWED LENGTH OF A STRING null - RETURNS A SPECIAL INVALID ADDRESS

octal - RETURNS THE MACHINE REPRESENTATION OF ITS ARGUMENT pointer - RETURNS AN ADDRESS BASED UPON ITS ARGUMENTS

reI - RETURNS THE ADDRESS WITHIN A SEGMENT INTO WHICH ITS ARGUMENT POINTS

segno - RETURNS THE NUMBER OF THE SEGMENT INTO WHICH ITS ARGUMENT POINTS

substr - RETURNS A PORTION OF A CHARACTER OR BIT STRING unspec - RETURNS THE BINARY REPRESENTATION OF ITS ARGUMENT

- I AN EXPRESSION CAN CONTAIN OPERATORS
	- I FOUR DEFINED WITHIN PROBE

ADDITION - USE A PLUS SIGN (+) SUBTRACTION  $-$  USE A MINUS SIGN  $(-)$ MULTIPLICATION - USE AN ASTERISK (\*) DIVISION - USE A SLASH (/)

- I ORDER IS MULTIPLICATION AND DIVISION, THEN ADDITION AND SUBTRACTION
- I ORDER MAY BE OVERRIDDEN WITH PARENTHESES

I THE symbol REQUEST

I SHOWS YOU THE DATA TYPE OF A PROGRAM VARIABLE

I USAGE:

symbol <name of variable> sb <name of variable>

Not To Be Reproduced 2-13 F21

 $\sim$ 

I EXAMPLES:

 $\sim$   $\sim$ 

symbol x

sb HYPTN

- I THE quit REQUEST
	- I CAUSES YOU TO LEAVE PROBE
	- I USED TO GET BACK TO COMMAND LEVEL
	- I USAGE:

quit

q

#### <sup>~</sup>THE SCENARIO

- I THE PROGRAM BLOWS UP
- I PROBE IS USED TO ASSESS THE DAMAGE

 $\sim$   $\sim$ 

```
i 
I 
I 
I 
I 
I 
I 
I 
I 
Error: conversion condition by >udd>MEDmult>F21>doodle>bad 
I 
\begin{array}{ll} \text{I} & \text{C} & \text{C} & \text{C} & \text{C} & \text{C} \\ \text{I} & \text{I} & \text{C} & \text{C} & \text{D} & \text{D} \\ \text{I} & \text{I} & \text{D} & \text{D} & \text{D} & \text{D} \\ \text{I} & \text{I} & \text{I} & \text{I} & \text{I} & \text{I} \end{array}I 
Invalid character follows a numeric field. 
I 
system handler for error returns to command level 
I 
r 12:54 0.273 52 level 2 
I 
I 
probe 
| Condition conversion raised at line 48 of check_back_issues
\vert \quad \ranglec(level 7).
I 
I 
| Source<br>| first_issue_volume =
I 
I 
.<br>| value first_issue_delim
| value liist_issue_de.<br>| first_issue_delim =2
I 
I 
I 
I 
I 
I 
I 
I 
I 
I 
Declared in check back issues 
I 
I 
I 
I 
  r 12:54 0.155 21 
  check back issues 
  from (specify vol:num) :1:1 
                 to (specify vol:num):2:1 
 source 
                         substr (first issue, 1, first issue delim);
  value first issue 
 first issue-="1:1
  value substr (first issue, 1, first issue delim);
  "l : "symbol first issue volume 
  fixed bin (T7) automatic
   v substr (first_issue, 
1, first issue delim - 1); 
  Itl" 
I \cdot qI r 07:03 0.591 210 level 2 
I 
I 
I 
I 
I 
  rl 
  r 07:03 0.045 9
```
Not To Be Reproduced 2-15 F21

I TECHNIQUE

- I INVOKE probe IT TELLS YOU WHAT HAPPENED
- I FIND THE STATEMENT AT WHICH THE PROGRAM DIED
- I CHECK ALL THE VARIABLES IN THAT STATEMENT
	- I NOTE-THE IMPLICIT CONVERSION
	- I THE SUBSTR BUILTIN WAS THE CULPRIT

<sup>~</sup>YOUR TURN

- I WHAT WAS THE PROGRAMMER TRYING TO DO WITH THE SUBSTRING BUILTIN?
- I HOW WOULD YOU CHANGE THE PROGRAM SO THAT THE IMPLICIT CONVERSION<br>SUCCEEDS?  $succ$ EDS?<br> $f(r)$   $(s \vee c \neq 1)$
- I ARE THERE ANY OTHER STATEMENTS WHERE THIS CONDITION MAY HAPPEN?

 $\mathcal{A}^{\mathcal{A}}_{\mathcal{A}}$  and  $\mathcal{A}^{\mathcal{A}}_{\mathcal{A}}$  and  $\mathcal{A}^{\mathcal{A}}_{\mathcal{A}}$ 

 $\sim$
## SCENARIO TWO: MORE PROBE

m AS ERRORS ARE FOUND THEY ARE FIXED

I MODIFY THE SOURCE ONLY

I RECOMPILE INTO NEW OBJECT

I CLEAN UP ANY FILES THAT MAY HAVE BEEN LEFT INCONSISTENT

i i se obrazovanje u predstavlja u uzume se obrazovanje u uzume se obrazovanje u uzume se obrazovanje u uzume o

```
\mathbf{I} = \mathbf{I} \times \mathbf{I} is a set of the set of the set of the set of the set of the set of the set of the set of the set of the set of the set of the set of the set of the set of the set of the set of the set of the set o
I qedx I 
| qedx<br>| rcheck_back_issues.pll<br>| 48
\begin{array}{ccc} \hline \end{array} 48 - - \begin{array}{ccc} \hline \end{array}first_issue_volume =<br>.+1
\blacksquare . The following \blacksquare \blacksquare \| Substr (first_issue, 1, first_issue_delim); |
|s|/2 - 1/p s is s is s is s is s is s is s is s is s is s is s is s is s is s is s is s is s is s is s is s is s is s is s is s is s is s is s is s is s is s i
  S// - 1)/p<br>Substr (first_issue, 1, first_issue_delim - 1);<br>|
I w I 
\mathsf{I} q \mathsf{I}I r 07:55 0.549 88 I 
\mathbf{I} is a set of the contract of the contract of the contract of the contract of the contract of the contract of the contract of the contract of the contract of the contract of the contract of the contract of the cont
| pll check back issues -tb -sv2
| PL/I 26a
| r 07:55 3.317 83
\mathbf{I} is a set of the contract of the contract of the contract of the contract of the contract of the contract of the contract of the contract of the contract of the contract of the contract of the contract of the cont
| r 07:55 0.049 8
I I 
| close file back issues
| r 07: 58 0.082 23
I am bhainn an chuid an t-ainm an t-ainm an t-ainm an t-ainm an t-ainm an t-ainm an t-ainm an t-ainm an t-ainm
```
<u>I i se provincia de la contrada de la contrada de la contrada de la contrada de la contrada de la contrada de l</u>

a RUN THE NEW PROGRAM

I BE AWARE OF NEW PROBLEMS

Not To Be Reproduced 2-17 F21

### SCENARIO TWO: MORE PROBE

- I MAKE SURE THE OLD PROBLEM IS FIXED
- I LOOK FOR ANY EFFECTS YOUR CHANGE MAY HAVE ON OTHER PORTIONS OF THE PROGRAM

check back issues from (specify vol:num) :1:1 to (specify vol:num) :1:4 Error: conversion condition by >user dir dir>MEDmult>F2l>do \ccdle>bad cbi\$check back issuesl551 (line 50) | onsource  $=\sqrt{-1}$ :", onchar  $=\sqrt{-1}$ :" | Invalid character follows a numeric field. system handler for error returns to command level r 07:58 0.367 34 level 2 probe Condition conversion raised at line 50 of check back issues  $|\nc$  (level 7). source last issue volume = subst $\overline{r}$  (last issue, 1, last issue delim); From Pandolf.MEDmult 05/19/81 0759.6 mst Tue: | The handbooks came in today. I have them if you want to see<br>| \cthem. | sm Pandolf.MEDmult good, be there later probe: Unknown request. "sm"

**EX SOME INVALUABLE REQUESTS** 

I THE list requests REQUEST

I LISTS ALL THE ALLOWED REQUESTS IN probe

I USAGE:

list requests

lr

Not To Be Reproduced 2-18

F21

I I I I I I  $\sim 10$ 

list\_requests

Summary of probe requests:

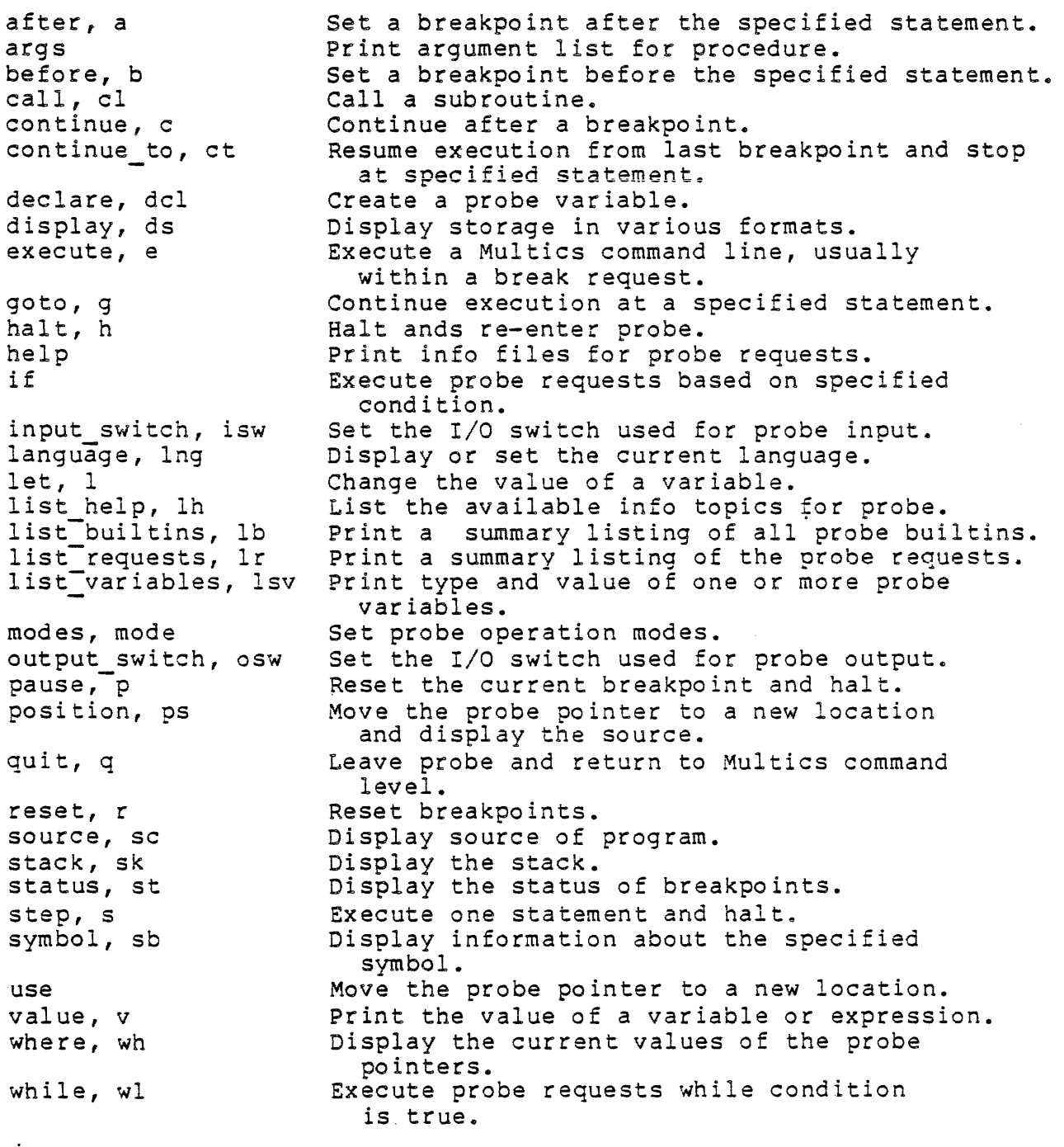

Type "help" for more information.

Not To Be Reproduced 2-19 2-19 F21

# SCENARIO TWO: MORE PROBE

- I THE help REQUEST
	- I USAGE:

help

help <request>

help <feature>

I EXAMPLES:

help

help quit

help EXPRESSIONS

I THE execute REQUEST

- I ALLOWS A MULTICS COMMAND TO 8E PROCESSED WHILE STILL IN probe
- I USAGE:

 $\mathcal{A}^{\mathcal{A}}$ 

execute <command line>

e <command line>

I EXAMPLES:

execute "pwd"

e "list \*.pll"

### SCENARIO TWO: MORE PROBE

### I USING THESE REQUESTS

help execute 09/27/79 The " execute" request. Syntax: execute STRING The contents of STRING are passed to the Multics command pro | \ccessor. I I I I I I I I This request *is* chiefly useful in break request list, becausel \ce the more I convenient escape to the Multics command processor is not av I \cailable then. The user can pass an arbitrary line to the Multics command p \crocessor | by preceeding it with ".." on a new line. | Examples (6 lines). More help?no execute sm Pandolf.MEDmult good, be there later probe (execute): The Multics command lines must be enclosed \c in quo tes. e "sm Pandolf.MEDmult good, be there later" I I I I I I I  $\mathbf{I}$ I I

I

I FINISHING UP THE CURRENT ERROR

```
source 
            last issue volume = 
                 substr (last_issue, 1, last_issue_delim);
 value substr (last issue, 1, last issue delim)
 "l:" 
 sb last issue volume 
  fixed bin (17) automatic 
Declared in check back issues 
 quit 
 r 08:10 2.508 492 level 2 
qedx 
rcheck back issues.pll 
 50,51p
            last issue volume = 
   .+1 
                 substr (last issue, 1, last issue delim);
 s/)/ - 1)/psubstr (last issue, 1, last issue delim - 1);
 52,55p 
            first issue num = 
                 substr<sup>-</sup>(first issue, first issue delim);
            last issue num =53s/)/ + 
l)/p 
                 substr (last_issue, last_issue_delim);
 55s/)/ + 1)/p
                 substr (first issue, first issue delim + 1);
                 substr (last issue, last issue delim + 1);
 w 
 q 
 r 08:12 0.423 80 level 2 
pll check back issues -sv2 -tb 
 PL/I 26a
 r 08:13 3.524 141 level 2 
rl 
r 08:15 0.046 29 
close file back issues 
 r 08:15 0.051 21
```
#### SCENARIO TWO: MORE PROBE

a ADDITIONAL USE OF FUNDAMENTAL PROBE REQUESTS

SOME USEFUL INFORMATION ABOUT A FAILURE WILL COME INDIRECTLY FROM THE probe DIALOGUE

I NOTE THE USE OF value IN THE NEXT WINDOW

```
check back issues 
 from (specify vol:num) :1:1 
            to (specify vol:num) :1:4 
Error: illegal procedure condition by >user dir dir>MEDmult I 
  \c>F2l>doodle>bad cbiSprint recordl675 (line-98)- I 
  (while in pll operator real_to_real_tr) I
referencing stack_416503 (in process dir) I 
r 08:15 0.369 42 level 2 
pb 
Condition illegal procedure raised at line 98 of print_recor 
 \operatorname{Cd} (level 8).
 sc 
            total stock value = 
                 total stock value +
                 (issue record.current inventory* 
                 issue record.cost of Issue);
|v| issue record.cost of issue
 cost of issue = 5v issue record.current inventory 
 current inventory = 2\overline{3}v total stock value 
total stock value = (invalid decimal data) 
  symbol total_stock_value
   fixed dec (\overline{8}, 2) automatic
| Declared in check_back_issues
value octal (totaT stock value) 
040040040040040040040040040 
r 08:19 0.234 33 level 2 
r1 
 r 08:19 0.037 2 
                                                                 I
```
I I I I I I I

I I I !<br>!

I I I I I I I I I I I I I I I I I I I I I  $\overline{\mathsf{L}}$ 

```
qedx 
rcheck back issues.pll 
  Idel total stock valuel 
  del total stock value fixed dec (8,2); 
  s/;/ init<sup>-</sup>(0);/p
| dcl total stock value fixed dec (8,2) init (0);
I w 
I q 
I. r 08:20 0.207 24 
I 
| pll check back issues -sv2 -tb
| PL/I 26a
I r 08:21 3.461 233 
I 
| close file back issues
| r 08:22 0.107 69
```
I THE illegal procedure CONDITION ITSELF EXPLAINED LITTLE ABOUT THE ERROR

 $\ddot{\phantom{a}}$ 

- i THE PL/I STATEMENT WAS TOO COMPLEX TO QUICKLY DETERMINE THE IMMEDIATE CAUSE
- I THE value REQUEST UNCOVERED THE "FACT THAT ONE VARIABLE HAD INVALID DATA
	- I BECAUSE OF THIS THE VALUE OF total stock value WAS UNPRINTABLE
	- I THE octal BUILTIN FUNCTION ALLOWED US TO LOOK AT THE DATA THAT WAS THERE REGARDLESS OF THE DATA TYPE
	- I THE PRESENCE OF SPACES (OCTAL 040) INDICATED THAT THE VARIABLE WAS NEVER INTIALIZED (TO OCTAL 060)

 $\overline{\mathsf{L}}$ 

- §II BREAKPOINTS
	- I AT TIMES, THE PROGRAMMER DESIRES TO VIEW INTERMEDIATE PROGRAM VALUES
		- lONE OPTION IS TO PLACE I/O STATEMENTS IN THE SOURCE PROGRAM
			- I COSTS TOO MUCH IN TERMS OF RECOMPILES
			- I STILL PROVIDES NO WAY TO SUSPEND THE PROGRAM

**Contract** 

- I LET THE DEBUGGER DO IT
	- I RECOMPILING NOT NECESSARY TO CHANGE DEBUGGING BEHAVIOR
	- I THE PROGRAM MAY BE SUSPENDED OR CONTINUE ON AFTER PRINTING OUT SOME DIAGNOSTIC

 $\sim$ 

§II PROBE IMPLEMENTATION

 $\Delta \phi$  $\sim 10^{-1}$   $\mathcal{L}$ 

- I REVOLVES AROUND THE "BREAKPOINT"
	- I A LIST OF ONE OR MORE probe REQUESTS TO BE PERFORMED WHEN A STATEMENT IS REACHED
	- I LIKE A SMALL PROGRAM FOR EACH STATEMENT
	- I MODIFIABLE AT WILL BY THE PROGRAMMER
- I probe BREAKPOINTS CAN BE SPECIFIED TO BE EXECUTED EITHER BEFORE OR AFTER AN EXECUTABLE STATEMENT

Not To Be Reproduced 2-25 F21

 $\sim 10^{-1}$ 

## BREAKING PROGRAM EXECUTION

- I BEFORES AND AFTERS ARE SEPARATE BREAKS, AND BOTH WILL SZ EXECUTED IF ENCOUNTERED CONSECUTIVELY
- I COBOL COMPILER RESTRICTIONS LIMIT COBOL PROGRAMS TO THE USE OF BREAKPOINTS BEFQRE THE STATEMENT ONLY

s BREAKPOINT REQUESTS

I THE before REQUEST

I USAGE:

before <line> b <line> before <line>: (<request list>)

b <line>: (<request list >)

I EXAMPLES:

before

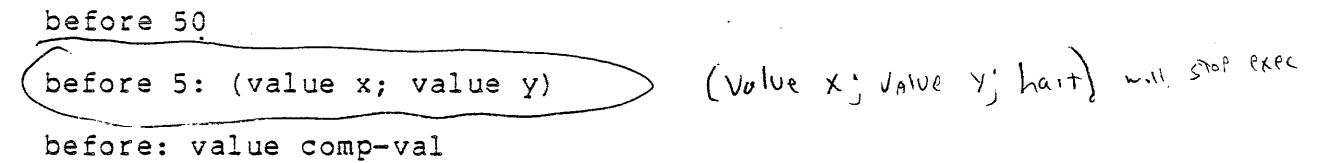

- I NOTES:
	- I IF NO LINE NUMBER IS SPECIFIED, THE CURRENT LINE IS ASSUMED
	- I IF ONLY ONE REQUEST IS DESIRED AT THE BREAK, THEN THE PARENTHESES MAY BE OMITTED
	- I IF NO REQUEST IS SPECIFIED, THEN A "halt" REQUEST IS ASSUMED, CAUSING THE PROGRAM TO STOP AND PROBE TO 8E ENTERED

Not To Be Reproduced 2-26 F21

# BREAKING PROGRAM EXECUTION

I THE stack REQUEST

- I NOT SPECIFICALLY A BREAK REQUEST
- I DISPLAYS LIST OF ALL PROGRAMS THAT HAVE NOT FINISHED YET
- I ALLOWS YOU TO SEE HOW FAR YOUR PROGRAM HAS RUN

I SHOWS RELATIONSHIPS BETWEEN PROGRAMS

I MORE ON STACKS LATER

I USAGE:

stack

sk i de

stack <amount>

sk <amount>

stack <first frame, amount>

sk <first frame, amount>

I EXAMPLES:

sk

stack 4

sk 12,3

I THE position REQUEST

I POSITIONS TO AND PRINTS A SPECIFIED SOURCE STATEMENT

Not To Be Reproduced 2-27 F21

 $\sim$   $\sim$ 

# BREAKING PROGRAM EXECUTION

- I USAGE: posi tion < label> ps  $\langle +,-\rangle$ line> ps <line> ps <"string">
- I EXAMPLES:

position do label

ps +3

- $ps 4$
- ps 68
- ps  $" i=5"$  $85 /iz5/$

 $\label{eq:2} \mathcal{F}^{(2)}_{\mathcal{F}} \rightarrow \mathcal{F}_{\mathcal{F}} \rightarrow \mathcal{F}_{\mathcal{F}} \rightarrow \mathcal{F}_{\mathcal{F}} \mathcal{F}$ 

m LET'S RETURN TO OUR EXAMPLE

```
check back issues 
 from (specify vol:num):l:l 
           to (specify vol:num):1:4 
 volume 1 number 1 
             stocked: 23 outstanding requests: 0 cost |
 \c of this issue: 
  $5.00. 
 volume 1 number 2<br>stocked:
                         30 outstanding requests: 2 cost
 \c of this issue: 
 $3.00.<br>volume
           1 number 3<br>stocked:
                         27 outstanding requests: 0 cost
\c of this issue: 
   $3.00. 
\mathbf{I}Error: size condition by >user dir dir>~EDmult>F21>doodle>b 
\log \cad cbi$print summary|1255 (line 193)
Precision of target insufficient for number of integral digi
| \cts assigned to it.
| system handler for error returns to commend level
\sqrt{2} r 08:23 0.420 40 level 2
```
 $\mathcal{F}^{\mathcal{A}}$  , and  $\mathcal{F}^{\mathcal{A}}$  , and  $\mathcal{F}^{\mathcal{A}}$  , and  $\mathcal{F}^{\mathcal{A}}$ 

I probe and the set of the set of the set of the set of the set of the set of the set of the set of the set of t Condition size raised at line 193 of print\_summary (level 8). source I put skip (2) I edit ("number of issues stocked:", I total number stocked, I "number of requests pending:", 1 total number pending, I "total stock-value:", ! total\_stock\_value, I  $\binom{n}{n}$ I (r (output format 2)) I file (sysprint); I stack I 15 simple command processor | 12265 1 14 command processor 111070<br>abbrev 15336 I 13 I I 12 release stack|10031 11 unclaimed signal|27064 I 10 wall<sup>14436</sup> I 9 walll4407 error 8 print summary (line 193) size 7 check-back issues (line 70) I 6 simple command processor 12265 I 5 command processor 111070<br>abbrev 75336 I 4 I  $listen$  10031  $\frac{3}{2}$ 1 project start up 141747  $\mathbf{1}$ user init admin  $\sqrt{42452}$  (alm) sc put skip (2) edit ("number of issues stocked:", total number stocked, "number of requests pending:", total number pending, " to tal stock value:", total\_stock\_value,<br>".") (r (output format 2)) file (sysprint) *i*  v total number stocked total number stocked = 4.30337e9 position "total number stocked ="  $total$ -number-stocked = total number stocked + issue<sup>-</sup>record<sup>-</sup>current inventory; before Break set before line 95 quit r 08:27 0.968 317 level 2

 $\mathcal{A}=\{1,2,\ldots,2n\}$ 

I THE PROGRAM WILL NOW STOP BEFORE LINE 95 IS REACHED

- I probe IS AUTOMATICALLY INVOKED
- I THE REQUEST LIST IS PROCESSED
	- I IN THIS CASE, WE ARE PLACED AT probe REQUEST LEVEL
	- I IF THE halt REQUEST WAS NEITHER IMPLICITLY NOR EXPLICITLY STATED, EXECUTION WOULD CONTINUE WITH LINE 95

rl r 08:27 0.041 10 close file back issues  $r 08:280.04917$ check back issues from (specify·vol:num) :1:1 to (specify  $vol:num$ ):  $1:4$ Stopped before line 95 of print record. (level 8) source total number stocked = total number stocked <sup>+</sup> issue record.current inventory; | v total number stocked | total number stocked =  $4.30337e9$ symbol total<sup>-</sup>number stocked fixed bin (I7) automatic Declared in check back issues  $|q|$ r 08:30 0.441 115

I TECHNIQUE:

Not To Be Reproduced 2-31 F21

 $\mathcal{O}(\mathcal{O}(\log n))$ 

I NOTE THE CONDITION: size

المتعالج المرائح للمحادث

 $\sim 10^6$ 

 $\label{eq:2.1} \frac{1}{2} \int_{\mathbb{R}^3} \left| \frac{d\mathbf{x}}{d\mathbf{x}} \right| \, d\mathbf{x} \, d\mathbf{x} \,$ 

وأرابط الهاجو الأما

 $\overline{\phantom{a}}$ 

I RESULT TOO BIG TO BE PLACED IN TARGET STORAGE LOCATION

and the company

- I DISAGREES WITH THE WAY THE PROGRAMMER THOUGHT TO USE IT
- I FIND OUT WHERE THE VARIABLE IS ASSIGNED

 $\Delta$  ,  $\Delta$  ,  $\Delta$  ,  $\Delta$  ,  $\Delta$ 

- I SET BREAKPOINT THERE
- I LOOK AT VALUE OF VARIABLE AT THAT STATEMENT
- I THE VARIABLE HAD A RANDOM VALUE IN IT
	- I IT WAS NOT INITIALLY SET
	- I THIS CARRIED THROUGH UNTIL IT BLEW UP AT THE OUTPUT FORMATTING

 $\mathcal{L}_{\text{max}}$  and  $\mathcal{L}_{\text{max}}$  and  $\mathcal{L}_{\text{max}}$  and  $\mathcal{L}_{\text{max}}$ 

```
qedx 
| rcheck back issues.pll
/dcl total number stocked/ 
| dcl total number stocked fixed bin;
| s/;/ init<sup>-</sup>(0);/p
 del total number stocked fixed bin init (0); 
 w 
\mathbf{I}q 
r 08:30 0.256 30 
pll check back issues -sv2 -tb 
| PL/I 26a
r08:31 3.549 III 
close file back issues 
1 r 08:31 0.057 8check back issues 
from (specify vol:num) :1:1 
            to (specify vo1:num) :1:4 
| volume 1 number
             stocked: 23 outstanding requests: 0 cost of 
  this issue: 
   $5.00. volume 1 number 2
             stocked: 30 outstanding requests: 2 cost of
  this issue: 
    S3.00. volume 1 number 3 
             stocked: 27 outstanding requests: 0 cost of 
  this issue: $3.00. Error: size condition by
>user dir dir>MEDmult>F21>doodle>bad cbi$print summaryl1304 
(line-193) Precision of target insufficient for number of 
integral digits assigned to it. system handler for error 
 returns to command level 
 r 08:32 0.467 22 level 2
```
**EXECUTE:** YOUR TURN

 $\sim 10$ 

I THIS LOOKS LIKE THE SAME ERROR. IS IT? HOW DO YOU KNOW?

I LIST THE STEPS YOU WOULD TAKE TO RESOLVE THIS ERROR.

 $\mathcal{L}^{\text{max}}$ 

 $\label{eq:2.1} \frac{1}{\sqrt{2\pi}}\int_{\mathbb{R}^3}\frac{1}{\sqrt{2\pi}}\left(\frac{1}{\sqrt{2\pi}}\right)^2\frac{1}{\sqrt{2\pi}}\left(\frac{1}{\sqrt{2\pi}}\right)^2\frac{1}{\sqrt{2\pi}}\left(\frac{1}{\sqrt{2\pi}}\right)^2\frac{1}{\sqrt{2\pi}}\frac{1}{\sqrt{2\pi}}\frac{1}{\sqrt{2\pi}}\frac{1}{\sqrt{2\pi}}\frac{1}{\sqrt{2\pi}}\frac{1}{\sqrt{2\pi}}\frac{1}{\sqrt{2\pi}}\frac{1}{\sqrt{2\pi}}\frac$ 

 $\sim 100$  km  $^{-1}$ 

**The Card** 

 $\mathcal{L}^{\text{max}}_{\text{max}}$ 

 $\sim$   $\sim$ 

 $\sim$   $\sim$ 

 $\sim$  .

عداد الأول

```
~.------------------------------------------------------------~ I
I 
  pb 
  Condition size raised at line 193 of print summary (level 8).
  sc 
              put skip (2) 
                   edit ("number of issues stocked:", 
                   total number stocked, 
                    "number of requests pending:",
                   total number pending, "to ta\overline{I} stock\overline{v}ualue:",
                   total_stock_value,<br>".")
                    (r (output format 2))
file (sysprint); - v total number stocked 
| total number s\bar{t}ocked = 80
v total number pending 
 total number pending = 4.30337e9v total stock value 
total stock value = 286 
sb total number pending 
  fixed bin (17) automatic
Declared in check back issues 
I q 
I r 08:"33 0.386 79 level 2 
I 
I qx 
I rcheck back issues.pl1 
| /dcl total number pending/
! dcl total number pending fixed bin;
| s/;/ init (0);/p
| dcl total number pending fixed bin init (0);
  I w 
I q 
I r 08:34 0.216 35 level 2 
I 
I pll check back issues -tb -sv2 
| PL/I 26a
  I r 08:34 3.462 219 level 2 
I 
|r|I r 08:34 0.040 6 
I 
  close file back issues
  r 08:35 0.042 7
I 
\overline{\phantom{a}}I 
                                                                          I 
                                                                          I 
                                                                          I 
                                                                          I 
                                                                          I 
                                                                          I 
                                                                          I 
                                                                          I 
                                                                          I 
                                                                          I 
                                                                          I 
                                                                          I 
                                                                          I 
                                                                          I 
                                                                          I 
                                                                          I 
                                                                          I
```
 $\label{eq:2.1} \mathcal{L}(\mathcal{L}^{\text{max}}_{\mathcal{L}}(\mathcal{L}^{\text{max}}_{\mathcal{L}}(\mathcal{L}^{\text{max}}_{\mathcal{L}}(\mathcal{L}^{\text{max}}_{\mathcal{L}}(\mathcal{L}^{\text{max}}_{\mathcal{L}^{\text{max}}_{\mathcal{L}}(\mathcal{L}^{\text{max}}_{\mathcal{L}^{\text{max}}_{\mathcal{L}^{\text{max}}_{\mathcal{L}^{\text{max}}_{\mathcal{L}^{\text{max}}_{\mathcal{L}^{\text{max}}_{\mathcal{L}^{\text{max}}_{\mathcal{L}$  $\mathcal{L}^{\text{max}}_{\text{max}}$  and  $\mathcal{L}^{\text{max}}_{\text{max}}$  and  $\mathcal{L}^{\text{max}}_{\text{max}}$  and  $\mathcal{L}^{\text{max}}_{\text{max}}$ s MORE REQUESTS I THE after REQUEST I SETS UP A BREAKPOINT AFTER A GIVEN STATEMENT IN A PROGRAM I OPERATES EXACTLY LIKE THE before REQUEST I USAGE: after a after <line>: (<request list>) a <line>: (<request list>)  $\mathcal{L}(\mathcal{A})$  and  $\mathcal{L}(\mathcal{A})$  . In particular, I EXAMPLES: after after 100 a  $50:$  (value x; value y) I THE status REQUEST I LISTS BREAKPOINTS YOU HAVE SET IN YOUR PROGRAMS I USAGE: sta tus st

status <program name>

st <program name>

status <line in current program>

st <line in current program) status -all  $st - all$ status \* st \*

I EXAMPLES:

sta tus

status at <sup>50</sup>

status other-prog

status -all

I NOTES:

"status -all" LISTS ALL BREAKS SET

"status \*" LISTS THE NAMES OF PROGRAMS WITH BREAKS SET

AN OPTIONAL CONTROL ARGUMENT OF "-long" IS ALLOWED, WHICH PRINTS THE PROBE REQUEST LIST ASSOCIATED WITH THE BREAKPOINT

I THE continue REQUEST

- I ALLOWS THE PROGRAMMER TO RESUME THE PROGRAM AFTER A BREAK THAT INVOKED probe
- I USAGE:

continue

c

I EXAMPLES:

continue

 $\mathbf C$ 

Not To Be Reproduced 2-37 F21

<sup>~</sup>BACK TO THE SCENARIO

```
check back issues 
from (specify vol:num) :1:1 
           to (specify vol:num) :1:4 
volume 1 number 1 
        stocked: 23 outstanding requests: 0 cost of this issue:
   $5.00. 
 volume 1 number 2 
        stocked: 30 outstanding requests: 
2 cost 
of this issue:1 
   $3.00. 
 volume 1 number 3 
        stocked: 27 outstanding requests: 0 cost of this issue:
   53.00. 
| number of issues stocked: 80
| number of requests pending: 2
| total stock value: $286.00.
\sqrt{268} 0.264 7
                                                                       I 
                                                                       I 
                                                                       ! 
                                                                       I 
                                                                       I 
                                                                       I 
                                                                       I 
                                                                       I 
                                                                       I 
                                                                       I 
                                                                       I 
                                                                       \overline{\mathsf{I}}
```
- I A NEW PROBLEM: NOT ENOUGH RECORDS PRINTED OUT
	- I WITH NO CONDITION SIGNALLED, BREAKPOINTS ARE THE ONLY WAY TO GET INTO PROBE WHILE THE PROGRAM IS RUNNING
	- I WITHOUT SETTING TOO MANY SREAKS, ATTEMPT TO STOP THE PROGRAM AT APPROPRIATE PLACES AND LOOK AT LOOP VALUES

```
I 
 probe check back issues
| Using check back issues (no active frame).
| ps "do issue"
             do issue = 1 to number of issues;
  I b 
I Break set before line 66 
 quit
 I r 08:39 0.342 137 
  check back issues 
             tram (specify vol:num) :1:1 
to (specify vol:num) :1:4 
I 
  Stopped before line 66 of check back 
issues. (level 7) 
.<br>| v number_of_issues
 number of issues = 3
  ps "number of issues ="
             number of issues = 
I 
I 
I 
I 
I 
I 
I 
I 
\mathbf{I}I 
I 
I 
I 
                    (6*last issue volume + last issue num) -
                   (6*first issue volume + first issue num);
 v last issue volume
  last issue volume = 1v last issue num 
| last_issue_num = 4
I 
I 
I 
I 
I 
I 
I 
I 
I 
I 
I 
I 
I 
I 
I 
I 
 v first issue volume i v first issue num 
 first issue volume = 1
  first issue num = 1posi tion +2 
                   call print_record (); 
  after 
  Break set after line 67 
  continue
```
 $\overline{\phantom{a}}$ 

I

```
volume 1 number 1 
        stocked: 23 outstanding requests: 0 cost of this issue:
    S5.00.Stopped after line 67 of check back issues. (level 7) |
 v issue
i issue = 1
|c|I 
I volume 1 number 2 
| volume Indmsor<br>| stocked: 30 outstanding requests: 2 cost of this issue:|
| $3.00.Stopped after line 67 of check_back_issues. (level 7) |
v issue 
1 issue = 2
\overline{1} c
I 
I volume 1 number 3 
a Stocked: 27 outstanding requests: 0 cost of this issue:
Substantiant of check back issues. (level 7)
I v issue 
\vert issue = 3
I sta tus 
| Break exists after line 67 in check back issues
| Break exists before line 66 in check back issues
|c|I 
I 
end number of issues stocked: 80
.<br>| number of requests pending: 2
| total stock value: $286.00.<br>| r 08:46 1.185 380
\overline{\phantom{a}}I 
                                                                        I 
                                                                        I 
                                                                        I 
                                                                        I 
                                                                        !<br>!
                                                                        I 
                                                                        I 
                                                                        I 
                                                                        !
```
I TECHNIQUE:

- I IDENTIFY THE LOOP THAT PRINTS THE RECORDS
- I SET A BREAK WITHIN THE LOOP AND CHECK THE LOOP VARIABLE
- I LOCATE THE STATEMENT AT WHICH THE LOOP VARIABLE WAS INCORRECTLY SET
- I FIX THE SOURCE

I

```
qedx
  rcheck back issues.pll
I 
  /number of issues/ 
I 
  dcl number_of_issues fixed bin;
                                                         \mathcal{L}^{\text{max}}I 
I 
 //<br>number_of_issues =
  fs/$1 1 +/p 
| 1 + number_of_issues = 1 +
  \boldsymbol{M}\sigmaI r 09:09 0.270 80 
I 
I pll check back issues -sv2 -tb 
 PL/I 26a
 I r 09:10 3.668 234 
I 
I check back issues 
I from (specify vol:num): 1:1 
I 
I to (specify vo1:num):1:4 
|<br>| volume   1 number   1
                        J. 
                              23 outstanding requests: 0 cost
I 
              stocked: 
 \cof this issue: 
I 
I 
   $SeOO. 
  I volume 1 number 
                         2 
I 
              stocked: 
                             30 outstanding requests: 
                                                               2cost 
I 
  \cof this issue: 
I 
    $3.00. 
I 
  volume 1 number
                         3 
I 
                             27 outstanding requests: 
              stocked: 
                                                              o cost 
I 
  \eof this issue: 
I 
  $3.00.<br>volume
            1 number
                         4 
                             20 outstanding requests: 
              stocked:
                                                                1 cost 
  \cof this issue:
  $3.00.I 
I 
 number of issues stocked: 
                                   100 
  number of requests pending: 
I 
                                        3 
  total stock value: $346.00.
I 
I 
 r 09:10 0.362 ·28 
I
```
Not To Be Reproduced 2-41

 $\overline{\phantom{a}}$ 

I

F21

I I ! I I I I I I I  $\vert \cdot \vert$ I I I I I I I I I I I I  $\overline{1}$ 

I LOOKS GOOD; NOW TEST IT WITH DIFFERENT DATA.

```
check back issues 
from (specify vol:num): 2:1 
to (specify vol:num) :3:1 
 volume 1 number 1 
       stocked: 23 outstanding requests: 0 cost of this issue: 
   $5.00.volume 1 number 2 
       stocked: 30 outstanding requests: 2 cost of this issue: 
   $3.00. 
 volume 1 number 3 
       stocked: 27 outstanding requests: 0 cost of this issue: |
 $3.00.volume
         1 number 4
       stocked: 20 outstanding requests: 1 cost of this issue: |
   $3.00., 
  ss.uu.<br>volume l-number 5
       stocked: 40 outstanding requests: 0 cost of this issue: 
   $3.00.volume 1 number 6 
       stocked: 35 outstanding requests: 4 cost of this issue: 
   $3.00.volume 2 number 1 
       stocked: 30 outstanding requests: 2 cost of this issue: 
   $3.00. 
number of issues stocked: 205
number of requests pending: 9
total stock value: $661.00. 
r .. 09:13 0.443 96
```
- m ONE MORE BREAK CONTROL REQUEST
	- I THE continue to REQUEST
		- I CAUSES probe TO CONTINUE EXECUTING, BUT ONLY UNTIL LINE SPECIFIED
		- I USAGE:

continue to <line>

ct <line>

I EXAMPLES:

continue to 75  $ct + 1$ 

I NOTES:

THE FIRST EXAMPLE RESUMES EXECUTION OF THE PROGRAM AND STOPS IN probe AT LINE 75 OF THE PROGRAM

THE SECOND EXAMPLE RESUMES EXECUTION, BUT STOPS BEFORE THE **NEXT STATEMENT (I.E. EXECUTE ONE STATEMENT); SEE THE step**  REQUEST LATER

 $\sim$ 

```
probe check back issues 
| Using check<sup>-</sup>back<sup>-</sup>issues (no active frame).
| position position_file<br>| position file:
        pro\overline{c} (first vol, first num);
i a
Break set after line 129 
sta tus 
Break exists after line 129 in check back issues 
|q|r 09:20 0.311 120 
check back issues 
from (speclfy vol:num): 2:1 
| to (specify vol:num):3:1
| Stopped after line 129 of position file. (level 8)
Iv first vol 
| first \overline{vol} = 2I v first num 
| first n \overline{u} m = 1\cdot ps +3end;
I a 
| Break set after line 146
                                   \sim 10I continue to 132 
| concinuo_co isz<br>| probe (continue to): Using line 144 of check_back i<br>| Stopped before line 144 of position_file. (level 3)
| probe (continue_to): Using line 144 of check_back_issues instead.|
                                                                                    I 
I sc 
                                                                                    I 
I 
        do while (first vol > current volume);
                                                                                    I 
| v first vol
                                                                                    I 
| first v_0] = 2
                                                                                    I 
| v current volume
                                                                                    I 
| current volume = 4.30337e9
sb current volume 
  fixed bin^{-}(17) automatic
Declared in check back issues 
|q|r 09:25 0.831 265
```

```
qedx 
rcheck back issues.pll 
/del (current volume/ 
  dcl (current_volume, current_number) fixed bin;
  s/;/ init (0);/p
| dcl (current volume, current_number) fixed bin init (0);
w 
|q|\sqrt{r} 09:27 0.288 83
-1
pll check back issues -sv2 -tb 
| PL/I 26a
r 09:27 3.520 230 
close file back issues 
\sqrt{r} 09:28 0.044 48
```

```
check back issues 
           from (specify vol:num) :2:1 
to (specify vol:num) :3:1 
 volume 2 number 2
       stocked: 36 outstanding requests: 1 cost of this issue: 
 $3.00.<br>volume
          2 number 3
       stocked: 46 outstanding requests: 7 cost of this issue: 
   $3.00. 
volume 2 number 4 
       stocked: 31 outstanding requests: o cost of this issue: 
 $3.00.<br>volume
          2 number 5
       stocked: 36 outstanding requests: o cost of this issue: 
 $3.00.<br>volume
          2 number 6
       stocked: 33 outstanding requests: 1 cost of this issue: 
 $3.00.<br>volume
         3 number 1
       stocked: 47 outstanding requests: 5 cost of this issue: 
   $3,00.volume 3 number 2 
       stocked: 50 outstanding requests: 4 cost of this issue: 
   $3.00.number of issues stocked: 279 
number of requests pending: 18 
 total stock value: $837.00.
 r 09:28 0.395 30
```
» TWO MORE BREAK REQUESTS

I THE reset REQUEST

I DELETES SPECIFIED BREAKPOINTS

(RESET BEING A HARDWARE TERM FOR TURNING A SWITCH OFF)

```
I USAGE: 
   reset 
   r 
   reset < location> 
   r < loca tion> 
   reset <program name>
   r <prog ram name> 
   reset -all 
   r -all 
   reset * 
   r * 
I EXAMPLES: 
   reset after 75
   reset 
   reset other-prog 
   r *
```
I NOTES:

 $\sim$   $^{-1}$ 

THE "reset \*" and "reset -all" ARE IDENTICAL: THEY BOTH DELETE ALL BREAKPOINTS IN ALL PROGRAMS

 $\sim 100$  km s  $^{-1}$ 

- I THE step REQUEST
	- I EXECUTES ALL THE INSTRUCTIONS UP TO, BUT NOT INCLUDING, THE NEXT STATEMENT
	- I USAGE:

step

Not To Be Reproduced 2-47 F21

 $\sim 10^{11}$   $\mu$ 

 $\hat{Q}$  , we have  $\hat{Q}$  and  $\hat{Q}$ 

 $\mathcal{L}^{\text{max}}_{\text{max}}$  and  $\mathcal{L}^{\text{max}}_{\text{max}}$ 

s

 $\mathcal{O}_{\mathcal{A}}$  , and  $\mathcal{O}_{\mathcal{A}}$  , and  $\mathcal{A}_{\mathcal{A}}$  , and  $\mathcal{A}_{\mathcal{A}}$ 

 $\omega_{\rm{max}}$ 

I EXAMPLES:

 $\mathcal{L}^{\mathcal{L}}$  , we can add to the  $\mathcal{L}^{\mathcal{L}}$ 

step

s

I NOTES:

ACTS JUST LIKE EITHER OF THE FOLLOWING:

 $\mathcal{L}^{\text{max}}_{\text{max}}$  , where  $\mathcal{L}^{\text{max}}_{\text{max}}$ 

continue to +1

before +l:(reset; halt)

IS DEFINITELY MORE CONVENIENT

```
pb check back issues 
| Using check back issues (no active frame).
| ps position file
 position file:
       proc (first_vol, first_num);
 a 
 Break set after line 129 
 q 
\frac{1}{2} \frac{1}{2} 09:30 0.247 98
check back issues 
from (speclfy vol:num): 2:1 
to {specify vol:num):3:1 
 Stopped after line 129 of position file. (level 8)
  sk 8,2 
                position file (line 129) 
    8 
    7 
                check back issues (line 58) 
  sc 
  position file: 
       proc (first vol, first num);
 step 
 Stepped before line 144 of position file. (level 8)
  sc 
       do while (first vol > current volume);
  ps "return" 
       return; 
 b 
\mathbf{I}Break set before line 152
```
Not To Be Reproduced 2-49 2-49 F21

that ago a strip and strip in the company of the strip and

status Break exists before line 152 in check back issues Break exists before line 144 in check-back-issues Break exists after line 129 in check back Issues reset 144 Break reset before line 144 in check back issues continue | Stopped before line 152 of position file. (level 8) v current volume current volume = 2 v current number current number = 1  $\Box$ r 09:39 1.492 420

- I TECHNIQUE
	- I DETERMINE THAT CORRECT NUMBER OF RECORDS ARE BEING PRINTED OUT, BUT THAT THE STARTING POINT IS INCORRECT
	- I DECIDE THAT THE PROGRAM "position file" IS THE PROCEDURE THAT SETS THE STARTING POINT
	- I SET BREAKPOINTS WITHIN "position\_file" TO CHECK THE SETTING OF THE STARTING POINT
	- I SEE THAT "position file" POSITIONS TO THE FIRST DESIRED RECORD
	- I CONCLUDE THAT "print\_record" DOES NOT HAVE TO READ THE FIRST RECORD

## ADDITIONAL BREAK CONTROL  $\mathcal{L}^{\text{max}}(\mathcal{L}^{\text{max}})$  , where  $\mathcal{L}^{\text{max}}(\mathcal{L}^{\text{max}})$

and the company of the com-

I I I qx | rcheck\_back\_issues.pll | /call get\_record/ I -call get\_record *()i*  I i if have used record then  $\chi$   $f$ /return/ I  $-1$  $\mathbf{P}$ I a  $|\quad \backslash \mathsf{f}|$ I a  $|\searrow$   $\epsilon$ return; have\_used\_record = "1"b; I | /position\_file/ position file: I /return/- I  $-1$ I  $\blacksquare$ return;  $1$  have\_used\_record =  $"0"$ b;  $\begin{smallmatrix} | & \ \vert & \ \vert \end{smallmatrix}$  $\ln/\text{dcl}/$ | dcl back issues file; I i ! del have used record bit (1) aligned;  $| \setminus f |$ I w  $q$  $\sqrt{r}$  09:43 0.637 104 I I pll check back issues -sv2 -tb I PL/I *26a* - - I r 09:43 3.814 183  $\overline{\phantom{a}}$
```
close file back issues 
r 09:430.05029check back issues 
            \overline{f}rom (specify vol:num):2:1
to (specify vol:num):3:l 
volume 2 number 1 
        \frac{1}{2} stocked: 30 outstanding requests: 2 cost of this issue:
$3.00.<br>volume
           2 number 2
  stocked: 36 outstanding requests:<br>$3.00.
volume 2 number 3 
   stocked: 46 outstanding requests: $3.00. 
volume 2 number 4 
        stocked: 31 outstanding requests: ' 0 cost of this issue: |<br>0.
$3.00.<br>volume
           2 number 5
   stocked: 36 outstanding requests:<br>$3.00.
volume 2 number 6
stocked: 33 outstanding requests:<br>$3.00.<br>volume 3 number 1
   stocked: 47 outstanding requests: 5 cost of this issue: |<br>$3.00.
number of issues stocked: 259 
number of requests pending: 16 
total stock value: $777.00.<br>r 09:44 0.459 14
                                                                                I 
                                                                                I 
                                                                                I 
                                                                                I 
                                                       1 \text{ cost of this issue:}|<br>|<br>| 7 cost of this issue:
                                                                                I 
                                                                                I 
                                                       |<br>|<br>| 0 cost of this issue:
                                                                                I 
                                                                                I 
                                                       1 \text{ cost of this issue:}I 
                                                                                I 
                                                                                I 
                                                                                \vertI 
                                                                                I 
                                                                                I 
                                                                                \overline{\mathsf{I}}
```
 $\sim 10^{-1}$ 

**E** A FEW MORE COMMANDS

 $\mathcal{L}_{\text{max}}$  and  $\mathcal{L}_{\text{max}}$  are the set of the set of the set of  $\mathcal{L}_{\text{max}}$ 

- I THE halt REQUEST
	- I CAUSES PROBE TO BE ENTERED AT BREAKPOINT EXECUTION TIME
	- I USAGE:

halt

 $h$ 

I EXAMPLES:

halt

 $h$ 

I NOTES:

ONLY USEFUL IF NOT EXECUTING IN PROBE ALREADY

A BREAKPOINT SET IN THE FORM OF "after" IS REALLY "after:halt"

 $\sim$   $\alpha$ 

I THE pause REQUEST

I ACTS LIKE THE halt REQUEST, BUT ALSO RESETS THE BREAKPOINT

I USAGE:

pause

p.

 $\ddot{\phantom{a}}$ 

 $\mathcal{L}^{\mathcal{L}}$ 

I EXAMPLE:

pause

p

ł.

I NOTES:

LIKE THE halt REQUEST, IS ONLY USEFUL AT A BREAKPOINT the BREAKPOINT "after:pause" IS EQUIVALENT TO "after: (halt;reset) "

I THE list\_builtins REQUEST

I LISTS THE BUILTIN FUNCTIONS AVAILABLE FROM WITHIN probe

I USAGE:

list builtins Ib

I EXAMPLES:

list builtins

Ib

- I THE list\_help REQUEST
	- I LISTS ALL THE HELP FILES AVAILABLE THROUGH THE probe "help" REQUEST
	- I USAGE: list\_help

Ih

I EXAMPLES:

list help

lh

NOTES:

YOU CAN GET MORE THAN JUST HELP ON THE REQUESTS: DESCRIPTIONS ARE ALSO PROVIDED FOR THE ARGUMENTS TO probe REQUESTS

<sup>~</sup>SPECIFYING LINES

I SEVERAL PROBE REQUESTS ACCEPT LINE NUMBERS AS THEIR ARGUMENTS

I before

 $\sim$ 

 $\sim 10^{11}$  m  $^{-1}$ 

I after

I reset

I status

I SPECIFICATION OF A LINE CAN TAKE ON MANY FORMS

I ABSOLUTE LINE NUMBER 5  $100$  $4 - 21$ 

I RELATIVE EXECUTABLE STATEMENT

 $+1$ 

 $\sim$ 

 $\sim$ 

 $\sim$ 

 $+50$ 

 $\Delta \sim 0.5$ 

 $-5$ 

I USING LABELS

get\_record

place (3)

somewhere,4

\$100

I SPECIAL SYMBOLS

 $sc$ 

 $$c, 7$ 

\$b

 $$b, 3$ 

Not To Be Reproduced 2-57 221

 $\hat{\boldsymbol{\beta}}$ 

 $\mathbb{Z}^2$ 

## TOPIC III

J.

 $\epsilon$ 

 $\ddot{\phantom{a}}$ 

 $\frac{1}{2}$ 

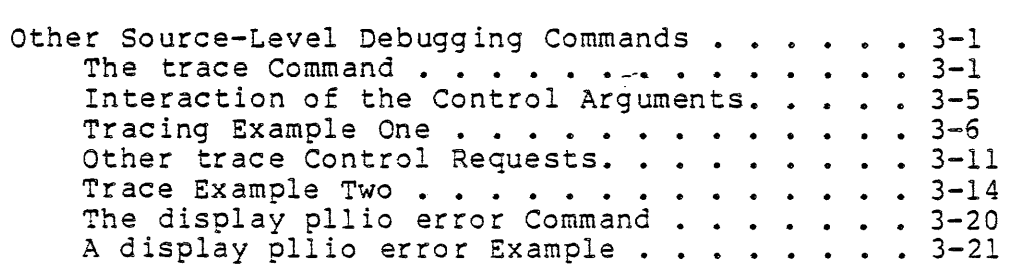

 $\mathcal{L}$ 

 $\ddot{\phantom{a}}$ 

 $\sim 10^7$ 

OBJECTIVES:

Upon completion of this topic, students should be able to:

- 1. Add and remove procedures to and from the trace table.
- 2. Modify the tracing of a particular procedure in the trace table.
- 3. Use the trace command to perform metering on selected procedures.
- 4. Monitor recursion of selected procedures.
- m trace COMMAND
	- I SOURCE-LEVEL, PROCEDURE-CALL MONITOR
	- I CAN BE USED WITH PROGRAMS WHICH DO NOT HAVE SYMBOL TABLES
	- I CAPABILITIES INCLUDE
		- I PRINTING ARGUMENTS AT PROCEDURE ENTRY AND/OR EXIT
		- I EXECUTING A MULTIGS COMMAND LINE AT PROCEDURE ENTRY AND/OR EXIT
		- I STOPPING (8Y CALLING THE COMMAND PROCESSOR) AT PROCEDURE ENTRY AND/OR EXIT
		- I CONTROLLING THE FREQUENCY AT WHICH TRACING MESSAGES ARE PRINTED
		- I WATCHING UP TO 16 STORAGE LOCATIONS FOR CHANGES .AT SVERY PROCEDURE ENTRY AND/OR EXIT
	- I LIMITATIONS

 $\mathcal{O}(\mathcal{O}(\log n))$ 

 $\ddot{\phantom{a}}$ 

- I ONLY EXTERNAL PROCEDURES COMPILED BY PL/I OR FORTRAN CAN BE TRACED
- I ONLY USER-RING PROCEDURES CAN BE TRACED, NOT SUPERVISOR OR GATE PROCEDURES  $\ddot{\phantom{a}}$

#### THE TRACE COMMAND

- I A PROCEDURE IN A BOUND SEGMENT CAN BE TRACED ONLY IF ITS. ENTRY POINT HAS BEEN "RETAINED" IN THE BOUND SEGMENT
- I USAGE
	- trace -control \_args

OR

trace procedure names

OR

- trace -control args procedure names
- I procedure names GIVE THE PATHNAME OR REFERENCE NAME OF A PROCEDURE ENTRY POINT TO BE TRACED

Jirectory\_path>entryname

 $\sim 10$ 

directory\_path>entryname\$entry\_point\_name

~eference name

reference name\$entry point name

I control args CONTROL THE TRACING FUNCTIONS PERFORMED ON THE TRACED PROCEDURE

#### I OPERATION

I trace COUNTS

 $\mathcal{L}_{\mathrm{eff}}$ 

 $\sim 10^{11}$ 

- I HOW MANY TIMES A PROCEDURE IS CALLED (N = NUMBER OF CALLS) IN THIS PROCESS SINCE COUNTERS WERE LAST RESET
- I HOW MANY TIMES A PROCEDURE IS MONITORED WHILE A PREVIOUS ACTIVATION STILL EXISTS  $(R = RECURSION DEPTH)$

 $\sim 10^{11}$ 

I OPERATION (Continued)

**Carl Carl** 

- I trace MONITORS A PROCEDURE CALL
	- I WHEN NAND R MEET CERTAIN CRITERIA
	- I BY PRINTING MONITORING MESSAGES

Call N.R of PROCEDURE from CALLING PROC, ap=244|1746.

Return N.R from PROCEDURE.

- I BY OPTIONALLY PRINTING PROCEDURE ARGUMENTS BEFORE ENTRY OR AFTER EXIT
- I BY OPTIONALLY GOING TO Multics COMMAND LEVEL OR INVOKING A USER-SPECIFIED PROCEDURE BEFORE ENTRY OR AFTER EXIT
- I MONITORING CRITERIA
	- I ARE STORED IN A TRACE CONTROL TEMPLATE (TCT), AN IN~ERNAL STATIC DATABASE IN THE PROCESS DIRECTORY
	- I FOR EACH TRACED PROCEDURE ARE STORED IN FASHIONED AFTER THE TCT
	- I IN THE TCT ARE PRINTED BY

trace -template

- I ARE SET 8Y GIVING A trace COMMAND WITH THE FOLLOW:NG control\_args:
	- -first F, -ft F MONITOR WHEN F<=N
	- $-$ last L,  $-$ lt L MONITOR WHILE N<=L
	- -every E, -ev E MONITOR EVERY Eth CALL (WHEN  $mod(N, E) = 0$ )
	- -before B STOP BEFORE ENTERING PROCEDURE IF  $B^* = 0$  AND mod(N,B) = 0 AND  $mod(N, E) = 0$
	- -after A STOP AFTER EXITING PROCEDURE IF  $A^* = 0$  AND mod(N,A)=0 AND  $mod(N, E) = 0$

Not To Be Reproduced 3-3 and 3-3 F21

#### THE TRACE COMMAND

-argument AG, -ag AG PRINT ARGUMENTS IF AG<sup>^</sup>=0 AND mod(N,AG)=0 AND  $mod(N,E)=0$ -in PRINT ARGUMENTS ONLY BEFORE ENTRY -out PRINT ARGUMENTS ONLY AFTER EXIT -inout PRINT ARGUMENTS BEFORE ENTRY AND AFTER EXIT  $-depth D, -dh D$ MONITOR ONLY IF R<=D AND GOVERNING IS OFF  $-$ return value  $\{$ on $\}$ off $\}$ ,  $-$ rv  $\{$ on $\}$ off $\}$ PRINT FUNCTION RETURN VALUE AFTER EXIT -govern {onloff}, -gv {onloff} DISABLE RECURSION DEPTH CHECKING; INSTEAD, PRINT THE CALL MESSAGE ONLY WHEN THE RECURSION DEPTH REACHES A NEW MAXIMUM. ALSO, STOP WHEN RECURSION DEPTH IS A MULTIPLE OF 10 & A NEW MAXIMUM.

 $-$ meter  $\{$ on $|$ off $\}$ ,  $-$ mt  $\{$ on $|$ off $\}$ DISABLE MONITORING AND ENABLE PERFORMANCE METERING OF THE TRACED PROCEDURES

 $\frac{1}{2} \left( \frac{1}{2} \right)$ 

 $\sim 10^7$ 

INTERACTION OF THE CONTROL ARGUMENTS

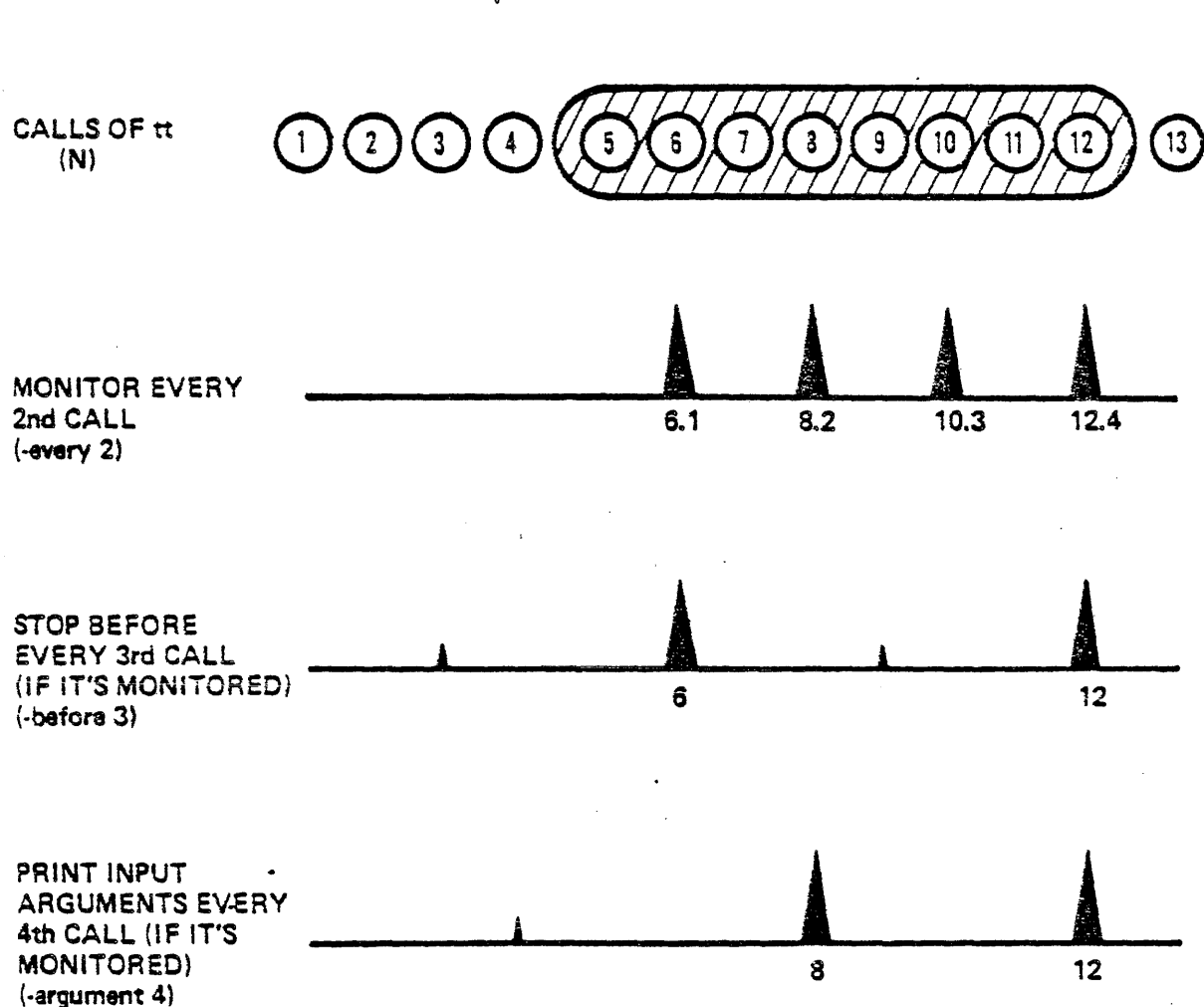

# trace -first 5 -last 12 -every 2 -before 3 -argument 4

Not To Be Reproduced

 $3 - 5$ 

```
1 fact: procedure (n) returns (fixed dec (12));<br>2 dcl \overline{(n, f, r)} fixed dec (12);
2 dcl \overline{(n, f, r)} fixed dec (12);<br>3 if n \le 1 then r = 1\begin{array}{lll} 3 & \text{if } n \leq 1 \text{ then } r = 1; \ 4 & \text{else do:} \end{array}4 else do;<br>5 f =5 f = fact (n-1);<br>6 f = f * n:
6 r = f * \overline{n};<br>7 end:
7 end;<br>8 retu
8 return (r);<br>9 end fact :
                                                              \mathcal{L}^{\text{max}}end fact ;
```

```
1 factorial: procedure;<br>2 dcl result fixed dec
 2 dcl result fixed dec (12);<br>3 dcl fact entry (fixed dec
 3 dcl fact entry (fixed dec (12)) returns (fixed dec (12));<br>4 dcl n fixed dec (12):
 4 dcl n fixed dec (12);<br>5 dcl cleanup condition
 5 dcl cleanup condition;<br>6 dcl (sysin, sysprint)
 6 del (sysin, sysprint) file; 
 7 open file(sysin) stream input,<br>8 file(sysprint) stream out;
 8 file (sysprint) stream output<br>9 env (interactive):
9 env(interactive);<br>10 on cleanup close file (sysi
10 on cleanup close file (sysin), file (sysprint);<br>11 det file (sysin) list (n);
11 get file (sysin) list (n);<br>12 do while (n \ge 0);
12 do while (n \ge 0);<br>13 result = fact
13 result:= fact (n);<br>14 put file (sysprint)
14 put file (sysprint) list (result);<br>15 det file (sysin) list (n):
15 get file (sysin) list (n);<br>16 end:
16 end;<br>17 close
17 close file (sysin), file (sysprint) i
            end factorial;
```
 $\sim$ 

 $\mathcal{L}^{\mathcal{L}}$ 

1 p11 fact  $\mathbf{I}$ 2 PL/I 3 .,; r 1720 1.381 21.776 148  $\begin{array}{c} 4 \\ 5 \\ 6 \end{array}$ ! pll factorial 6 PL/I<br>7 r 172 7 r 1720 0.964 1.332 36 8 9 : factorial<br>10 : 3 10 ! 3 11 6  $\begin{array}{ccc} 12 & & 14 \\ 13 & & & \end{array}$ 13 24 24 24 14 ! 5<br>15 15 120<br>16 16 120 16 6  $\begin{array}{ccccc} 17 & & & & & 720 \\ 18 & & & 10 & & & \end{array}$ 18 ! 10<br>19 19 3628800<br>20 ! -1  $20$   $\begin{array}{cc} 20 \\ 21 \end{array}$   $\begin{array}{cc} 1 \\ r \end{array}$ 21 r 1721 0.303 0.342 18 j 22 -1

 $\mathbb{Z}^2$ 

TRACING EXAMPLE ONE

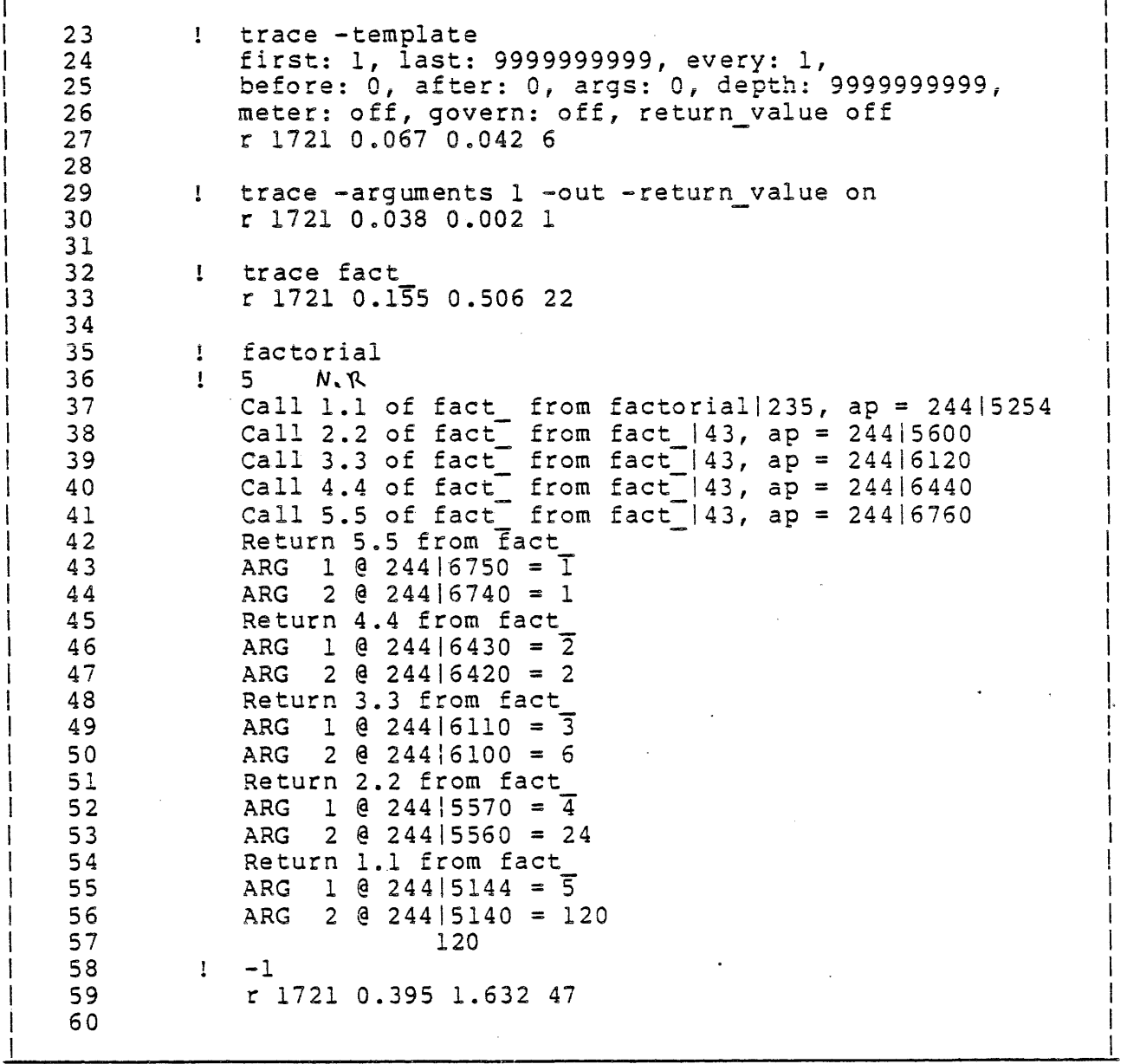

 $\sim$ 

```
61 
62 
63 
64 
65 
66 
67 
68 
69 
70 
71 
72 
73 
74 
75 
76 
77 
78 
79 
80 
81 
82 
83 
84 
85 
86 
87 
88 
          trace -every 3 
              r 1722 0.021 0.000 0 
          trace fact 
              r 1722 0.024 0.000 0factorial 
          10 
              \begin{array}{l} \texttt{coll} \texttt{6.l of fact} \end{array} from factorial 235, ap = 244 5254
              Call 9.2 of fact from fact |43, ap = 244|6100
              \text{Call } 12.3 \text{ of } \text{fact from } \text{fact } 143, \text{ ap } = 244\,6720Call 15.4 of fact from fact [43, ap = 24417540]Return 15.4 from Fact
              ARG 1 @ 244 | 7530 = 1<br>ARG 2 @ 244 | 7520 = 1
                   2 \oplus 244|7520 = 1
              Return 12.3 from fact 
             ARG 1 @ 24416710 = 4-
             ARG 2 @ 24416700 = 24 
              Return 9.2 from fact 
             ARG 1 @ 244\6070 = \overline{7}ARG 2 @ 24416060 = 5040 
              Return 6.1 from fact 
             ARG 1 @ 244|5144 = \overline{10}ARG 2 @ 24415140 = 3628800 
                        3628800 
         1 - 1r 1722 0.210 0.002 1
```
 $\bar{\mathcal{A}}$ 

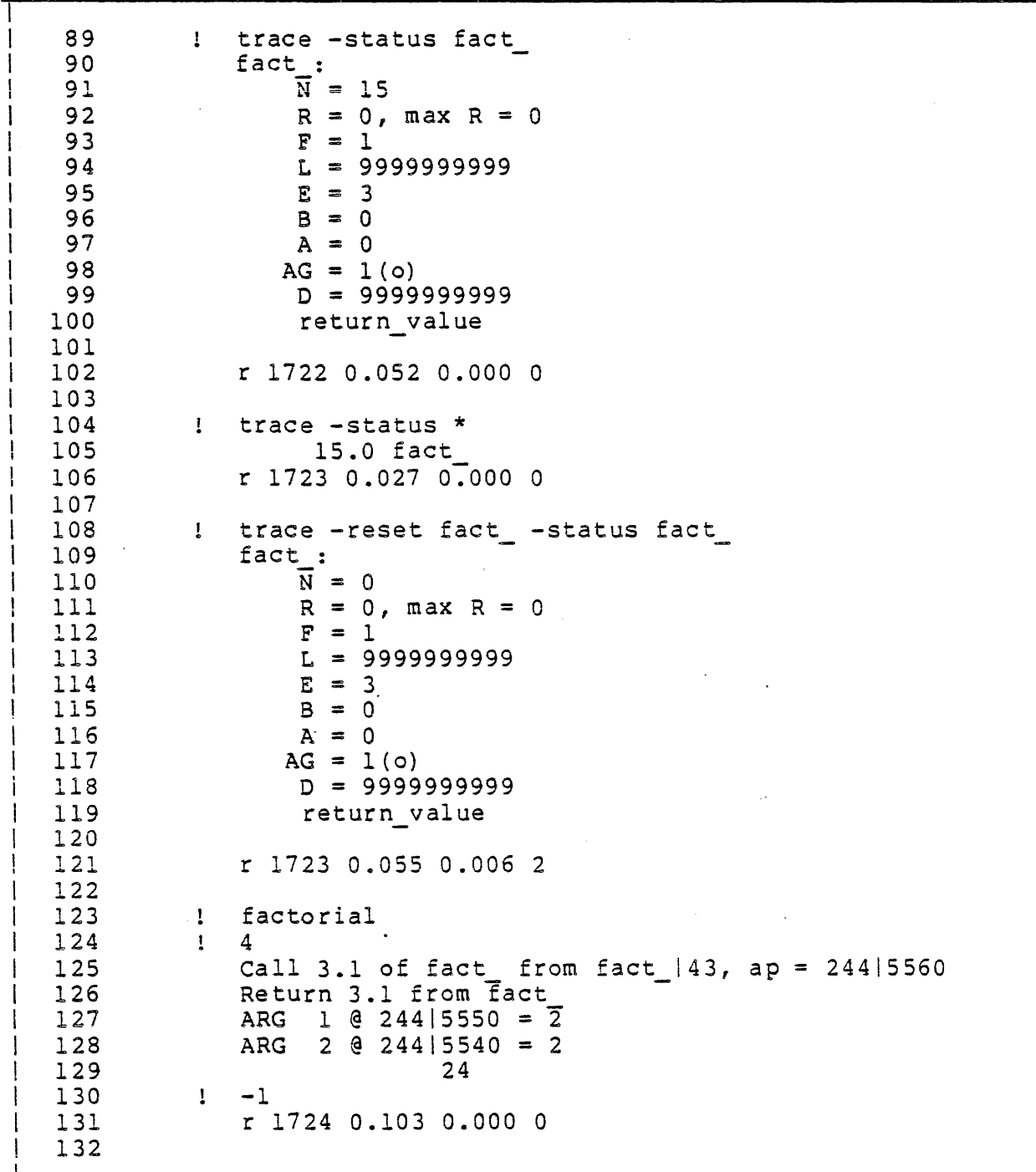

Not To Be Reproduced 3-10 3-10 F21

 $\sim$  100 km s  $^{-1}$  , and  $\sim$ 

# OTHER TRACE CONTROL REQUESTS

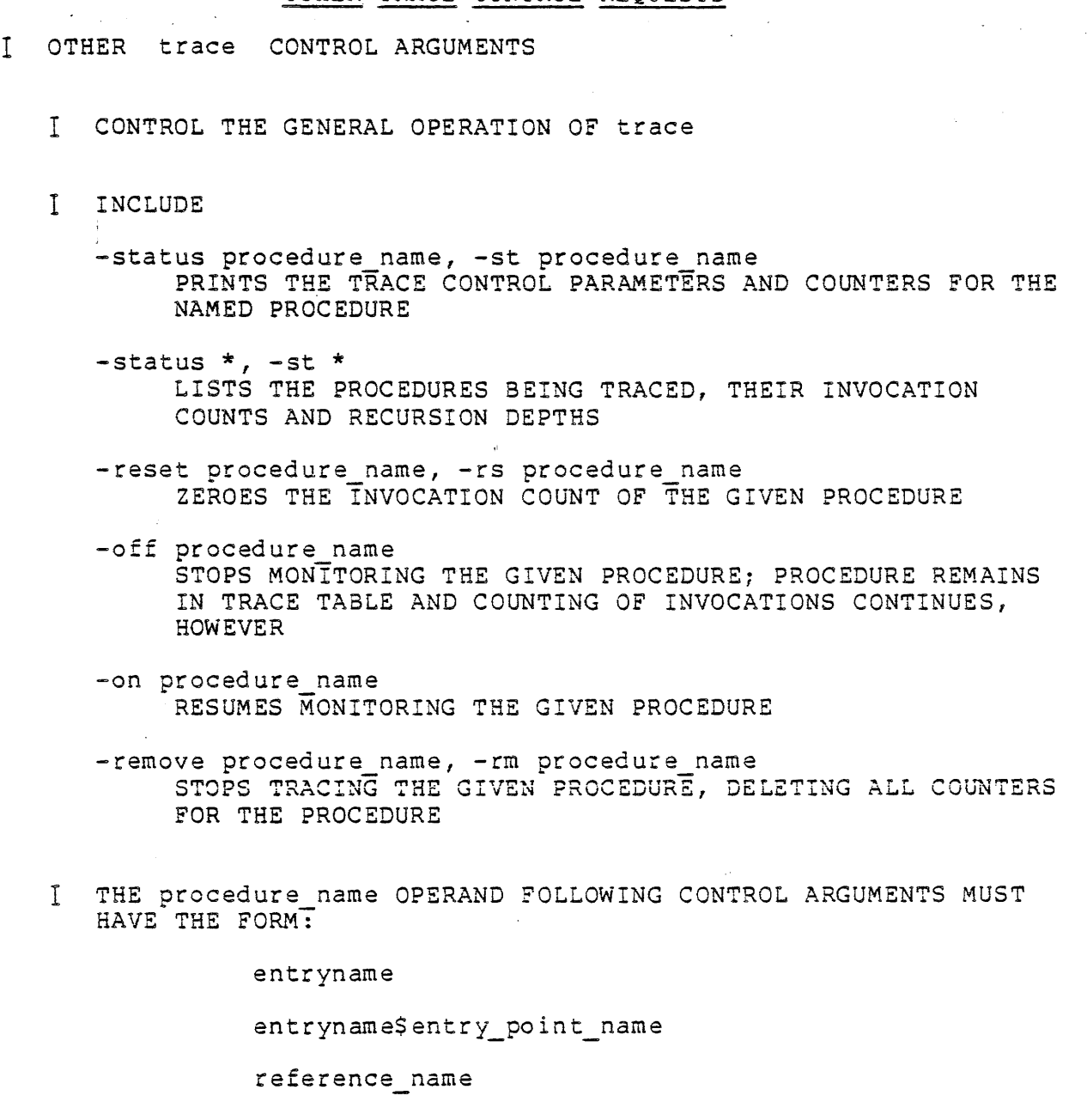

reference\_name\$entry\_point\_name

\*

 $\sim 100$  km s  $^{-1}$ 

THE CONTROL ARGUMENT APPLIES TO ALL TRACED PROCEDURES WHEN \* IS GIVEN

 $\sim$ 

 $\bar{z}$ 

 $\alpha$ 

 $\sim$ 

OTHER TRACE CONTROL REQUESTS

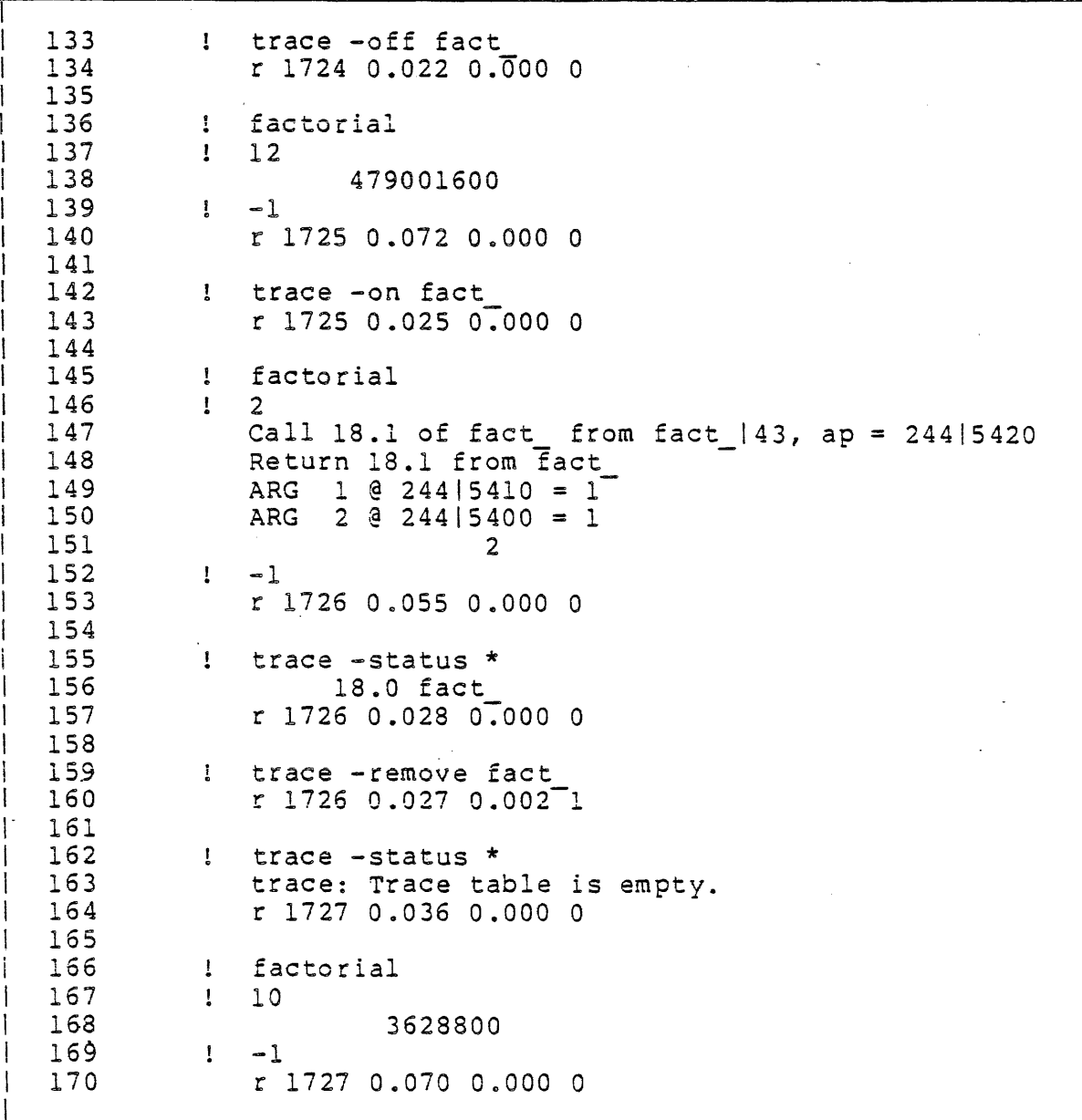

 $\mathcal{L}_{\mathcal{A}}$ 

 $\epsilon$  $\bar{z}$ 

#### OTHER TRACE CONTROL REQUESTS I OTHER trace CONTROL ARGUMENTS

- - I CONTROL THE GENERAL OPERATION OF trace

-brief, -bf SHORTENS THE MONITOR MESSAGES

- $-long, -lg$ PRINTS LONGER MONITOR MESSAGES AGAIN
- -io switch switch name, -is switch name PRINTS MONITOR MESSAGES ON THE NAMED I/O SWITCH, WHICH MUST 8E ATTACHED & OPENED FOR STREAM OUTPUT
- -execute command line, -ex command line EXECUTES THE COMMAND LINE WHENEVER A PROCEDURE IS MONITORED
- -stop proc procedure name, -sp procedure name CHANGES THE PROCEDURE CALLED TO STOP BEFORE ENTRY OR AFTER EXIT TO THE GIVEN PROCEDURE
- I CONTROL PERFORMANCE MONITORING
	- $-$ meter  $\{on\}$ off $\}$ ,  $-$ mt  $\{on\}$ off $\}$ STARTS/STOPS METERING OF TRACED PROCEDURES
	- -total; -tt PRINTS PERFORMANCE MEASUREMENTS AND CLEARS THE METERING **STATISTICS**
	- -subtotal, -stt PRINTS PERFORMANCE MEASUREMENTS BUT DOES NOT CLEAR THE METERING STATISTICS
- $\mathsf{T}$ *N*UU & COMMAN AND CORRECT CHANGES AS PROCEDURES ARE TRACED AND STOP IF THE LOCATIONS CHANGE
	- -watch location, -wt location WATCHES THE ONE WORD LOCATION. UP TO 16 LOCATIONS CAN 8E WATCHED AT ANY TIME. location HAS THE FORM:

segment number offset

-watch off, -wt off TURNS OFF THE WATCH FACILITY

```
1 1 . print tt. pll 1.
 2 tt: proc; 
 2 tt: proc;<br>3 dcl ioa_entry options (variable);<br>4 dcl d$ external static;
 4 dcl d$ external static;<br>5 dcl mod builtin;
 5 dcl mod builtin;<br>6 dcl cleanup cond
 6 dcl cleanup condition;<br>7 on cleanup begin;
 7 on cleanup begin;<br>8 counter = 0:
 8 counter = 0;<br>9 call ioa ("
 9 call ioa ("counter initialized back to zero.");<br>10 doto bottom:
 10 goto bottom;<br>11 end:
 11 end;<br>12 dcl cou
 12 dcl counter fixed bin internal static init (0);<br>13 counter = counter +1;
 13 counter = counter +1;<br>14 call ioa ("..^i", co
 14 call ioa ("..^i", counter);<br>15 if mod (counter, 5) = 0 then
 15 if mod (counter, 5) = 0 then d\hat{s} = counter;<br>16 call tt;
 16 call tt;<br>17 bottom:
 17 bottom:<br>18 en
             end tt;
 19 
 20 
 21 ! trace -ft 5 -last 12 -every 2 -before 3 -argument 4 tt 
 22 ! trace -status tt<br>23 tt:
       tt:
 24 
                     N = 0n<br>R = 0, max R = 0
 25 
 26 
                     F = 5L = 1227 
                     E = 228 
 29 
                     B = 3\sim 100A = 030 
                    AG = 431 
                     D 
= 
9999999999 
 32 
 33 
 34 ! trace -template<br>35 first: 5, last: 1
 35 first: 5, last: 12, every: 2, before: 3, after: 0, args: 4, 
  36 depth: 9999999999, meter: off, govern: off, return_value off<br>37 : tt
  37! tt 
  38 \t..1<br>39 ..2
       \ddots 2
  40 \t ... 3<br>41 \t ... 4\ddots 4
  42 ... 5 
  43 Call 6.1 of tt from tt|113, ap = 244|5476<br>44 trace: stop before
       trace: stop before
  45 ! hmu 
  46 
  47 Multics MR6.5+, load 32.0/150.0; 40 users<br>48 Absentee users 0/4
      Absentee users 0/4
  49<br>50
  50 ! start 
       \ddots 6
  52 ..7<br>53 Cal
  53 Call 8.2 of tt from tt|113, ap = 244|6156<br>54 No arguments.
  54 No arguments.<br>55 .8
       \ddots 8
  56 •• 9 
  57 Call 10.3 of tt from tt|113, ap = 244|6636Not To Be Reproduced 3-14 F21
```
#### TRACE EXAMPLE TWO

 $58$  ..10<br>59 ..11  $\mathcal{L}_{\mathcal{A}}$  ,  $\mathcal{L}_{\mathcal{A}}$  $\label{eq:2.1} \mathcal{L}(\mathcal{L}^{\text{max}}) = \mathcal{L}(\mathcal{L}^{\text{max}}) + \mathcal{L}(\mathcal{L}^{\text{max}})$  $\sim 10^{11}$ 59 •• 11 60 Call 12.4 of tt from ttl113, ap = 24417316 61 No arguments.<br>62 trace: stop b 62 trace: stop before<br>63 ! sr 63 ! sr  $64$  ..12<br>65 ..13  $65$  ..13<br>66 ..14  $66$  ..14<br> $67$  ..15  $67...15$ <br> $68...16$  $68$  ..16<br> $69$  ..17  $\begin{array}{cc} 69 & .17 \\ 70 & .18 \end{array}$ 70 .. ,,18  $71 \t..19$ <br> $72 \t..20$  $. . 20$ 73 QUIT 74 ! trace -status tt<br>75 tt: tt: 76  $N = 282$  $R = 4$ , max  $R = 0$ 77 78  $F = 5$ 79  $L = 12$ 80  $E = 2$  $B = 3$ 81  $A = 0$ 82  $AG = 4$ 83 D = 9999999999 84 85 86 ! release -all<br>87 counter initial counter initialized back to zero. 88 Return 12.4 from tt 89 Return 10.3 from tt 90 Return 8.2 from tt 91 Return 6.1 from tt 92 ! trace -status tt 93 tt: 94  $N = 282$  $R = 0$ , max  $R = 0$ 95 96  $F = 5$ 97  $L = 12$ 98  $E = 2$ 99  $B = 3$ 100  $A = 0$ 101  $AG = 4$ 102 D = 9999999999 103 104<br>105 ! .1 tracerev b tracerev trace -ft 1 -1t 9999999999 -ev 1 -before 0 106 -after 0 -ag 0 -dh 9999999999 -mt off -gv off -wt off 107 -return\_value off<br>108 : tracerev tt 108 ! tracerev tt<br>109 ! trace -st t 109 ! trace -st tt<br>110 tt: tt: III  $N = 282$  $R = 0$ , max  $R = 0$ <br> $F = 1$ 112 113  $F = 1$ 114 L = 9999999999  $3-15$  F21 Not To Be Reproduced

TRACE EXAMPLE TWO

 $E = 1$ 115  $\sim 10$  $\mathbb{R}^2$  $\sim 10^{-1}$  $116$  $B = 0$ 117  $A = 0$ 118  $\mathbf{v}$  $AG = 0$ 119 120 121 ! list ref names d 122 123 357 124 đ.  $125$  $!$  trace -watch 357 $|0$ 126 ! trace tt 127  $!$  tt 128  $\ddotsc$ 129  $\ddotsc$ 130  $\ddotsc$ 131  $\ddotsc 4$  $\ddotsc$ 132 133 trace print :  $357/0 = 000000000005$ Call  $\overline{288.6}$  of tt from tt|113, ap = 244|6556  $134$ 135 trace: stop before 136 ! start 137  $.6$ 138  $\ddotsc$ 139 ..8 140  $\ddots$  9 141  $. .10$ trace print:  $357|0 = 000000000012$ 142 Call  $293.11$  of tt from tt|113, ap = 244|10576 143 trace: stop before 144 145 ! start  $\ldots$ 11 146 147  $. .12$ 148  $. . 13$ 149  $\ldots$ 14 150  $.15$  $trace\_print_$ : 357|0 = 000000000017 151 Call  $\overline{2}98.16$  of tt from tt(113, ap = 244(12616) 152 153 trace: stop before 154  $!$   $r1 - a11$ 155 counter initialized back to zero. 156 ! tracerev tt ! trace -st tt 157 158 tt: 159  $N = 298$ 160  $R = 0$ , max  $R = 0$  $F = 1$ 161 162 163  $E = 1$  $B = 0$ 164 165  $A = 0$  $AG = 0$ 166 167 168 ! trace -reset tt 169 170 ! trace -govern on tt 171  $!$  tt

Not To Be Reproduced

 $F21$ 

TRACE EXAMPLE TWO 172 Call 1.1 of tt from command processor | 3304 (read list),  $ap = 244 \mid 4600$  $173$  $\ddots$ 174 Call 2.2 of tt from tt | 113, ap =  $244$ | 5056 175  $\ddots$  2 176 Call 3.3 of tt from tt|113, ap = 244|5376  $177$  $\ddots$  3 178 Call 4.4 of tt from tt | 113, ap =  $244$ | 5716 179  $\ddotsc 4$ 180 Call 5.5 of tt from tt | 113, ap =  $244$  | 6236 181 . . 5  $182$  $trace_print$ : 35710 = 000000000005 183 Call 6.6 of tt from tt|113, ap = 244|6556 184  $\ddotsc$ 185 Call 7.7 of tt from tt|113, ap = 244|7076 186  $\ddots$  7 187 Call 8.8 of tt from tt|113, ap = 244|7416 188  $\ldots 8$ 189 Call 9.9 of tt from tt|113, ap = 244|7736 190  $\ldots$ 9 191 Call 10.10 of tt from tt|113, ap = 244|10256 192 trace: stop before 193 ! trace -brief tt 194 ! start 195  $\ddots$ 10 trace print :  $357/0 = 000000000012$  $196$ 197 Call II.11 of tt 198  $\ldots$ 11 199 Call 12.12 of tt 200  $\ldots$ 12 201 Call 13.13 of tt  $\ldots$ 13  $202$ 203 Call 14.14 of tt  $204$  $\ldots$ 14 205 Call 15.15 of tt  $206...15$ trace print :  $357/0 = 000000000017$ 207 208 Call 16.16 of tt  $209$  $\ldots$ 16 210 Call 17.17 of tt  $211$  $\ldots$ 17 212 Call 18.18 of tt  $213$  $\ldots$ 18 214 Call 19.19 of tt  $215$  $\ldots$ 19 216 Call 20.20 of tt 217 trace: stop before 218 QUIT 219 ! trace -watch off tt 220 ! sr ! ready 221 222 r 1842 9.009 21.098 724 level 2, 51 223  $224$ ! sr 225  $\ldots$  20 226 Call 21.21 of tt 227  $\ldots$  21  $3 - 17$ Not To Be Reproduced

TRACE EXAMPLE TWO

228 Call 22.22 of tt  $229$  $\ldots$  22 230 Call 23.23 of tt  $231$  $. .23$ 232 Call 24.24 of tt 233  $.24$ 234 Call 25.25 of tt 235  $.25$ Call 26.26 of tt 236  $.26$  $237$ 238 Call 27.27 of tt  $.27$ 239 Call 28.28 of tt 240 241  $.28$  $242$ Call 29.29 of tt  $243$  $.29$  $244$ Call 30.30 of tt 245 trace: stop before 246 OUIT 247  $!$   $r1 - a11$ 248 counter initialized back to zero. ! trace -st tt 249 250 tt: 251  $N = 30$  $252$  $R = 0$ , max  $R = 30$ 253  $F = 1$ 254  $E = 1$ 255 256  $\cdot$  B = 0  $257$  $A = 0$ 258  $AG = 0$ 259 260 govern 261 262 ! trace -govern off tt ! trace -st tt 263 264 **tt:** 265  $N = 30$ 266  $R = 0$ , max  $R = 30$ 267  $F = 1$ 268 269  $E = 1$ 270  $B = 0$ 271  $A = 0$ 272  $AG = 0$  $273$ 274  $275$ ! trace -reset tt l'trace -st tt 276  $277$ tt: 278  $N = 0$ 279  $R = 0$ , max  $R = 30$ 280  $F = 1$ 281 282  $E = 1$  $B = 0$ 283 284  $A = 0$ 

Not To Be Reproduced

 $F21$ 

 $\alpha$ 

 $\sim 10^{-10}$ 

 $\bar{\alpha}$ 

 $\ddot{\phantom{a}}$ 

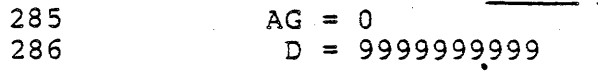

Not To Be Reproduced

THE DISPLAY PLIIO ERROR COMMAND display\_pllio\_error COMMAND

- I PRINTS ADDITIONAL INFORMATION ABOUT THE MOST RECENT ERROR CONDITION SIGNALLED BY THE PL/1 INPUT/OUTPUT FACILITY
- I USAGE

display\_pllio\_error

 $\sim$  .

0R

dpe

I PL/1 I/O ERROR CONDITIONS INCLUDE

 $\sim 10$ 

I endfile

- I key
- I name
- I record
- I transmit
- I undefinedfile

Not To Be Reproduced

 $\mathbb{Z}$ 

#### A DISPLAY PL1IO ERROR EXAMPLE

```
1 write file: procedure; 
 \frac{2}{3}3 dcl f file record output;<br>4 dcl recl char (10).
 4 dcl recl char (10),
 5 rec2 char (30) varyingj 
 5 rec2 char (30) var<br>6 dcl cleanup condition;
 7 
 8<br>9
9 on cleanup close file (f);<br>10 open file (f):
                    open file (f);
\begin{array}{c} 11 \\ 12 \end{array}12 recl = "ABCDEfghij";<br>13 write file (f) from
                    write file (f) from (recl);
14 
                    rec2 = "abcdefGHIJ";15 
16 
                    write file (f) from (rec2) i
17 
18 
                    close file (f); 
19 
20 
             end write file;
```
in a shekar

```
1 
 2 
 3 
 4 
 5 
 6 
 7 
 8 
 9 
10 
\begin{array}{c} 11 \\ 12 \end{array}read file: procedure;
      del f file record input; 
      del sysprint file; 
      del reel char (10); 
      dcl (cleanup, endfile) condition; 
                    on cleanup close file (f), file (sysprint); 
                   open file (f), 
                   file (sysprint) output stream env (interactive) j
12 on endfile (f) go to DONE;<br>13 do while ("1"b);
13 do while ("1"b);<br>14 read file (
14 read file (f) into (recl);<br>15 but file (sysprint) list (
15 put file (sysprint) list (reel) i
                    end;
\begin{array}{c} 17 \\ 18 \end{array}18 DONE:<br>19
                   close file (f), file (sysprint);
\begin{array}{c} 20 \\ 21 \end{array}end read file;
```
 $\mathsf{L}^{\mathsf{L}}$ I I I I I I

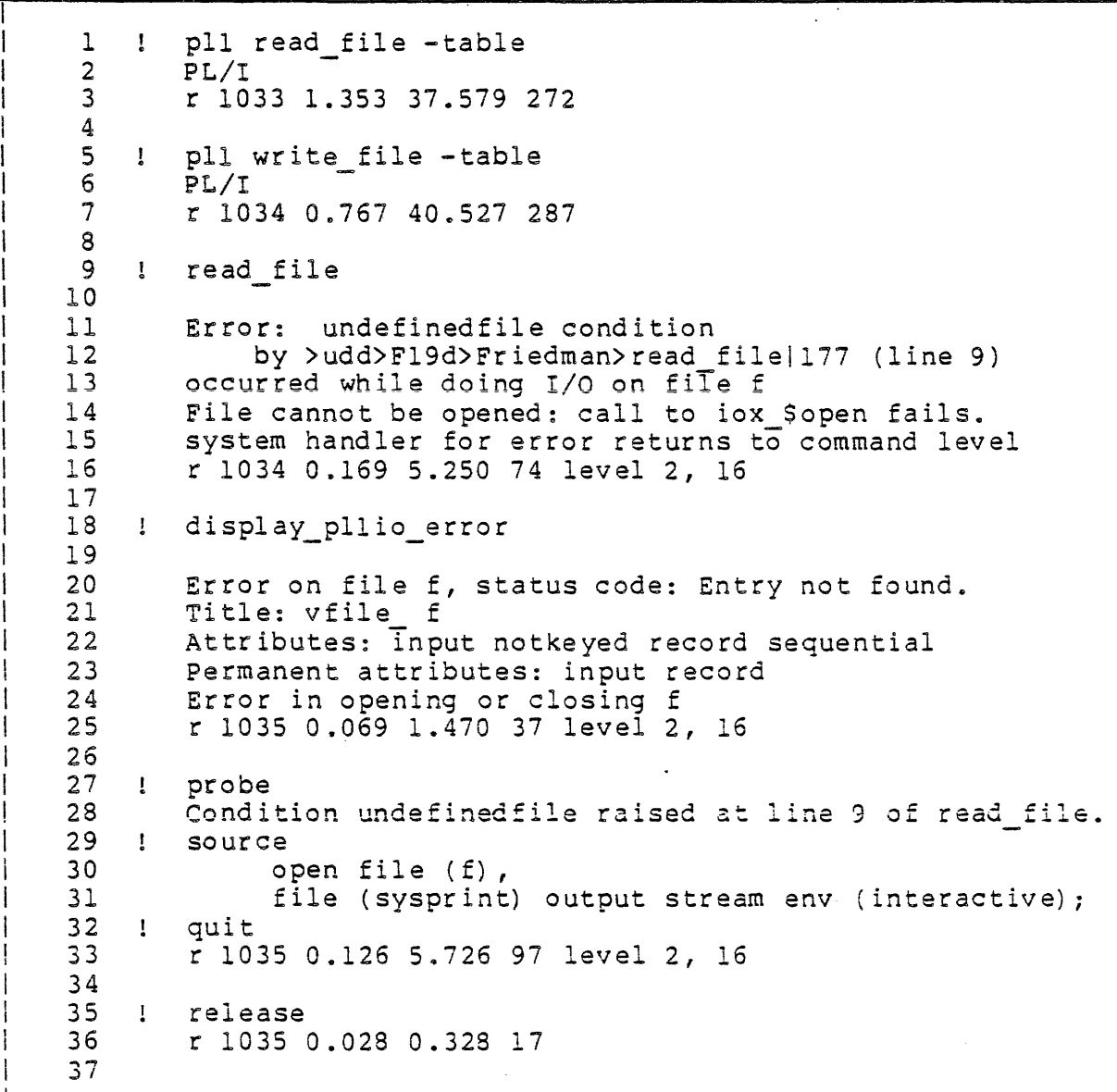

# A DISPLAY PLIIO ERROR EXAMPLE

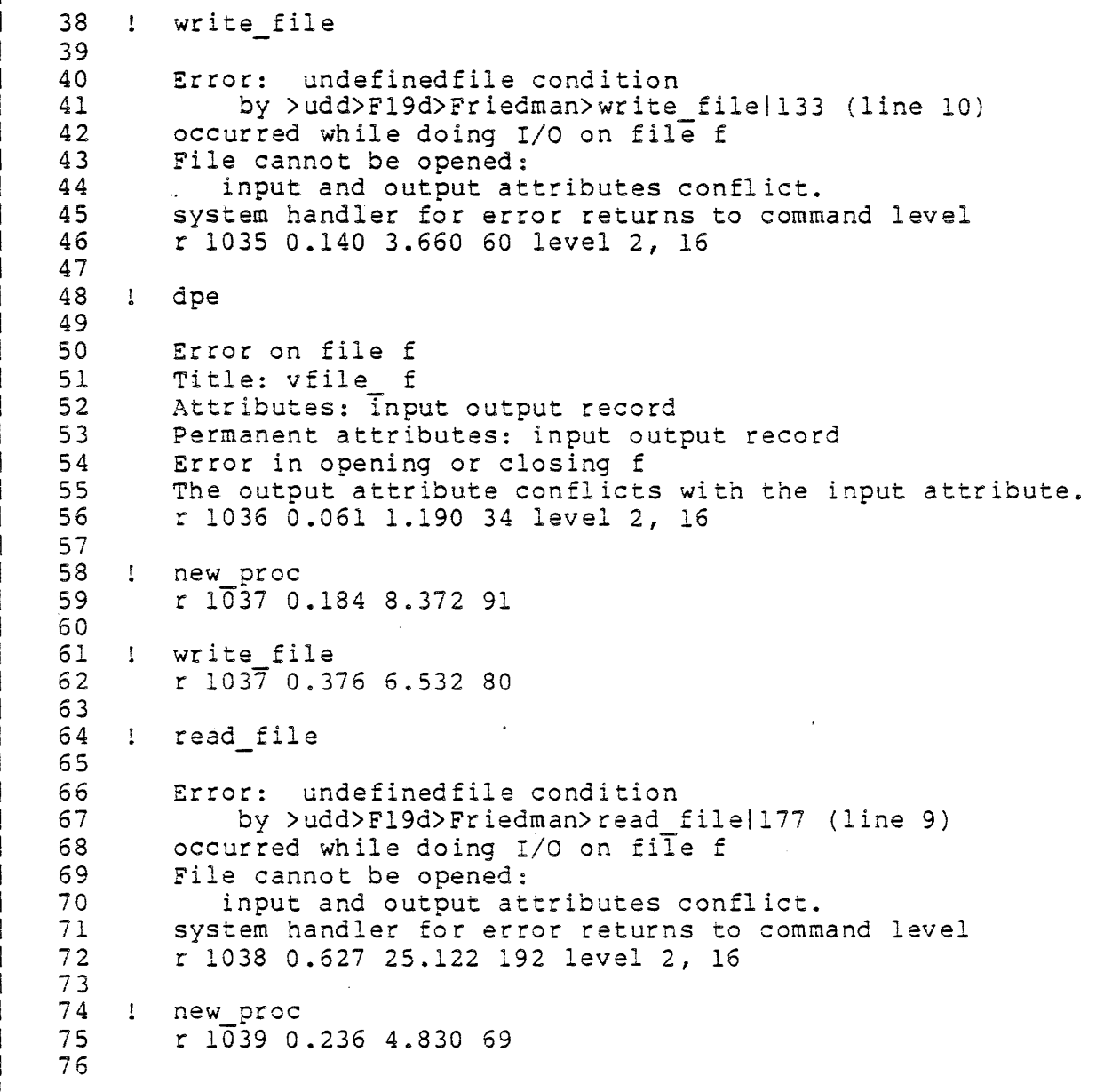

 $\alpha$  , and  $\alpha$ 

 $\mathcal{L}$ 

 $\label{eq:2} \mathcal{L}(\mathcal{L}) = \mathcal{L}(\mathcal{L}) \mathcal{L}(\mathcal{L}) = \mathcal{L}(\mathcal{L})$ 

A DISPLAY PLIIO ERROR EXAMPLE

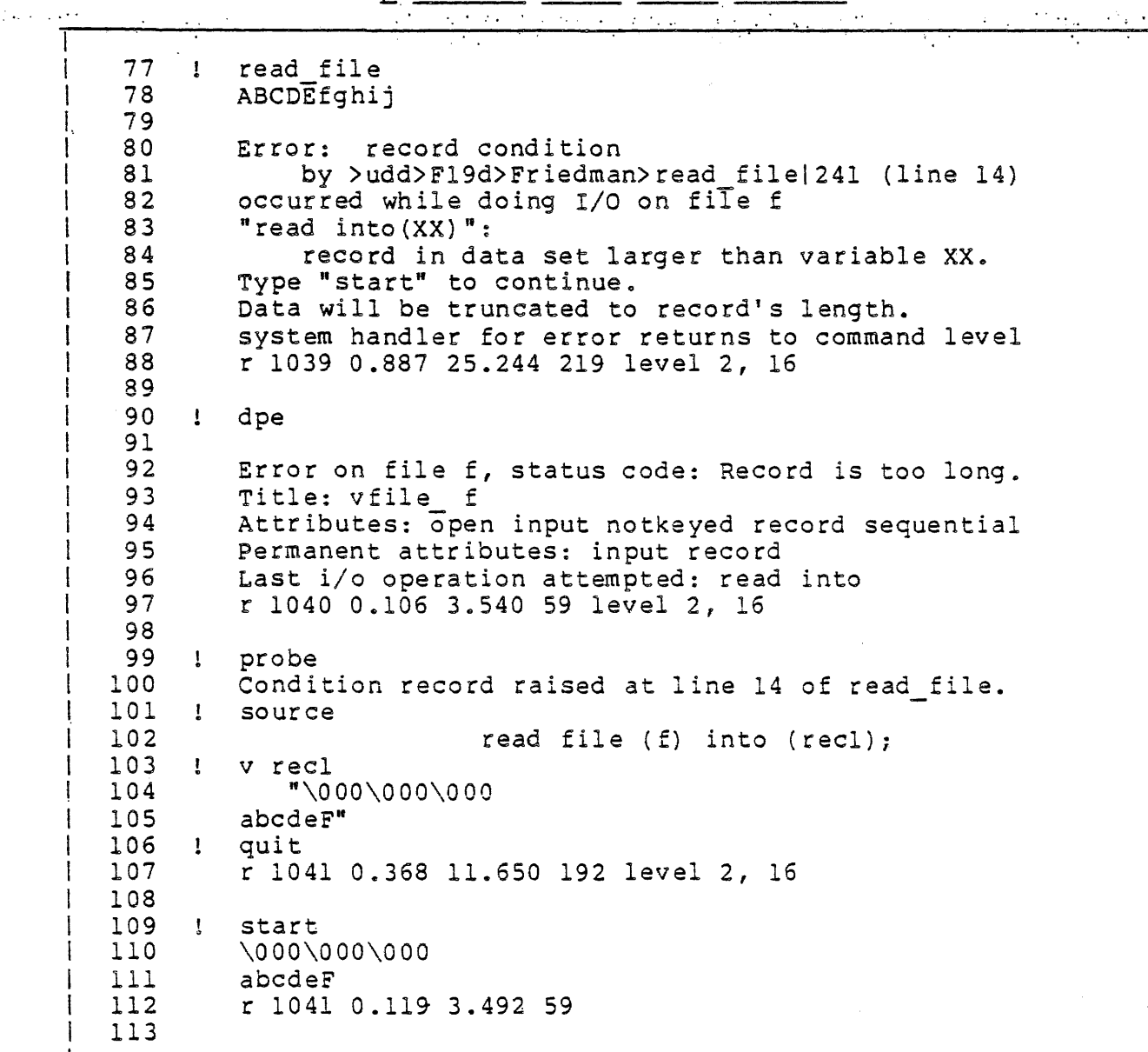

 $\ddot{\phantom{a}}$ 

 $\mathcal{A}$ 

 $\sim 2.4\%$ 

A DISPLAY PL1IO ERROR EXAMPLE

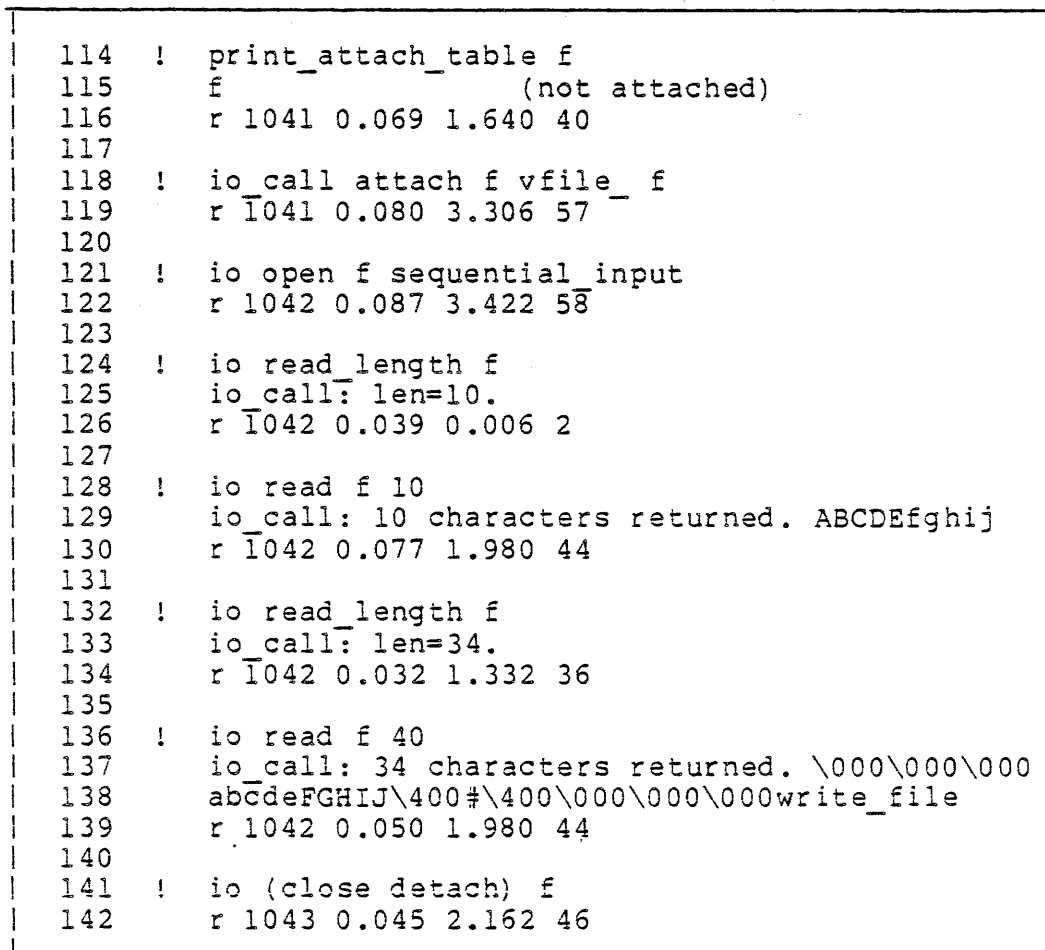

 $\mathcal{L}^{\text{max}}_{\text{max}}$  , where  $\mathcal{L}^{\text{max}}_{\text{max}}$ 

 $\mathcal{L}(\mathcal{A})$  and  $\mathcal{L}(\mathcal{A})$  and  $\mathcal{L}(\mathcal{A})$ 

 $\bar{z}$ 

 $\sim 1$ 

# TOPIC IV

 $\sim$   $\sim$ 

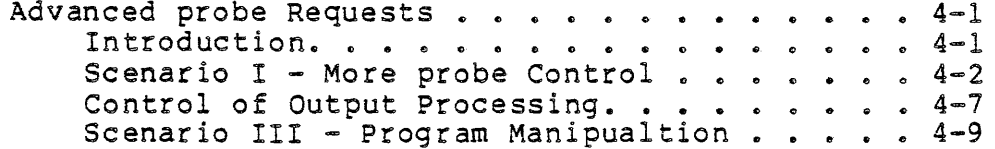

 $\mathcal{L}^{\text{max}}_{\text{max}}$ 

 $\mathcal{L}^{\text{max}}$ 

 $\sim$   $\sim$ 

 $\mathcal{L}^{\text{max}}_{\text{max}}$  and  $\mathcal{L}^{\text{max}}_{\text{max}}$ 

 $\label{eq:2.1} \frac{1}{\sqrt{2\pi}}\int_{\mathbb{R}^3}\frac{d\mu}{\sqrt{2\pi}}\left(\frac{d\mu}{\mu}\right)^2\frac{d\mu}{\sqrt{2\pi}}\int_{\mathbb{R}^3}\frac{d\mu}{\sqrt{2\pi}}\frac{d\mu}{\sqrt{2\pi}}\frac{d\mu}{\sqrt{2\pi}}\frac{d\mu}{\sqrt{2\pi}}\frac{d\mu}{\sqrt{2\pi}}\frac{d\mu}{\sqrt{2\pi}}\frac{d\mu}{\sqrt{2\pi}}\frac{d\mu}{\sqrt{2\pi}}\frac{d\mu}{\sqrt{2\pi}}\frac{d\mu}{\$ 

Topic IV ADVANCEU PROBE REGUESTS Topic IV

### OBJECTIVES:

Upon completion of this topic, students should be able to:

1a Use the following probe requests to good advantage:

modes if language (lng) display (ds)  $goto (g)$ where (wh) use call *(cl)*  declare (del) list\_variables (lsv)

#### INTRODUCTION

MORE ABOUT probe ø

 $\mathbf{v}$ 

- I MOST DEBUGGING CAN BE DONE USING THE TECHNIQUES DESCRIBED IN CHAPTER TWO
- I THE REQUESTS DESCRIBED HERE GIVE THE USER MUCH MORE CONTROL OVER THE PROBE ENVIRONMENT
- I THE CONTROL CAN BE THOUGHT OF AS COVERING DIFFERENT ASPECTS OF probe
	- I CONTROL OF THE INTERACTION

 $\bullet$ 

- I modes
- $1$  if
- I language
- I display
- I CONTROL OF PROGRAM USAGE
	- I goto
	- I where
	- I use
	- $1$  call
- I CONTROL OF PROBE VARIABLES
	- I declare
	- I list variables
- z NEW REQUESTS
	- I THE modes REQUEST
		- I ALTERS THE WAY probe INTERACTS WITH THE PROGRAMMER
		- I USAGE:

modes

mode

modes <mode type> <mode value>

mode <mode type> <mode value>

I EXAMPLES:

modes prompt on modes prompt\_string "pb: " mode value separator " is equal to "

I NOTES:

SUPPORTED MODES ARE:

error messages, em qualification, qf value\_print, vp value\_separator, vs prompt prompt\_string
#### SCENARIO I - MORE PROBE CONTROL

- I THE language REQUEST
	- I ALLOWS THE PROGRAMMER TO LET probe INTERACT IN DIFFERENT DIALECTS
	- I USAGE:

language

lng

language < language>

Ing <language>

r EXAMPLES:

language

1ng

language fortran

I NOTES:

THE LANGUAGES CURRENTLY SUPPORTED ARE pll, fortran, AND cobol

I THE goto REQUEST

I GIVES BETTER ERROR PROCESSING CONTROL

I USAGE:

goto < 1 ine>

g < 1 ine>

I EXAMPLES:

goto SO

9 1-23

Not To Be Reproduced 4-3 F21

# SCENARIO I - MORE PROBE CONTROL

 $q$   $\zeta$ c

 $g$ \$b+2

I NOTES:

 $\mathcal{A}^{\text{max}}_{\text{max}}$ 

 $\sim 100$ 

I A TRICKY RQUEST TO USE

I COMPILER OPTIMIZATION MAY NOT LET THE goto PERFORM AS IT SEEMS IT SHOULD

 $\sim 10$ 

I DEFINITELY MORE DEPENDABLE THAN COMMAND LEVEL start

I THE SCENARIO - BACK TO OUR PROGRAM

 $\sim 10^7$ 

 $\sim$   $\sim$ 

#### SCENARIO 1 = MORE PROBE CONTROL

```
r 13:57 0.332 51 
check back issues from (specify vol:num) :l:l
          to (specify vol:num) : 2:1
Error: conversion condition by 
>user dir dir>FSOEP>Pandolf>wkd>check back issues|540 (line 48)
on source \equiv "1:", onchar = ":"
Invalid character follows a numeric field.
system handler for error returns to command level 
r 13:57 0.469 44 level 2 
pb 
Condition conversion raised at 
line 48 of check back issues (level 7). 
modes prompt true
probe: language 
Current language is PL/I 
probe: sc 
          first issue volume =substr-(first issue, I, first_issue_delim); 
probe: modes prompt false
modes prompt on 
probe: modes prompt off 
v substr (first issue, 1, first issue delim)
"1:"let first issue volume = "1"v first issue volume 
first issue volume = 1q 
r 14:01 0.431 61 level 2
```
#### SCENARIO I - MORE PROBE CONTROL

```
start 
Error: conversion condition by 
                                                                      I 
                                                                      I 
                                                                      I 
                                                                      I 
  >user_dir_dir>FSOEP>Pandolf>wkd>check_back_issues|540 (line 48+1
| onsource \equiv "1:", onchar = ":"
 Invalid character follows a numeric field.
system handler for error returns to command level 
r 14:01 0~257 8 level 2 
pb 
Condition conversion raised at 
line 48 of check back issues (level 7). 
v first issue delim 
| first issue delim = 2| let f\overline{i}rst issue delim = 1
| v substr (first_issue, 1, first_issue_delim)<br>| "1"
  \prod_{i=1}^{n} \prod_{i=1}^{n}| q<br>| r 14:03 O.244 l level 2
start 
Error: conversion condition by 
  >user_dir_dir>FSOEP>Pandolf>wkd>check_back_issues|540 (line 48)|
| onsource \equiv "1:", onchar = ":"
Invalid character follows a numeric field. 
system handler for error returns to command level 
r 14:03 0.235 0 level 2 
pb 
Condition conversion raised at line 48 of check back issues 
(level 7) •. 
 v substr (first_issue, 1, first_issue_delim)<br>"1"
gato $c 
Error: conversion condition by 
>user dir dir>PSOEP>Pandolf>wkd>check_back_issuesI550 (line 
50) 
| onsource = "2:", onchar = ":"
| Invalid character follows a numeric field.
system handler for error returns to command level 
r 14:05 0.348 2 level 2 . 
                                                                      i 
                                                                      I 
                                                                      I
```
#### CONTROL OF OUTPUT PROCESSING

THE PREVIOUSLY DESCRIBED value REQUEST CAN BE USED TO DISPLAY A NAMED STORAGE LOCATION

 $\mathcal{L}^{\text{max}}_{\text{max}}$ 

I THE display REQUEST

I SHOWS ANY ACCESSIBLE LOCATION ON ONE OF FOUR FORMS

I USAGE:

display <address> <format> <count>

ds <address> <format> <count>

I EXAMPLES:.

display var-one octal 2

ds 260114430 pointer 1

ds tmp\_strng ascii 12

I NOTES:

FOUR MODES ARE AVAILABLE

octal, 0 ascii, a, character, ch, c instruction, <sup>i</sup> pointer, ptr, its *c*ocJe

#### CONTROL OF OUTPUT PROCESSING

#### I THE SCENARIO

```
r 14:56 0.325 16 
check back issues 
from \sqrt{3} specify vol:num): 1:1
           to (specify vol:num) :1:4 
| Error: illegal procedure condition by
 >user dir dir>FSOEP>Pandolf>wkd>check back issues$print recordl675 
  ( 1 ine ( 96)(while in pll operator real to real tr) 
referencing stack_416363 (in process dir) 
r 14:56 1.145 34 level 2 
pb 
Condition illegal procedure raised at 
 line 96 of print record (level 8).
 sc 
            total stock value = 
                 total stock value +
                 (issue record.current inventory* 
                 i issue Tecord.cost of Issue;
| v cost of issue
 cost of Issue = 5
v current inventory 
 current Inventory = 23
v total stock value 
  total stock value = (invalid decimal data) 
v octal (total stock value) J 
1040040040040040040040040040040Vunspec (total stock value) 
"00010000000010~00000~100000000100000000100000000100000000 
 100000000l00000000100000"b 
display total stock value a 8
  display to tal_stock_value o 2, 2 cord 5
  040040040040<sup>-040040</sup>040040
 q 
 r 14:59 0.928 72 level 2
```
- **EX MORE TOOLS** 
	- I THE where REQUEST
		- I THIS REQUEST TELLS THE PROGRAMMER THE VALUES OF probe's TWO DEBUGGING POINTERS
		- I USAGE:

where

wh

where <pointer>

wh <pointer>

I EXAMPLES:

where

wh sc

where control

I NOTES:

THE TWO POINTER SPECIFICATIONS ARE:

source, sc

control, ctl

THE position AND use REQUESTS CHANGE THE VALUE OF THE SOURCE POINTER

I THE use REQUEST

- I MOVES THE SOURCE POINTER 70 A NEW LOCATION
- I UNLIKE THE position REQUEST, TRIS DOES NOT DISPLAY THE FINAL LOCATION
- I USAGE:

use

use <absolute line number>

use <relative line number>

use level <number>

 $\sim 20$ 

 $\mathbb{R}^2$ 

use <program name>

use <character string>

I EXAMPLES:

use

```
use level 5
use 138 
use foo 
                                  \mathcal{L}^{\text{max}}_{\text{max}} and \mathcal{L}^{\text{max}}_{\text{max}}use +3
```
use  $"v1 = 5"$ 

I NOTES: THIS REQUEST CANNOT BE USED WITHOUT THE TABLE OPTION

 $\sim$   $\sim$ 

 $\mathcal{L}(\mathcal{A})$  and  $\mathcal{L}(\mathcal{A})$  . The contribution of  $\mathcal{L}(\mathcal{A})$ 

- I THE call REQUEST
- I INVOKES ANOTHER PROGRAM JUST AS IF IT HAD SEEN A SUBROUTINE CALL

I USAGE:

call <program name> (<parameters>)

I EXAMPLE:

call my\_prog (argl, arg2)

call comerr\_ (code, "from probe")

I NOTES:

 $\mathcal{A}$ 

 $\sim 10$ 

 $\mathcal{A}^{\text{max}}_{\text{max}}$  and  $\mathcal{A}^{\text{max}}_{\text{max}}$ 

probe PERFORMS VALUE CONVERSION AS PART OF THE CALL

 $\sim$   $\sim$ 

 $\sim 10$ 

I THE NEXT EXAMPLE

```
pb check back issues 
| Using check back issues (no active frame).
ps get record -
get record: proc (); 
|a: (\overline{sk}; \text{halt})Break set after line 153 
|q|r 15:25 0.745 236 
check back issues 
from (speclfy vol:num): 1:1 
  to (specify vol:num):1:4
                get record (line 153) 
    9 
    8 
                print record (line 88) 
                 check-back issues (line 65) 
    7 
                 simple command processor 12265
    6 
                 command processor 111070
    5 
                 abrev T\overline{5}3364 
    3 
                listen-II0031 ~
                 process_overseer_140055
    2 
, 
                 user inTt admin T42452 (aIm) 
    .. 
  Stopped 
after line 153-of get_record. (level 9) 
\mathbf{1}where 
| line 153 in get record (level 9)
| Control at line<sup>-153</sup> of get record.
I use level 8 
I sc 
! call get record (); 
I use level 7
I where 
| line<sup>'65</sup> in check_back_issues (level 7)
I control at line I53 of get_record.
I sc 
                   call print record ();
I value issue 
\vert issue = 1
\vert c
```

```
\mathbf{L}volume
             1 number
                stocked: 23 outstanding requests: 0 cost|
  \cof this issue:
    $5.00.9get record (line 153)
                  print record (line 88)
    8
                  check back issues (line 65)
    7<sup>1</sup>simple command processor | 12265
    \epsiloncommand processor_111070<br>abbrev_T5336
    \mathsf{S}4
                   listen^-|10031
    \overline{\mathbf{3}}\overline{2}process overseer | 40055
1 user_init_admin_142452 (alm)<br>| Stopped after line 153 of get_record. (level 9)
| v issue
 issue = 2
 v number of issues
\lnumber of issues = 3
 quit
  r 17:12 1.216 128
```
- » MANAGING YOUR OWN VARIABLE5
	- I probe ALLOWS THE PROGRAMMER TO SET UP VARIBLES KNOWN TO PROBE ONLY, BUT AVAILABLE FOR USE DURING ALL OF probe's PROCESSING (BREAKPOINTS, ETC.)
		- I ALMOST LIKE HAVING A PL/I INTERPRETER
	- I THE declare REQUEST
		- I USAGE:

declare <name> <type>

dcl <name> <type>

I EXAMPLES:

dcl pb counter 1 fixed del TOTPCT real

- del sum-calc comp-6 -force
- I NOTES:

THREE DATA TYPES ARE SUPPORTED:  $F(y_0)$  bin 35 fixed, integer, int, comp-6 float, real

pointer, ptr

USE THE -force CONTROL ARGUMENT TO REDEFINE A PROBE VARIABLE

IF A probe VARIABLE IS THE SAME NAME AS A PROGRAM VARIABLE, PREFIX THE probe VARIABLE WITH A PERCENT SIGN

- <sup>I</sup>THE list variables REQUEST
	- I LISTS THE NAMES, DATA TYPES AND VALUES OF probe VARIABLES
	- I USAGE: list variables

 $1$ sv

I EXAMPLES: list\_variables Isv

 $\sim 100$ 

I ONE MORE REQUEST

I THE if REQUEST

 $\sim 10^7$ 

I CONDITIONALLY EXECUTES A SET OF probe REQUESTS

I USAGE:

if <conditional> : (<request list>)

I EXAMPLES:

if a=b : (value a; halt) if varl =  $4.56$  : let var2 = 0

I NOTES:

CURRENT IMPLEMENTATION ALLOWS FOR ONLY SIMPLE EXPRESSION EVALUATION; USE THE help REQUEST TO CHECK ON NEW DEVELOPMENTS

 $\sim 10$ 

THE USE OF RELATIONAL OPERATORS IN THE EXPRESSION DEPENDS UPON THE LANGUAGE SPECIFIED TO probe

Not To Be Reproduced 4-15 F21

 $\sim$ 

 $\sim$ 

 $\sim$ 

 $(E.G. PL/I USES =, FORTRAN USES .eq.)$ 

 $\mathbf{r}$ 

 $\sim$  1

 $\sim$ 

 $\frac{1}{4}$ 

#### . SCENARIO . IV.  $=$  , PROBE . VARIABLES.

#### I AN EXAMPLE

```
r 17:16 0.122 4| pb check back issues/Using check back issues (no active
| frame). Tps get record get record: proc (); declare
| times get record called fixed/list variables
  times get record called fixed 0 a:(let
  ~imes:~et:record:cal~~d_=_~im~s_g:t_record_called + ti~all 
loa ("get record called --1 times", /1 
| ioa_ ("get record called ^i times", \overline{ }<br>| times get record called);) Break set after line 153 \frac{1}{q/r}17:20^-0.390 85
 check back issues 
             tram (specify vol:num) :1:1 
             to (specify vol:num) :1:4 get_record called 1 times 
| volume 1 number
              stocked: 30 outstanding requests: 2 cost of 
  this issue:
   $3.00.get record called 2 times
volume 1 number 3 
              stocked: 27 outstanding requests: 0 cost of 
 this issue: 
   $3.00.get record called 3 times
  volume 1 number 4 
              stocked: 20 outstanding requests: 1 cost of 
 this issue:
  $3.00.get record called 4 times
volume 1 number 5 
              stocked: 40 outstanding requests: 0 cost of 
 this issue: 
    S3.00. 
number of issues stocked: 117 
number of requests pending: 3 
| total stock value: $351.00.
r 17: 21 0.660 61
```
I THE let REQUEST

I ASSIGNS THE VALUE OF AN EXPRESSION TO A GIVEN VARIBLE

I USAGE:

let variable = expression

let cross section = expression

I EXAMPLES:

 $\sim 10^6$ 

 $\sim 10^7$ 

let  $a = 5$  let array  $(2,i) = a - 5$  let substr  $(alpha,2,3) =$ "abc"

 $\sim$   $\sim$ 

 $\sim 10^7$ 

 $\sim$ 

 $\mathcal{L}_{\bullet}$ 

 $\ddot{\phantom{a}}$ 

```
r 18:08 0.156 4 
pb check back issues Using check back issues (no active 
| frame). ps get record get record: proc (); ps "return"
               return;
b: if current volume=last issue volume: if 
| to last desired record")
| current number=last issue \vec{n}um :call ioa ("just positioned
I 
Break set before line 175 
| List_variables
I 
times get record called fixed 4 
| let times_get_record_called = 0<br>| q
\vert q
I 
r 18:11 0.386 50 
I 
I check back issues 
| from (specify vol:num): 1:3
I 
to (specify vol:num):1:6
 \sqrt{3} volume . I number .4
I stocked: 20 outstanding requests: 
1 cost of 
I this issue: 
   $3.00. volume 1 number 5
i in stocked: 40 outstanding requests: 0 cost of
 this issue:
    I S3.00.just positioned to last desired record 
I 
 I volume 1 number 
              stocked: 
35 outstanding requests: 
4 cost of 
 this issue:
    $3.00. volume 
2 number 1 
              stocked: 
30 outstanding requests: 
2 cost of 
this issue: 
I 
                        6 
I 
I 
I 
I 
I 
I 
.<br>| number of issues stocked:
I 
number of requests pending: 
| nametron requests pensing.<br>| total stock value: $375.00.
I 
r 18:11 0.795 24 
I 
\overline{\mathsf{L}}$3.00. 
                                  125 
                                     7
```

```
I 
| pb check back issues
| Using check back issues (no active frame).
| ps get_record - 7<br>| get record: proc ();
  get record: proc (); in the cordinate of \overline{a}a: (let times_get_record_called = times_get_record_called + 1; |
  v times get record<sup>-called</sup>) I are the set of the set of the set of the set of the set of the set of the set of the set of the set of the set of the set of the set of the set of the set of the set of the set of the set of 
| v times_get_record_called)<br>| Break set after line 153<br>| d
  \mathbf q\frac{1}{2} 18:13 0.245 2
                                                                                I 
                                                                                I 
check back issues 
                                                                                I 
  from TspecTfy vol:num): 
1:3 
                                                                                I 
                                                                                I 
to (specify vol:num) :1:6 
                                                                                I 
                                                                                \frac{1}{1}I 
1 1
\vert 2 \vert1<sup>3</sup>I 
4 
                                                                                I 
                                                                                I 
  \mathbb{R}^2volume 4 
1 number' 
                                                                                I 
                                                                               -1stocked: 20 outstanding requests: 1 cost of this
 issue: 
                                                                                I 
  $3.00.5 
 volume 1 number
               stocked: 40 outstanding requests: 0 cost of this 
issue: 
   $3.00.6 just positioned to last desired record
 volume 1 number 6 
               stocked: 35 outstanding requests: 4 cost of this 
 issue: 
   $3.00.7volume 2 number 1 
               stocked: 30 outstanding requests: 2 cost of this 
issue: 
   $3.00.number of issues stocked: 125 
| number of requests pending: 7
| total stock value: $375.00.
r 18:14 1.105 6
```
 $\ddot{\phantom{0}}$ 

 $\sim$ 

 $\sim 10$ 

```
| pb check back issues
I Using check back issues (no active frame).
| st
| Break exists after line 153 in check back issues
| Break exists before line 175 in check back issues
| ps 153
| get_record: proc ();
\vert st \bar{a}t 153
| Break exists after line 153 : let times get record called =
| times_get_record_called + 1; v times get record called
| a: (let times_get_record_called = times_get_record_called +<br>| l;call ioa_ ("get_record_called ^d times",<br>| times_get_record_called))
| Break set after Iine 153
| ps \downarrow| check back issues:
               proc;
Ŧ
l a
| Break set after line Lass serves
lailet times get record called = 0<br>| Break set after line 1
\overline{a}\frac{1}{2} r 18:17 0.450 2
```
TOPIC V

 $\mathcal{A}$ 

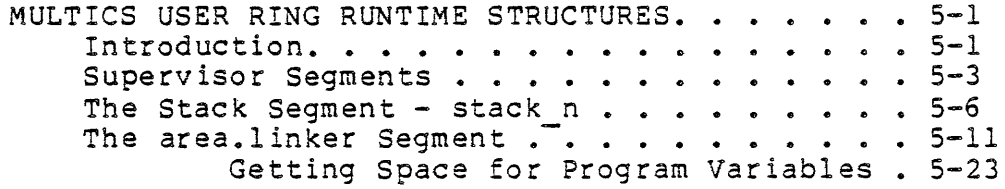

 $\hat{\mathcal{A}}$ 

**Allen Company Topic V** MULTICS USER-RING RUNTIME STRUCTURES **COLLEGE TOPIC V** 

OBJECTIVES:

Upon completion of this topic, students should be able to:

- $1.$ Describe some of the ways in which processes can be inadvertently destroyed.
- 2. Describe the functions of the followins process\_directory sesments:

 $d$ ses kst **Pds** stack\_1 - stack\_7 (as appropriate) .<br>Cunique area linkerJ

3. Describe the format of the followins structures:

linkase offset table (LOT) internal static offset table (ISOT) reference\_name\_table (RNT)

4. Name the sections of a standard Multics object sesment and sive the functions of each.

 $\mathbb{Z}^{\mathcal{M}}$ 

- **EX INTRODUCTION** 
	- I THERE IS NO CENTRALIZED LOCATION FOR ALL PROGRAM SUPPORT TABLES AND DATA IN MULTICS
	- I NATIVE MULTICS USES SEVERAL SEGMENTS TO MANAGE RUNTIME INFORMATION
	- I MOST ARE FOUND IN THE PROCESS DIRECTORY
		- I THE PROCESS DIRECTORY IS CREATED FOR A USER AT LOGIN TIME
		- I IT IS PART OF THE HIERARCHY, JUST AS THE HOME DIRECTORY IS
	- I IT IS GIVEN A SHRIEK NAME AS ITS IDENTITY

 $\sim 10^{-1}$ 

- I THESE TABLES ARE MODIFIABLE 8Y PROGRAMS IN A PROCESS
- I THEIR MISUSE IS THE MAIN CAUSE OF PROCESS FAILURE

 $\sim 10^7$ 

```
\sqrt{r} 04:38 0.163 1
ł
| pd
Process dir dir>!BXNCwXCBBBBBBB<br>| r 04:38 0.044 0
| cwd [pd]<br>| r 04:38 0.047 0
| list
| Segments = 7, Lengths = 0.
          0 !BBBJLFKcGzx1Dq.temp.0326
| rew
        0 :BBBJLFKcGxPLpJ.area.linker<br>0 stack_4<br>0 pit
| rew
 rew
l re
           0 pds
           0, kst\mathbf{I},
           0. dseg.
\mathbf{I}r 04:38 0.196 0\mathbf{I}
```
 $\frac{1}{2}$  ,  $\frac{1}{2}$  ,  $\frac{1}{2}$ 

» dseg

I DESCRIPTOR SEGMENT

I RESIDES IN RING 0

I USED BY THE HARDWARE TO CALCULATE MEMORY ADDRESSES

I IS NOT ACCESSIBLE TO THE USER

<sup>~</sup>kst

- I KNOWN SEGMENT TABLE
- I RESIDES IN RING 0

» IS NOT ACCESSIBLE TO THE USER

I IS USED INDIRECTLY BY VIRTUAL MEMORY OPERATIONS

 $\mathcal{L}^{\mathcal{L}}(\mathcal{L}^{\mathcal{L}})$  . We can consider the  $\mathcal{L}^{\mathcal{L}}(\mathcal{L}^{\mathcal{L}})$ 

I IS AN ARRAY OF BLOCKS, EACH BLOCK CONTAINING INFORMATION ABOUT EACH SEGMENT THE PROCESS IS CAPABLE OF REFERENCING

 $\mathbf{r}$ 

- I FOR A SEGMENT TO BE USED IN A PROCESS (E.G. PRINTED, EDITED, EXECUTED) IT MUST HAVE AN ENTRY IN THE kst
- I IF A SEGMENT HAS AN ENTRY IN THE kst IT IS CONSIDERED "KNOWN"

 $\overline{a}$ 

☎ pds

- I PROCESS DATA SEGMENT
- I RESIDES IN RING 0
- I CONTAINS MANY THINGS THE SUPERVISOR WANTS TO KNOW ABOUT YOUR
	- I YOUR PROCESS ID
	- I YOUR USER ID
	- [ PROCESSOR INFORMATION FOR FAULT AND CONDITION PROCESSING
	- I RING INFORMATION
	- I MORE
	- I NOT ACCESSIBLE TO THE USER

Not To Be Reproduced

 $\omega_{\rm{max}}$ 

 $5 - 4$ 

 $F21$ 

 $\frac{1}{2}\left\langle \frac{\partial \overline{\partial} \overline{\partial} \over$ 

 $\label{eq:2} \mathcal{L}(\mathcal{L}^{\text{int}}(\mathbb{R}^d)) \leq \mathcal{L}(\mathbb{R}^d) \leq \mathcal{L}(\mathbb{R}^d) \leq \mathcal{L}(\mathbb{R}^d).$ 

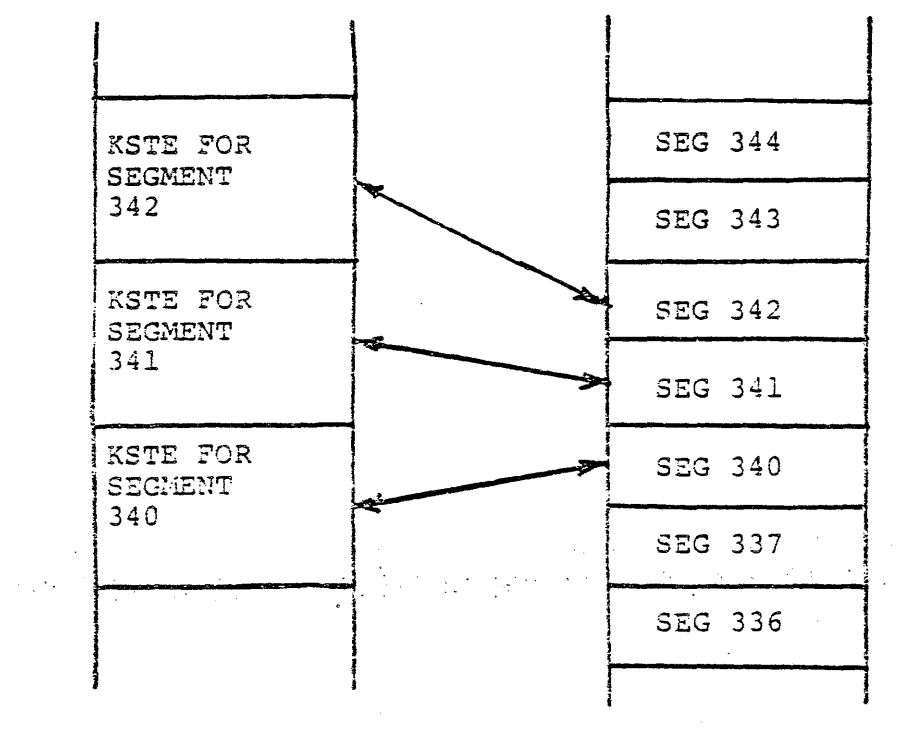

kst

 $\sim 10$ 

dseg

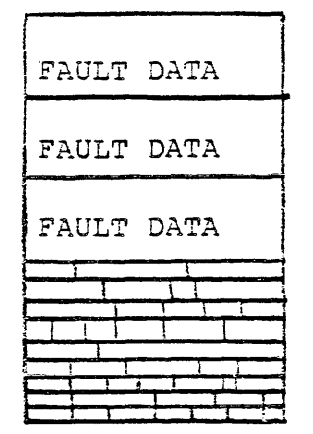

 $\mathcal{A}^{\pm}$ 

DATA CELLS

pds

**B** USER STACK

- I FUNCTION
	- I IS THE BACKBONE OF THE MULTICS PROGRAMMING ENVIRONMENT
	- I CONTAINS VARIOUS TABLES, POINTERS, AND DATA
	- I USED TO DEFINE THE REST OF THE PROGRAMMING ENVIRONMENT
- I THE STACK IS DIVIDED INTO TWO FUNCTIONAL PARTS
	- I AT THE BEGINNING OF THE STACK IS THE STACK HEADER
	- I THE HEADER CONTAINS POINTERS OF ALL THE OTHER TABLES USED
	- I AT SOME POINT INTO THE STACK SEGMENT (DEPENDING ON THE STACK ITSELF) ACTIVATION FRAMES WILL BE FOUND
	- I EACH FRAME CONTAINS INFORMATION ABOUT VARIABLES OF A CURRENTLY ACTIVE (CALLED, BUT NOT YET RETURNED) PROGRAM
- I THE SIZE OF THE STACK IS NOT PREDICTABLE, BECAUSE AS PROGRAMS ARE CALLED AND RETURN THE STACK WILL GROW AND SHRINK

 $\bar{t}$  and

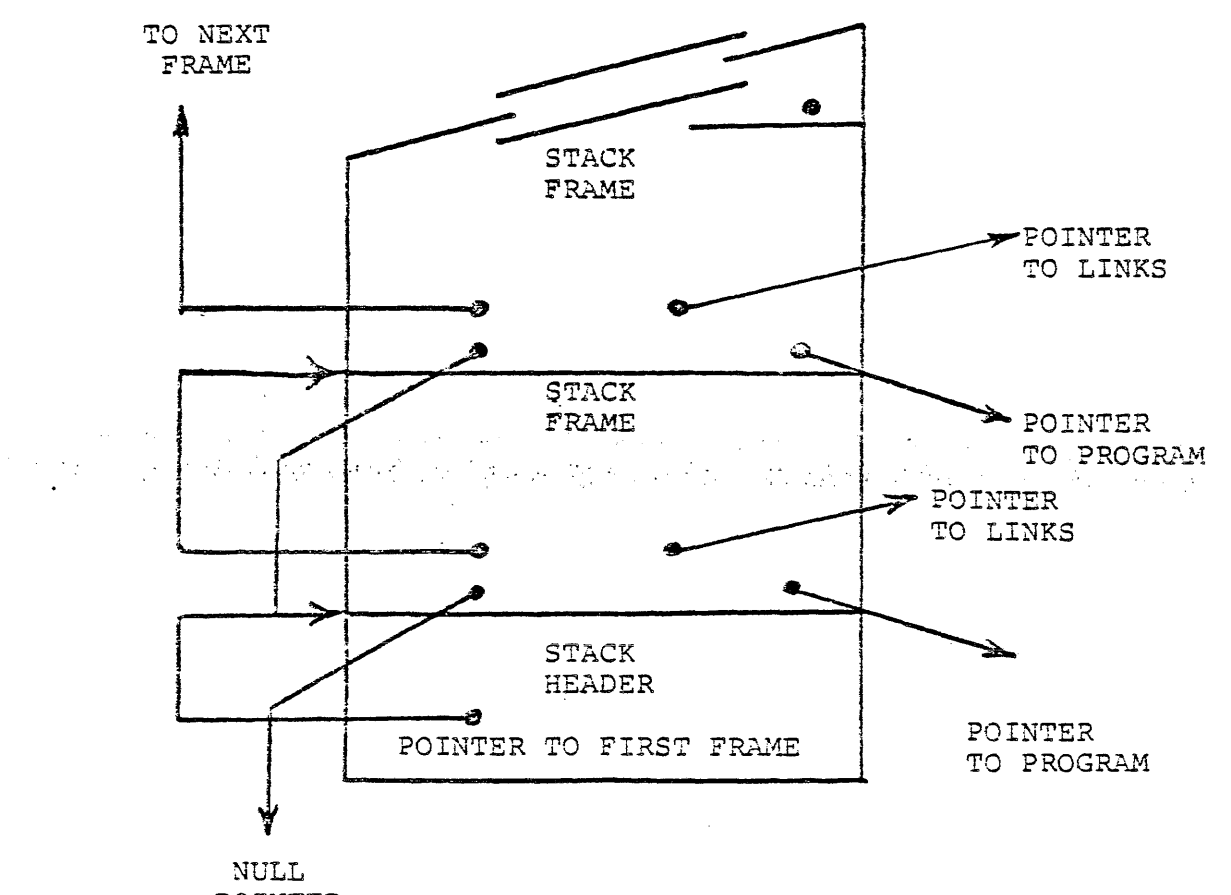

POINTER

# $THE STACK SEGMENT = STACK N .$ </u>

- **E THE LINKAGE OFFSET TABLE THE LOT** 
	- I IS USED BY THE DYNAMIC LINKER AND BY PROGRAMS TO FIND THEIR LINKAGE INFORMATION
	- I IS QUITE SIMPLY AN ARRAY OF ONE WORD ADDRESSES SHOWING WHERE VARIOUS LINKAGE SECTIONS ARE
		- I TO FIND OUT WHERE THE LINKAGE INFORMATION FOR A PROGRAM (CALL IT foo), FIRST OBTAIN ITS SEGMENT NUMBER
		- I COUNT UP THAT MANY WORDS FROM THE BEGINNING OF THE LOT AND THE WORD AT WHICH YOU ARRIVE CONTAINS THE ADDRESS OF foo'S LINKAGE INFORMATION
	- I THE LOT HAS AN INITIAL SIZE OF 512 WORDS AND IS ACTUALLY OVERLAID UPON THE BEGINNING OF THE STACK
- <sup>~</sup>THE I~TERNAL STATIC OFFSET TABLE THE ISOT
	- I THE ISOT CONTAINS ONE WORD ADDRESSES OF THE STATIC SECTIONS OF ALL THE ACTIVE PROGRAMS
	- I IT TOO IS AN ARRAY OF THESE ADDRESSES
	- I TO FIND THE LOCATION OF SOME PROGRAM'S STATIC SECTION, ONE COUNTS UP ITS SEGMENT NUMBER WORTH OF WORDS AS IN THE LOT

Not To Be Reproduced 5-8 F21

- I THE SIZE OF THE ISOT IS ALSO 512 WORDS LONG AND IT IS FOUND RIGHT AFTER THE LOT ON THE STACK
	- I BECAUSE OF THE LOT AND ISOT, THE FIRST STACK FRAME USUALLY BEGINS RIGHT AFTER THE ISOT

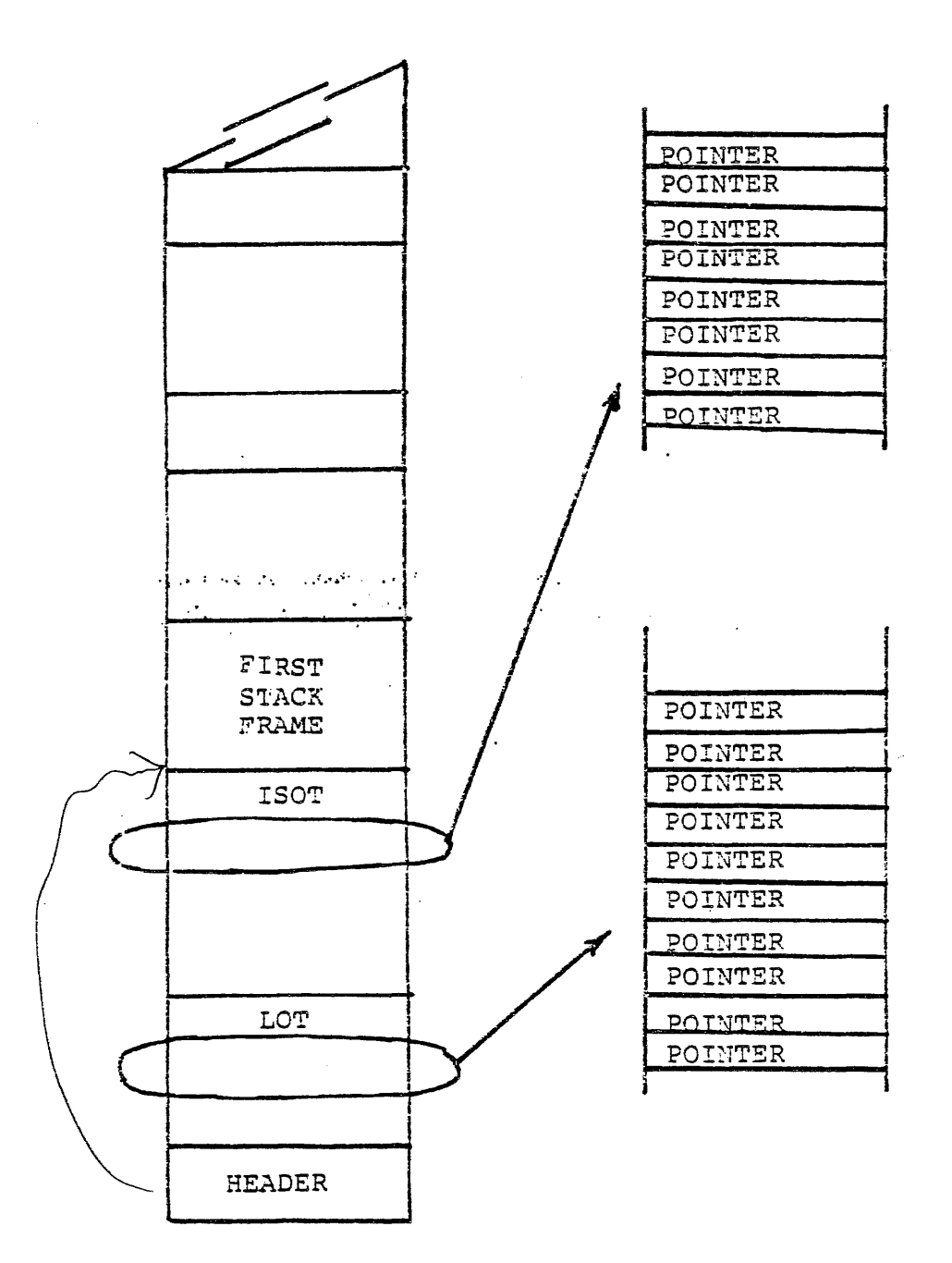

 $\bar{\omega}$ 

 $F21$ 

# THE AREA.LINKER SEGMENT WAS ARRESTED FOR A SECOND OF THE AREA.LINKER SEGMENT

- **M** THE COMBINED LINKAGE AREA
	- I AS WILL BE SEEN IN DYNAMIC LINKING, SOME INFORMATION FROM AN OBJECT SEGMENT NEEDS TO BE COPIED OUT INTO A WRITEABLE AREA
	- I THE COMBINED LINKAGE AREA IS ONE OF THE TWO AREAS THAT HOLD THIS COPIED DATA
	- I THE COMBINED LINKAGE AREA IS A PL/I TYPE AREA A MANAGED POOL OF STORAGE FOR ALLOCATING AND FREEING DATA
	- I HISTORICALLY THE COMBINED LINKAGE AREA WAS A PHYSICALLY SEPARATE AREA APART FROM OTHER RUNTIME AREAS.

". A statement of the community that the second statement of the community of the second statement of the second<br>"A definition of the second of the Control of the second statement of the second of the community of the seco  $\label{eq:2.1} \mathcal{L}_{\mathcal{A}}(\mathcal{L}_{\mathcal{A}}(\mathbf{x})) = \mathcal{L}_{\mathcal{A}}(\mathcal{L}_{\mathcal{A}}(\mathbf{x})) = \mathcal{L}_{\mathcal{A}}(\mathcal{L}_{\mathcal{A}}(\mathbf{x})) = \mathcal{L}_{\mathcal{A}}(\mathcal{L}_{\mathcal{A}}(\mathbf{x}))$ I NOW IT IS JUST A "SYNONYM" FOR THE area.linker

I THEREFORE THE WHOLE area.linker CAN BE THOUGHT OF AS THE COMBINED LINKAGE AREA

 $\mathcal{O}(\mathcal{F}^{\text{max}}_{\text{max}})$ 

- a THE COMBINED STATIC AREA
	- I MODIFIABLE STATIC DATA IS MAPPED OUT IN THE OBJECT SEGMENT WHEN IT IS CREATED, BUT NEEDS TO BE MODIFIED
	- I TO PREVENT THE MODIFICATION OF THE OBJECT ITSELF, THE STATIC DATA TEMPLATE IS COPIED FROM THE OBJECT TO THE COMBINED STATIC SECTION (COMBINED BECAUSE IT IS COMBINED WITH THE STATIC SECTIONS OF OTHER PROGRAMS)

 $\mathcal{F}^{\mu\nu}$  and the contract of the  $\mathcal{F}^{\mu\nu}$ 

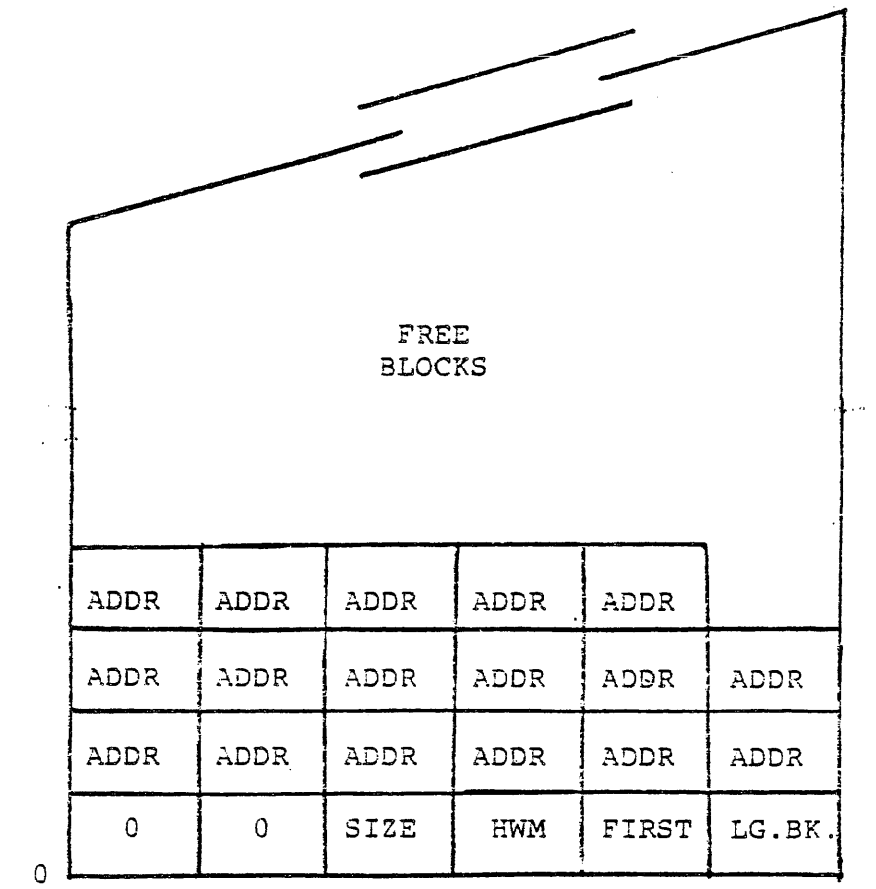

VERSION TWO AREA

 $\sim$ 

 $\sim$ 

 $\sim$   $\sim$ 

 $F21$ 

- I THE COMBINED STATIC AREA IS AGAIN A PL/I TYPE AREA
- I THE COMBINED STATIC AREA IS ANOTHER SYNONYM FOR THE area.linker SEGMENT
- m THE REFERENCE NAME TABLE THE RNT
	- I THE REPOSITORY FOR A SET OF ATTRIBUTES CALLED REFERENCE NAMES
		- I A REFERENCE NAME IS AN ATTRIBUTE OF A SEGMENT FOR PROGRAMMING PURPOSES
	- I A REFERENCE NAME EXISTS ONLY WITHIN A PROCESS IT IS NOT PERMANENT
		- I IT IS A SYNONYM FOR' A SEGMENT THAT IS THE OBJECT OF A SEARCH
		- r IT MAY OR MAY NOT SE RELATED TO THE ACTUAL NAME OF THE SEGMENT
		- I IT IS CREATED IMPLICITLY OR EXPLICITLY
			- 'I WHEN A PROGRAM IS CALLED IT IS' GIVEN A REFERENCE NAME
			- I WHEN THE RING 0 initiate PROGRAM IS CALLED (THROUGH A GATE, OF COURSE)
	- I THE RNT ALSO MAINTAINS THE ASSOCIATION BETWEEN A REFERENCE NAME AND THE SEGMENT NUMBER OF A SEGMENT

Not To Be Reproduced 5-13 F21

 $\mu \rightarrow \mu \nu$  .

- I THE RNT IS IN THE FORM OF A RATHER INVOLVED SERIES OF LINKED LISTS
	- I THE RNT IS DEFINED BY A HEADER WHICH CONTAINS TWO HASH TABLES, ONE FOR SEGMENT NUMBERS AND ONE FOR REFERENCE NAMES
	- I EACH ENTRY IN THE RNT IS IN TWO LINKED LISTS A REFERENCE NAME LIST AND A SEGMENT NUMBER LIST
- I THE RNT RESIDES IN THE MIDDLE PORTION OF THE area.linker SEGMENT
- I IT MANAGES ITS OWN AREA IN THIS SEGMENT
- $\blacksquare$  THE USER FREE AREA
	- I USED FOR ALLOCATING CONTROLLED AND SOME BASED VARIABLES, FOR FORTRAN ,COMMON AND FOR COBOL DATA
	- I OBVIOUSLY, BY NOW, IT IS A PL/I AREA
	- I THE USER FREE AREA ALSO IS A "SYNONYM" FOR THE area.linker SEGMENT
	- I TO RUN A PROGRAM THE USER MUST
		- I CREATE AN OBJECT SEGMENT ACCEPTABLE TO THE MULTICS LINKERS
		- I CALL THE PROGRAM

 $\mathbf{I}$ 

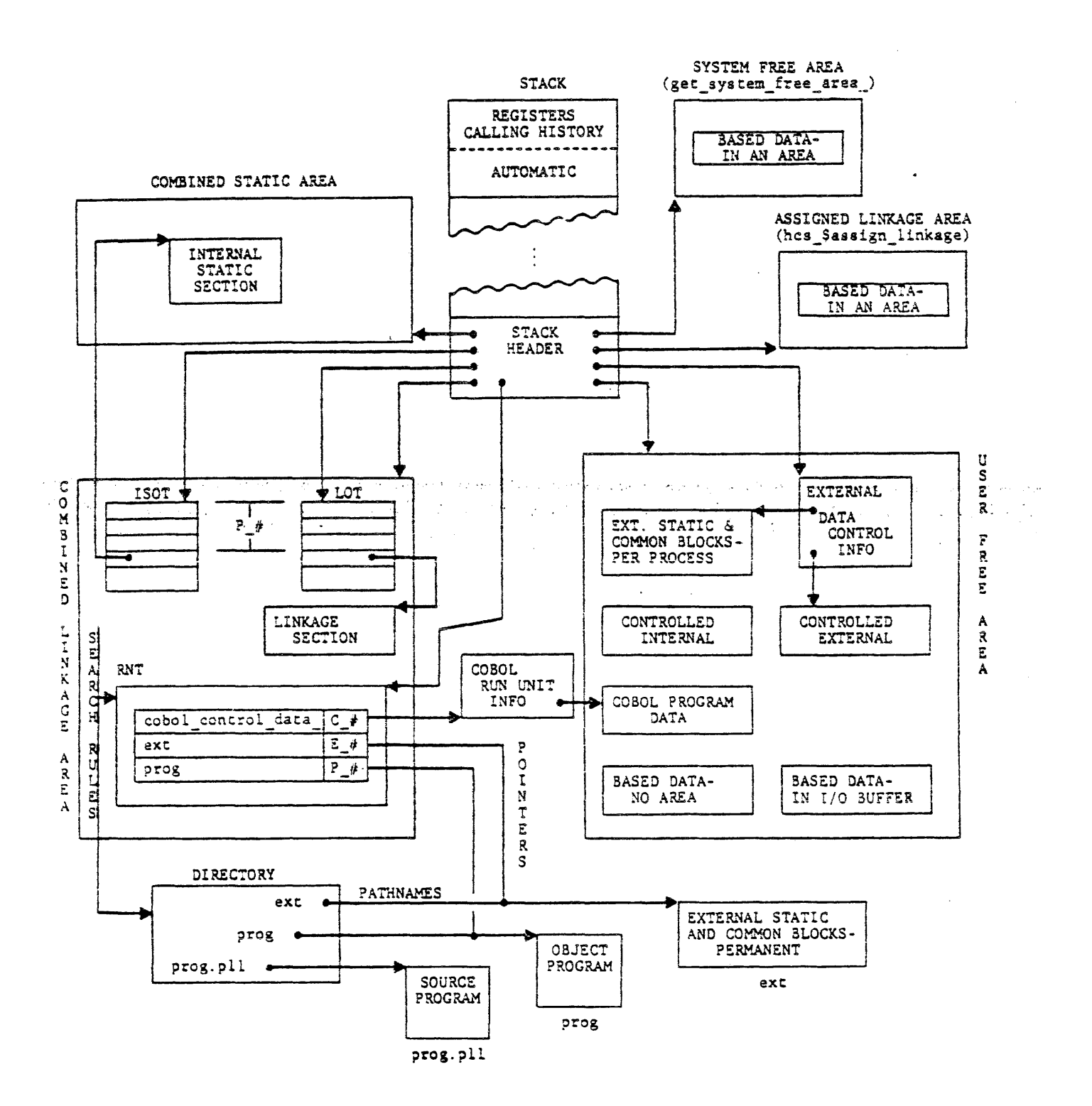
! FROM ANOTHER PROGRAM

call prog\$entry ();

I OR, BY INVOKING IT AT COMMAND LEVEL

prog\$entry

- I THE COMMAND LEVEL INVOCATION DOES NOT CALL IN THE DYNAMIC LINKER, WHILE THE CALL STAEMENT MAY
- I THE OBJECT SEGMENT FUNCTIONS TO
- I PROVIDE INSTRUCTIONS AND DATA IN THE MACHINE'S LANGUAGE
	- I INSTRUCTIONS ARE CURRENTLY IN L68 MACHINE CODE
	- I THE DATA IS PROVIDED FOR THE MULTICS LINKER, PRELINKER, BINDER, AND DEBUGGERS

I COMPOSED.OF 7 SECTIONS

I TEXT SECTION

 $\sim$ 

- I DEFINITION SECTION
- I LINKAGE SECTION TEMPLATE
- I STATIC SECTION TEMPLATE (OPTIONAL)
- I SYMBOL SECTION
- I OBJECT MAP
- I OBJECT MAP POINTER

OBJect SeGMAT THE AREA-LINKER SEGMENT

I TEXT SECTION

 $\mathcal{L}_{\rm{max}}$ 

- I PURE PART OF AN OBJECT PROGRAM
- I CONTAINS:
	- I INSTRUCTIONS (NO SELF-MODIFYING INSTRUCTIONS)
	- I ENTRY SEQUENCES
	- [ READ-ONLY DATA relative fourtors

#### **I DEFINITION SECTION**

- I NONEXECUTABLE, READ-ONLY SYMBOLIC INFORMATION
	- I USED FOR DYNAMIC LINKING
- I USED FOR SYMBOLIC DEBUGGING

 $\label{eq:2.1} \mathcal{L}_{\mathcal{A}}(\mathcal{A}) = \mathcal{L}_{\mathcal{A}}(\mathcal{A}) = \mathcal{L}_{\mathcal{A}}(\mathcal{A}) = \mathcal{L}_{\mathcal{A}}(\mathcal{A}) = \mathcal{L}_{\mathcal{A}}(\mathcal{A})$ 

- I CONTAINS
	- I DEFINITIONS
	- I OFFSETS OF NAMED ENTITIES IN TEXT AND OTHER SECTIONS
	- I DEFINITION HASH TABLE (OPTIONAL) TO EXPEDITE THE LINKER'S **SEARCHES**
	- I SYMBOLIC NAMES OF EXTERNAL REFERENCES

 $5 - 17$ 

- I LINKAGE SECTION TEMPLATE
	- I INITIAL CONTENTS OF THE IMPURE, NONEXECUTABLE PART OF A PROGRAM
	- I USED FOR DYNAMIC LINKING
- I CONTAINS

 $\ddot{\phantom{1}}$ 

- I UNSNAPPED LINKS TO EXTERNAL REFERENCES
- I DATA ALLOCATED ONCE PER-PROCESS (INTERNAL STATIC DATA)
- I COPIED INTO COMBINED LINKAGE AREA IN THE PROCESS DIR WHEN OBJECT SEGMENT IS FIRST REFERENCED
- I STATIC SECTION TEMPLATE
	- I THE INITIAL CONTENTS OF IMPURE, NONEXECUTABLE DATA FOR OBJECT PROGRAM
	- I DATA IS
		- I ALLOCATED ONLY ONCE PER PROCESS
		- I INITIALIZED ONLY ONCE PER PROCESS
	- I USUALLY INCLUDED AS PART OF LINKAGE SECTION UNLESS THE -separate static CONTROL ARGUMENT IS USED WHEN COMPILING THE PROGRAM
	- I COPIED INTO COMBINED STATIC AREA IN PROCESS OIR WHEN OBJECT SEGMENT IS FIRST REFERENCED

 $\sim$  .

 $\sim 100$ 

- I SYMBOL SECTION
	- I IS PURE
	- I CONTAINS INFORMATION NOT BELONGING IN OTHER SECTIONS
		- I USED FOR SYMBOLIC DEBUGGING
		- I USED FOR OBJECT PROGRAM STATUS COMMANDS (SUCH AS pli)
		- I INFORMATION DOCUMENTING CREATION OF OBJECT PROGRAM
		- I RELOCATION INFORMATION
		- I SOURCE SYMBOL NAMES AND STORAGE LOCATIONS (PRESENT ONLY IF -table OPTION SPECIFIED)
- I NOTE: IN THE CASE OF BOUND OBJECT, THIS SECTION MIGHT BE FURTHER STRUCTURED INTO A THREADED LIST OF VARIABLE LENGTH - SYMBOL BLOCKS  $\epsilon$  ,  $\epsilon$

 $\sim 10^{-1}$  .

 $\mathcal{L}^{\text{max}}$  and  $\mathcal{L}^{\text{max}}$  and  $\mathcal{L}^{\text{max}}$  and  $\mathcal{L}^{\text{max}}$ 

I OBJECT MAP

I DEFINES THE LOCATION (OFFSET) AND LENGTH OF OTHER SECTIONS

I DEFINES OBJECT SEGMENT FORMAT

- I SINGLE (UNBOUND) OBJECT PROGRAM, OR
- I SEVERAL OBJECT PROGRAMS, BOUND TOGETHER

I OBJECT MAP POINTER

 $\mathcal{L}^{\mathcal{L}}$  .

I AN IS-BIT OFFSET IN THE UPPER HALF WORD OF THE LAST WORD IN THE OBJECT SEGMENT

I GIVES LOCATION OF OBJECT MAP, RELATIVE TO BASE OF OBJECT SEGMENT

I FOUND USING THE BIT COUNT

 $\ddot{\phantom{0}}$ 

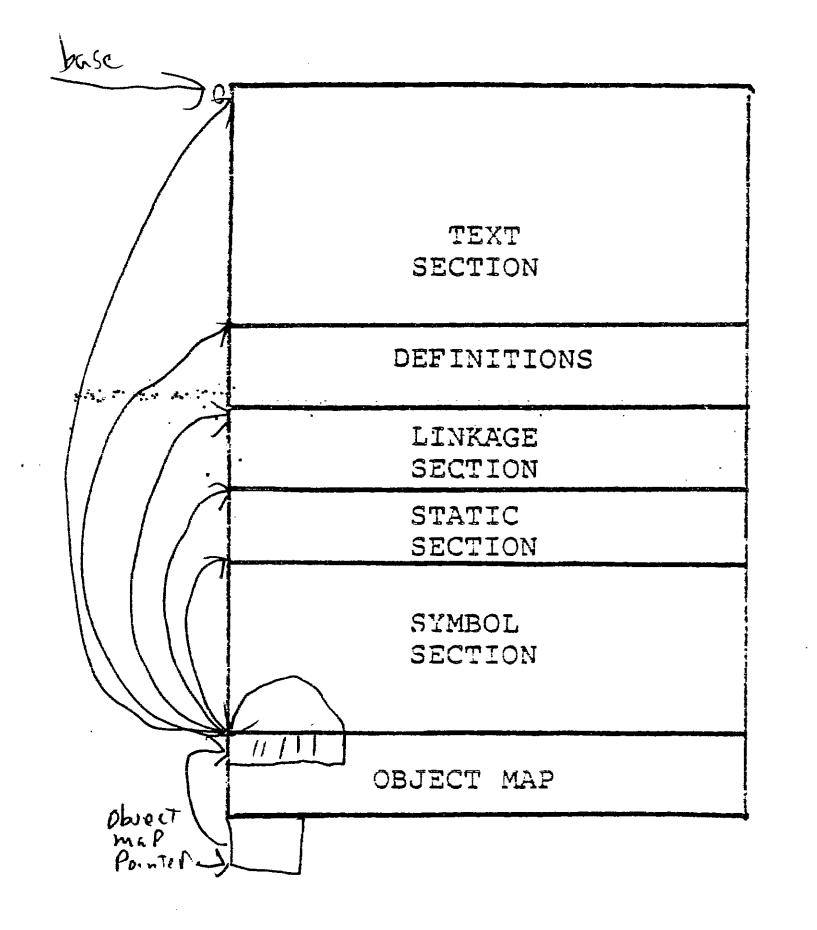

 $\mathcal{F}_{\mathcal{A}}$ 

#### GETTING SPACE FOR PROGRAM VARIABLES

#### z CONSTANTS

- I CONSTANT DATA VALUES, KNOWN ONLY TO ONE PROGRAM
- I DECLARATION
	- I PL/l: del con fixed bin internal static options(constant) initial(3);
	- I COBOL: CONSTANT SECTION. *77 CONi* PIC IS 99; VALUE IS 3 •

 $\label{eq:2} \frac{1}{\sqrt{2}}\sum_{i=1}^n\frac{1}{\sqrt{2}}\sum_{i=1}^n\frac{1}{\sqrt{2}}\sum_{i=1}^n\frac{1}{\sqrt{2}}\sum_{i=1}^n\frac{1}{\sqrt{2}}\sum_{i=1}^n\frac{1}{\sqrt{2}}\sum_{i=1}^n\frac{1}{\sqrt{2}}\sum_{i=1}^n\frac{1}{\sqrt{2}}\sum_{i=1}^n\frac{1}{\sqrt{2}}\sum_{i=1}^n\frac{1}{\sqrt{2}}\sum_{i=1}^n\frac{1}{\sqrt{2}}\sum_{i=1}^n\frac{1$ 

I FORTRAN: parameter con=3

 $\sim$   $\sim$ 

- I LOCATION
	- I IN THE TEXT SECTION OF THE PROGRAM
- I ALLOCATED AND INITIALIZED
	- I ONCE BY THE COMPILER, WHEN THE SOURCE PROGRAM IS COMPILED
- I FREED
	- I NEVER

 $\sim 10^7$ 

#### GETTING SPACE FOR PROGRAM VARIABLES

<sup>~</sup>INTERNAL STATIC

I PER PROCESS DATA, KNOWN ONLY TO ONE PROGRAM

I DECLARATION

I PL/l: declare is internal static;

I FORTRAN: save is

I LOCATION

I IN INTERNAL STATIC SECTION OF PROGRAM, WHICH IS THEN COPIED : TO [unique] area.linker

I NOTE: SUCH VARIABLES CAUSE THE SIZE OF THE OBJECT TO GROW

I ALLOCATED AND INITIALIZED

I FIRST TIME OBJECT SEGMENT IS CALLED IN THE PROCESS BY COPYING OBJECT'S LINKAGE SECTION (OR SEPARATE STATIC SECTION)

I FREED

I WHEN PROCESS TERMINATES, OR WHEN OBJECT SEGMENT IS EXPLICITLY TERMINATED (terminate COMMAND)

Not To Be Reproduced 5-24 F21

### GETTING SPACE FOR PROGRAM VARIABLES

#### **E** AUTOMATIC

I PER PROGRAM-ACTIVATION DATA, KNOWN ONLY TO ONE PROGRAM

I DECLARATION

- I PL/l: declare a automatic;
- I FORTRAN: automatic a

I LOCATION

 $\sim 100$ 

I "ALLOCATED" IN STACK FRAME WHEN FRAME IS PUSHED

and the property of the company of the service of the company of the company of the service of the company of

I ALLOCATED AND INITIALIZED

I EACH TIME PROGRAM IS CALLED

 $\mathcal{L}^{\text{max}}_{\text{max}}$  , where  $\mathcal{L}^{\text{max}}_{\text{max}}$ 

I FREED

I WHEN PROGRAM RETURNS

Not To Be Reproduced 5-25 F21

 $\ddot{\phantom{0}}$ 

 $\sim 10^7$ 

#### GETTING SPACE FOR PROGRAM VARIABLES

- <sup>~</sup>EXTERNAL STATIC PER PROCESS
	- I PER PROCESS DATA, SHARED BETWEEN PROGRAMS, STORED IN TEMPORARY SEGMENTS IN THE PROCESS DIRECTORY

#### I DECLARATION

- I PL/l: declare e external static;
- I FORTRAN: common b,c common /e/b,c

### I LOCATION

- I ALLOCATED IN USER FREE AREA
- I ALLOCATED AND INITIALIZED

 $\sim 10$ 

I WHEN FIRST REFERENCED

#### I FREED

I WHEN PROCESS TERMINATES, reset external variables AND OR EXPLICITLY (SEE delete external variables COMMANDS)

 $\sim 10^7$ 

 $\sim 10^7$ 

#### GETTING SPACE FOR PROGRAM VARIABLES

- **m** EXTERNAL STATIC PERMANENT
	- I PERMANENT DATA, SHARED BETWEEN PROGRAMS, STORED IN USER-SUPPLIED **SEGMENTS**
	- I DECLARATION
		- I PL/l: declare ext\$ external static, ext\$e external static;
		- I FORTRAN: common /ext\$/b,c common /ext\$e/b,c

 $\mathcal{L}_{\mathbf{A}}$  , and  $\mathcal{L}_{\mathbf{A}}$  , and  $\mathcal{L}_{\mathbf{A}}$  , and  $\mathcal{L}_{\mathbf{A}}$ and the second control of the second control of the second control of the second second second second second a

- $\mathbb{E}[1]$  is LOCATION is given by section of the set of the set of the set of the set  $\mathcal{L}^{\mathcal{L}}$  and the set of the set of the set of the set of the set of the set of the set of the set of the set of the set of the set of the set of the set of the set of the set of the set of the set of the set of the
	- I IN PERMANENT SEGMENT ext, FOUND BY LINKER (USING OBJECT SEARCH RULES)
	- I SEGMENT MUST EXIST PRIOR TO EXECUTION
	- I ALLOCATED AND INITIALIZED
		- I WHEN SEGMENT ext IS CREATED

 $\Delta \sim 10$ 

#### I FREED

I EXPLICITLY BY DELETING THE CONTAINING SEGMENT

 $\sim$   $\sim$ 

#### GETTING SPACE FOR PROGRAM VARIABLE

- **E CONTROLLED STORAGE INTERNAL** 
	- I EXPLICITLY-ALLOCATED DATA, KNOWN TO ONE PROGRAM
	- **T DECLARATION** 
		- I PL/1: dcl c controlled int; /\* int is default \*/ allocate c; allocate c;
	- I LOCATION
		- I ALLOCATED IN USER FREE AREA IN [unique].area.linker
	- [ ALLOCATED AND INITIALIZED
		- I EXPLICITLY BY PL/1 allocate STATEMENT
	- I FREED
		- I EXPLICITLY BY PL/1 free STATEMENT .

#### GETTING SPACE FOR PROGRAM VARIABLES

 $\overline{\mathbf{z}}$  CONTROLLED STORAGE - EXTERNAL

I EXPLICITLY-ALLOCATED DATA, SHARED BETWEEN PROGRAMS

I DECLARATION

I PL/l: declare ce controlled external; allocate ce;

I LOCATION

I ALLOCATED IN USER FREE AREA IN [unique] .area.linker

 $\star$  and the second part of proposition  $f$  is a second for

I ALLOCATED AND INITIALIZED

I EXPLICITLY 8Y PL/l allocate STATEMENT

I FREED

I EXPLICITLY BY PL/l free STATEMENT

#### GETTING SPACE FOR PROGRAM VARIABLES

- m BASED IN AN AREA
	- I EXPLICITLY-ALLOCATED DATA, KNOWN ONLY TO ONE PROGRAM, QUALIFIED BY A LOCATOR
	- I DECLARATION

I PL/1: dcl area area,<br>b based based (p), p ptr; allocate b in (area);

- I LOCATION
	- I DEPENDS WHERE THE USER SPECIFIES THE AREA TO BE (PERHAPS THE SYSTEM FREE AREA SUPPLIED BY INVOKING get\_system\_free\_area\_)
- I ALLOCATED AND INITIALIZED
	- I EXPLICITLY BY PL/l allocate STATEMENT
- I FREED
	- I EXPLICITLY BY PL/1 free STATEMENT

 $\label{eq:2.1} \frac{1}{2} \left( \frac{1}{2} \left( \frac{1}{2} \right) \left( \frac{1}{2} \right) \left( \frac{1}{2} \right) \left( \frac{1}{2} \right) \left( \frac{1}{2} \right) \left( \frac{1}{2} \right) \left( \frac{1}{2} \right) \left( \frac{1}{2} \right) \left( \frac{1}{2} \right) \left( \frac{1}{2} \right) \left( \frac{1}{2} \right) \left( \frac{1}{2} \right) \left( \frac{1}{2} \right) \left( \frac{1}{2} \right) \left( \frac{1}{2} \right$ 

GETTING SPACE FOR PROGRAM VARIABLES

z BASED - NO AREA

 $\Delta \phi$  and  $\phi$  is a set of  $\phi$ 

- I EXPLICITLY-ALLOCATED DATA, KNOWN ONLY TO ONE PROGRAM, QUALIFIED BY A POINTER
- I DECLARATION
	- $I$  PL/1: declare b based(p), (p,pl) ptri allocate b; allocate b set(pl);
- 
- I LOCATION A REPORT OF THE RESIDENCE OF THE RESIDENCE OF THE RESIDENCE OF THE RESIDENCE OF THE RESIDENCE OF THE RESIDENCE OF THE RESIDENCE OF THE RESIDENCE OF THE RESIDENCE OF THE RESIDENCE OF THE RESIDENCE OF THE RESIDENC  $\sim 10^{-1}$ I IN USER FREE AREA WITHIN [unique] .area.linker

 $\sim 10$ 

 $\sim 10^7$ 

I ALLOCATED AND INITIALIZED

I EXPLICITLY BY PL/l allocate STATEMENT

I FREED

I EXPLICITLY BY PL/l free STATEMENT

#### GETTING SPACE FOR PROGRAM VARIABLES

- <sup>~</sup>BASED IN AN I/O BUFFER
	- I EXPLICITLY-ALLOCATED DATA, KNOWN ONLY TO ONE PROGRAM, QUALIFIED BY A POINTER
	- I DECLARATION
		- I PL/l: declare b based(p), f file; read file(f) set(p) *<sup>i</sup>* locate b  $file(f)$  set(p);

#### I LOCATION

I IN AN I/O BUFFER ALLOCATED BY PL/l IN USER FREE AREA IN [unique].area.linker

#### I ALLOCATED

I EXPLICITLY BY PL/l read (WITH set OPTION) OR locate STATEMENT

#### I INITIALIZED

I BY locate STATEMENT

#### I FREED

I BY SUBSEQUENT I/O OPERATION ON THE FILE

 $\sim 10^{-11}$ 

 $\sim 10^{11}$ 

Not To Be Reproduced 5-32 F21

#### GETTING SPACE FOR PROGRAM VARIABLES

81 COBOL DATA

 $\alpha$  and  $\alpha$ 

I INTERNAL STATIC-LIKE DATA, KNOWN ONLY TO ONE PROGRAM

I DECLARE

I COBOL: WORKING SECTION. 77 CB PIC IS 99.

I LOCATION

I ALLOCATED IN USER FREE AREA

I ALLOCATED AND INITIALIZED

 $\sim 10$ 

I WHEN THE PROGRAM IS FIRST CALLED

I FREED

I WHEN THE PROCESS OR COBOL RUN UNIT TERMINATES, OR EXPLICITLY (BY A cancel\_cabal\_program COMMAND OR A CANCEL STATEMENT)

 $\mathcal{L}^{\mathcal{L}}$  . The contribution of the contribution of the contribution of  $\mathcal{L}^{\mathcal{L}}$ 

 $\mathcal{L}^{\mathcal{A}}(\mathcal{A})$  and  $\mathcal{L}^{\mathcal{A}}(\mathcal{A})$  and the contribution of  $\mathcal{L}^{\mathcal{A}}(\mathcal{A})$ 

الأعابيات

## TOPIC VI

 $\sim$ 

 $\ddot{\phantom{a}}$ 

 $\label{eq:2.1} \frac{1}{2} \int_{\mathbb{R}^3} \frac{1}{\sqrt{2}} \, \frac{1}{\sqrt{2}} \,$ 

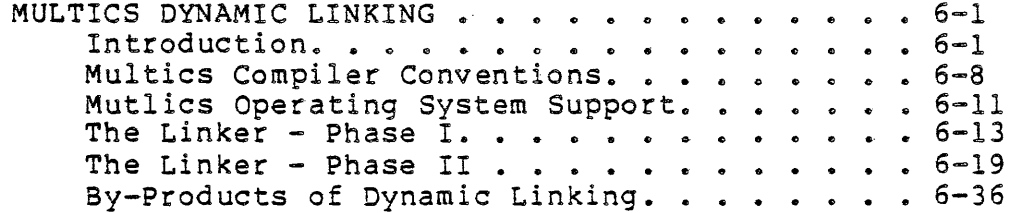

 $\mathcal{L}^{\text{max}}_{\text{max}}$  ,  $\mathcal{L}^{\text{max}}_{\text{max}}$ 

#### OBJECTIVES:

 $\mathcal{L}^{\text{max}}_{\text{max}}$  and  $\mathcal{L}^{\text{max}}_{\text{max}}$ 

Upon completion of this topic, students should be able to:

- 1. Compare conventional linking with Multics dYnamic linking.
- 2. List the functions performed by the Multics dynamic linker
- 3. Trace the operation of the dYnamic linker from the time it first encounters an unsnapped link until it resolved the linkage fault.
- 4. Discuss the side-effects of dYnamic linking and some of the dangers related to it.

5. Explain what happens when binding occurs and why it can be  $\mathcal{L}_{\rm{max}}$  and  $\mathcal{L}_{\rm{max}}$ which is a contract advantage.

- **x** LINKING
	- I A LINKER IS BASICALLY A POST COMPILER
	- I SYMBOLIC REFERENCES TO LOCATIONS NOT WITHIN THE OBJECT NORMALLY CAUSE THE TRANSLATOR TO PRINT AN ERROR MESSAGE
	- I TELLING THE COMPILER OR ASSEMBLER THAT A SYMBOL IS EXTERNAL IS JUST A FUDGE SO THAT IT WON'T COMPLAIN
	- I THE TRANSLATOR STILL CAN'T CALCULATE AN ADDRESS, SO IT BUILDS A STRUCTURE TELLING WHAT IT WAS LOOKING FOR
	- $1$  . IT  $\cdot$  IS THE JOB, OF THE LINKER  $\cdot$  TO 'RESOLVE ALL' THESE UNLINKED REFERENCES

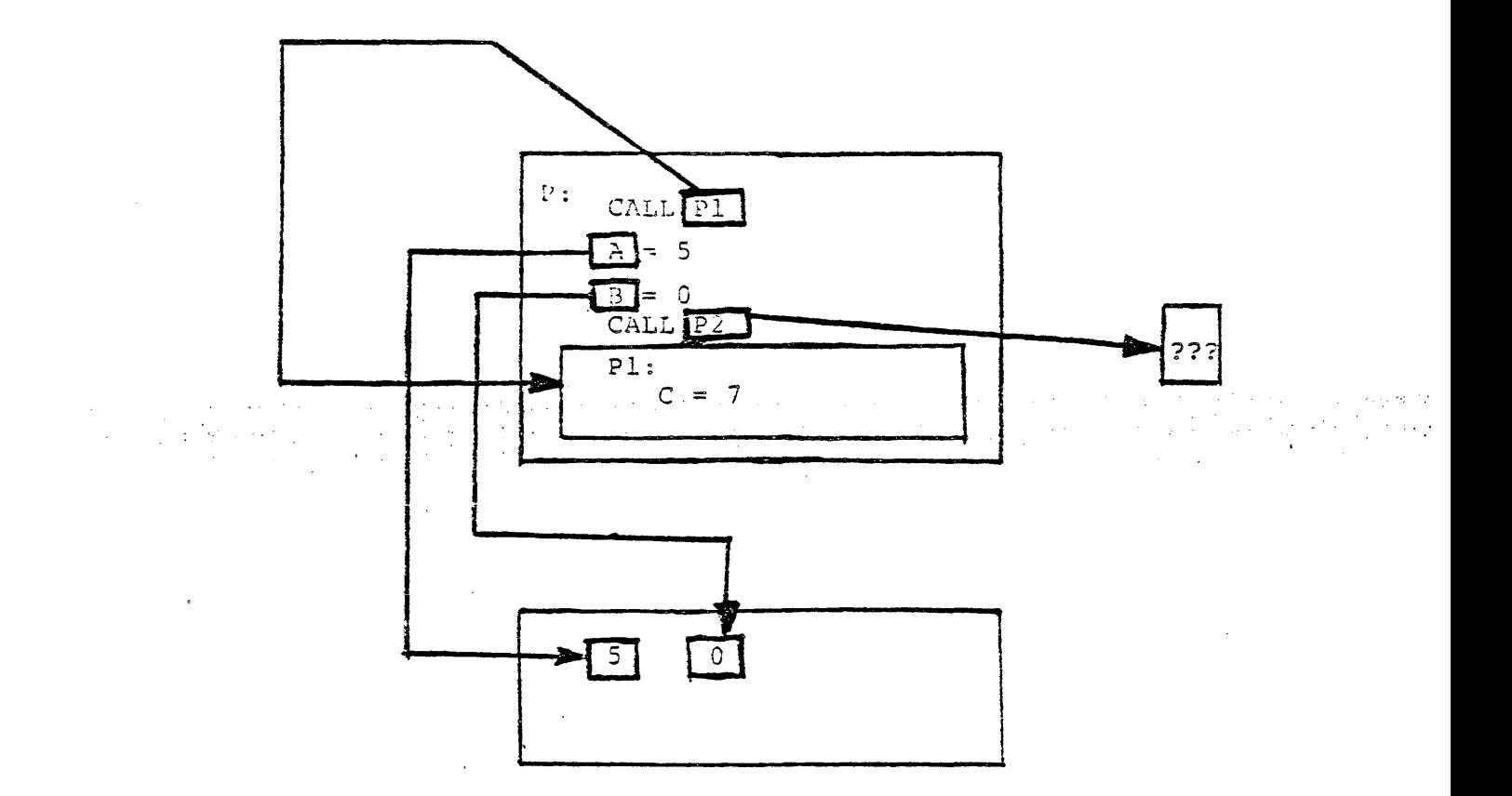

#### INTRODUCTION

**m** THE TRADITIONAL LINKER

I PHILOSOPHY

- I LINKING MUST BE DONE BEFORE THE PROGRAM RUNS
- I LINKING IS ASSOCIATED WITH LOADING PLACING THE PROGRAM IN MEMORY
- I ALL EXTERNAL REFERENCES MUST BE PRESENT AT LINKING TIME
- I THE LINKER PRODUCES A "LOAD UNIT" OR "BOUND UNIT" ABLE TO BE PLACED IN MAIN MEMORY WITH ALL ADDRESSES RESOLVED
- I THE LOAD UNIT IS THEN RUN BY THE USER

#### I LIMITATIONS

 $\sim$   $\sim$ 

- I THE LINKER IS THE LAST STEP IN ADDRESS RESOLUTION IF IT CAN'T DO IT, NOTHING CAN
- I BECAUSE TRADITIONAL LINKING IS ASSOCIATED WITH REAL MEMORY, ALL PROGRAMS HAVE TO BE PRESENT TO GET A SPOT IN THE BOUND UNIT, AND HENCE THE MEMORY
- I IF THE LINKER CAN'T RESOLVE A LINK, THE LINKING FAILS
- I CHANGING ONE PROGRAM IMPLIES LINKING EVERYTHING OVER AGAIN
- I SUBSTITUTING A PROGRAM MID-EXECUTION IS IMPOSSIBLE

Not To Be Reproduced 6-3 F21

### INTRODUCTION

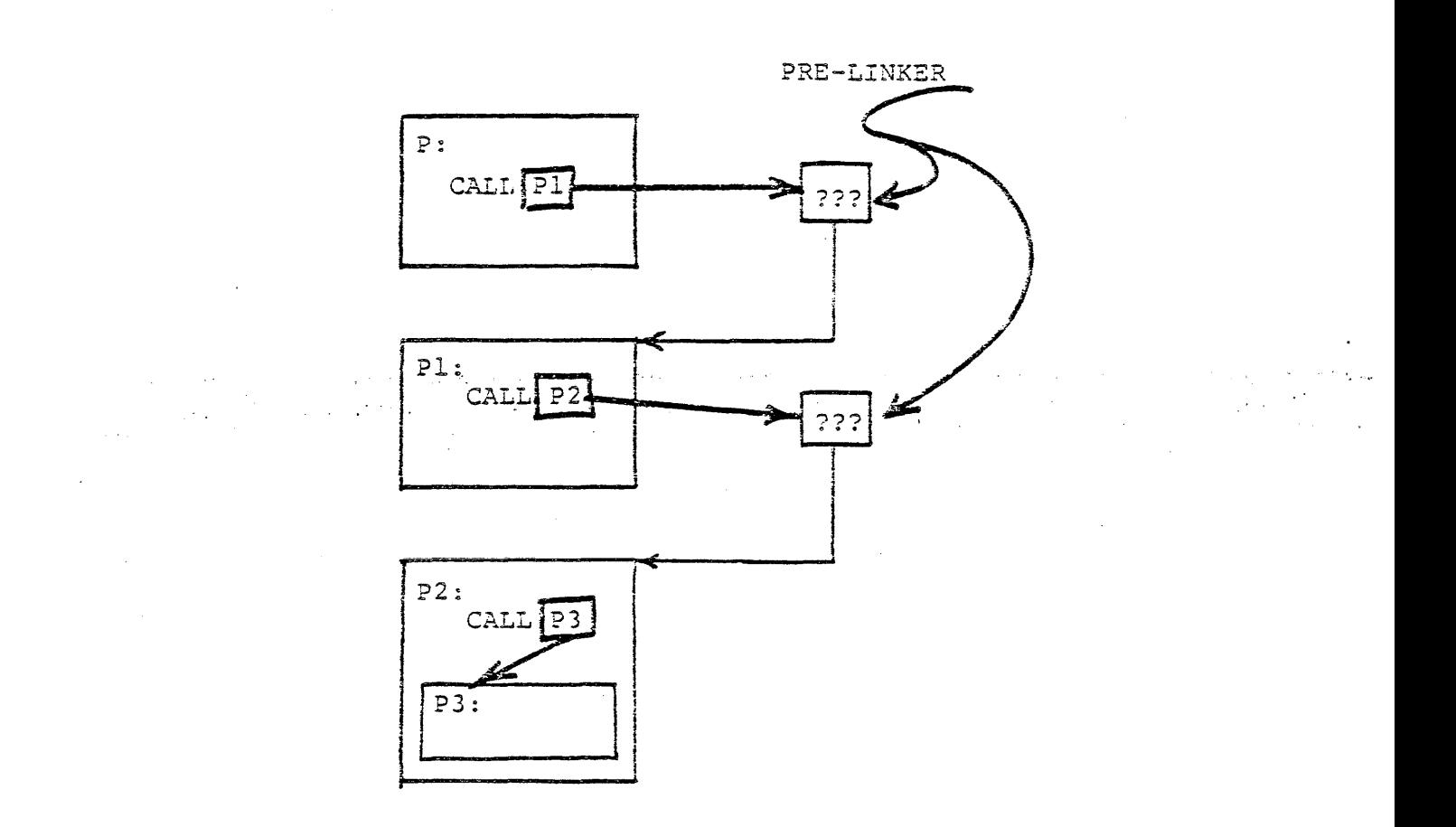

 $\sim$ 

- **M** THE DYNAMIC LINKER
	- r PHILOSOPHY
		- I IN AN OPERATING SYSTEM WITH MANY (100' PLUS) SEGMENTS, LOADING AND RELOCATION BECOME PART OF THE JOB OF THE HARDWARE, NOT THE SOFTWARE
		- I RESOLVING REFERENCES BECOMES EASIER BECAUSE THE TRANSLATOR GENERATES ADDRESSES RELATIVE TO THE BASE OF THE PROGRAM, AND HENCE THE SEGMENT
		- I THE JOB OF THE LINKER HAS BEEN REDUCED TO FINDING A SEGMENT NUMBER AND AN OFFSET WITHIN THE SEGMENT TO COMPLETE THE EXTERNAL REFERENCE
	- " I WITH RELOCATION ALREADY TAKEN CARE OF, AND LINKING REDUCED TO" THE CALCULATION OF TWO NUMBERS, LINKING CAN BE POSTPONED UNTIL THE EXTERNAL REFEENCE IS MADE
		- I ALTHOUGH DYNAMIC LINKING IS POSSIBLE USING A REAL MEMORY, UNSEGMENTED MACHINE, THE BY-PRODUCTS OF SEGMENTATION MAKE IT WORTH WHILE TO IMPLEMENT
		- I WITH THE DRUDGERY OF PRE-LINKING TAKEN AWAY FROM THE PROGRAMMER, S/HE CAN SPEND MORE TIME WORRYING ABOUT THE PROGRAM, AND NOT ABOUT THE MEMORY MANAGEMENT

#### I LIMITATIONS

- I EXCESSIVE USE OF DYNAMIC LINKING CAN SLOW THE OVERALL SYSTEM THROUGHPUT
- I BY GIVING THE JOB OF LINKING TO THE OPERATING SYSTEM, THE PROGRAMMER HAS LESS SAY OVER WHICH VERSION OF A PROGRAM IS TO BE USED

 $\sim 100$ 

#### I ADVANTAGES

 $\label{eq:2.1} \frac{1}{\sqrt{2\pi}}\int_{0}^{\infty}\frac{1}{\sqrt{2\pi}}\left(\frac{1}{\sqrt{2\pi}}\int_{0}^{\infty}\frac{1}{\sqrt{2\pi}}\left(\frac{1}{\sqrt{2\pi}}\right)^{2}e^{-\frac{1}{2\pi}}\left(\frac{1}{\sqrt{2\pi}}\right)^{2}e^{-\frac{1}{2\pi}}\right)\frac{1}{\sqrt{2\pi}}\,d\theta.$ 

 $\mathcal{L}^{\text{max}}_{\text{max}}$  and  $\mathcal{L}^{\text{max}}_{\text{max}}$ 

 $\label{eq:2.1} \mathcal{A}_{\mathcal{A}}(\mathcal{A}_{\mathcal{A}}^{\mathcal{A}}) = \mathcal{A}_{\mathcal{A}}(\mathcal{A}_{\mathcal{A}}^{\mathcal{A}}) = \mathcal{A}_{\mathcal{A}}(\mathcal{A}_{\mathcal{A}}^{\mathcal{A}}) = \mathcal{A}_{\mathcal{A}}(\mathcal{A}_{\mathcal{A}}^{\mathcal{A}}) = \mathcal{A}_{\mathcal{A}}(\mathcal{A}_{\mathcal{A}}^{\mathcal{A}}) = \mathcal{A}_{\mathcal{A}}(\mathcal{A}_{\mathcal{A}}^{\mathcal{A}}) = \mathcal{A}_{\mathcal{A}}(\$ 

 $\sim$  1.

 $\sim 10$ 

 $\sim 10^{-10}$ 

 $\sim 10^{-1}$ 

- I PROGRAMS ARE EXECUTEABLE WITHOUT ALL EXTERNAL REFERENCES BEING PRESENT - ONE NEED ONLY WRITE AND DEBUG A SMALL PORTION AT A TIME
- I SUBSTITUTING SUBROUTINES CAN BE DONE AT RUNTIME WITH LITTLE EFFORT AND COST TO THE OPERATING SYSTEM
- I EXTERNAL REFERENCES THAT ARE AVOIDED BECAUSE OF TRANSFERS WITHIN A PROGRAM NEVER HAVE TO BE RESOLVED

 $\label{eq:2.1} \mathcal{L}(\mathcal{L}) = \mathcal{L}(\mathcal{L}) \mathcal{L}(\mathcal{L}) = \mathcal{L}(\mathcal{L})$ 

 $\sim 10$ 

 $\mathcal{L}^{\mathcal{L}}(\mathbf{x})$ 

 $\sim 10^7$ 

# INTRODUCTION

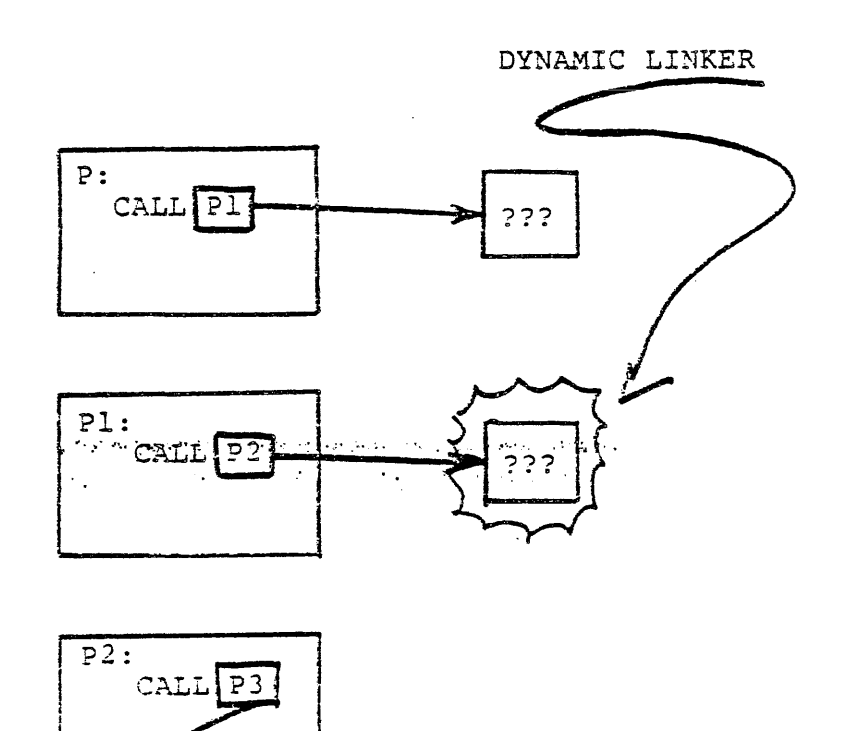

 $\overline{P3:}$ 

 $\bar{z}$ 

 $\bar{z}$ 

 $\bar{z}$ 

 $\hat{1}$ 

#### MULTICS COMPILER CONVENTIONS

m EXTERNAL REFERENCES

 $\mathcal{A}^{\mathcal{A}}$  and  $\mathcal{A}^{\mathcal{A}}$  are all  $\mathcal{A}^{\mathcal{A}}$  . Then  $\mathcal{A}^{\mathcal{A}}$ 

- I ALL STANDARD MULTICS COMPILERS GENERATE THE SAME TYPE OF LINK THAT RELATES TO BOTH PRELINKING (BINDING) AND DYNAMIC LINKING
	- I IS A REPOSITORY FOR THE EXTERNAL ADDRESS
	- I CONTAINS INFORMATION TELLING ABOUT THE NAME OF THE EXTERNAL REFERENCE, INTERNAL LOCATIONS, WHETHER OR NOT TO CREATE IT IF NOT FOUND, ETC.

 $\Omega$  THE LINK

 $\alpha_{\rm eff}$  , and  $\alpha_{\rm eff}$  , and  $\alpha_{\rm eff}$ 

. I INITIALLY CREATED IN THE LIMKAGE SECTION OF THE OBJECT SEGMENT

المهار المنظم لأن المناقض المنافس المستقدم المناقب المناقض المناقب المناقب المعرفة فقراء الأقراء المناقبة والمتعالية المناقبة

- I ONE FOR EACH EXTERNAL REFERENCE
- I IS TWO WORDS LONG
	- I MAY BE UNSNAPPED
		- I THE END OF THE FIRST WORD CONTAINS THE "FAULT-TRAP 2" CODE
		- I THE REST OF THE LINK CONTAINS ADDRESSES OF INFORMATION FOR THE LINKERS
	- I MAY 8E SNAPPED
		- I THE END OF THE FIRST WORD CONTAINS THE "ITS" CODE-INDICATES A VALID MULTICS POINTER

- I THE FIRST HALF OF THE FIRST WORD CONTAINS THE SEGMENT NUMBER OF THE EXTERNAL REFERENCE
- I THE FIRST HALF OF THE SECOND WORD CONTAINS THE OFFSET WITHIN THE SEGMENT OF THE EXTERNAL REFERENCE
- **m** THE LINKAGE SECTION
	- I CONTAINS ALL THE LINKS A PROGRAM NEEDS
	- I IS COPIED OUT OF THE OBJECT SEGMENT BEFORE THE OBJECT IS EXECUTED
	- I IS MERGED INTO THE COMBINED LINKAGE AREA-

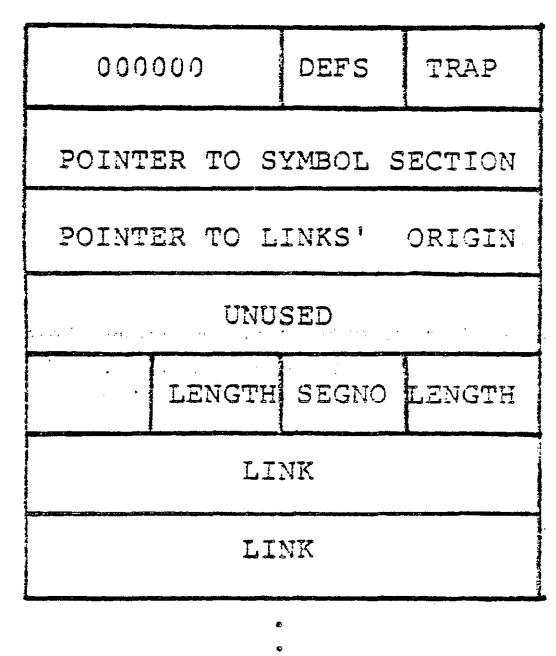

 $\mathcal{A}=\frac{1}{2} \int_{\mathbb{R}^3} \left( \frac{1}{2} \left( \frac{1}{2} \left( \frac{1}{2} \right) \frac{1}{2} \right) \left( \frac{1}{2} \left( \frac{1}{2} \right) \right) \right) \left( \frac{1}{2} \left( \frac{1}{2} \right) \right) \left( \frac{1}{2} \left( \frac{1}{2} \right) \right) \left( \frac{1}{2} \left( \frac{1}{2} \right) \right) \left( \frac{1}{2} \left( \frac{1}{2} \right) \right) \left( \frac{1}{2} \left( \frac{1}{2$  $\sim 10$ 

Not To Be Reproduced

 $\label{eq:1} \mathbb{E}[\mathbb{E}^{(1)}\mathbb{E}^{(1)}] = \mathbb{E}[\mathbb{E}^{(1)}\mathbb{E}^{(1)}] = \mathbb{E}[\mathbb{E}^{(1)}\mathbb{E}^{(1)}] = \mathbb{E}[\mathbb{E}^{(1)}\mathbb{E}^{(1)}] = \mathbb{E}[\mathbb{E}^{(1)}\mathbb{E}^{(1)}]$ 

 $\sim 100$ 

 $\mathcal{L}^{\mathcal{L}}(\mathcal{L})$ 

 $\label{eq:2.1} \mathcal{L}(\mathcal{L}) = \mathcal{L}(\mathcal{L}) \left( \mathcal{L}(\mathcal{L}) \right) \left( \mathcal{L}(\mathcal{L}) \right) \left( \mathcal{L}(\mathcal{L}) \right)$ 

 $\label{eq:3.1} \frac{\partial \mathcal{L}(\mathcal{F}_{\mathcal{G}}(\mathcal{F}))}{\partial \mathcal{L}(\mathcal{F}_{\mathcal{G}}(\mathcal{F}))} = \frac{1}{2} \sum_{i=1}^n \mathcal{L}(\mathcal{F}_{\mathcal{G}}(\mathcal{F}_{\mathcal{G}}(\mathcal{F})))$ 

MUTLICS OPERATING SYSTEM SUPPORT.

- **E** MANAGEMENT OF EXTERNAL REFERENCES
	- I WITH FEW EXCEPTIONS, COMPUTERS EXPECT ADDRESSES TO BE IN NUMERIC (BINARY) FORM
	- I THE MULTICS HARDWARE CURRENTLY FOLLOWS THIS ARCHITECTURE
	- I THE DESIGNERS OF MULTICS DECIDED THAT IT WAS TIME TO MOVE AWAY FROM SOFTWARE ALSO USING NUMBERS
		- I PROGRAMMERS STOPPED PROGRAMMING IN BINARY MACHINE LANGUAGE YEARS AGO, USING A MNEMONIC ASSEMBLY LANGUAGE
		- HUMANS REMEMBER AND MANIPULATE WORDS MORE EFFICIENTLY THAN
			- I THE HARDWARE LOCATIONS OF DATA MAY CHANGE, aUT THE NAME WILL REMAIN THE SAME
			- I SOFTWARE TECHNOLOGY NOW ALLOWS SYMBOLIC NAMES TO BE AUTOMATICALLY MANAGED CHEAPLY
	- I MULTICS SUPPORTS SYMBOLIC (VIRTUAL) ADDRESSES FOR POTENTIALLY ALL THE DATA ON THE SYSTEM
		- I SPECIFIED BY A TWO COMPONENT NAME IN THE FORM OF

alpha\$beta

- I alpha IDENTIFIES A SEGMENT
- I beta IDENTIFIES A LOCATION WITHIN THE SEGMENT

Not To Be Reproduced 6-11 F21

**Contract** 

- I MULTICS WORRIES ABOUT THE HARDWARE NUMBER ASSOCIATED WITH alpha
- I MULTICS WORRIES ABOUT THE HARDWARE NUMBER ASSOCIATED WITH beta
- I THE PROGRAMMER IS CONCERNED ONLY WITH REMEMBERING AND MANAGING THE ENTITY alpha\$beta
- I THIS SCHEME IS IMPLEMENTED EVEN AT THE MULTICS ASSEMBLY LANGUAGE LEVEL
- I MULTICS MANAGES SEVERAL TABLES TO MAINTAIN THE ASSOCIATION BETWEEN A SYMBOLIC NAME AND ITS HARDWARE NUMBERS
- $I$  dseg ...
	- I kst
	- I RNT
	- I DEFINITION SECTION IN OBJECT SEGMENTS
	- I THERE IS AN INTERPLAY AMONG THE TABLES
		- I dseg AND kst CAN BE CONSIDERED AS A NECESSARY PAIR
			- I dseg TELLS THE HARDWARE WHERE SEGMENTS ARE
			- I kst TELLS THE SOFTWARE WHO SEGMENTS ARE
			- I THE RNT LISTS ALIASES FOR SEGMENTS LISTED IN THE kst

 $\sim 10^{-10}$  m  $^{-1}$ 

 $\sim 10^{-1}$ 

Not To Be Reproduced 6-12 F21

 $\alpha$ 

 $\frac{1}{2}$  ,  $\frac{1}{2}$  ,  $\frac{1}{2}$  ,  $\frac{1}{2}$  ,  $\frac{1}{2}$ 

أيعدوه ويعود فللاستعاد المتعارف والمتعارف والمستحدث والمستحدث

 $\sim 10^{11}$  km  $\sim 10^{-1}$ 

 $\label{eq:2} \mathcal{L}=\frac{1}{2}\left(\frac{1}{2}\left(1-\frac{1}{2}\right)\right)\left(\frac{1}{2}\right)\left(\frac{1}{2}\right)\left(\frac{1}{2}\right).$ 

 $\frac{1}{2} \frac{1}{2} \frac{$ 

**E** THE FAULT

 $\sim$ 

- I PROLOGUE
	- I THE INSTANT A PROGRAM BEGINS TO RUN, IT HAS NOT YET MADE ANY CALLS
	- I ITS LINKAGE SECTION WILL CONTAIN ONLY UNSNAPPED LINKS BECAUSE LINKS ARE NOT SNAPPED UNTIL NEEDED
	- I AN ATTEMPT TO REFERENCE THROUGH ANY OF THESE LINKS WILL CAUSE A HARDWARE FAULT

 $\sim 10^7$ 

 $\sim 100$  km s  $^{-1}$ 

 $\sim$ 

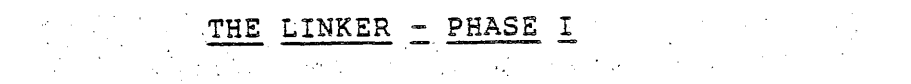

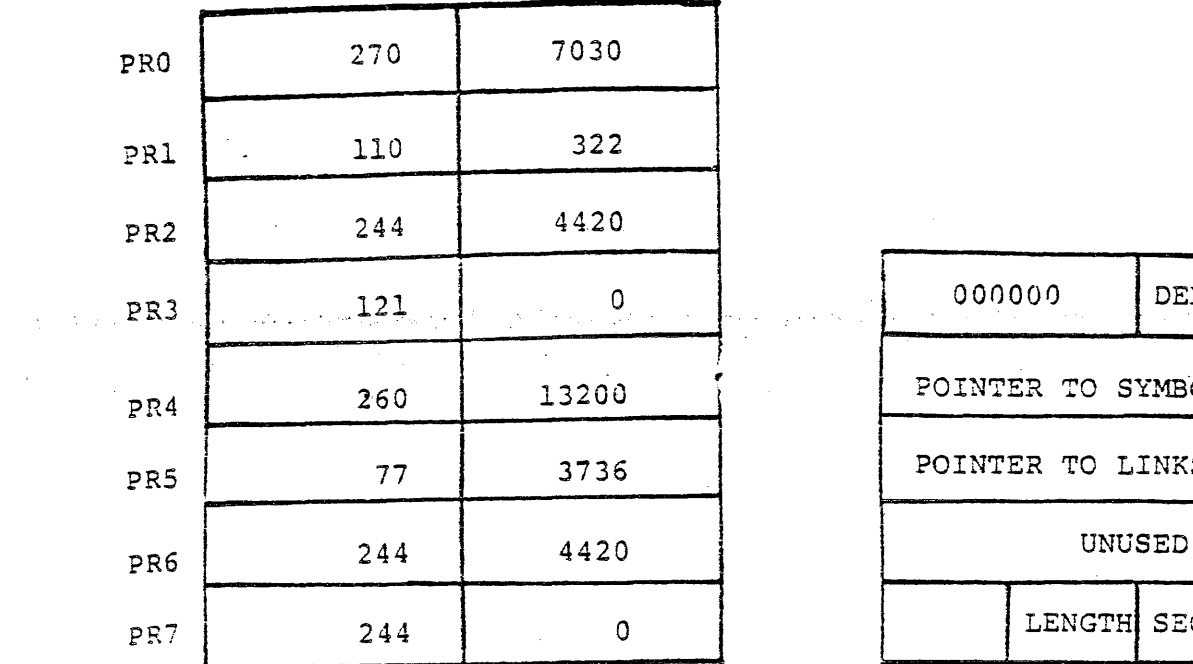

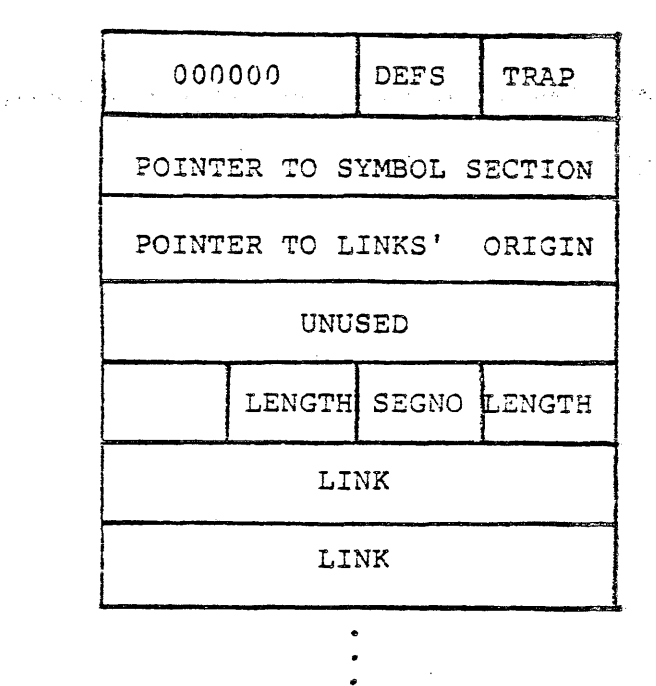

Not To Be Reproduced 6-14 F21

 $\mathcal{L}$ 

 $\mathcal{L}$ 

 $\sim 10^{-1}$ 

- . I THE FAULT HANDLER
	- I A REFERENCE THROUGH A LINK IS DONE WITH HARDWARE INDIRECTION
		- I ALL THE LINK DOES IS TELL THE HARDWARE WHERE TO GO FOR THE NEXT REFERENCE
		- I USES AN ITS-PAIR
		- I ITS STANDS FOR "INDIRECT-TO-SEGMENT"

 $l/\nu_o$ 

- I IF THE HARDWARE FINDS THE BIT PATTERN 100110 AT THE END OF THE FIRST WORD OF A LINK, IT FALLS INTO A FAULT TRAP 2.
- I THE WHOLE PROCESSING UNIT IS HALTED AND THE MACHINE IS FORCED TO EXECUTE THE PROGRAM fim  $\{av|T \setminus vR\}$  (iver module
	- I FROM THIS POINT ON, CONTROL IS IN THE HANDS OF THE SUPERVISOR
	- I THIS IS RING ZERO
	- I THERE IS NO WAY FOR THE USER TO INTERCEPT THIS FAULT
- I fim ASCERTAINS THAT THE FAULT WAS FAULT TRAP 2 AND CALLS THE PROGRAM link snap
	- I link snap IS THE DYNAMIC LINKER
- I 'ink snap FIRST VERIFYS THAT THIS IS A VALID UNSNAPPED LINK

## THE LINKER - PHASE I

 $\label{eq:2.1} \frac{1}{\sqrt{2}}\int_{\mathbb{R}^3}\frac{1}{\sqrt{2}}\left(\frac{1}{\sqrt{2}}\right)^2\frac{1}{\sqrt{2}}\left(\frac{1}{\sqrt{2}}\right)^2\frac{1}{\sqrt{2}}\left(\frac{1}{\sqrt{2}}\right)^2\frac{1}{\sqrt{2}}\left(\frac{1}{\sqrt{2}}\right)^2\frac{1}{\sqrt{2}}\left(\frac{1}{\sqrt{2}}\right)^2\frac{1}{\sqrt{2}}\left(\frac{1}{\sqrt{2}}\right)^2\frac{1}{\sqrt{2}}\left(\frac{1}{\sqrt{2}}\right)^2\frac{1}{\sqrt{$ 

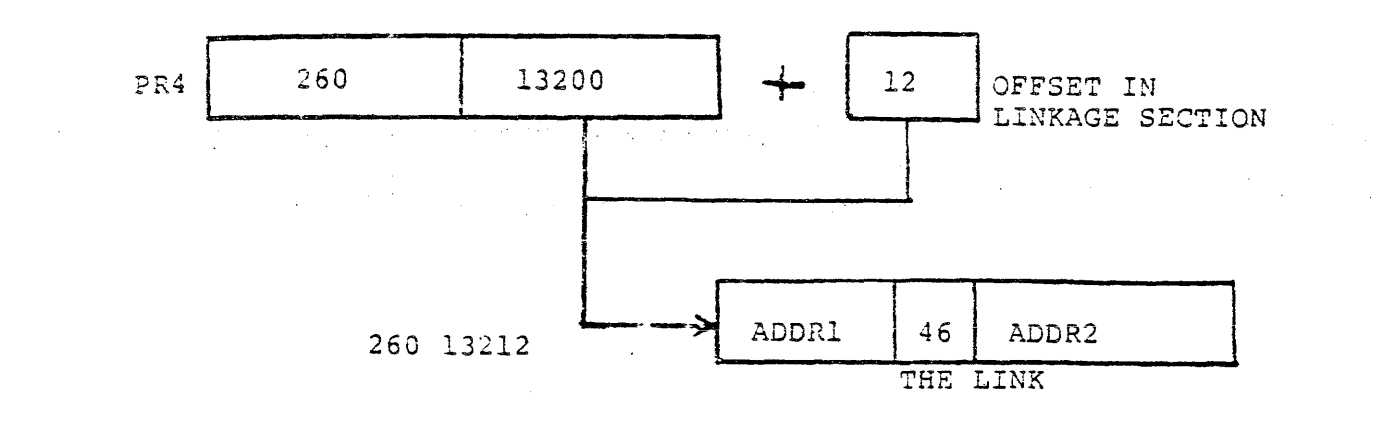

 $\sim 10$ 

 $\sim$   $\sim$ 

 $\bar{\beta}$ 

 $\mathcal{L}$ 

 $\sim$
$\bullet$  SEARCH FOR THE NAME

 $\sim 100$ 

 $\sim 10$ 

- I link snap LOOKS AT THE LINK THAT CAUSED THE FAULT AND EXTRACTS FROM IT POINTERS BACK TO THE OBJECT SEGMENT
- I IN THE OBJECT, AS PART OF THE DEFINITION SECTION, ARE<br>"OUTWARD-REFERENCING-SYMBOLS" THAT NAME THE SEGMENT AND LOCATION WITHIN IT THAT WE WANT
	- I link snap OBTAINS THE TWO SYMBOLIC NAMES THAT MAKE UP THE VIRTUAL ENTRY DESCRIBING THE FAULTED LINK FROM THIS LIST OF SYMBOLS

FAULTING OBJECT

A

THE LINKER = PHASE I

FAULTED LINK

 $46!$ 

 $\mathcal{L}^{\text{max}}$ 

TEXT

DEFINITIONS

LINKAGE

SYMBOLS

MAP

- **EX OBTAINING THE SEGMENT NUMBER** 
	- I A SEGMENT NUMBER DESCRIBES TO HARDWARE THE LOCATION OF A REAL SEGMENT; THE DYNAMIC LINKER HAS TO FIND THAT REAL SEGMENT
	- I THE SEARCH RULES
		- I EACH PROCESS HAS A LIST OF PLACES TO SEARCH JUST IN CASE LINKAGE FAULTS OCCUR (WHICH IS INEVITABLE)
		- I THIS IS THE USER MODIFIABLE ATTRIBUTE OF A PROCESS CALLED "THE SEARCH RULES"
		- I A SPECIAL CASE: initiated segments
- I '. '. '. '. '. I '. THE LINKER GOES' TO THE RNT

 $\mathcal{O}(\mathcal{O}_\mathcal{A})$  .  $\mathcal{O}(\mathcal{O}_\mathcal{A})$ 

- **Contract** I IT LOOKS UP THE NAME OF THE SEGMENT IT OBTAINED DURING PHASE I (THE RNT IS A BUNCH OF LINKED LISTS)
	- I IF THE NAME IS FOUND, THEN THE NUMBER ASSOCIATED WITH IT IS ASSUMED TO BE THE DESIRED SEGMENT NUMBER
	- I IF THE NAME WAS NOT FOUND, THEN WE MOVE ON TO THE NEXT SEARCH RULE

# THE LINKER - PHASE II

 $\mathcal{A}^{\mathcal{A}}$ 

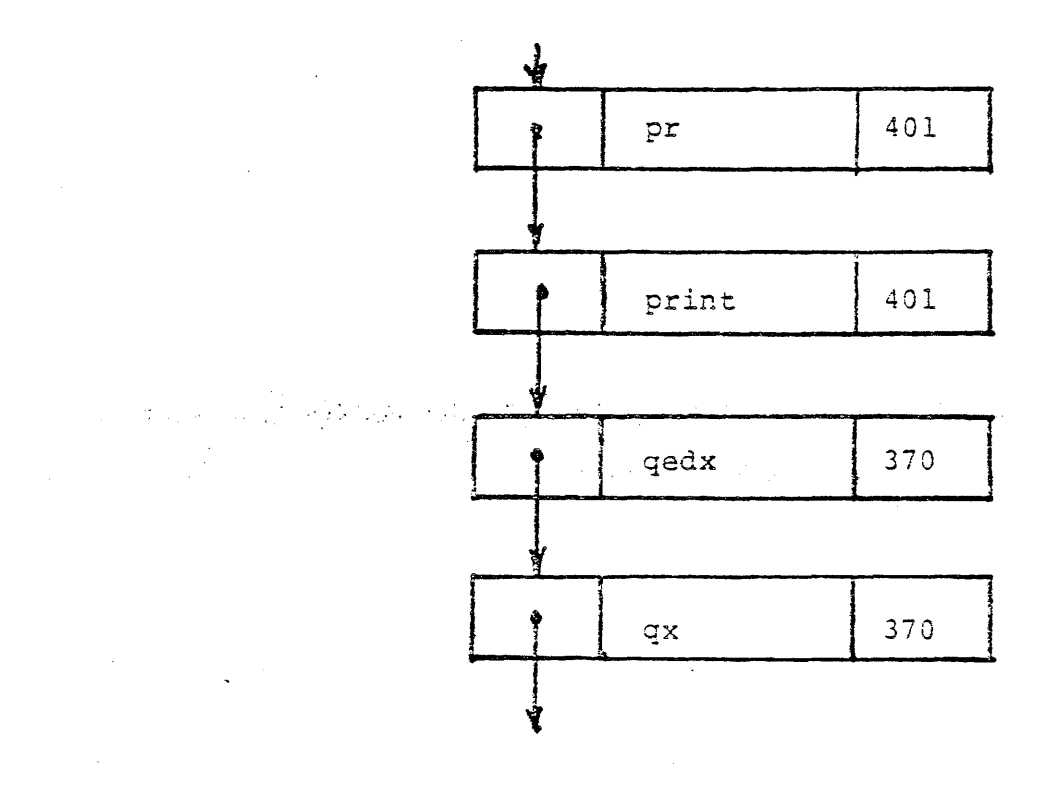

 $\chi\sim20$ 

 $\sim$ 

Not To Be Reproduced 6-20 6-20 F21

ý,

医骨盆 医鼻骨下支术

- I A HUNCH: referencing dir
	- I THE SECOND RULE IN THE SEARCH RULES IS referencing\_dir
	- I THIS MEANS THE LINKER WILL LOOK IN THE DIRECTORY OF THE PROGRAM THAT CAUSED THE LINKAGE FAULT FOR THE SEGMENT

 $\mathcal{L}^{\text{max}}_{\text{max}}$ 

- I ALTHOUGH THIS IS NOTHING MORE THAN THE LIST COMMAND, IT IS NOT AN INEXPENSIVE OPERATION
- I ITS PURPOSE IS TO CONTAIN THE GLOBAL NATURE OF THE DYNAMIC LINKER IN ITS SEARCH FOR THE SEGMENT
- I THIS TENDS TO ISOLATE ALL THE PROGRAMS IN A DIRECTORY INTO A SUBSYSTEM

 $\sim 10$ 

I THE DANGER OF THIS WILL BE STATED LATER

 $\sim 100$ 

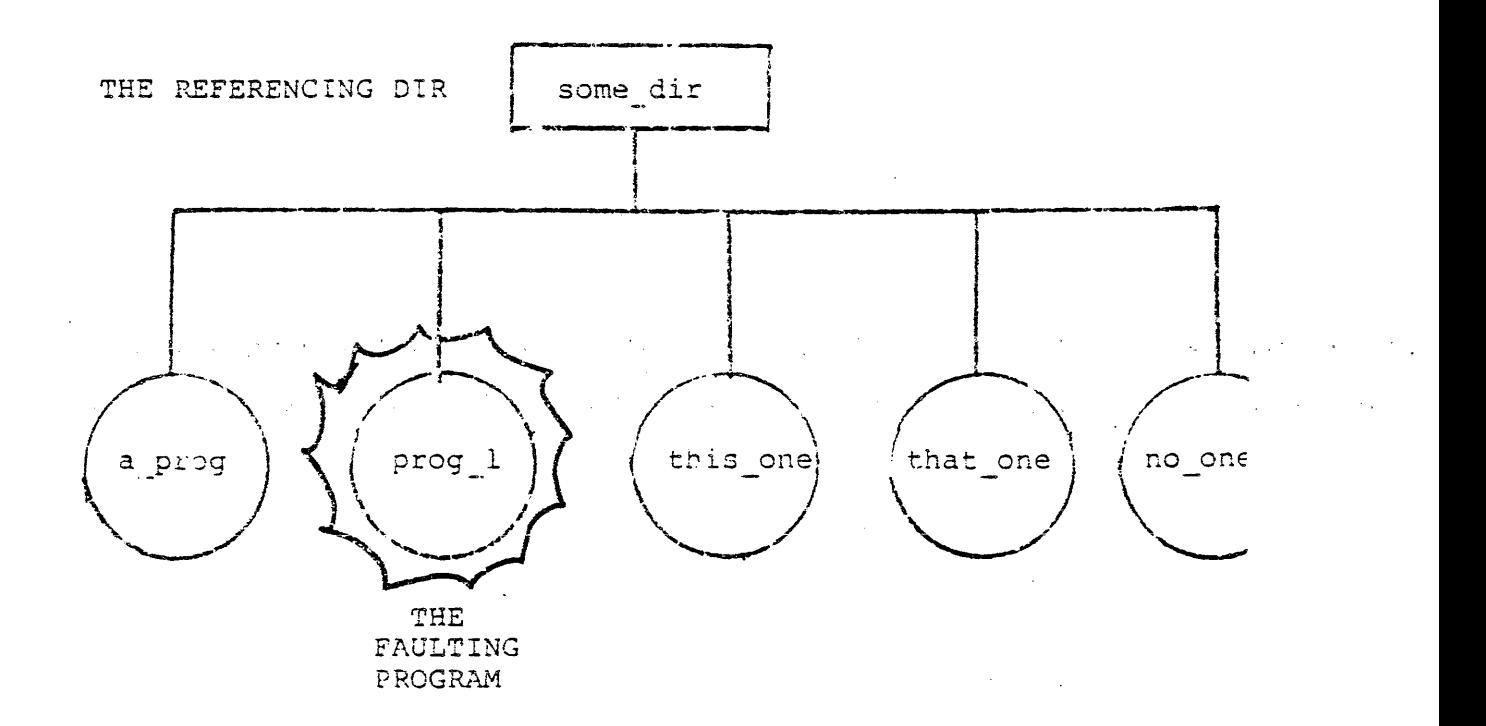

 $\sim 10$ 

 $\sim$ 

 $\sim 10$ 

 $\mathcal{L}_{\text{max}}$  and  $\mathcal{L}_{\text{max}}$ 

I ONE MORE TRY: working dir

 $\bar{z}$ 

 $\sim 10^7$ 

- I THE LINKER FIGURES THAT THE USER HAS THE PROGRAM AND WILL LIST THE CONTENTS OF THE WORKING DIRECTORY
- I THIS ALSO TENDS TO CONTAIN THE WORKING DIRECTORY INTO A SUBSYSTEM OF SORTS
- I IT ALSO LETS THE USER ACCUMULATE A LIBRARY OF INTERWOVEN PROGRAMS

 $\mathcal{L}_{\rm{max}}$ 

 $\bar{\tau}$ 

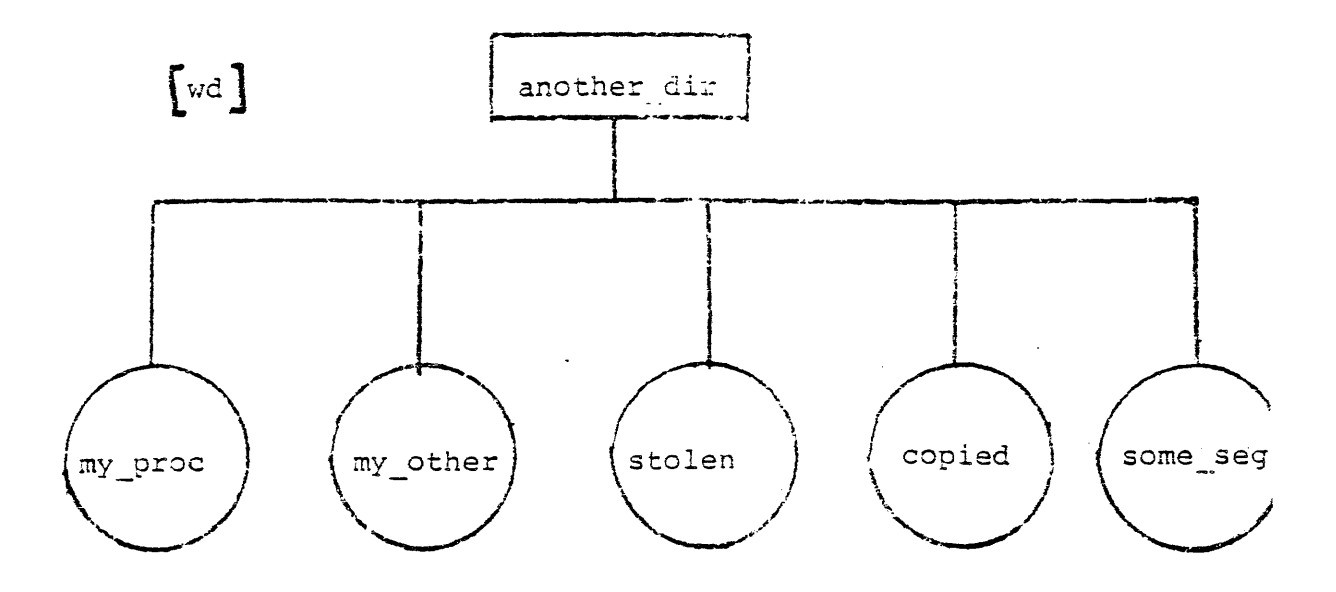

 $\mathcal{O}(\mathcal{O}(\log n))$ 

 $\frac{1}{2}$ 

 $\sim 10^{11}$ 

 $\sim 10^7$ 

 $\sim$ 

 $\mathcal{L}^{\pm}$ 

**T SYSTEM LIBRARIES** 

وللمرار

- I HERE BEGINS THE BIG SEARCH
- I AGAIN, A LIST FOR EACH DIRECTORY UNTIL THE LINKER FINDS THE SEGMENT IN QUESTION
- I THIS CAN EASILY BECOME THE MOST TIME CONSUMING JOB OF THE DYNAMIC LINKER
- I IF THE SEGMENT WAS NOT FOUND IN EITHER THE RNT OR THE DIRECTORIES, THEN THE "linkage error" CONDITION IS SIGNALLED
- I IF THE SEGMENT WAS NOT FOUND IN THE RNT, BUT WAS FOUND IN A DIRECTORY, ADD IT TO THE kst AND RNT
- WE ARRY THE LEANOT IN THE KST, THEN THE PROGRAM IS NOT IN THE ADDRESS ARRY  $\sim 10^{11}$  km s  $^{-1}$  $\mathcal{L}^{\text{max}}_{\text{max}}$  and  $\mathcal{L}^{\text{max}}_{\text{max}}$ 
	- $\mathcal{L}_{\rm{max}}$  $\mathcal{L}_{\mathbf{z}}$  , and  $\mathcal{L}_{\mathbf{z}}$  , and  $\sim$  $\sim 10^{-11}$ I AFTER ADDING THE PROGRAM INTO THE kst THE LINKER ALSO PLACES THE SEGMENT NAME INTO THE RNT
	- I THE SEGMENT NAME WE OBTAINED IN PHASE ONE IS NOW A REFERENCE **NAME**
	- SUBSEQUENT SEARCHES FOR THIS NAME BY FUTURE PROGRAMS IS THIS  $\mathbf{T}$ PROCESS WILL FIND A MATCH IN THE RNT, AND HAVE AN INEXPENSIVE LINKAGE FAULT

Not To Be Reproduced

 $\mathbf{r}$ 

 $\mathcal{L}^{\text{max}}$ 

 $6 - 25$ 

 $\ddot{\phantom{a}}$ 

 $\label{eq:2.1} \mathcal{L}(\mathcal{A})=\mathcal{L}(\mathcal{A})\mathcal{L}(\mathcal{A})=\mathcal{L}(\mathcal{A})\mathcal{L}(\mathcal{A})\mathcal{L}(\mathcal{A}).$ 

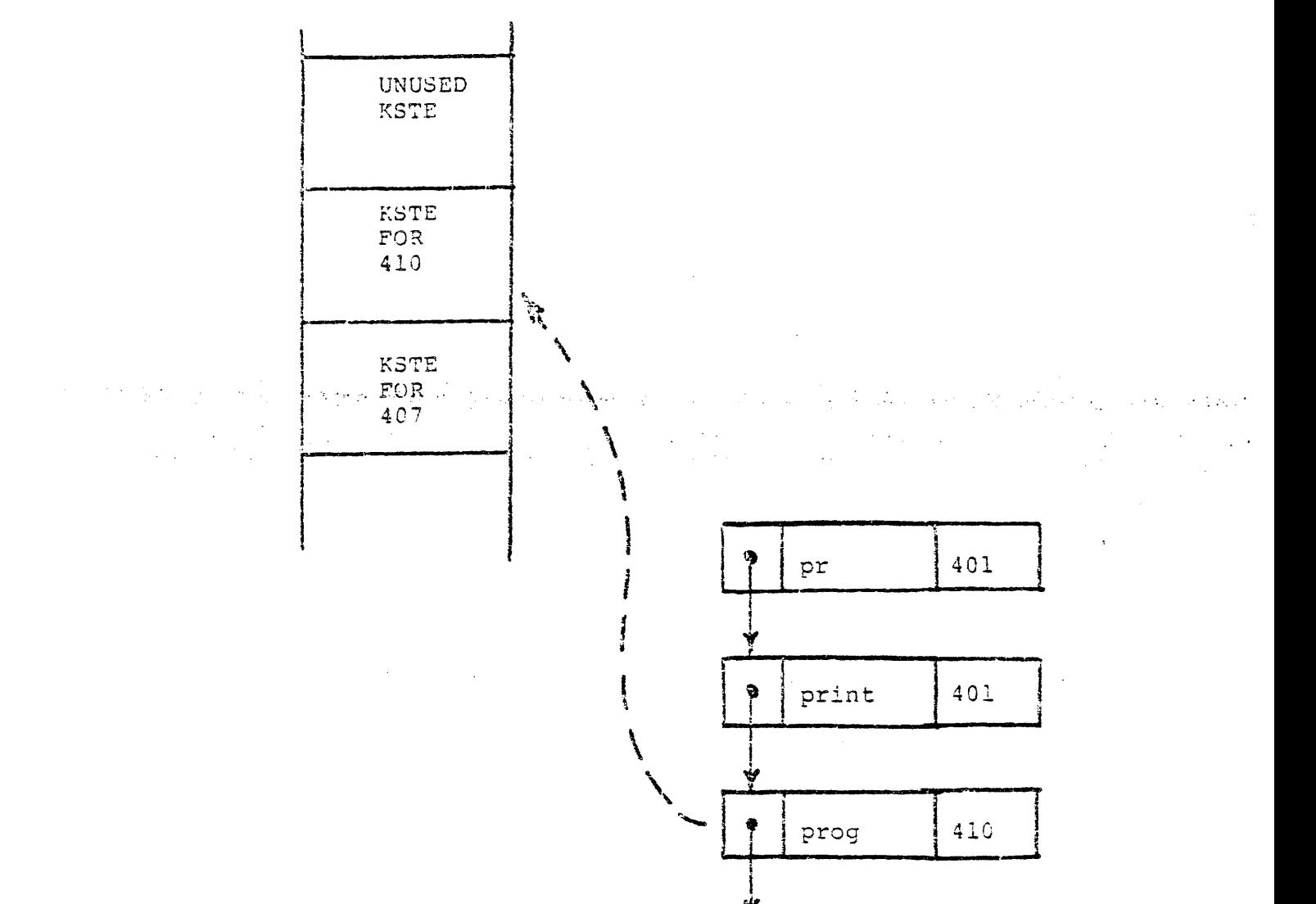

 $\bullet$ 

ý

qedx

 $\mathcal{A}$ 

370

 $\sim$   $\sim$ 

 $\sim 10$ 

 $\sim 10^7$ 

### THE LINKER - PHASE II

- **m** OBTAINING THE OFFSET VALUE
	- I LOCATE THE DEFINITION SECTION OF THE JUST FOUND SEGMENT
		- I OBTAIN THE BIT COUNT FROM THE DIRECTORY
		- I DIVIDE IT BY 36
		- I SUBTRACT 1
		- I THIS IS THE LOCATION OF THE OBJECT MAP POINTER; USE IT TO LOCATE THE OBJECT MAP
		- I WITHIN THE OBJECT MAP FIND THE ADDRESS OF THE DEFINITION SECTION

 $\mathbf{r}$ 

 $\mathcal{L}^{\mathcal{L}}(\mathcal{L}^{\mathcal{L}})$  and  $\mathcal{L}^{\mathcal{L}}(\mathcal{L}^{\mathcal{L}})$  . The contribution of

 $\sim$   $\sim$ 

 $\sim$ 

 $\mathcal{L}^{\text{max}}_{\text{max}}$ 

. (This' page intentionally. left blank)

 $\mathcal{L}^{\text{max}}_{\text{max}}$  and  $\mathcal{L}^{\text{max}}_{\text{max}}$ 

 $\sim$   $\omega$ 

 $\sim 10^{11}$ 

 $\label{eq:2.1} \mathcal{L}_{\mathcal{M}}(\mathcal{L}_{\mathcal{M}}) = \mathcal{L}_{\mathcal{M}}(\mathcal{L}_{\mathcal{M}}) = \mathcal{L}_{\mathcal{M}}(\mathcal{L}_{\mathcal{M}}) = \mathcal{L}_{\mathcal{M}}(\mathcal{L}_{\mathcal{M}})$ 

### THE LINKER - PHASE II

- I WALK THROUGH THE DEFINITION SECTION
	- I THIS IS ANOTHER LINKED LIST

 $\sim 100$ 

I LOOK FOR A CHARACTER ON THE CHAIN THAT MATCHES THE SECOND NAME EXTRACTED FROM PHASE ONE.

 $\mathcal{L}^{\text{max}}_{\text{max}}$  ,  $\mathcal{L}^{\text{max}}_{\text{max}}$ 

- I ASSOCIATED WITH THIS NAME IS A BINARY OFFSET HARDWARE CAN USE
- I THE LINKER NOW HAS ALL THE INFORMATION NECESSARY TO SNAP THE LINK
- s SNAPPING THE LINK

 $\sim 100$  km s  $^{-1}$ 

 $\mathcal{L}_{\text{max}}$ 

 $\mathcal{L}$  $\sim 10^7$ 

 $\sim 10^{10}$  km  $^{-1}$ 

I BACK IN THE FAULTING OBJECT SEGMENT WAS AN UNSNAPPED LINK

I THE LINKER WILL OVERWRITE THIS INFORMATION WITH THE NEWLY FOUND SEGMENT NUMBER AND OFFSET

it and provide the following that is a string to the pool of the control of the providence of the control of t<br>The control of the control of the control of the control of the control of the political providence of the con

- I THE LINKER WILL PLACE BINARY 100011 IN THE LAST SIX BITS OF THE FIRST WORD OF THE LINK
- I THE LINK IS NOW A STANDARD POINTER IT IS SNAPPED
- I ANY FURTHER REFERENCES THROUGH THIS LINK WILL NOT RESULT IN A FAULT

Not To Be Reproduced 6-29 F21

I THIS SNAPPING DOES NOT EFFECT ANY OTHER LINK WITHIN THE LINKAGE SECTION .

 $\sim 10^{11}$ 

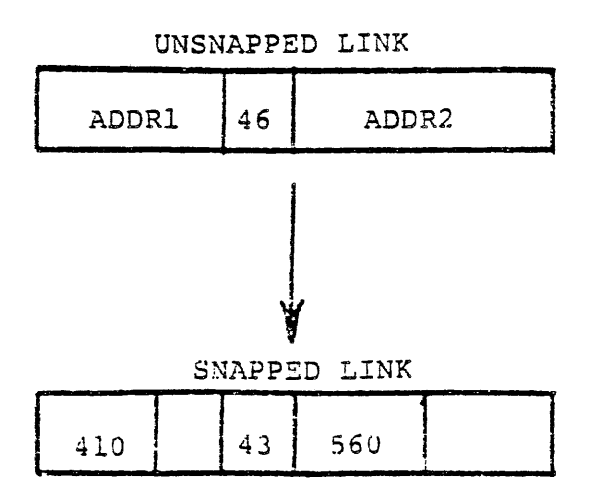

 $\sim$ 

 $\sim$  mass and mass  $\sim$ 

 $\mathbb{R}^2$ 

- m LOADING THE OBJECT SECTIONS
	- I THE NEWLY REFERENCED SEGMENT MAY HAVE A LINKAGE AND STATIC SECTION OF ITS OWN THAT MUST BE LOADED INTO MEMORYY
	- I THE DYNAMIC LINKER PERFORMS THE COPYING OF THE STATIC AND LINKAGE TEMPLATES INTO THE PROPER AREAS
	- I IF THE LOT WORD CORRESPONDING TO THE SEGMENT IS EMPTY (I.E. LOT (SEGMENT\_NUMBER) =0) THEN THE LINKER WILL COpy IT
		- I GET SOME ROOM IN THE COMBINED LINKAGE AREA FOR THE LINKAGE SECTION
		- I COPY THE LINKAGE TEMPLATE FROM THE OBJECT INTO THE SPOT IN THE COMBINED LINKAGE AREA
		- I PLACE THE ADDRESS OF THE LINKAGE SECTION INTO THE LOT ENTRY
	- I ,PERFORM THE SAME WITH THE STATIC SECTION, USING THE ISOr AND COMBINED STATIC AREA
		- I NOTE: THE STATIC MAY BE COMBINED WITH THE LINKAGE INFORMATION, IN WHICH CASE THE STATIC WAS LOADED WITH THE LINKAGE SECTION

 $\bullet$ 

 $\frac{1}{2} \left( \frac{1}{2} \right)$ 

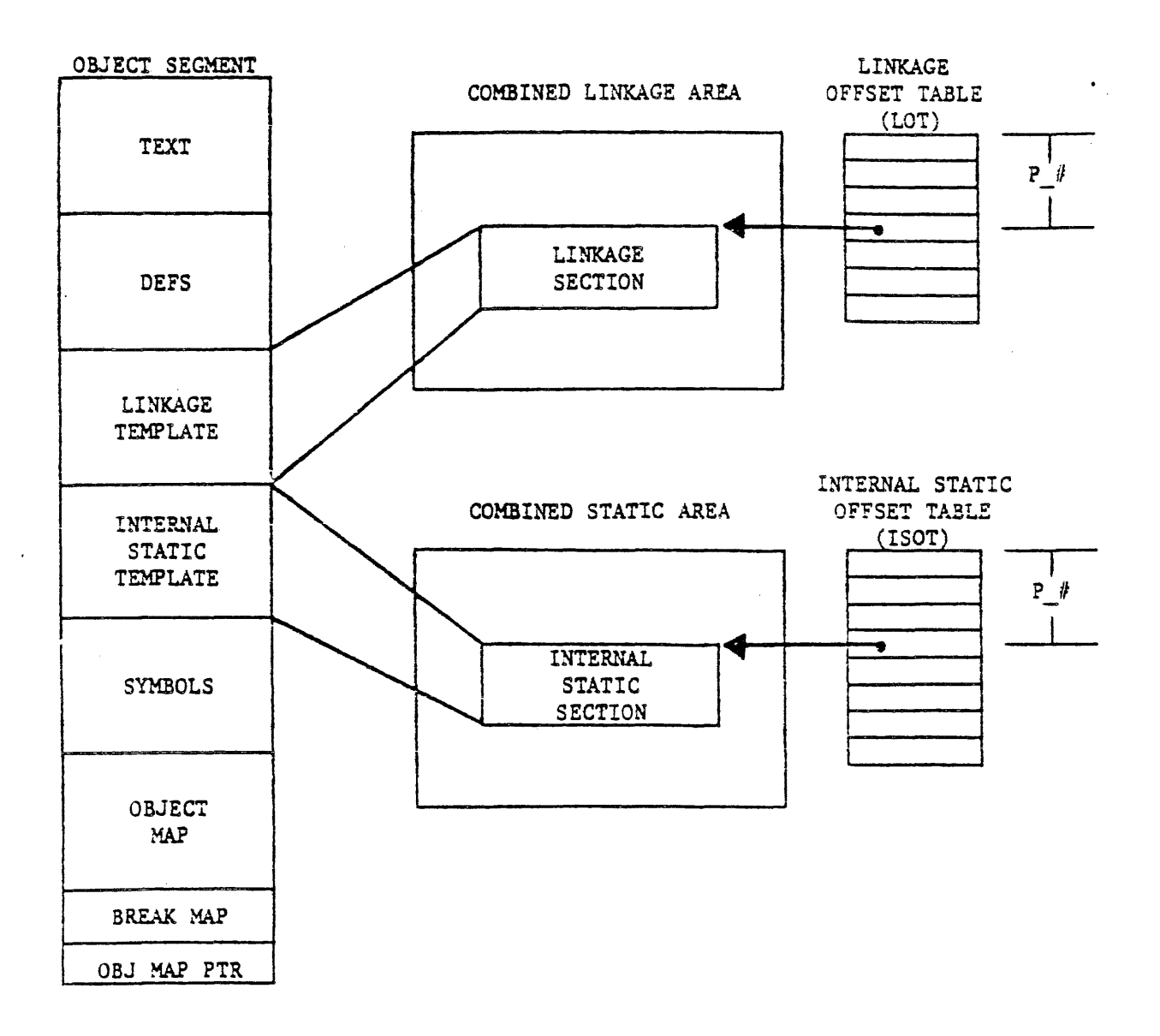

Not To Be Reproduced 6-33

 $\langle\hat{u}_i,\hat{u}_j\rangle$ 

÷,

### THE LINKER - PHASE II

**E INSTRUCTION RETRY** 

 $\sim 10^{11}$  km s  $^{-1}$ 

I RETURN TO THE SCENE OF THE CRIME

 $\mathcal{L}^{\mathcal{L}}(\mathbb{R}^{d})$  and  $\mathcal{L}^{\mathcal{L}}(\mathbb{R}^{d})$ 

 $\sim 10^{-1}$ 

- I WHEN link snap IS FINISHED, IT RETURNS TO fim
- I fim THEN CAUSES THE INSTRUCTION THAT GENERATED THE LINKAGE FAULT TO BE REEXECUTED
- I WITH THE LINK NOW SNAPPED, A FAULT WILL NOT OCCUR AND THE INSTRUCTION WILL FIND THE THING IT WAS LOOKING FOR

 $\mathcal{L}^{\text{max}}_{\text{max}}$ 

 $\frac{1}{\sqrt{2}}$ 

 $\label{eq:2.1} \mathcal{L}^{\mathcal{A}}(\mathcal{A})=\mathcal{L}^{\mathcal{A}}(\mathcal{A})=\mathcal{L}^{\mathcal{A}}(\mathcal{A})=\mathcal{L}^{\mathcal{A}}(\mathcal{A}).$ 

 $\bullet$ 

 $\hat{\mathcal{F}}$ 

(This page intentionally left blank)

 $\sim$ 

 $\ddot{\phantom{a}}$ 

#### BY-PRODUCTS OF DYNAMIC LINKING

- **23** INITIATION
	- I EVERY SEGMENT THAT A PROCESS WANTS TO USE MUST BE REGISTERED WITH BOTH THE dseg AND kst  $deschm05-509$
	- I IF A SEGMENT IS NOT REGISTERED KNOWN TO A PROCESS AND IT IS THE OBJECT OF A LINKAGE FAULT, THEN THE DYNAMIC LINKER WILL MAKE IT KNOWN
		- I THIS INVOLVES GOING TO THE kst, FINDING OUT THE NEXT FREE NUMBER TO USE AND ASSIGNING IT TO THE NEW SEGMENT
		- I BECAUSE THIS IS PRETTY MUCH AN UNPREDICTABLE OPERATION AS FAR AS AVAILABLE NUMBERS ARE CONCERNED, MULTICS DOES NOT GUARANTEE THE CONSISTENCY OF SEGMENT NUMBERS ACROSS PROCESS BOUNDARIES

 $\mathcal{L}^{\text{max}}_{\text{max}}$  .

 $\label{eq:2.1} \frac{1}{\sqrt{2\pi}}\sum_{i=1}^n\frac{1}{\sqrt{2\pi}}\left(\frac{1}{\sqrt{2\pi}}\right)^2\frac{1}{\sqrt{2\pi}}\left(\frac{1}{\sqrt{2\pi}}\right)^2.$ 

- **E HIDDEN DANGERS** 
	- THE SEARCH FOR A SEGMENT TO FULFILL THE LINKAGE FAULT CAN CREATE  $\mathsf{T}$ DANGERS FOR PROGRAMMERS WHO ARE NOT AWARE OF THE NATURE OF THE **SEARCH**
	- I CONSIDER THE FOLLOWING SCENARIO
		- I A PROGRAMMER HAS WRITTEN A SET OF PROGRAMS

THE FIRST PROGRAM IS CALLED driver

IT CALLS calculate total

IT THEN CALLS ioa TO PRINT THE TOTAL OUT

LATER (AND ALTHOUGH UNLIKELY, POSSIBLE) driver CALLS A PROGRAMMER PROVIDED PROGRAM NAMED formline

- I THERE IS A SIGNIFICANT CHANCE THAT THE PROGRAMMER SUPPLIED formline WILL NOT EXECUTE
- <sup>I</sup>THE MULTICS SYSTEM SUBROUTINE, ioa, ALSO CALLS A PROGRAM NAMED formline

IF ioa TOOK A LINKAGE FAULT WHILE CALLING formline, IT WOULD HAVE FOUND THE SYSTEM'S COPY USING THE referencing dir RULE, PLACED S NAME IN THE RNT, AND driver WOULD HAVE FOUND IT WHEN IT CALLED formline.

 $\sim 100$ 

- I NOTE, THEN THAT IT IS POTENTIALLY DANGEROUS TO CALL PROGRAMS OUTSIDE THE DIRECTORY OF EXECUTION IF THE NAMES OF SEGMENTS CAN BE DUPLICATED ELSEWHERE
- I BINDING ALSO HELPS
- a BINDING

 $\bullet$ 

×,

- I BINDING ITSELF IS A LINKING PROCESS, BUT ITS EFFECTS CAN BE FELT SYSTEM WIDE
- I THIS EXPLANATION WILL CONCERN ITSELF WITH ONLY THE LINKING ASPECTS OF BINDING
- lONE OF THE ADVANTAGES OF DYNAMIC LINKING IS THAT UNUSED EXTERNAL REFERENCES WERE NOT LINKED, SAVING TIME
- I IF A SET OF PROGRAMS MAKE MANY CALLS TO EACH OTHER AND IT IS ALMOST UNAVOIDABLE THAT ALL LINKS WILL BE SNAPPED IN THE COURSE OF THEIR EXECUTION, THEN PRELINKING WILL 8E CHEAPER

 $\sim 10$ 

#### BY-PRODUCTS OF DYNAMIC LINKING

- I EACH LINK WILL BE SNAPPED ONCE IN ITS LIFE, AS OPPOSED TO MANY TIMES WITH DYNAMIC LINKING
- I THE PROGRAMMER MUST GIVE UP THE ABILITY TO MAKE CHANGES TO OBJECT EASILY; THEREFORE BINDING SHOULD 8E DONE ONLY AFTER THE PROGRAMS ARE FULLY DEBUGGED
- I THE SINDER'S TASK
	- I BREAK APART ALL THE SECTIONS OF ALL THE PROGRAMS TO BE BOUND
	- I GROUP ALL LIKE SECTIONS TOGETHER (TEXT WITH TEXT, ETC)
	- I COMBINE ALL THE LINKAGE SECTIONS TOGETHER, AND ELIMINATE ALL LINK DUPLICATIONS
	- I ELIMINATE SOME ENTRYPOINTS INTO THE PROGRAMS, TRIMMING DOWN THE DEFINITION SECTION.
	- I GENERATE ONE OBJECT MAP AND OBJECT MAP POINTER
- I A BOUND SEGMENT MAY ACTUALLY HAVE LINKS LEFT OVER THAT WERE NOT RESOLVED AT BINDING TIME; THEY WILL 3E HANDLED 9Y THE DYNAMIC LINKER WHEN NEEDED

# TOPIC VII

 $\ddot{\phantom{a}}$ 

 $\bar{\mathcal{A}}$ 

÷.

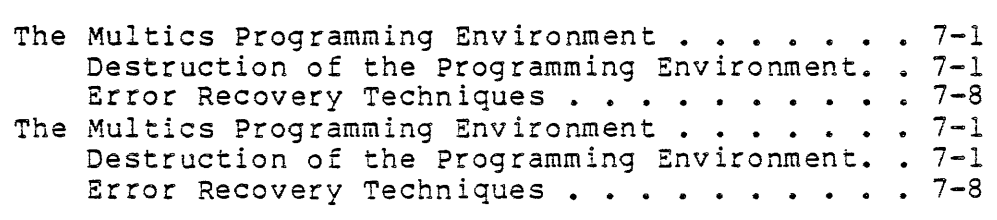

 $\ddot{\phantom{a}}$ 

 $\ddot{\phantom{a}}$ 

### **OBJECTIVES:**

Upon completion of this topic, students should be able to:

- 1. Discuss some of the ways in which the Multics process environment can be disrupted.
- 2. Locate and correct user prosrammins errors which cause a process to terminate abnormally.
- 3. Apply preventive technisues durins prosram development to minimize the number of potentially danserous prosrammins errors.

 $\sim$ 

- I SOURCE SEGMENT
	- I WHEN INITIATED BY THE COMPILER, NOT GIVEN A REFERENCE NAME
	- I USUALLY NOT MADE KNOWN EXCEPT BY COMPILER
	- I SEGMENT USUALLY NOT KNOWN
	- I DESTRUCTION UNLIKELY
- I OBJECT SEGMENT

 $\mathbf{r}$ 

 $\mathcal{A}^{\text{max}}_{\text{max}}$  and  $\mathcal{A}^{\text{max}}_{\text{max}}$ 

I SEGMENT READ-EXECUTE ONLY (EXCEPT WHEN DEBUGGER IS SETTING BREAKPOINTS)

 $\sim$   $\sim$ 

I DESTRUCTION UNLIKELY BECAUSE OF HARDWARE PROTECTION

- m stack n SEGMENT
	- I IN [pd]
	- I READ-WRITE
	- I INCLUDES
		- I PROGRAM ACTIVATION HISTORY (STACK)
		- I AUTOMATIC VARIABLES
		- I STACK HEADER INFORMATION
			- I INCLUDES INITIAL LOT & ISOT ALLOCATIONS
	- I DESTRUCTION POSSIBLE THROUGH MISUSE OF AUTOMATIC VARIABLES OR BUILT-IN FUNCTIONS
		- I SUBSCRIPTRANGE
		- I STRINGRANGE
		- I USE OF UNINITIALIZED POINTER TO BASED VARIABLE

#### I SYMPTOMS

I IF STACK HEADER OVERWRITTEN, FATAL PROCESS ERROR USUALLY **OCCURS** 

- I STRINGRANGE OFTEN RESULTS IN STORAGE CONDITION (out\_of\_bounds ON USER'S STACK)
- I SUBSCRIPTRANGE CAUSES AUTOMATIC DATA AND/OR PROGRAM ACTIVATION INFORMATION TO BE OVERWRITTEN, LEADING TO IMPROPER RESULTS AND PROGRAM OPERATION

 $\sim 10^{-1}$ 

 $\sim$ 

 $\mathbb{R}^2$ 

- m [unique] .area.linker SEGMENT
	- I IN [pd]
	- I READ-WRITE AREA
	- I INCLUDES
		- I COMBINED LINKAGE AREA
			- I LINKAGE SECTIONS
			- I LOT
			- I ISOT
			- I -RNT
		- I COMBINED STATIC AREA
			- I INTERNAL STATIC SECTIONS (VARIABLES)

 $\mathcal{L}^{\text{max}}_{\text{max}}$  and  $\mathcal{L}^{\text{max}}_{\text{max}}$ 

- I USER FREE AREA
	- I EXTERNAL STATIC AND COMMON VARIABLES PER PROCESS
	- I EXTERNAL VARIABLE CONTROL INFORMATION
	- I CONTROLLED VARIABLES
	- I BASED VARIABLES NO AREA, IN AN I/O BUFFER
	- I COBOL VARIABLES
- I ASSIGNED LINKAGE AREA
	- I BASED STORAGE-ALLOCATED THROUGH hcs\_\$assign\_linkage

- m [unique] .area.linker SEGMENT (continued)
	- I DESTRUCTION POSSIBLE THROUGH
		- I SUBSCRIPTRANGE
		- I STRINGRANGE
		- I USE OF UNINITIALIZED POINTERS
		- I MISUSE OF AREA
			- I FREEING SAME BASED VARIABLE TWICE
	- I SYMPTOMS
		- I IF LINKAGE SECTIONS OVERWRITTEN, IMPROPER PROGRAM OPERATION
		- I IF LOT OVERWRITTEN, IMPROPER OPERATION OF ALL PROGRAMS
		- I IF ISOT OVERWRITTEN, IMPROPER INTERNAL STATIC DATA; SUBSEQUENT DESTRUCTION OF OTHER DATA
		- I IF RNT OVERWRITTEN; UNABLE TO FIND PREVIOUSLY-REFERENCED PROGRAMS
		- I IF VARIABLES (OF ANY STORAGE CLASS) ARE OVERWRITTEN, IMPROPER VARIABLE VALUES
		- I IF EXTERNAL VARIABLE CONTROL INFORMATION OVERWRITTEN, IMPROPER COMMUNICATION OF SHARED VARIABLES BETWEEN PROGRAMS; IMPROPER DATA VALUES

I IF AREA CONTROL INFORMATION OVERWRITTEN, bad\_area\_format CONDITION

 $\sim 10$ 

Not To Be Reproduced 7-6 7-6 F21

 $\sim$   $\alpha$ 

 $\overline{\phantom{a}}$ 

DIRECTORIES, dseg, kst

- I NO DIRECT ACCESS TO USER FROM USER RING (RING 4)
- I DESTRUCTION UNLIKELY, SEGMENTS PROTECTED BY HARDWARE

 $\sim 10$ 

 $\mathcal{L}^{\text{max}}$  .

 $\mathcal{L}^{\text{max}}_{\text{max}}$ 

#### ERROR RECOVERY TECHNIQUES

 $\blacksquare$  MOST ERRORS WHICH DESTROY THE PROGRAMMING ENVIRONMENT

- I ARE CAUSED BY IMPROPER SUBSCRIPTS, BAD SUBSTRING OPERANDS, OR POINTERS USED IMPROPERLY
- I RECOVERY FROM SUBSCRIPTRANGE AND STRINGRANGE
	- RECOMPILE PROGRAMS CAUSING THESE ERRORS AND ENABLE CHECKING FOR THESE CONDITIONS
		- I PL/l: INSERT A LINE CONTAINING

(size, stringsize, stringrange, subscriptrange):

AT THE BEGINNING OF EACH SOURCE SEGMENT, AND RECOMPILE WITH -table OPTION

- I COBOL: USE -runtime check AND -table CONTROL ARGUMENTS IN cobol COMMAND
- I FORTRAN: USE -subscriptrange AND -table CONTROL ARGUMENTS IN fortran COMMAND
- I RUN PROGRAMS
- I IF CONDITIONS ARE SIGNALLED, USE probe TO FIND CAUSE
- I FIX PROBLEMS, AND RECOMPILE AS ABOVE UNTIL NO MORE CONDITIONS ARE SIGNALLED
- I IF NO MORE CONDITIONS ARE SIGNALLED, BUT PROGRAMMING ENVIRONMENT ERRORS STILL PERSIST
	- I RECOMPILE WITHOUT THE CONDITION CHECKING, BUT WITH -table CONTROL ARGUMENT
	- I PROCEED AS GIVEN BELOW UNDER "FURTHER ERROR RECOVERY"

 $\mathcal{O}(m\kappa)$  , we have  $\mathcal{O}(m\kappa)$ 

#### ERROR RECOVERY TECHNIQUES

I IF ALL ERRORS CORRECTED, RECOMPILE WITHOUT CONDITION CHECKING  $OR - table$ 

**S** FURTHER ERROR RECOVERY

- $\mathsf{T}$ bad area format CONDITION IN [unique].area.linker SEGMENT
	- I CAUSED BY OVERWRITING AREA CONTROL INFORMATION
		- I STORED AT BEGINNING OF AREA
		- **T** STORED BETWEEN SPACE ALLOCATIONS
	- RECOVERY TECHNIQUES (ASSUMES STRINGRANGE AND SUBSCRIPTRANGE Τ TESTS HAVE ALREADY BEEN DONE)
		- I USE area status COMMAND TO FIND FAULTY LOCATION IN AREA
		- $\mathsf{T}$ USE dump seqment COMMAND TO PRINT AREA AROUND THAT LOCATION; RECOGNIZABLE DATA MAY LEAD TO THE CAUSE
		- I USE create\_area AND set\_user\_storage COMMANDS TO SEPARATE USER FREE AREA FROM OTHER GROUPED AREAS
		- I IF ERROR OCCURS NOW IN USER-SPECIFIED AREA SEGMENT, THEN PROBLEM IS IN A USER PROGRAM (NO SYSTEM PROGRAMS EXCEPT EXTERNAL VARIABLE MANAGER USE THIS AREA)
		- I USE probe TO EXAMINE ALL POINTER-OUALIFIED REFERENCES TO BE SURE POINTER IS SET PROPERLY
		- I AFTER BASED VARIABLES HAVE BEEN FREED, NULL THEIR POINTER TO PREVENT SUBSEQUENT REFERENCE TO FREED SPACE

**EURTHER ERROR RECOVERY (continued)** 

 $\sim$   $_{\odot}$ 

- I FATAL PROCESS ERRORS (REPRODUCIBLE)
	- I CAUSED BY OVERWRITING
		- I STACK HEADER
		- I LINKAGE OR INTERNAL STATIC SECTIONS OF CRITICAL PROGRAMS (iox , listen , command processor , print ready msg ,  $etc.\overline{)}$

 $\omega$  .

- I RECOVERY TECHNIQUES
	- I ATTEMPT TO ISOLATE POINT OF PROCESS FAILURE TO A SINGLE PROGRAM STATEMENT
	- I USE probe TO
		- I SET BREAKS AT KEY POINTS IN THE EXECUTION OF THE PROGRAM
		- I CONTINUE EXECUTION AS EACH BREAK IS REACHED UNTIL FATAL ERROR OCCURS
		- I WHEN FATAL ERROR OCCURS, POINT OF FAILURE LIES AFTER LAST BREAKPOINT WHICH WAS REACHED
		- I SET BREAKS AFTER THIS POINT TO FURTHER ISOLATE POINT OF FAILURE TO A SINGLE STATEMENT
	- I FAILING STATEMENT MAY 8E
		- I CAUSE OF ERROR
		- I USING INCORRECT DATA AS RESULT OF A PREVIOUS ERROR
	- I USE probe TO TRACK ORIGINAL CAUSE OF ERROR
	- I USE -watch CONTROL ARGUMENT OF trace COMMAND TO ISOLATE THE SUBROUTINE WHICH IS DAMAGING A PARTICULAR DATA ITEM

### ERROR RECOVERY TECHNIQUES

- m FURTHER -ERROR RECOVERY (continued)
	- I FATAL PROCESS ERRORS (INTERMITTENT)
		- I CAN BE CAUSED BY
			- I UNINITIALIZED DATA VALUES
			- T L ANOTHER PROGRAM DESTROYING YOUR PROGRAM'S DATA
		- I RECOVERY TECHNIQUES

 $\sim 10$ 

- I IN A NEW PROCESS, RUN JUST THE FAILING PROGRAM
- I IF PROGRAM OPERATES CORRECTLY, ANOTHER PROGRAM MAY BE SOURCE OF ERROR

 $\sim 10^{11}$ 

I IF PROGRAM FAILS (ESPECIALLY FAILS INTERMITTENTLY OR IN DIFFERENT WAYS) / USE probe TO LOOK FOR UNINITIALIZED VARIABLES

 $\sim 10^6$ 

 $\sim$ 

TOPIC VIII

 $\sim 10$ 

 $\bar{\mathcal{A}}$ 

 $\mathcal{L}^{\text{max}}_{\text{max}}$ 

 $\hat{\mathcal{A}}$ 

 $\sim 10^7$ 

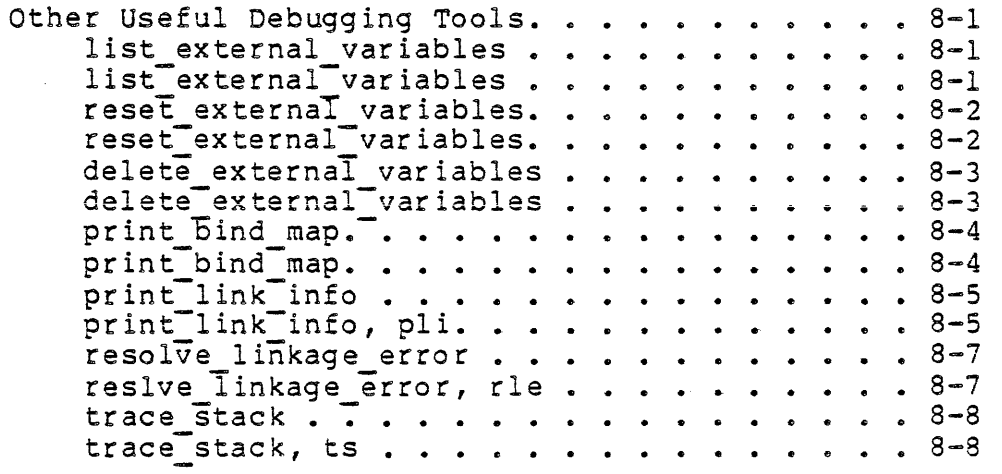

 $\label{eq:2.1} \frac{1}{\sqrt{2}}\left(\frac{1}{\sqrt{2}}\right)^{2} \left(\frac{1}{\sqrt{2}}\right)^{2} \left(\frac{1}{\sqrt{2}}\right)^{2} \left(\frac{1}{\sqrt{2}}\right)^{2}$ 

 $\sim 10$ 

 $\mathcal{L}^{\text{max}}_{\text{max}}$ 

 $\sim$   $\sim$ 

i.<br>Voqealar

 $\sim$ 

 $\sim 10^6$
OBJECTIVES:

Upon completion of this topic, students should be able to:

1. Manipulate external variables with the following commands:

list\_external\_variables (lev) reset\_external\_variables (rev) delete\_external\_variables (dev)

2. Find and correct problems related to linking with the following commands:

> Print\_bind\_mar (Pbm) Print\_link\_info (pli) resolve\_linkase\_error (rle)

3. Use the trace\_stack (ts) command in conjunction with trace and probe to determine the state of the process when an error occurs.

 $\mathcal{A}^{\mathcal{A}}$ 

## Name: list external variables

The list external variables command prints information about variables managed by the system for the user, including FORTRAN common and PL/I external static variables whose names do not contain dollar signs. The default information is the location and size of each specified variable.

## Usage

list external variables names [-control\_args}

#### where:

1. names are names of external variables, separated by spaces. 2." control args can be chosen from the following: -unlabeled common, -uc is the name for unlabeled (or blank) common.  $-long, -lg$ prints how and when the variables were allocated.

 $-all, -a$ prints information for each variable the system is manag ing.

-no header, -nhe<br>suppresses the header.

Name: reset\_external\_variables<br>The reset external variables command reinitializes system-managed variables to the values they had when they were allocated.

## Usage

reset external variables names {-control\_arg}

where:

- 1. names are the names of the external variables, separated by spaces, to be reinitialized.
- 2. control arg is -unlabeled common (or -uc) to indicate unlabeled (or block) common.

## Note

A variable cannot be reset if the segment containing the initialization information is terminated after the variable is allocated.

Name: delete external variables

The delete external variables command deletes from the user's name space specified variables managed by the system for the user. All links to those variables are unsnapped and their storage is freed.

#### Usage

delete external variables names {-control\_arg}

where:

1. names

are the names of the external variables, separated by spaces, to be deleted.

2.. control arg Is -unlabeled common (or -uc) to indicate unlabeled (or blank) common.

## print bind map

Name: print bind map

The print bind map command displays all or part of the bind map of an object segment generated by version number 4 or subsequent versions of the binder.

### Usage

print bind map path {components} {-control args}

where:

1. path

is the pathname of a bound object segment.

2. components

are the optional names of one or more components of this bound object and/or the bindfile name. Only the lines<br>corresponding to these components are displayed. A corresponding to these components are displayed. component name must contain one or more nonnumeric characters. If it is purely numerical, it is assumed to be an octal offset within the bound segment and the lines corresponding to the component residing at that offset are displayed. A numerical component name can be specified by preceding it with the -name control argument (see below). If no component names are specified, the entire bind map is displayed.

3. control args may be chosen from the following list:

> $-l$ ong,  $-lq$ prints the components' relocation values (also printed in the default brief mode), compilation times, and source languages.

> -name STR, -nm STR is used to indicate that STR is really a component name, even though it appears to be an octal offset.

> -no header, -nhe<br>- omits all headers, printing only lines concerning the components themselves.

Name: print link info, pli

The print link info command prints selected items of information for the specified  $o$ bject segments.

#### Usage

print link info paths {-control args}

## where:

- 1. paths are the pathnames of object segments.
- 2. control args can be chosen from the following list. (See "Note" below.)
	- -length, -In print only the lengths of the sections in pathl.
	- -entry, -et print only a listing of the pathi external definitions, giving their symbolic names and their relative addresses within the segment.
	- $-$ link,  $-$ lk print only an alphabetically sorted listing of all the external symbols referenced by pathl.
	- -long

prints more information when the header is printed. Additional information includes a listing of source programs used to generate the object segment, the contents of the "comment" field of the symbol header (often containing compiler options), and any unusual values in the symbol header.

- -header, -he prints the header (The header is not printed by default, if the -length, -entry, or -link control argument is specified.)
- -no header suppresses printing of the header.

### Note

Control arguments can appear anywhere on the command line and apply to all pathnames.

Not To Be Reproduced and  $8-5$  F21

## Example

print\_link\_info program -long -length

program 07/30/76 1554.2 edt Fri

Object Segment >udd>Work>Wilson>program Created on 07/30/76 0010.1 edt Fri by Wilson. Work.a using Experimental PL/I Compiler of Thursday, July 26, 1976 at 21:38

Translator: PL/I<br>Comment: map t map table optimize Source: 07/30/76 0010.1 edt Fri >user dir dir>work>Wilson>s>s>program.pll 12/15/75 1338.1 edt Mon >library dir dir>include>linkdcl.incl.pll 06/30/75 1657.7 edt Mon >library\_dir\_dir>include>object\_info.incl.pll 10/06/72 1206.8 edt Fri >library-dir-dir>include>source-map.incl.pll 05/18/72 1512.4 edt Thu >library-dir-dir>include>symbo1-block.incl.p11 01/17/73 1551.4 edt Wed >library\_dir\_dir>include>pll\_symbol\_block.incl.pll<br>Attributes: relocatable.procedure.standard relocatable, procedure, standard

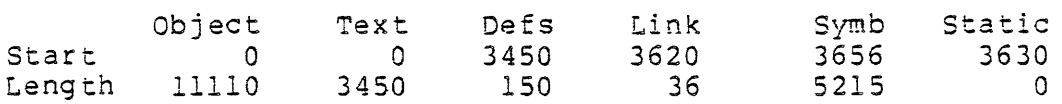

 $\langle$ ready> $\rangle$ 

Also printed is:

Severity, if it is nonzero. Entrybound, if it is nonzero. Text Boundary, if it is not 2. Static Boundary, if it is not 2.

Name : resolve linkage error, rle

The resolve linkage error command is invoked to satisfy the linkage fault after a process encounters a linkage error. The program locates the virtual entry specified as an argument and patches the linkage information of the process so that when the start command is issued the process continues as if the original linkage fault had located the specified virtual entry.

## Usage

 $\sim$  .

resolve linkage error virtual entry

where virtual entry is a Virtual entry specifier.

#### Notes

For an explanation of virtual entries, see the description of the cv\_entry\_ subroutine.

#### Examples

- $\mathbf{I}$ myprog Error: Linkage error by >udd>m>vv>myprog|123 referencing subroutine\$entry Segment not found. r 1234 2.834 123.673 980 level 2, 26
- rle mysub\$mysub entry  $\mathbf{I}$ r 1234 0.802 23:441 75 level 2, 26
- $\mathbf{I}$ start **•.•** myprog is running

Name: trace stack, ts

The trace stack command prints a detailed explanation of the current process stack history in reverse order (most recent frame first). For each stack frame, all available information about the procedure that established the frame (including, if possible, the source statement last executed), the arguments to that (the owning) procedure, and the condition handlers established in the frame are printed. For a description of stack frames, see "Multics Stack Segments" in Section!IV of the MPH Subsystem Writers' Guide.

The trace stack command is most useful after a fault or other error condition. If the command is invoked after such an error, the machine registers at the time of the fault are also printed, as well as an explanation of the fault. The source line in which it occurred can be given if the object segment is compiled with the -table option.

### Usage

trace stack {-control\_args}

where control args can be selected from the following:

-brief, -bf

suppresses listing of arguments and handlers. This control argument cannot be specified if -long is also specified as a control argument.

- $-long, -lg$ prints octal dump of each stack frame.
- -depth N, -dh N dumps only N frames.

Output Format

When trace stack is invoked, it first searches backward through the stack for a stack frame containing saved machine conditions as the result of a signalled condition. If such a frame is found, tracing proceeds backward from that point; otherwise, a comment is printed and tracing begins with the stack frame preceding trace stack.

If a machine-conditions frame is found, trace stack repeats the system error message describing the fault. Unless the -brief control argument is specified, trace stack also prints. the source line and faulting

instruction and a listing of the machine registers at the time the error occurred.

The command then performs a backward trace of the stack, for N frames if the -depth N argument was specified, or else until the beginning of the stack is reached.

For each stack frame, trace stack prints the offset of the frame, the condition name if an error occurred in the frame, and the identification of the procedure that established the frame. If the procedure is a component of a bound segment, the bound segment name and the offset of the procedure within the bound segment are also printed.

The trace stack command then attempts to locate and print the source line associated with the last instruction executed in the procedure that owns the frame (that is, either a call forward or a line that encountered an error). The source line can be printed only if the procedure has a symbol table (that is, if it was compiled procedure has a symbol cable (that is, if it was complied<br>with the -table option) and if the source for the procedure is available in the user's working directory. If the source line cannot be printed, trace stack prints a comment explaining why.

Next, trace stack prints the machine instruction last executed by the procedure that owns the current frame. If the machine instruction is a call to a PL/I operator, trace stack also prints the name of the operator. If the instruction is a procedure call, trace stack suppresses the octal printout of the machine instruction and prints the name of the procedure being called.

Unless the -brief control argument is specified, trace stack lists the arguments supplied to the procedure that owns the current frame and also lists any enabled condition, default, and clean-up handlers established in the frame.

If the -long control argument is specified,<br>stack then prints an estal durn of the stack frame. trace stack then prints an octal dump of the stack frame, with eight words per line.

Not To Be Reproduced 8-9

```
Example
```
After a fault that reenters the user environment and reaches command level, the user invokes the trace stack command.

For example, after quitting out of the list command, the following process history might appear:

 $\sim 100$  km s  $^{-1}$ 

l list

Segments=8, Records=3

```
rew 0 mailbox 
r w 
QUIT
```
trace stack quit In ipc \$block|156 (>system library l>bound command' loop 1156) No symbol table for ipe -- No symbol table for ipc - - -<br>156 400010116100 -cmpq pr4|10

Machine registers at time of fault

```
pr0 (ap) 263|4656 pll operators $operator table | 162
                                   (external symbol in separate nonstandard 
    pr1 (ab) 
1031264 
    pr2 (bp) 
14112200 
    pr3 (bb) 
    pr4 (lp) 
25312250 
            113\0 
                                   text section) 
                                scsl264 
                                as linkage\12200 
                                tc-data!O 
                                lBBBJGjFkPBWcNZ.area.1inkerI2250 
                                  (internal staticlO for ipc ) 
    pr5 (1b) 244|3614 stack 4|3614
    pr6 (sp) 
244\3500 
    pr7 (sb) 244|0
                                stack_4|3614<br>stack<sup>-</sup>4|3500 (-> "kcpMbLH +0000000")
                                stack=410xO 73 xl o x2 0 x3 600000 
                                3033 x7 4
    a 000000000000 q 000000000004 e 0 
    Timer reg – 1746005, Ring alarm reg – 0
    seu Data: 
      4030 400270250011 000000000021 400270000000 000000672000 
              000156000200 000154000700 002250370000 600044370120 
    Connect Fault (21)
    At: 270|156 ipc |156 (bound command loop |156)
    On: cpu a (\frac{4}{3}0)Indicators: "bar
Not To Be Reproduced 8-10 8-10 F21
```
APU Status: xsf, sd-on, pt-on, fabs<br>CU Status: rfi, its, fif CU Status: rfi, its, fif<br>Instructions:<br>4036 . 002250 3700 00 4036 002250 3700 00 6 00044 3701 20 epp4 epp4 2250  $pr6144, *$ Time stored: 08/02/77 1635.5 edt Tue (104541674361226602)<br>Bing: 4 Ring: 4 Backward trace of stack from 24413500 3500 quit ipc \$blockl156 (bound command loop 1156) No symbol table for ipc - -- No symbol table for ipc<br>156 400010116100 -cmpq pr4|10<br>ARG 1: 253|5704 IBBBJG1FkPBWc ARG 1: 253|5704 !BBBJGjFkPBWcNZ.area.linker|5704<br>ARG 2: 244|3152 stack 4|3152 ARG 2: 244 3152 stack\_4 3152<br>ARG 3: 0  $3:0$ 2720 tty \$tty get 1inel2442 (bound\_iox\_111546) No symbol table for tty call ext out to ipc \$block ARG 1: 253<sup>7</sup>4320 !BBBJGjFkPBWcNZ.area.linker\4320 (internal staticl154 for find iocb) ARG 2: 244|2660 stack\_4|2660 ( -> "fo stuff")<br>ARG 3: 128 ARG 3: 128<br>ARG 4: 0 ARG 4: 0<br>ARG 5: 0  $5:0$ 2400 listen \$listen 1461 (bound command loop 11325) nd the state of the state of the symbol isten slisten - 461 (bound\_command\_loop\_<br>No symbol table for listen<br>call ext out to iox \$get line No symbol table for listen<br>call\_ext\_out\_to\_iox\_\$get\_line<br>ARG 1: "" on "cleanup" call listen |256 (bound command loop |1122) 2100 process overseer \$process overseer 1473 (bound\_command\_loop~1214 No symbol table for process overseer<br>call ext out desc to listen \$listen Argument list header invalid. on "any other" call standard default handler \$standard default handler 3 (external symbol in separate nonstandard text section) 2000 user init admin \$user init admin 136 (bound command loop 121676) No symbol table for user init-admin - - ~- 21676 700036670120 tsp4 pr7136,\* alm call No arguments. End of trace.

Not To Be Reproduced and  $8-11$  F21

 $\label{eq:2} \frac{1}{2} \int_{\mathbb{R}^3} \frac{1}{\sqrt{2}} \, \frac{1}{\sqrt{2}} \, \frac$ 

 $\mathcal{L}^{\mathcal{L}}(\mathcal{L}^{\mathcal{L}})$  . The set of  $\mathcal{L}^{\mathcal{L}}(\mathcal{L}^{\mathcal{L}})$ 

 $\label{eq:2.1} \frac{1}{\sqrt{2}}\int_{\mathbb{R}^3}\frac{1}{\sqrt{2}}\left(\frac{1}{\sqrt{2}}\right)^2\frac{1}{\sqrt{2}}\left(\frac{1}{\sqrt{2}}\right)^2\frac{1}{\sqrt{2}}\left(\frac{1}{\sqrt{2}}\right)^2.$ 

 $\label{eq:2.1} \frac{1}{\sqrt{2\pi}}\int_{\mathbb{R}^3}\frac{1}{\sqrt{2\pi}}\int_{\mathbb{R}^3}\frac{1}{\sqrt{2\pi}}\int_{\mathbb{R}^3}\frac{1}{\sqrt{2\pi}}\int_{\mathbb{R}^3}\frac{1}{\sqrt{2\pi}}\int_{\mathbb{R}^3}\frac{1}{\sqrt{2\pi}}\int_{\mathbb{R}^3}\frac{1}{\sqrt{2\pi}}\int_{\mathbb{R}^3}\frac{1}{\sqrt{2\pi}}\int_{\mathbb{R}^3}\frac{1}{\sqrt{2\pi}}\int_{\mathbb{R}^3}\frac{1$ 

r 1635 1.756 40.790 207 level 2, 9

 $\frac{1}{\sqrt{2}}\sum_{i=1}^{n} \frac{1}{\sqrt{2}}$ 

 $\mathcal{L}^{\text{max}}_{\text{max}}$  , where  $\mathcal{L}^{\text{max}}_{\text{max}}$ 

 $\sim 10^{11}$  and  $\sim 10^{11}$ 

 $\sim 10^{11}$  km  $^{-1}$ 

 $\sim 10^6$ 

#### area status

Name: area status

The area status command is used to display certain information about an area.

### Usage

area status area name [-control\_args}

 $\sim 10^{11}$  meV

where:

- 1.. area name is a pathname specifying the segment containing the area to be looked at.
- 2. control args can be chosen from the following:

 $\sim 10$ 

-trace displays a trace of all free and used blocks in the area.

- -offset N, -ofs N specifies that the area begins at offset N (octal) in the given segment.
- $-l$ ong,  $-l$ g dumps the contents of each block in both octal and ASCII format.

### Note

If the area has internal format errors, these are reported. The command does not report anything about (old) buddy system areas except that the area is in an obsolete format.

#### Name: cancel cobol program, ccp

The cancel cobol program command causes one or more programs in the current COBOL run unit to be cancelled. Cancelling ensures that the next time the program is invoked within the run unit, its data is in its initial state. Any files that have been opened by the program and are still open are closed and the COBOL data segment is truncated. Refer to the run cobol command for information concerning the run unit and the COBOL runtime environment.

### Usage

cancel cobol program names {-control arg}

#### where:

- 1.. names are the reference names of COBOL programs that are active in the current run unit. If the name specified in the PROG-ID statement of the program is different from its associated namei argument, namei must be in the form refname\$PROG-ID.
- 2. control arg may be -retain data or -retd to leave cne data segment associated with the program intact for debugging purposes. (See "Notes" below.)

### **Notes**

The results of the cancel cobol program command and the execution of the CANCEL statement from within <sup>-</sup>a COBOL program are similar. The only difference is that if a namei argument is not actually a component of the current run unit, an error message is issued and no action is taken; for the CANCEL statement, no warning is given in such a case.

To preserve program data for debugging purposes, the -retain data control argument should be used. The data associated with the cancelled program is in its last used state; it is not restored to its initial state until the next time the program is invoked in the run unit ..

Refer to the following related commands:

Not To Be Reproduced  $A-2$  F21

```
display_cobol_run_unit, dcr
stop coool run, scr 
run_cobol, rc
```
 $\epsilon$ 

 $\mathcal{L}^{\pm}$ 

 $\mathcal{A}^{\pm}$ 

 $\sim$ 

 $\blacksquare$ 

Name: create area

The create area command creates an area and initializes it with user-specified area management control information.

Usage

create area virtual\_ptr {-control\_args}

where:

1. virtual ptr Ts a virtual pointer to the area to be created. The syntax of virtual pointers is described in the cv ptr subroutine description. If the segment already exists, the specified portion is still initialized as an area.

2. control args

can be chosen from the following:

-no freeing

allows the area management mechanism to use a faster allocation strategy that never frees.

-dont free

15 used during debugging to disable the free mechanism. This does not affect the allocation strategy.

-zero on alloc

Tnstructs the area management mechanism to clear blocks at allocation time.

-zero on free Tnstructs the area management mechanism to clear blocks at free time.

-extend

causes the area to be extensible, i.e., span more than one segment. This feature should be used only for perprocess, temporary areas.

-size <sup>N</sup>

specifies the octal size, in words, of the area being created or of the first component, if extensible. If this control argument is omitted, the default size of the area is the maximum size allowable for a segment.

-id STR

specifies a string to be used in constructing the names of the components of extensible areas.

Not To Be Reproduced A-4

 $F21$ 

#### Name: create data segment, cds

The create data segment command translates a create data segment source program (CDS program) into an object segment. Alisting segment is optionally created. These results are placed in the user's working directory. This command cannot be called recursively.

The source for create data segment programs is standard PL/I with the restriction that the program include a call to the create data segment subroutine. The create data segment subroutine creates a standard object segment from PL/I data structures passed to it as parameters. These data structures can be initialized with arbitrarily complex PL/I statements in the CDS program. (See the MPM Subroutines for a description of the create data segment subroutine.)

#### Usage

create data segment path {-control arg}

#### where:

- 1. path is the pathname of a CDS segment that is to be translated into an object segment. If patt does not have a cds suffix, one is asssumed. However, the cds suffix must be the last component of the name of the source segment.
- 2.. control arg can be -list (-Is) to produce a source listing of the CDS program used to generate the data segment followed by object segment information (as printed by the print link info command described in the MPM Subsystem Writers' Guide) about the actual object segment created.

### Note

Since the create data segment command invokes the PL/I compiler to first compile the CDS segment, any errors that the compiler finds are reported by its standard technique. If any errors with a severity greater than 2 occur, the CDS run is aborted and an object segment is not created.

Name: cumulative page trace, cpt

The cumulative page trace command accumulates page trace data so that the total set of pages used during the invocation of a command or subsystem can be determined. The command accumulates data from one invocation of itself to the next. Output from the command is in tabular format showing all pages that have been referenced by the user's process. A trace in the format of that produced by the page trace command can also be obtained.

The cumulative page trace command operates by sampling and reading the system trace array after invocation of a command and at repeated intervals. Control arguments are given to specify the detailed operation of the cumulative page trace command.

The command line used to invoke the cumulative page trace command includes the command or subsystem to be traced as well as optional control arguments.

### Usage

cumulative page trace command line {-control args}

#### where:

- 1.. command line is a character string to be interpreted by the command processor as a command line. If this character string contains blanks, it must be surrounded by quotes. All procedures invoked as a result of processing this command line are metered by the cumulative\_page\_trace command.
- 2.. control args may be chosen from the following:
	- -count, -ct prints the accumulated results, giving the number of each page and the number of faults for each page.

-fl ush

..<br>clears primary memory before each invocation of the command line and after each interrupt. This helps the user determine the number of page faults but increases the cost ..

-interrupt N -int N interrupts execution every N virtual CPU milliseconds for page fault sampling.

Not To 8e Reproduced

 $F21$ 

 $-l$ ong,  $-lq$ produces output in long format, giving full pathnames. -loop <sup>N</sup> calls the command to be metered N times. -print, -pr prints the accumulated results, giving the number of each page referenced. -print linkage faults prints aTI accumulated linkage faults and calls to the hcs \$make ptr entry point. -reset, -rs resets the table of accumulated data. If the table is not reset, data from the current use of cumulative page trace is added to that obtained earlier in the process. -short, -sh formats output for a line length of 80. -sleep N waits for N seconds after each call to the command being metered. -timers includes all faults between signal and restart. -total, -tt prints the total number of page faults, the total number of segment faults, and the number of pages referenced for each segment. -trace linkage faults accumulates linkage faults information along with page and segment fault information. -trace path writes the trace on the segment named path using an I/O switch named cpt.out; cumulative page trace attaches and detaches this switch.

### Notes

At least one of three generic operations must be requested. They may all be combined and, if so, are performed in the following order: resetting the table of accumulated data, calling the command to be metered, applying the specified control arguments, and printing the results in the specified format.

Not To Be Reproduced  $A-7$  F21

The default mode of operation permits no interrupts for page fault sampling. If the command or subsystem to be metered will take more than several hundred page faults, linkage faults, or other system events that are indicated in the page trace array, it is recommended that interrupts be requested. If the user does not know a suitable value for the -interrupt control argument, the value recommended is 400 milliseconds. If this figure is too large, messages indicate that some page faults may have been missed; a smaller value can then be chosen. The cost of a smaller value is high and may cause additional side effects. If the command or subsystem to be metered includes the taking of CPUT interrupts, then the -timers control argument should be given. This control argument causes some of the page faults of the metering mechanism to be included as well.

Only one of the control arguments -print, -count, or -total may be given. Each of these control arguments produces printed output in a different format. If more than one format is desired, the command must be invoked once for each format.

### Examples

The command line:

cpt "pll test" - interrupt 400 -trace trace out

calls the pll command to compile the program named test, requesting an interrupt every 400 milliseconds to obtain page trace information. Trace information is placed in a segment named trace out.

The command line:

cpt "list -pn >udd>Multics" -loop 2 -sleep 10·

calls the list command twice, and sleeps for 10 seconds between calls.

The command line:

cpt -print

prints the accumulated results of previous metering.

Not To Be Reproduced A-8

المراجع المحمد والمسترد والمسترد المسار

المتمسد والاعتاب والمرادي

 $F21$ 

Name: cv\_ptr\_

The cv ptr subroutine converts a virtual pointer to a pointer value. A virtual pointer is a character string representation of a pointer value. The types of virtual pointers accepted are described under "Virtual Pointers" below.

#### Usage

declare cv ptr entry (char(\*), fixed!bin(35)) returns! (ptr); ptr value = cv\_ptr\_ (vptr, code);

#### where:

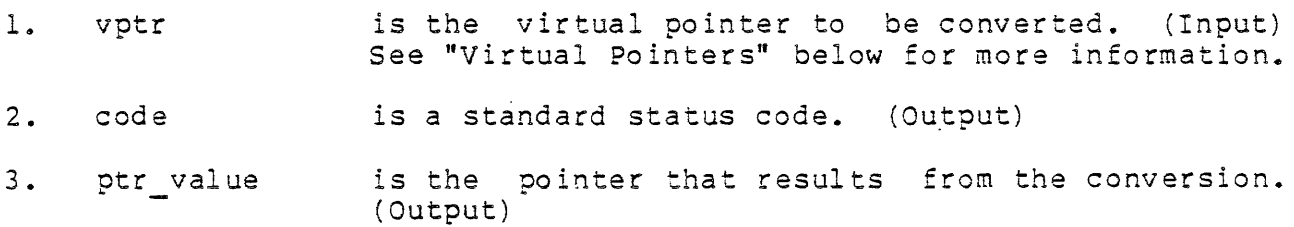

Entry: cv ptr \$terminate

This entry point is called to terminate the segment that has been initiated by a previous call to cv ptr .

### Usage

declare cv ptr \$terminate (ptr) ;

call cv ptr \$terminate (ptr value);

where ptr\_value is the pointer returned by the previous call to cv\_ptr\_. (Input)

#### Notes

Pointers returned by the cv\_ptr\_ subroutine cannot be used as entry pointers in calls to cu \$gen call or cu \$make entry value. The cv ptr subroutine constructs the returned pointer to a segment in a way that avoids copying of the segment's linkage and internal static data into the combined linkage area. The cv entry subroutine is used to convert virtual entries to an entry value.

#### Virtual Pointers

The cv ptr subroutine converts virtual pointers that contain one or two components -- a segment identifier and an optional offset into the segment. Altogether, fourteen forms are accepted. They are shown in -the table below.

In the table that follows, W is an octal word offset from the the table that forlows, with an octail word offset trom the<br>beginning of the segment. It may have a value from 0 to 777777 inclusive. B is a decimal bit offset within the word. It may have a value from 0 to 35 inclusive.

cv ptr

 $\bar{\mathbf{r}}$ 

 $\mathcal{L}_{\mathbf{A}}$ 

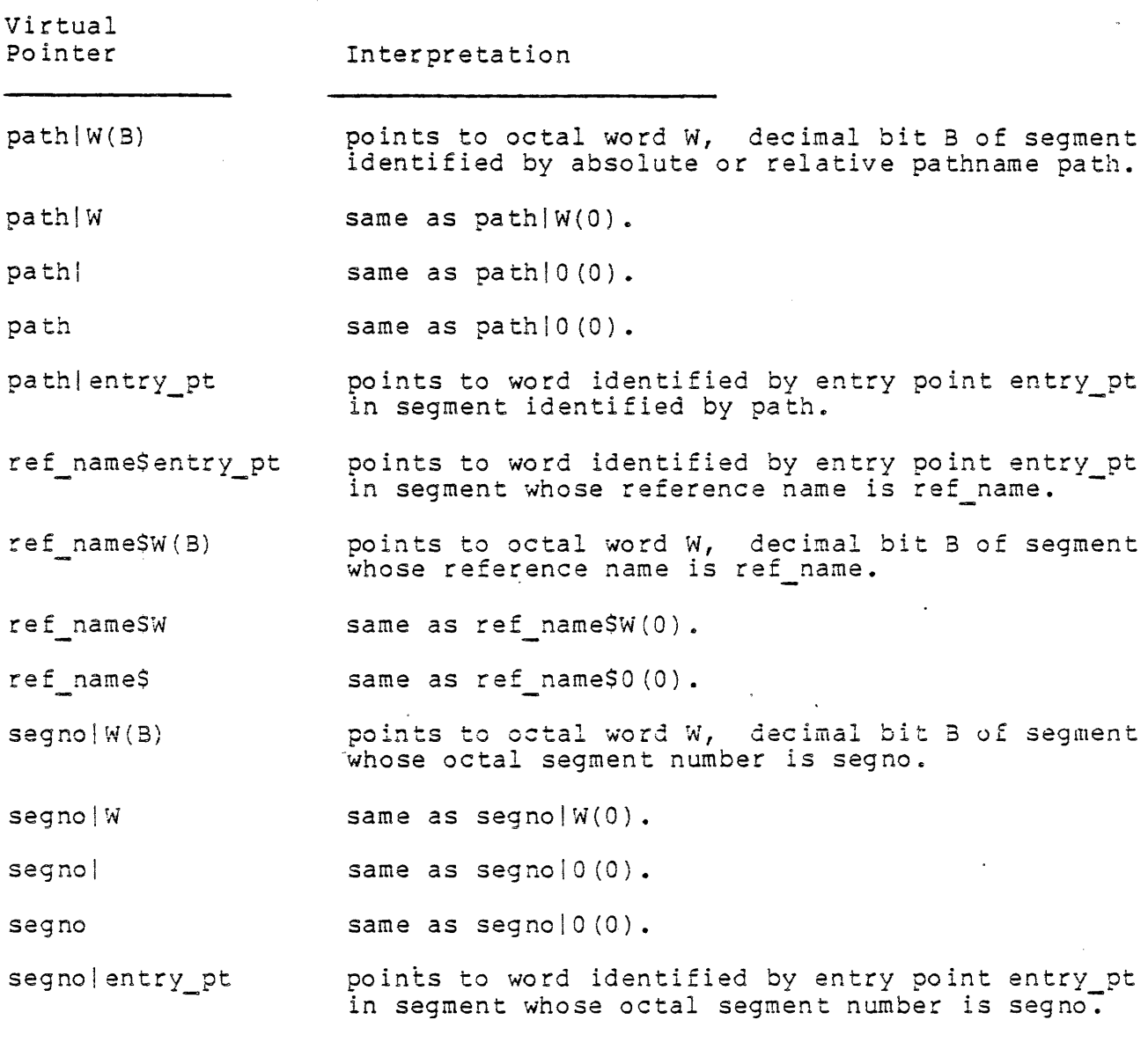

A null pointer is represented by the virtual pointer  $77777711$ , by  $-111$ , or by  $-1$ .

 $\sim$   $\sim$ 

Name: delete external variables

 $\mathcal{L}$ 

The delete\_external\_variables command deletes from the user's name space specified variables managed by the system for the user. All links to those variables are unsnapped and their storage is freed.

# Usage

المواضيح

delete external variables names {-control\_arg}

### where:

- 1. names are the names of the external variables, separated by spaces, to be deleted.
- 2. control arg Is -unlabeled common (or -uc) to indicate unlabeled (or blank) common.

The display\_cobol\_run\_unit command displays the current state of a COBOL run unit. The minimal information displayed tells which programs compose the run unit. Optionally, more detailed information can be displayed concerning active files, data location, and other aspects of the run unit. Refer to the run cobol command for information concerning the run unit and the COBOL Funtime environment.

## Usage

display cobol run unit {-control args}

where control args may be chosen from the following list:

 $-long, -lg$ 

causes more detailed information about each COBOL program in the run unit to be displayed.

-files

displays information about the current state of the files that have been referenced during the execution of the current run unit.

 $-all, -a$ prints information about all programs in the run unit, including those that have been cancelled.

#### Note

Refer to the following related commands:

run cobol, rc stop\_cobol\_run, scr cancel cobol program, ccp Name: display pllio err, dpe

The display pllio error command is designed to be invoked after the occurrence of an I70 error signal during a PL/I I/O operation. It describes the most recent file on which a PL/I I/O error was raised and displays diagnostic information associated with that type of error.

### Usage

display pllio error

Example

The command line:

display pllio error

might respond with the following display:

Error on file afile Title: vfile afile Attributes: open input keyed record sequential Last i/o operation attempted: write from Attempted "write" operation conflicts with file "input" attribute. Attempted "from" operation conflicts with file "input" attribute.

Name: dump\_segment, ds

The dump segment command prints, in octal or hexadecimal format, selected portions of a segment. It prints out either four or eight words per line and can optionally be instructed to print out an edited version of the ASCII, BCD, EBCDIC (in 8 or 9 bits), or 4-bit byte representation.

### Usage

dump segment path {first} {n words} {-control args}

where:

- 1. path is the pathname or (octal) segment number of the segment to be dumped. If path is a pathname, but looks like a number, the preceding argument should be the -name (or -nm) control argument (see below).
- 2., first *is* the (octal) offset of the first word to be dumped. If .bc:h first and n words are omitted, the entire segment is dumped.
- 3.. n words is the (octal) number of words to be dumped. If first is supplied and n words is omitted, 1 is assumed.
- 4.. control args Can be chosen from the following:

 $-4$ bit

prints out a translation of the octal or hexadecimal dump<br>based on the Multics unstructured 4-bit byte. The based on the Multics unstructured 4-bit byte. translation ignores the first bit of each 9-bit byte and uses each of the two groups of four bits remaining to generate a digit or a sign.

-address, -add prints the address (relative to the base of the segment) with the data. This is the default.

-bed

prints the BCD representation of the words in addition to the octal or hexadecimal dump. There are no nonprintable SCD characters, so periods can be taken literally.

-block N, -bk N dumps words in blocks of N words separated by a blank line. The offset, if being printed, is reset to initial value at the beginning of each block.

-character, -ch, -ascii

abcer, em, aboritation of the words in addition to the octal or hexadecimal dump. Characters that cannot be printed are represented as periods.

#### -ebcdic9

prints the EBCDIC representation of each 9-bit byte in addition to the octal or hexadecimal dump. Characters that cannot be printed are represented by periods.

-ebcdic8

prints the EBCDIC representation of each eight bits in addition to the octal or hexadecimal dump. Characters that cannot be printed are represented by periods. If an odd number of words is requested to dump, the last four bits of the last word do not appear in the translation.

-header, -he

prints a header line containing the pathname (or segment number) of the segment being dumped as well as the date-time printed. The default is to print a header only if the entire segment is being dumped, i.e., meither the first nor the n words arguments is specified.

-hex8

prints the dumped words in hexadecimal with nine hexadecimal digits per word rather than octal with 12 octal digits per word.

-hex9

prints the dumped words in hexadecimal with eight hexadecimal digits per word rather than 12 octal digits per word. Each pair of hexadecimal digits corresponds to the low-order eight bits of each 9-bit byte.

 $-l$ ong,  $-l$ g

prints eight words on a line. Four is the default. This control argument cannot be used with -character, -bcd, -4bit, -ebcdic8, -ebcdic9, or -short. (Its use with these control arguments, other than -short, results in a line longer than 132 characters.)

-name, -nm

indicates that the following argument is a pathname even though it may look like an octal segment number.

-no address, -nad<br>does not print the address.

Not To Be Reproduced  $A-16$  F21

-no header, -nhe

suppresses printing of the header line even though the entire segment is being dumped.

-no offset, -nofs<br>does not print the offset. This is the default.

-offset N, -ofs N

prints the offset (relative to N words before the start of data being dumped) along with the data. If N is not given, 0 is assumed.

-short, -sh

compacts lines to fit on a terminal with a short line length. Single spaces are placed between fields, and only the two low-order digits of the address are printed, except when the high-order digits change.' This shortens output lines to less than 80 characters.

### Note

Only· one of the control arguments: -ebcdic8, -ebcdic9, -character, -bcd, or -4bit can be specified.

 $\sim$ 

# io call, io

Name: io call, io

The io call command performs an operation on a designated I/O switch ..

### Usage

io call opname switchname {args}

where:

- 1.. opname designates the operation to be performed.
- 2.. swi tchname is the name of the I/O switch.
- 3. args may be one or more arguments, depending on the particular operation to be performed.

The opnames permitted, followed by their alternate forms where applicable, are:

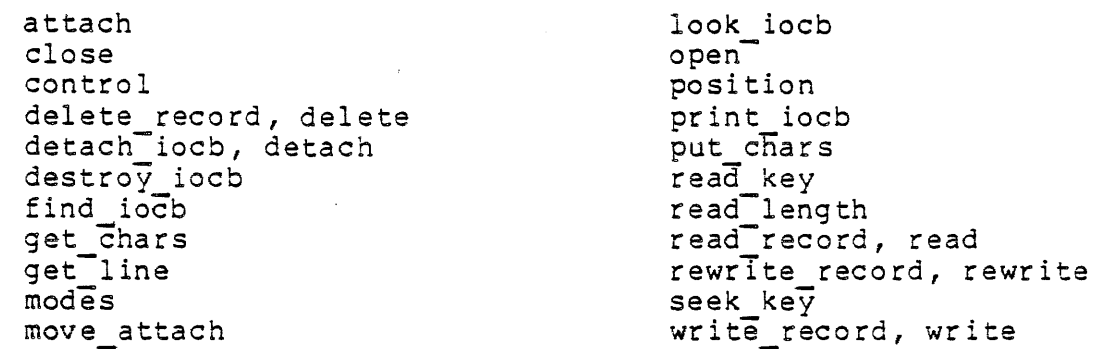

Usage is explained below under a designated operation. The explanations rather than alphabetically. separate heading for each are arranged functionally

Unless otherwise specified, if a control block for the I/O switch does not already exist, an error message is printed on error\_output and the operation is not performed. If the requested operation is not supported for the switch's attachment and/or opening, an error message is printed on error output.

Not To Be Reproduced  $A-18$  F21

The explanations of the operations cover only the main points of interest and, in general, treat only the cases where the I/O switch is attached to a file or device. For full details see the descriptions of the iox\_ subroutine and the I/O modules in the MPM Subroutines and Section V,<sup>-</sup>"Input and Output Facilities," in the MPM Reference Guide.

Operation: attach

io call attach switchname modulename {args}

where:

1.. modulename is the name of the I/O module to be used in the attachment. If modulename contains less-than  $(\langle )$  or greater-than (>) characters, it is assumed to be a pathname, otherwise, it is a reference name.

2. arg s

may be one or more arguments, depending on what is permitted by the particular I/O module.

This command attaches the I/O switch using the designated I/O module. The attach description is the concatenation of modulename and args separated by blanks. The attach description must conform to the requirements of the I/O module. If the I/O modulename is specified by a pathname, it is initiated with a reference name equal to the entryname. If the entryname or reference name does not contain a sign  $(\xi)$ , the attachment will be made by calling modulename\$modulenameattach. If a dollar sign is specified, the entry point specified is called. See "Entry Point Names" in the MPM Reference Guide.

If a control block for the I/O switch does not already exist, one is created.

Operation: detach iocb, detach

io call detach switchname

This command detaches the I/O switch.

### io call, io

Operation: open

io call open switchname mode

where mode is one of the following opening modes, which may be specified by its full name, or by an abbreviation:

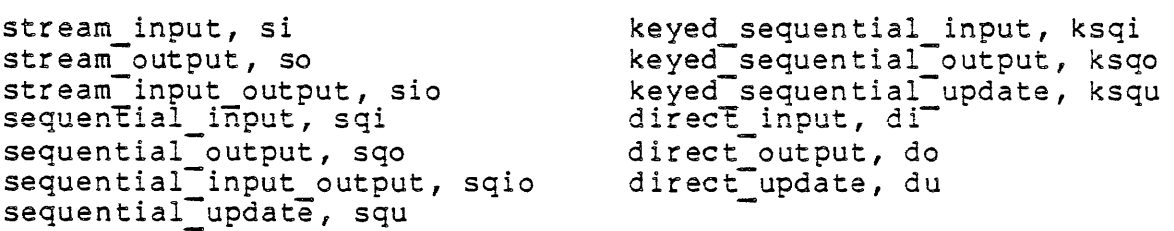

This command opens the I/O switch with the specified opening mode.

Operation: close

io call close switchname

This command closes the I/O switch.

Operation: get line

io call get line switchname  $\{N\}$  {-control args}

where:

1. N

is a decimal number greater than zero specifying the maximum number of characters to be read.

2. control args can be selected from the following:

> -segment path {offset}, -sm path {offset} specifies that the line read from the I/O switch is to be stored in the segment specified by path, at the location specified by offset.

> -nnl specifies that the newline character, if present, is deleted from, the end of the line.

Not To Be Reproduced A-20 F21

-nl specifies that a newline character is added to the end of the line if one is not present.

-lines

specifies that the offset, if given, is measured in lines rather than characters. This control argument only has meaning if the -segment control argument is also specified.

This command reads the next line from the file or device to which the I/O switch is attached. If N is given, and the line is longer than N, then only the first N characters are read.

If the -segment control argument is not specified, the line read is written onto the .I/O switch user output, with a newline character appended if one is not present and  $-\overline{n}$ nl has not been specified.

If the -segment control argument is specified, the line is stored in the segment specified by path. If this segment does not exist, it is created. If offset is specified, the line is stored at that position relative to the start of the segment. This is normally measured in characters, unless -lines has been used. If offset is omitted, the line is appended to the end of the segment. The bit count of the segment is always updated to a point beyond the newly added data.

### Operation: get\_chars

io call get chars switchname N {-control args}

where:

l~ N

is a decimal number greater than zero specifying the number of characters to read.

2. control args can be selected from the same list as described under the get line operation.

This command reads the next N characters from the file or device to which the I/O switch is attached. The disposition of the characters read is the same as described under the get line operation; that is, they are written upon user output if the  $=$ segment control  $\cdot$ argument is not specified, or stored in a segment if the -segment control argument is specified.

Not To Be Reproduced  $A-21$  F21

## io call, io

Operation: put\_chars io call put\_chars switchname {string} {-control\_args} where: 1. str ing may be any character string. 2. control args  $\overline{c}$ an be selected from the following: -segment path {length}, -segment path {offset} {length}, -sm path {length}, -sm path {offset} {length} specifies that the data for the output operation is to be found in the segment specified by pathname. The location and length of the data may be optionally described with

offset and length parameters.

-nnl

specifies that a newline character is not to be appended to the end of the output string.

-n1

specifies that a newline character is to be added to the end of the output line if one is not present.

-lines

specifies that offsets and lengths are measured in lines instead of characters.

The string parameter and the -segment control argument are mutually exclusive. If a string is specified, the contents of the string are the data output to the I/O switch. If the -segment control argument is specified, the data is taken from the segment specified by path, at the offset and length given. If offset is omitted, the beginning of the segment is assumed. If length is omitted, the entire segment is output.

If the I/O switch is attached to a device, this command transmits the characters from the string or the segment to the device. If the I/O switch is attached to an unstructured file, the data is added to the end of the file. The -nl control argument is the default on a put chars operation: a newline character is added unless one is already present, or the -nnl control argument is specified.

Not To Be Reproduced  $A-22$  F21

## io call, io

Operation: read record, read

io call reaq\_record switchname N {-control\_args}

where:

1.. N

is a decimal integer greater than zero specifying the size of the buffer to use.

2.. control args can be selected from the same list as described under the get line operation.

This command reads the next record from the file to which the I/O switch is attached into a buffer of length N. If the -segment control argument is not specified, the record (or the part of it that fits into the buffer) is printed on user output. If the -segment control argument is specified, the record is stored in a segment as explained under the get chars operation.

Operation: write record, write

io call write record switchname {string} {-control\_args}

where:

1.. str ing is any character string.

2. control args may be selected from the same list as described under the put chars operation.

This command adds a record to the file to which the I/O switch is attached. If the string parameter is specified, the record is equal to the string. If the -segment control argument is specified, the record will be extracted from the segment as described under the put\_chars operation. In either case, the -nnl control argument is the default: a newline character is added only if the -nl control argument is specified. If the file is a sequential file, the record is added at the end of the file. If the file is an indexed file, the record's key must have been defined by a preceding seek\_key operation.

Not To Be Reproduced  $A-23$  F21
Operation: rewrite record, rewrite

io call rewrite record switchname  $\{string\}$   $\{-control\ args\}$ 

where:

1.. string is any character string.

2.. control args may be selected from the same list as described under the put chars operation.

This command replaces the current record in the file to which the I/O switch is attached. The new record is either the string parameter, or is taken from a segment, as described under the write record operation. The current record must have been defined by a preceding read record, seek key, or position operation as follows:

read record current record is the last record read.

seek key

current record is record with the designated key.

posi tion

current record is the record preceding the record to which the file was positioned.

Operation: delete record, delete

io call delete record switchname

This command deletes the current record in the file to which the I/O switch is attached. The current record is determined as in rewrite record above.

Operation: position

io call position switchname type

where type may be one of the following:

bof

sets position to beginning of file

eof

sets position to end of file

forward N, fwd N, f N sets position forward N records or lines (same as reverse N)

reverse N, rev N, r N sets position back N records (same as forward -N records)

other

any other numeric argument or pair of numeric arguments any benefit manufied argument of pair of numeric arguments<br>may be specified, but its function depends on the I/O module being used and may not be implemented for all I/O modules.

This command positions the file to which the I/O switch is attached. If type is bof, the file is positioned to its beginning, so that the next record is the first record (structured files), or so that the next byte is the first byte (unstructured files). If type is eof, the file is positioned to its end; the next record (or next byte) is at the end-of-file position. If type is forward or reverse the file is positioned forwards or backwards over records (structured files) or lines (unstructured files). The number of records or lines skipped is determined by the absolute value of N.

In the case of unstructured files, the next byte position after the operation is at a byte immediately following a newline character (or at the first byte in the file or at the end of the file); and the number of newline characters moved over is the absolute value of N.

If the I/O switch is attached to a device, only forward skips (where type is forward) are allowed. The effect is to discard the next n lines input from the device.

Operation: seek\_key

io call seek\_key switchname key

where key is a string of ASCII characters with  $0!$ <!length!<!256.

This command positions the indexed file to which the I/O switch *is* attached to the record with the given key. The record's length is printed on user\_output. Trailing blanks in the key are ignored.

If the file does not contain a record with the specified key, it becomes the key for insertion. A following write record operation adds a record with this key.

Operation: read\_key

io call read key switchname

This command prints, on user output, the key and record length of the next record in the indexed file to which the I/O switch is attached. The file's position is not changed.

Operation: read\_length

io\_call read\_length switchname

This command prints, on user\_output, the length of the next record in the structured file to which the I/O switch is attached. The file's position is not changed.

Operation: control

io call control switchname order {args}

where:

1. order is one of the orders accepted by the I/O module used in the attachment of the I/O switch.

2. args

are additional arguments dependent upon the order being issued and the I/O module being used.

This command applies only when the I/O switch is attached via an I/O module that supports the control I/O operation. The exact format of the command line depends on the order being issued and the I/O module being used. For more details, refer to "Control Operations from Command Level" in the appropriate I/O module in the MPM Subroutines. If the I/O module supports the control operation and the paragraph just referenced does not appear, it can be assumed that only control orders that do not require an info structure can be performed with the io call command, as a null into otr is used. (See the description of the iox \$control entry point and the I/O module's description of the lox scontrol entry point<br>control operation, both in the MPM Subroutines.)

Operation: modes

io call modes switchname {string} {-control arg}

where:

1. string is a sequence of modes separated by commas. The string must not contain blanks.

2. control arg may be -brief or -bf.

This command applies only when the I/O switch is attached via an I/O module that supports modes. The command sets only new modes specified in string, and then prints the old modes on user output. Printing of the old modes is suppressed if the -brief control argument is used.

If the switch name is user i/o, the command refers to the modes controlling the user's terminal. See the I/O module tty\_ subroutine description in the MPM Subroutines for an explanation of applicable modes.

Operation: find iocb

io call find iocb switchname

This command prints, on user\_output, block for the I/O switch. If it does not block is created. the location of the control already exist, the control

Operation: look iocb

io call look iocb switchname

This command prints, on user\_output, the location of the control block for the I/O switch. If the I/O switch does not exist, an error is printed.

Operation: move attach

io call move attach switchname switchname2

where switchname2 is the name of a .second I/O switch.

This command moves the attachment of the first I/O switch (switchname) to the second I/O switch (switchname2). The original I/O switch is left in a detached state.

Operation: destroy iocb

io call destroy iocb switchname

This command destroys the I/O switch by deleting its control block. The switch must be in a detached state before this command is used. Any pointers to the I/O switch become invalid.

## Operation: print\_iocb

io call print iocb switchname

Not To Be Reproduced  $A-28$  F21

 $\rightarrow$ 

This command control block for variables .. prints, on user output, all of the data in the prints, on deer output, and of the data in the

## Summary of Operations

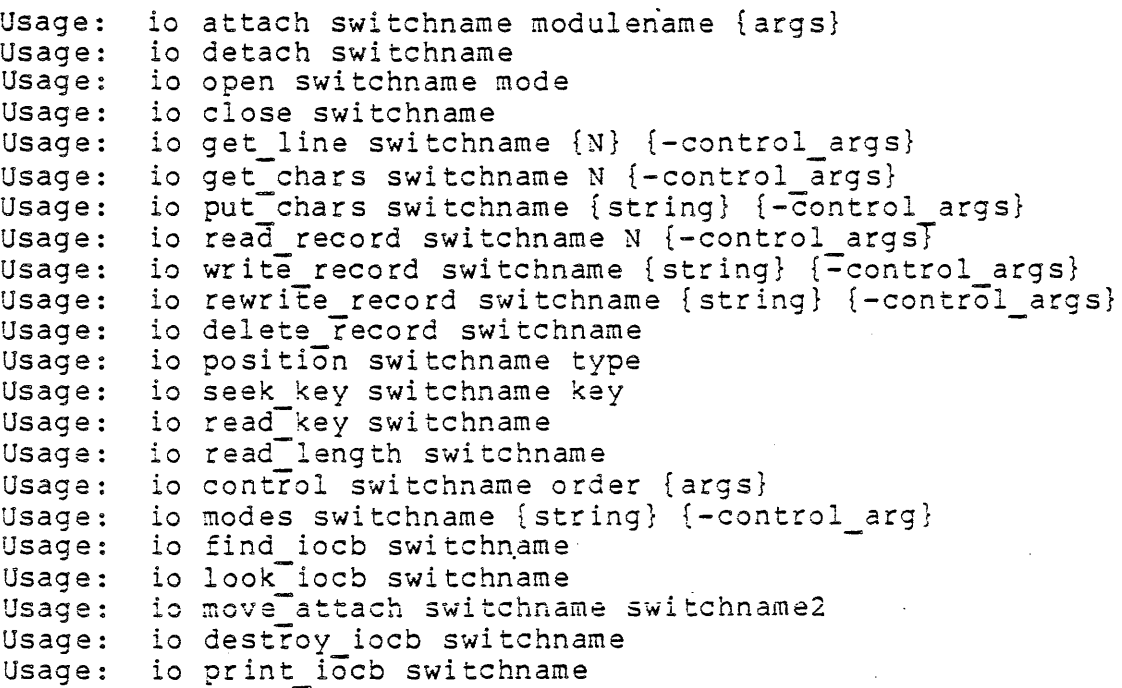

## where:

- 1.. swi tchname is the name of the I/O switch.
- 2. modulename is the name of  $I/O$  module used in the attachment.
- 3. arg s are any arguments accepted by the I/O module used in the attachment.

 $\bar{z}$ 

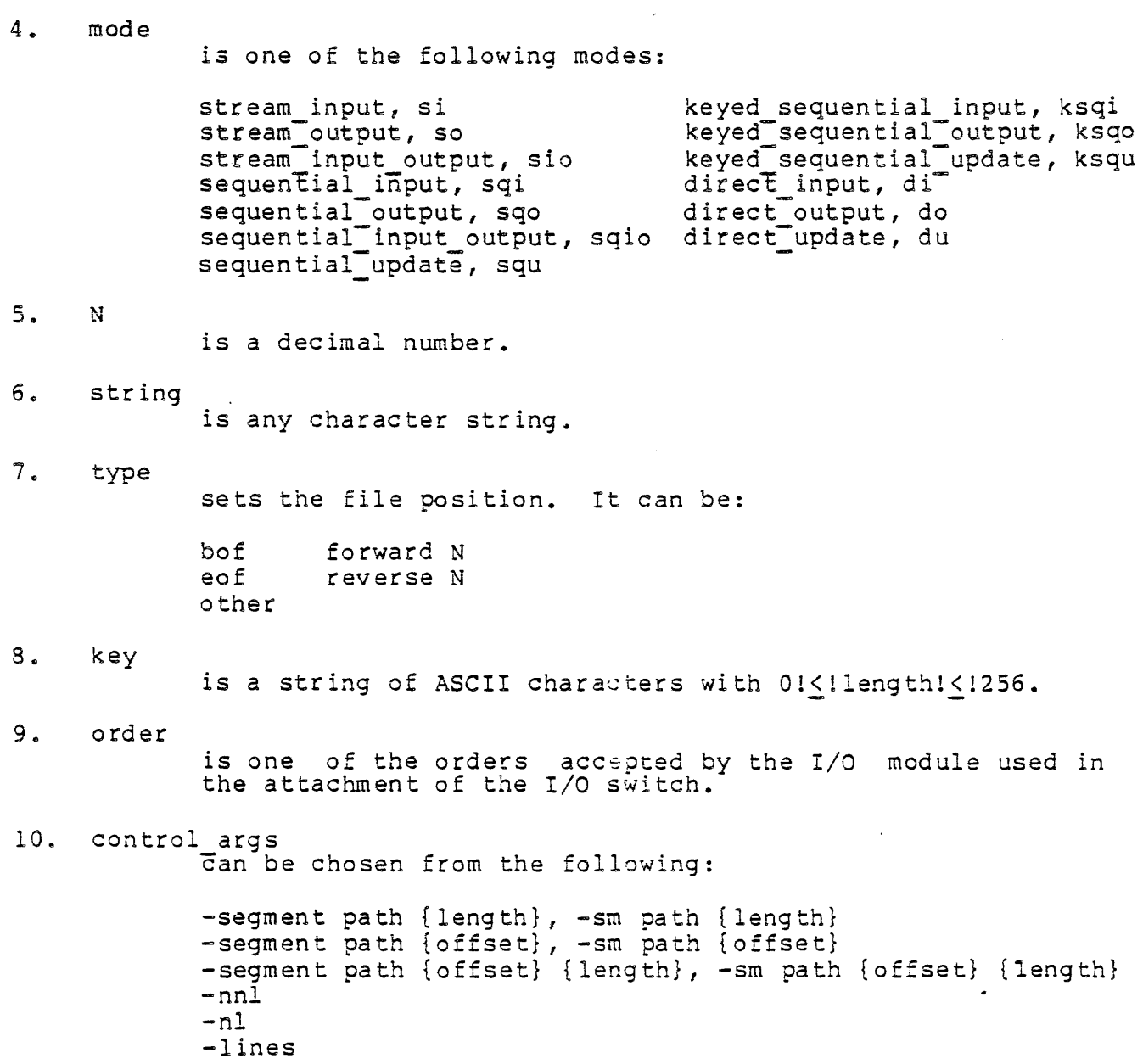

-brief, -bf

Not To Be Reproduced  $A-30$  F21

 $\mathcal{L}_{\rm{max}}$ 

 $\sim 100$ 

 $\mathcal{L}^{\text{max}}_{\text{max}}$  and  $\mathcal{L}^{\text{max}}_{\text{max}}$ 

# Name: list external variables

The list\_external\_variables command prints information about variables managed by the system for the user, including FORTRAN common and PL/I external static variables whose names do not contain dollar signs. The default information is the location and size of each specified variable.

# Usage

list external variables names {-control\_args}

#### where:

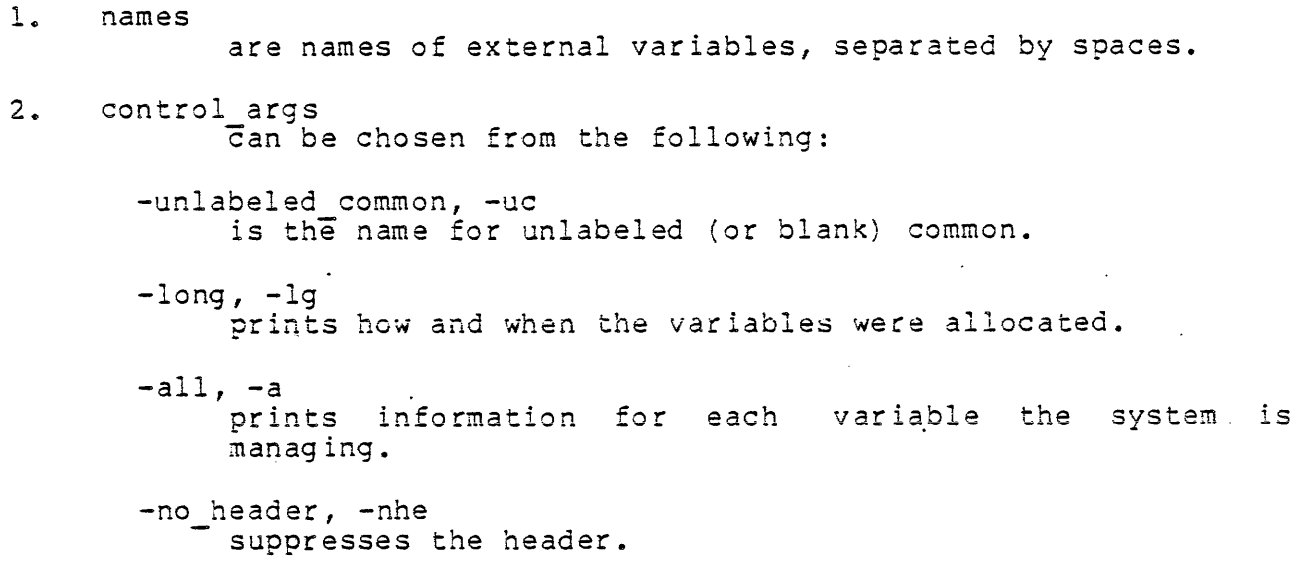

 $\overline{a}$ 

## Name: list\_temp\_segments

The list temp segments command lists the segments currently in the temporary segment pool associated with the user's process. This pool is managed by the get temp segments and release temp segments subroutines (described in the MPM Subroutines).

#### Usage

list\_temp segments {names} {-control arg}

where:

- 1. names is a list of names identifying the programs whose temp segments are to be listed.
- 2., control arg  $\tilde{\mathbb{T}}$ s  $\tilde{\mathbb{I}}$  all (or -a) to list all temporary segments. If the command is issued with no control argument, it lists only those temporary segments currently assigned to some program.

## Examples

To list all the segments currently in the pool, type:

list temp segments - all  $\mathbf{I}$ 

5 Segments, 2 Free

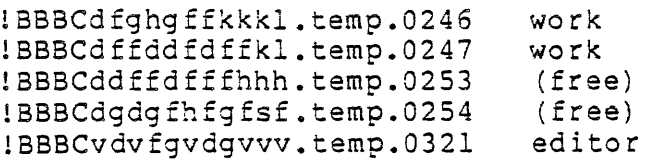

To list the segments currently in use, type:

- $\mathbf{1}$ list temp\_segments
	- 3 Segmen ts

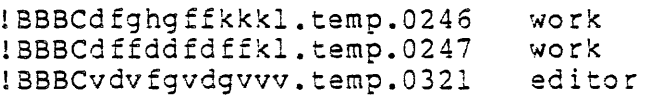

Not To Be Reproduced  $A-32$  F2l

To list segments used by the program named editor, type:

list\_temp\_segments editor

1 segment

!BBBCvdvfgvdgvvv.temp.0321 editor

 $\sim 10^{-1}$ 

 $\ddot{\phantom{1}}$ 

Name: page trace, pgt

The page trace command prints a recent history of page faults and other system events within the calling process.

#### Usage

page trace {N} {-control args}

### where:

- **1. N**  prints the last N system events (mostly page faults) recorded for the calling process. If N is not specified, then all the entries in the system trace list for the calling process are printed. Currently, there is room for approximately 350 entries in the system trace array.
- 2. control args can be chosen from the following:

-from STR, -fm STR searched the trace array for a user marker matching STR. searched the trace array for a user marker matching of ... printing begins with the first element in the array.

- $-l$ ong,  $-l$ g prints full pathnames where appropriate. The default is to print only entrynames.
- -no header, -nhe suppresses the header that names each column. The default is to print the header.
- -output switch swname, -os swname writes all output on the I/O switch named swname, which must already be attached and open for stream output. The default is to write all output on the user output I/O switch.
- -to STR stops printing if a user marker marching STR is found. stops printing if a distribution material since found.<br>The default is to print until the end of the array. If both -from and ~to are specified, the from marker is assumed to occur before the to marker.

#### Output

Not To Be Reproduced A-34

 $\sim 100$ 

The first column of output describes the type of trace entry. An empty column indicates that the entry is for a page fault. The second column of output is the real time, in milliseconds, since the previous entry's event occurred. The third column (printed for page faults only) is the ring number in which the page fault occurred. The fourth column of output contains the page number for entries, where appropriate. The fifth column gives the segment number for entries, where appropriate. The last column is the entryname (or pathname) of the segment for entries, where appropriate.

#### Notes

Since it is oossible for segment numbers to be reused within a process, and since only segment numbers (not entrynames or pathnames) are kept in the trace array, the entrynames and pathnames associated with a trace entry may be for previous uses of the segment numbers, not the latest ones. In fact, the entry and pathnames printed are the current ones appropriate for the given segment number.

For completeness, events occurring while inside the supervisor are also listed in the trace. The interpretation of these events sometimes requires detailed knowledge of the system structure; in particular, they may depend on activities of other users. For many purposes, the user will find it appropriate to identify the points at which he enters and leaves the supervisor and ignore the events in between.

Typically, any single invocation of a program does not induce a page fault on every page touched by the program, since some pages may still be in primary memory from previous uses or use by another process. It may be necessary to obtain several traces to fully identify the extent of pages used.

A count value (N) and either the  $-from$  or  $-to$  control argument cannot be specified in the same invocation of the page trace command.

Name: print\_bind\_map

The print\_bind\_map command displays all or part of the bind map of an object-segment generated by version number 4 or subsequent versions of the binder.

Usage

print bind map path {components} {-control args}

where:

1. path

is the pathname of a bound object segment.

2. components

are the optional names of one or more components of this bound object and/or the bindfile name. Only the lines corresponding to these components are displayed. A component name must contain one or more nonnumeric characters. If it is purely numerical, it is assumed to be an octal offset within the bound segment and the lines corresponding to the component residing at that offset are displayed. A numerical component name can be specified by preceding it with the -name control argument (see below) • If no component names are specified, the entire bind map is displayed.

3. control args may be chosen from the following list:

> $-l$ ong,  $-l$ g prints the components' relocation values (also printed in the default brief mode), compilation times, and source languages.

> -name STR, -nm STR is used to indicate that STR is really a component name, even though it appears to be an octal offset.

> -no header, -nhe<br>omits all headers, printing only lines concerning the components themselves.

Name: print link info, pli

The print link info command prints selected items of information for the specified object segments.

## Usage

print link info paths {-control args}

#### where:

 $\mathcal{L}_{\mathrm{eff}}$ 

- 1.. paths are the pathnames of object segments.
- 2., control args can be chosen from the following list. (See "Note" below.)
	- -length, -In print only the lengths of the sections in pathi.
	- -entry, -et print only a listing of the oathi external definitions, giving their symbolic names and their relative addresses within the segment.
	- $-$ link,  $-$ lk
		- print only an alphabetically sorted listing of all the external symbols referenced by pathl.
	- -long

prints more information when the header is printed. Additional information includes a listing of source programs used to generate the object segment, the contents of the "comment" field of the symbol header (often containing compiler options), and any unusual values in the symbol header.

- -header, -he prints the header (The header is not printed by default, if the -length, -entry, or -link control argument is specified.)
- -no header suppresses printing of the header.

### Note

Control arguments can appear anywhere on the command line and apply to all pathnames.

Not To Be Reproduced  $A-37$  A-37 F21

Example

print link info program -long -length  $\mathbf{I}$ 

program 07/30/76 1554.2 edt Fri

Object Segment >udd>Work>Wilson>program Created on 07/30/76 0010.1 edt Fri by Wilson.Work.a using Experimental PL/I Compiler of Thursday, July 26, 1976 at 21:38

Translator: Commen t: Source: 07/30/76 0010.1 edt Fri >user dir dir>work>Wilson>s>s>program.pll 12/15/75 1338.1 edt Mon >library\_dir>work>winson>s>s>program.pll 06/30/75 1657.7 10/06/72 1206.8  $05/18/72$  1512.4  $01 / 17 / 73$  1551.4 Attributes:  $Ob$ j ect PL/I map table optimize edt Mon >library\_dir\_dir>include>object\_info.incl.pll edt Fri >library\_dir\_dir>include>source\_map.incl.pll edt Thu >library-dir-dir>include>symbol\_block.incl.pll edt Wed >library\_dir\_dir>include>pll\_symbol\_block.incl.pll relocatable, procedure, standard  $T_{\text{C}}$  $B - E \overline{r}$  2  $\overline{r}$  1.  $\sim$  $5.992$ Static Contract of the Station of the Station of the Station of the Station of the Station of the Station of the Station of the Station of the Station of the Station of the Station of the Station of Times and Times and the

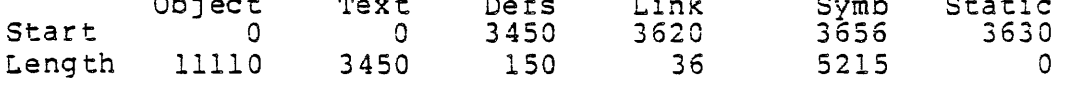

 $\langle$ ready $\rangle$ 

Also printed is:

Severity, if it is nonzero. severity, if it is nonzero.<br>Entrybound, if it is nonzero. Text Boundary, if it is not 2. Static Boundary, if it is not 2. Name: print linkage usage, plu

The print linkage usage command lists the locations and size of linkage and static sections allocated for the current ring. This information is useful for debugging purposes or for ana1ysis of how a process uses its linkage segments.

A linkage section is associated with every procedure segment and every data segment that has definitions.

#### Usage

print linkage usage

 $\mathcal{A}^{\text{max}}$ 

# Note

For standard procedure segments, the information printed includes the name of the segment, its segment number, the offset of its linkage section, and the size (in words) of both its linkage section and its internal static storage.

 $\sim 30$ 

 $\mathcal{L}^{\text{max}}_{\text{max}}$  , where  $\mathcal{L}^{\text{max}}_{\text{max}}$ 

 $\frac{1}{3}$  $\frac{1}{2}$ 

#### Name: probe, pb

The probe command provides symbolic, interactive debugging facilities for programs compiled with PL/I, FORTRAN, or COBOL. Its features permit a user to interrupt a running program at a particular statement, examine and modify program variables in their initial state or during execution, examine the stack of block invocations, and list portions of the source program. External subroutines and functions may be invoked, with arguments as required, for execution under probe control. The probe command may be called recursively.

#### Usage

probe {procedure name}

where procedure name is an optional argument that gives the symbolic name of an entry to the procedure or subroutine that is to be examined with probe. It can take the form reference name\$offset name. If no procedure name argument is specified, the procedure owning the frame in which the last condition was raised is assumed, if one exists; otherwise, an error is reported.

#### Overview of Processing

The probe command is generally used to examine an active program at points where execution has been suspended by one of the following:

- 1. Breakpoint. Execution is temporarily halted at a point selected by the user and probe entered directly. Debugging requests associated with the breakpoint are automatically carried out and/or requests issued from the user's terminal. Program execution can be resumed at the point of interruption.
- 2. Error. An error such as zerodivide or subscriptrange can interrupt program execution. After an error message is printed, a new command level is established. The user can then call probe to examine the state of the program.
- 3. Quit signal. A run-away or looping program can be stopped by issuing a quit signal. A new command level is established and the user can call probe to determine the source of the problem.

In all of these cases, variables of all storage classes (including automatic) are accessible.

probe, pb

The probe command can also be used to examine a nonactive program -- one that has never been run or that has completed execution -- by specifying a procedure name argument in the command line. In this case, the user can examine static variables and the program source. However, the most common use is to set breaks before actually running the program.

<sup>A</sup>program to be debugged with probe must have a standard symbol table that contains information about variables defined in the program and a statement map that gives the correspondence between source statements and object code. A symbol table and statement map are produced for the languages supported if the -table control argument is given at compilation. (A program may also be compiled with the -brief table control argument, which produces only a statement map. The variables of a program compiled in this way cannot be examined with probe; however, the user may retrieve information about source statements and where the program was interrupted and also may set breakpoints at particular statements.)

Information about programs being debugged is stored by probe in a segment in the user's home directory called Person id.probe where Person id is the user's log-in name. This segment is created automatically when needed.

#### Probe Pointers

Three internal "pointers" are used by probe to keep track of the program's state. They are:

source pointer indicates the current source-program statement<br>block pointer sindicates the current block control pointer indicates the current control point indicates the current block

These values are affected by certain probe requests. A user can, for example, position the source pointer to a particular statement, then list a portion of the source program beginning at that point.

The block pointer serves two purposes. It identifies the procedure, subprogram, or begin block whose variables are to be examined. Further, it specifies the stack frame associated with the block and is used to distinguish among different occurrences of an automatic variable in a recursively invoked procedure. The control pointer marks the point at which a program is suspended.

The initial values of these pointers are determined as described below. If a procedure name argument is given in the command line and

Not To Be Reproduced  $A-41$  F21

if the designated program is active, the control and source pointers are set to the last statement executed, and the block pointer is set to the most recent invocation of the procedure. It the designated program is not active, then the control and source pointers are set to the entry statement, and the block pointer to the outermost block (but with no active frame).

 $\frac{1}{2} \frac{1}{2} \frac{1}{2} \frac{1}{2} \frac{1}{2}$  .

If no procedure name argument is given and the default rule applies (i.e., a condition has been raised), then the procedure in which the condition was raised is used. The source and control pointers are set to the statement where the condition was raised, and the block pointer- to the block containing that statement.

Similarly; when probe is entered because of a breakpoint encountered during the execution of a program, the source and control pointers are set to the statement at which the break has been set; and the block pointer to the block containing that statement.

#### Breakpoints

A breakpoint causes a temporary interruption of program execution, during which debugging operations can be performed. Using probe requests, a user can set a" breakpoint before or after any probe requests, a user can set a breakpoint before of after any<br>statement and can associate a list of probe requests with the break. A break set after a statement may, in some cases, not be executed due to the nature of the code generated for that statement. When the break is encountered during execution, probe is entered and the list of requests interpreted automatically. These requests might, for example, display the value of a -variable or alter its value (effectively allowing source level patching of the program), tell what line was just executed, or cause probe to read a list of requests from the terminal to permit the user to interactively examine the state of his program. When the request list associated with the break is exhausted, the execution of the program is resumed from the point at which it was interrupted.

The implementation of a breakpoint by probe consists of patching a call to the probe command into the appropriate location in the object segment of the program. As a result, there need not be an active invocation of probe for a break to occur; also, breakpoints may active invocation of probe for a break to occur; aiso, breakpoints may<br>be set in<sub>,</sub> a program before it is run, while the program is suspended by another break, or before a program interrupted by a quit signal or error condition has been restarted.

#### Probe Requests

A probe request consists of a keyword (or its abbreviation) that specifies the desired function and any arguments required by the particular request.

A series of requests may be given in the form of a request list. Here, individual requests are separated by semicolons or newline characters.

A single request or a parenthesized request list may be preceded by a conditional predicate whose value determines if and when the requests it modifies will be executed.

The following pages present the format and function of each probe request. Requests are grouped according to function. Required arguments are indicated for each. The syntax and semantics of generic arguments such as expressions, procedures, labels, and variables are defined under separate headings following the request descriptions.

The following descriptions first give the name of the request and its abbreviated form (if any). This line is followed by the general format line(s) of the request.

## BASIC REQUESTS

1.. value, v

value expression value cross-section

The reauest "value expression" causes the value of the given expression to be displayed. Allowable expressions are variables, builtin functions such as addr and octal, and the value returned by an external function. The evaluation of expressions is described later (following the descriptions of all the requests) under "Evaluation of Expressions."

Examples:

 $\sim$   $\sim$ 

```
val ue vat 
value p \rightarrow a.b(j).cvalue addr (i)
value octal (ptr) 
value function (2)
```
The request "value cross-section" is used contained in a cross-section of an array. A specified by giving the upper and lower bounds of one or more subscripts, as in: to display values cross-section is

value array (1:5, 1)

The notation 1:5 indicates the range one through five for the first subscript. The example above prints array(1,1), array(2,1), ..., array(5,1). More than one dimension can be iterated; for instance,  $array(1:2,1:2)$  prints, in order,  $array(1,1)$ ,  $array(1,2)$ ,  $array(2,1)$ ,  $array(2,2)$ .

2. let, 1

 $let variable = expression$ let cross-se:tion = expression

This request sets the specified variable or array elements to the value of the expression. If the variable and the expression are of different data types, conversion is performed according to the rules of PL/I. Array cross-sections are expressed as shown in the value request above. One array cross-section may not be assigned to ana ther ..

Examples:

let  $var = 2$ let array  $(2,3) = i + 1$ let  $p \rightarrow a.b(1:2) .c = 10b$ let ptr = null

Because of compiler optimization, the change may not take immediate effect· in the program, though the value request shows the value to be altered.

Not To Be Reproduced A-44

3. call, cl

call procedure (arg1, ..., argn)

This request calls the procedure mamed with the arguments given. If the procedure expects arguments of a certain type, those given are converted to the expected type; otherwise, they are passed without conversion. The value request (see above) can be used to invoke a function, with the same sort of argument conversion taking place. If the procedure has no arguments, a null argument list,  $"()"$ , must be given.

Examples:

call sub ("abc",  $p \rightarrow p2 \rightarrow bv$ , 250, addr(j)) call sub\_noargs () value function  $("010")$ 

4. goto, g

goto label

This request transfers control from probe to the statement specified and initiates program execution at that point.

Examples:

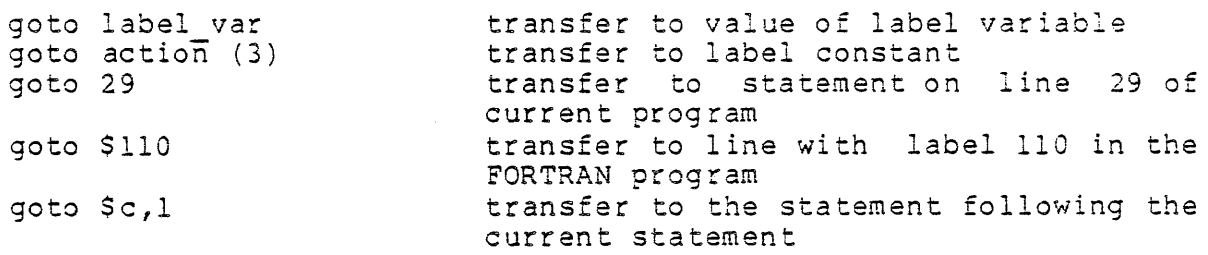

Because of compiler optimization, unpredictable results may occur when using this request.

 $5.$  quit, q

quit

This request causes a return to command level.

Not To Be Reproduced A-45

 $\ddot{\phantom{a}}$ 

6.. can tinue, c

continue

This request restarts a program that has been suspended by a break. If this request is issued in any other context, probe-returns to its caller (generally command level).

SOURCE REQUESTS

I. source, sc

so urce n

This request displays one or more statements beginning with the current statement (i.e., the source pointer). If n is not specified, one line is printed; otherwise, n lines are printed. Only executable statements for which code has been generated can be listed; however, if a range of statements is requested, intervening text, such as comments and nonexecutable statements (for example, declarations), is included in the output.

2. position, ps

posi tion label post tion +n

This request sets the source pointer to the statement indicated by label or to an executable statement relative to the current statement as indicated by the value of n and displays it if the user is in long mode. If +n is given, the pointer is set forward n statements; if -n is given, the pointer is set back n statements. If no label or offset is given, the statement designated by the control pointer is assumed.

Examples:

posi tion here position action (3) posi tion 2-14 posi tion +2 posi tion -5 set the source ptr to the statement labeled here to the statement labeled action (3) to the statement on line 14 of include file 2 of the program move forward two statements in the source move back five statements

Not To Be Reproduced

The position request can also be used to search for an executable statement that contains a specified string, using the form:

position "string"

The search begins with the statement following the current statement and continues through the program, if necessary, until the current statement is again reached. If a match is found, the source pointer is set to that statement. If the specified string contains a quotation mark, it must be doubled when given in the request line. Because statements are reordered by the compiler, the search may not necessarily find statements in the same order as the source listing of the program would indicate.

Examples:

posi tion "write posi tion "str <sup>=</sup> position "q+2"; SYMBOL REQUESTS  $(6,10)^n$  $\overline{111}$   $\overline{11}$ source locate the statement in the program locate str = "a Iocate and print the statement

1. stack, sk

stack i, n all

This request traces the stack backward beginning at the ith frame and continuing for n frames. If i is not given, then the trace begins with the most recent frame and continues for n frames. If no limits are given, the entire stack is traced. The trace lists all active procedures and block invocations (including quick blocks) beginning with the most recent. For each block, a frame or level number is aren the mose recent. Tor each sroom, a frame of forer

 $\sim 100$ 

Examples:

stack stack 2 stack  $3, 2$ trace the whole stack trace the two most recent frames trace the third and second frames

Normally, system or subsystem support procedures are not included in the stack trace. These may be included by specifying "all".

Examples:

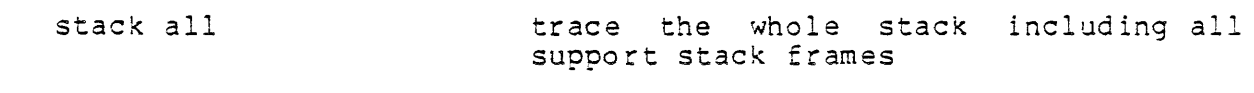

Not To Be Reproduced

 $A-47$  F21

 $\sim 10^{-11}$ 

stack 5,3 all

trace the fifth, frames including framas fourth, and all support third stack

2. use, u

in.<br>Ta

use block

This request selects the block to be used for subsequent probe requests. It may be specified by the name of an entry, a label, or a stack frame number (level i). If no block is specified, then the block or ig inally used (when probe was entered) is assumed. The block pointer is set to the specified block so that variables in that block can be referenced. In addition, the source pointer is set to the last statement executed in the block. In this way, the point at which the block exited can be found through use of the source request. Acceptable block specifications include:

procedure name label level i  $-n$ 

In this context, procedure ame is the name of a procedure or subprogram entry point whose frame is desired; its usage is subprogram entry point whose frame is desired, its usage is<br>essentially the same as if used on the command line. A label denotes the block that contains the statement identified by the label or line number; for instance, the label on a begin statement denotes that begin block. If the label's block is not active, the source pointer is set to the statement specified. The block specification level <sup>i</sup> uses the block with level number i from a stack trace; -n uses the nth previous instance of the current block, allowing one to move back to a previous recursion level. If more frames are requested than actually exist, the last one found is used.

Examples:

 $\sim 10^{11}$ 

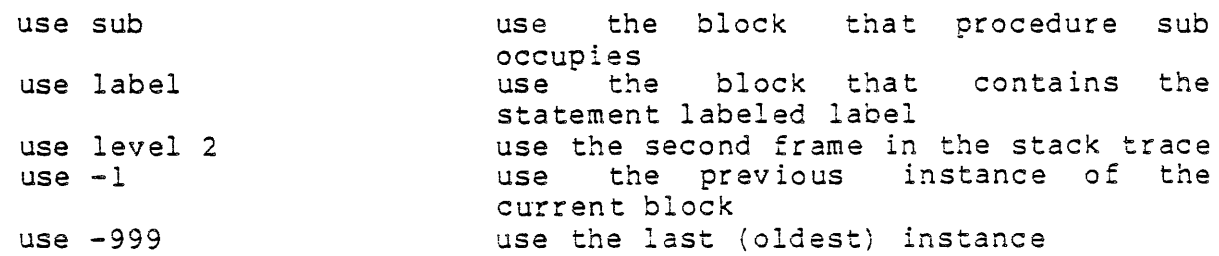

Not To Be Reproduced

When a level is specified, the last trace mode (support procedures included or excluded) specified is used to find the level requested.

3. symbol, sb

symbol identifier

This request displays the attributes of the variable soecified and the name of the block in which its declaration is found. If the size or dimensions of the variable are not constant, an attempt is made to evaluate the size or extent expression; if the value is not available, an asterisk (\*) is used instead.

4. where, wh

where source where block where control

This request displays the current value.of one or all of the pointers. Source and control give the statement number of the corresponding statement. 810ck gives the name of the block currently being used; if the block is active, its level number is also given. If neither source, block, or control appears, the information for all three is given.

Examples:

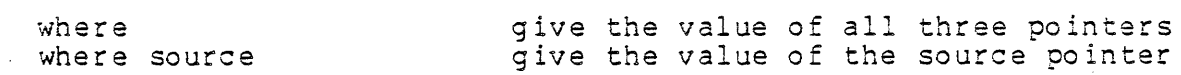

BREAK REQUESTS

1. before, b

before label: request before label: (request list)

This request sets a breakpoint before the statement specified by label and causes the given request(s) to be associated with the break. If no label is given, the current statement is assumed. If no requests are given, a halt is assumed (see the halt request described below).

Not To Be Reproduced  $A-49$  A-49

When the running program arrives at the statement specified, probe is entered before the statement is executed, and associated requests are processed automatically. When all requests are done, execution of the program resumes at the statement before which the break was set. A breakpoint set before a statement takes effect whether the statement is arrived at in sequence or as the result of a branch or call from some other location.

Examples:

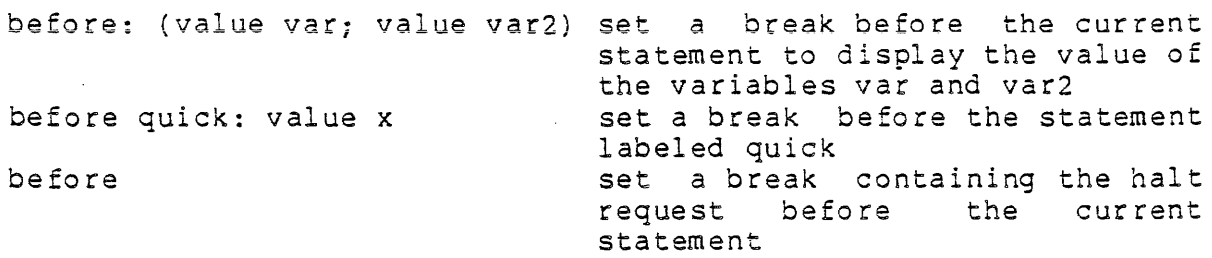

The request list may extend across line boundaries if necessary.

2. after, a

after label: request after label: (request list)

This request is the same as the before request except that the break is set after the designated statement. This means that the request list is interpreted after the statement has been executed. If the statement branches to another location in the program, the breakpoint does not take effect; also, in some cases, the break may not be executed due to the nature of the code generated for the statement.

Notice the distinction between two breakpoints in sequence. The one that is after statement x is not effective when control is passed to statement x+l from elsewhere. The break before statement x+l does take place.

Not To Be Reproduced a-50 A-50 F21

 $\sigma$  ,  $\sigma$  ,  $\sigma$  ,  $\sigma$  ,  $\sigma$ 

3. halt, h

halt

This request causes probe to stop processing its current input and to read requests from the terminal. A new invocation of probe is created with new pointers set to the values at the time the halt request was executed. As part of a break request list, it enables the user to enter requests while a program is suspended by the break. A running program can be halted in this way. A subsequent continue request causes probe to resume what it was doing before it stopped; for example, finish a break request list and resume execution of the program.

Examples:

before 29: halt

causes the program to halt at statement 29 and allows the user to enter probe requests (the continue request can be used to restart the program)

after: (value a; halt; value b) causes the value of a to be printed before the program halts; later, after the user enters a continue request, the value of b is printed, and the execution of the program is resumed

4. reset, r

reset reset at/after/before label reset procedure reset \*

This request deletes breaks set by the before and after requests. When no argument is supplied, reset deletes the current break. With a label argument, breaks set before and/or after a statement are deleted; with a procedure or asterisk (\*) argument, all the breaks in a specified segment or all breaks in all segments, respectively, can be deleted.

Examples:

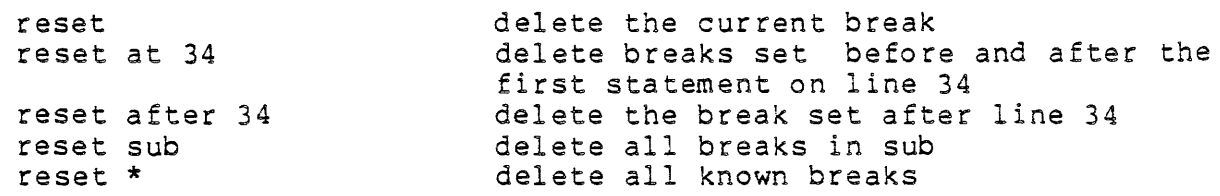

5. status, st

status status at/after/before label<br>status at/after/before label status procedure status \*

 $\ddot{\phantom{a}}$ 

This request gives information about breaks that have been set by the user. The scope of the requests is similar to reset except that status without arguments specifies all breaks in the current program (the program containing the statement designated by the source po inter) .

Examples:

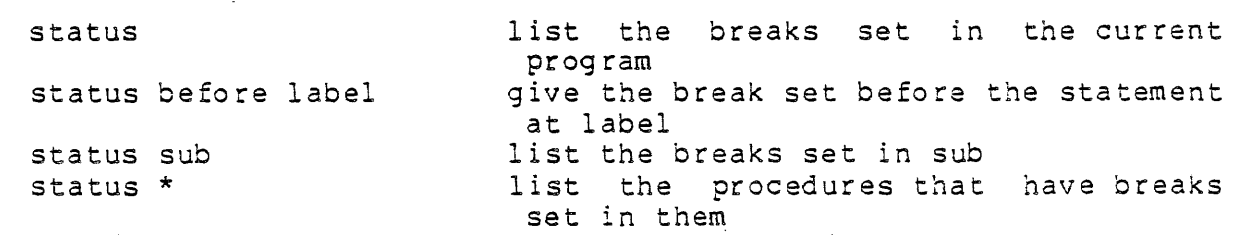

 $\sigma_{\rm{max}}$  ,  $\sigma_{\rm{max}}$ 

6. pause, pa

pause

This request is equivalent to "halt; reset" in a break request list. It causes the procedure to execute a break once and then reset it. If the statement after which the break is set transfers elsewhere, the break does not occur and remains set until encountered sometime in the future or explicitly reset at some other point.

Not To Be Reproduced  $A-52$  F21

7. step, s

step

This request enables the user to step through his program one statement at a time. It sets a break consisting of a pause request after the next statement to be executed (as indicated by the control pointer) and resumes the execution of the program as with a continue request.

 $\sim 10^{11}$  km s  $^{-1}$ 

MISCELLANEOUS REQUESTS

1.. mode

mode brief mode long

This request turns the brief message mode on or off. In brief mode, most messages generated by probe are shortened and others are suppressed altogether. The default is long.

2. execute, e

execute "string"

This request passes one or more Multics command lines, This request passes one or more Multics command lines,<br>represented above by "string", to the command processor for execution.

3.. acknowledge

 $\bullet$ 

This request causes probe to identify itself by printing "probe" on the terminal. It may be used, for example, to determine if a called procedure has returned.

# probe, pb

CONDITIONAL PREDICATES

 $1.$  if

if conditional expression: request if conditional expression: (request list)

The request or request list is executed if the conditional expression is true. The expression must be of the form:

expression operator expression

where operator can be  $\langle 1, 2, 3, 4 \rangle$ , or  $\rangle =$ .

Example:

if  $a < b$ : let  $p = addr$  (a)

This predicate is most useful in a break request list where it can be used to cause a conditional halt. For example,

before: if  $z = "10"$ b: halt

causes the program to stop only when  $z = "10"b$ .

2. while, wI

while conditional expression: request while conditional expression: (request list)

The request or request list is executed repeatedly as long as the conditional expression is true.

Example:

while  $p' = null$ : (value  $p \rightarrow r$ .val; let  $p = p \rightarrow r$ .next)

Not To Be Reproduced  $A=54$  F21

#### Evaluation of Expressions

Allowable expressions include simple scalar variables, constants, and probe builtin functions. The sum and difference of computational (arithmetic and string) values can also be used.

Variables can be simple identifiers, subscripted references, structure qualified references, and locator qualified references. Subscripts are also expressions. Locators must be offsets, pointer variables, or constants.

Examples:

```
running total 
salaries (p \rightarrow i - 2)a.b(2) .c(3)a.b.c(2,3)x.y -) var
```
Constants can be arithmetic, string, bit, and pointer. Arithmetic constants can be either decimal or binary, fixed or floating point, real or complex. Also, octal numbers are permitted as abbreviations for binary integers (e.g., 12o = 10).

Examples:

 $-123$ lOb 45.37 4.73e10 2.1-0.3i 123456700

Character and bit strings without repetition factors are allowed. Character strings can include newline characters. Octal strings can be used in place of bit strings (e.g., "123"0 = "001010011"b).

Examp1 es:

```
" abc"
"quote""instring" 
"1010"b 
"01234567"0
```
A pointer constant is of the form:

segment number| word offset(bit offset)

where the segment number and word offset must be in octal. The bit offset is optional but if given must be in decimal. The pointer constant can be used as a locator.

Examples:

21415764 23217413(9)

Four builtin functions are provided by probe: addr, null, octal, and substr. The function of addr and null is the same as in PL/I: addr takes one argument and returns a pointer to its argument; null, taking no arguments, returns a null pointer. The function octal acts very much like the PL/I unspec builtin function in that it treats its argument as a bit string of the same length as the raw data value and can be used in a similar manner as a pseudo-variable. However, when used in the value request, the value is displayed in octal. Data items not occupying a multiple of three bits are padded on the right. The substr builtin function may be used as a function or pseudo-variable. It takes two or three arguments. The first argument must be a character or bit string or a reference to the octal builtin function; the second and optional third arguments give the offset and length of the desired substring as with the PL/I substr builtin function.

## Note

These builtin functions cannot be used if a program variable of the same name appears in the block being referenced. (For example, if x and octal are arrays in the same block, then octal  $(x(2))$  becomes a reference to the variable octal, not the probe builtin) •

Examples:

For the following examples, assume that p is declared as an aligned pointer, i as fixed binary initial( $-2$ ), and cs as character(8) initial ("abcdefgh").

```
value addr (i) 
let p = null 
value octal (i) 
 value substr (cs, 2, 3) displays "bcd"
                          displays the address of i 
                          sets the pointer, p, to null 
                           displays the storage containing i in
                           octal, giving: 777777777776
 let substr (cs, 4, 1) = "" sets cs to "abc fgh"
```
### Label References

A label identifies a source program statement and can be a label variable or constant, a line number in source-listing format, or one of the following special statement designators:

\$c designates the "current statement"<br>\$b designates the statement on which designates the statement on which the most recent break. occurred \$number designates a FORTRAN label

An optional offset of the form ", s" is also allowed.

Exampl es:

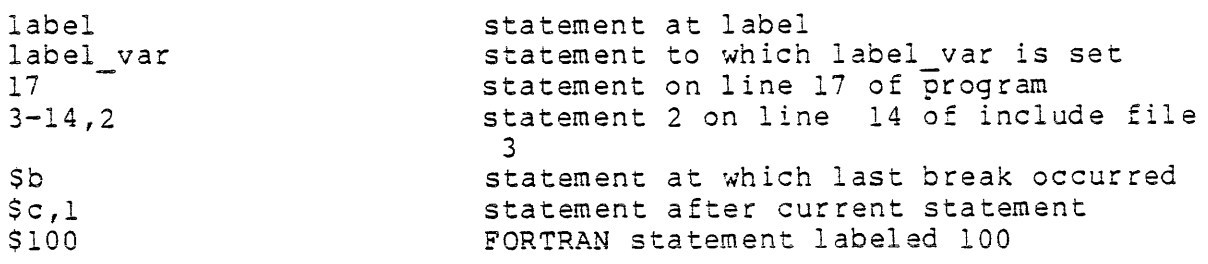

Generally, a label can also be the name of a procedure, entry, or subroutine statement.

### Procedure References

Not To Be Reproduced A-57 A-57

# probe, pb

A procedure name is an identifier representing an entry variable or constant. External reference names, representing entry points not declared in the current block, can be used.

#### Evaluation of Variable References

When a variable is referenced in a request, probe first attempts to evaluate it by checking for an applicable declaration in the current block and, if necessary, in its parents. If no declaration is found, the list of builtin functions is searched. Finally, when the context allows a procedure name, a search is made following the user's search rules.

The block in which a variable reference is resolved can be altered by the use request that sets the current block. For example, if "value var" displays the value of var in the current block, then "use -1; value var" displays the value of var at the previous level of recursion. An optional block specification is available for referencing variables in other blocks:

variable [block]

where block is the same as in the use request. The use of blocks in this manner does not alter the block pointer.

Examples:

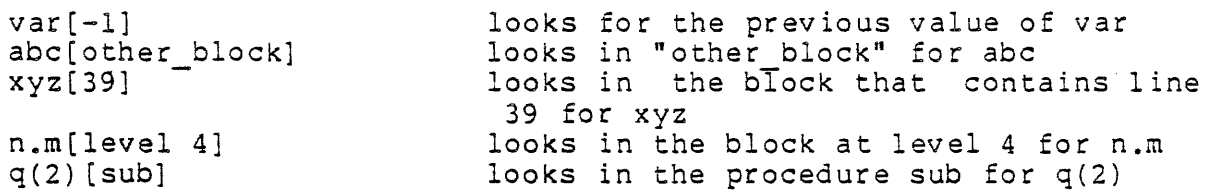

A block specification can be used to qualify a variable reference in any context the variable could be used. However, a block specification on a label or entry constant is ignored unless the relative (-n) format is used and the label or entry is itself used in a block specification. In such a case, it is taken to mean the nth previous instance of the block designated by the label or entry; that is, "var[sub[-2]]" references var in the second previous invocation (third on the stack) of sub.

Not To Be Reproduced  $A-58$  F21

#### Sample Debugging Sessions

Two extensive examples are given on the following pages to illustrate both how probe requests are used and how to get useful debugging information out of them. the first example was devised principally to demonstrate the application of probe requests. A listing of the source of the program, test, is given on the next page. The program has been compiled with the -table control argument (line 1). The sample output follows with an exclamation point (1) denoting lines typed by the user. Unless otherwise indicated, line numbers referenced in the following paragraphs are from the sample output.

The user first calls his program (line 5); noticing that it seems to be looping, he stops it by issuing the quit signal (line 6). After the user invokes probe (line 10), it responds by telling him that the internal function fun was executing line 38 when interrupted. Since the source pointer was automatically set to that line, the source request (line 12) causes the current source statement to be displayed. A statement causing an error could be displayed in a similar manner.

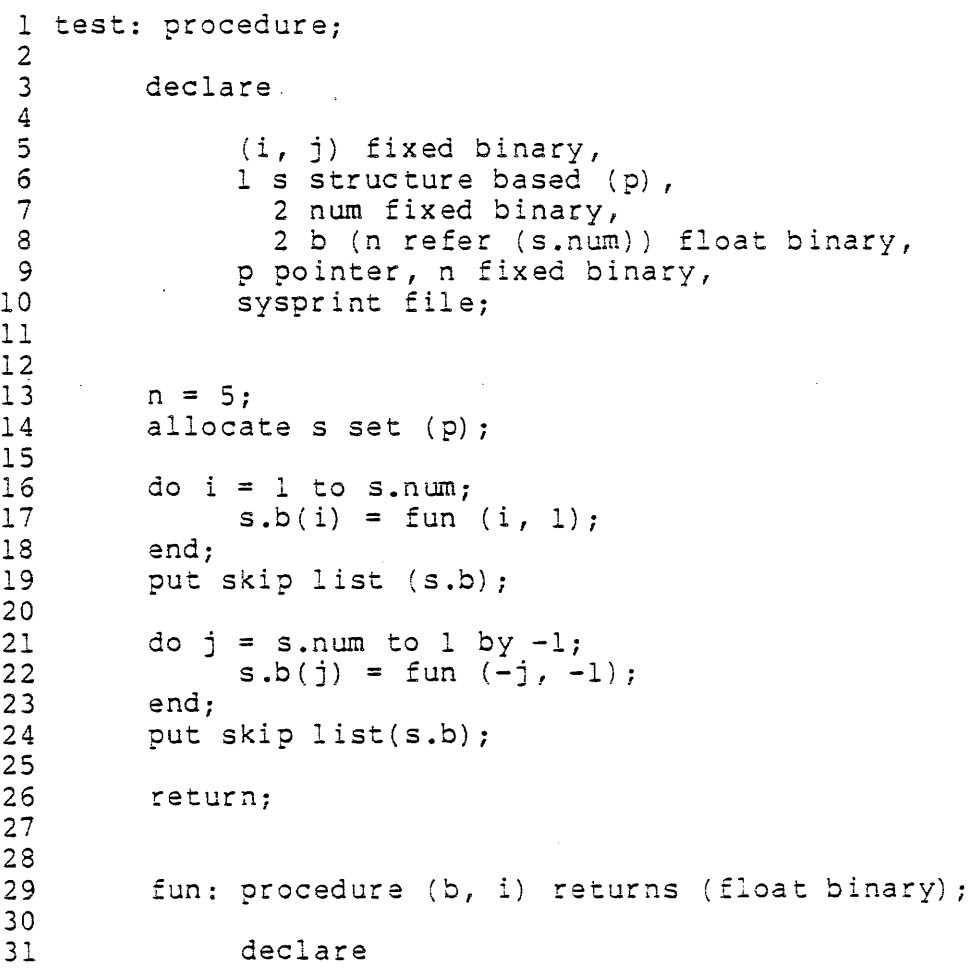

Not To Be Reproduced A-59 A-69
32 (b, i) fixed binary; 33<br>34  $34$  if  $b = 0$ <br>35 ther  $35$  then return  $(1)$ ;<br> $36$  else do;  $\frac{36}{37}$  else do;<br> $\frac{1}{27}$  b =  $37$  b = b - i;<br>38 return  $(2**)$  $38$  return<sup>-</sup> $(2^{**}b + \text{fun} (\text{b, i}));$ <br>39 end; end;  $\frac{40}{41}$ end fun;  $\frac{42}{43}$ 44 end test;

 $\ddot{\phantom{a}}$ 

 $\mathcal{L}^{\text{max}}_{\text{max}}$ 

 $\sim 10^{-10}$ 

 $\sim$ 

 $\sim 10$ 

 $\sim$ 

 $\bar{\beta}$ 

 $\bar{z}$ 

 $\sim 10$ 

1 1 pl1 test -table<br>2 PL/I 2  $PL/I$ <br>3  $r 12$ 3 r 1248 3.211 28.336 280  $rac{4}{5}$ 5 ! test<br>6 ! (quit) 6 ! (quit) 7<br>8 c 12 8 r 1250 5.371 6.702 52 level 2, 10  $\frac{9}{10}$ ! probe 11 12 13 14 15 16 17 18 19 20 21 22 23 24  $25$ 26 27 28 29 Condition quit raised at line 38 of fun. source return  $(2**b + fun (b, i));$ 30 31 32 33 34 35 36 37 38 39 40 41 42 43 44 ! stack 11 10 9 8 7 6 5 command processor release stack uncI aimed signal real sdh return to ring 0 fun - - - fun<br>test 4 command processor 3 listen 3 listen<br>2 process\_overseer\_<br>1 user\_init\_admin 1 user\_inTt\_admin\_1.use level 5 source  $s.b(i) = fun (i, 1);$ ! value s.num 5 position "i = 1"; source do  $i = 1$  to s.num; after: value *i*  Break set after line 16 of test. quit <sup>r</sup>1252 1.375 16.394 354 level 2, 10 release r 1252 .126 .922 19 ! test 1 1 1 45 1<br>46 1 (quit) 46 ! (quit) 47 QUIT 48 r 1252 3.069 .650 25 level 2, 12 49 50 51 52 53 release r 1253 .092 .937 20 probe test quit

Not To Be Reproduced A-61

F21

 $\begin{array}{c} 1 \\ 1 \\ 2 \\ 3 \end{array}$ 

 $\frac{1}{\epsilon}$  $\bar{\mathrm{t}}$  $\mathop{!}\rule{0pt}{.1ex}$ 

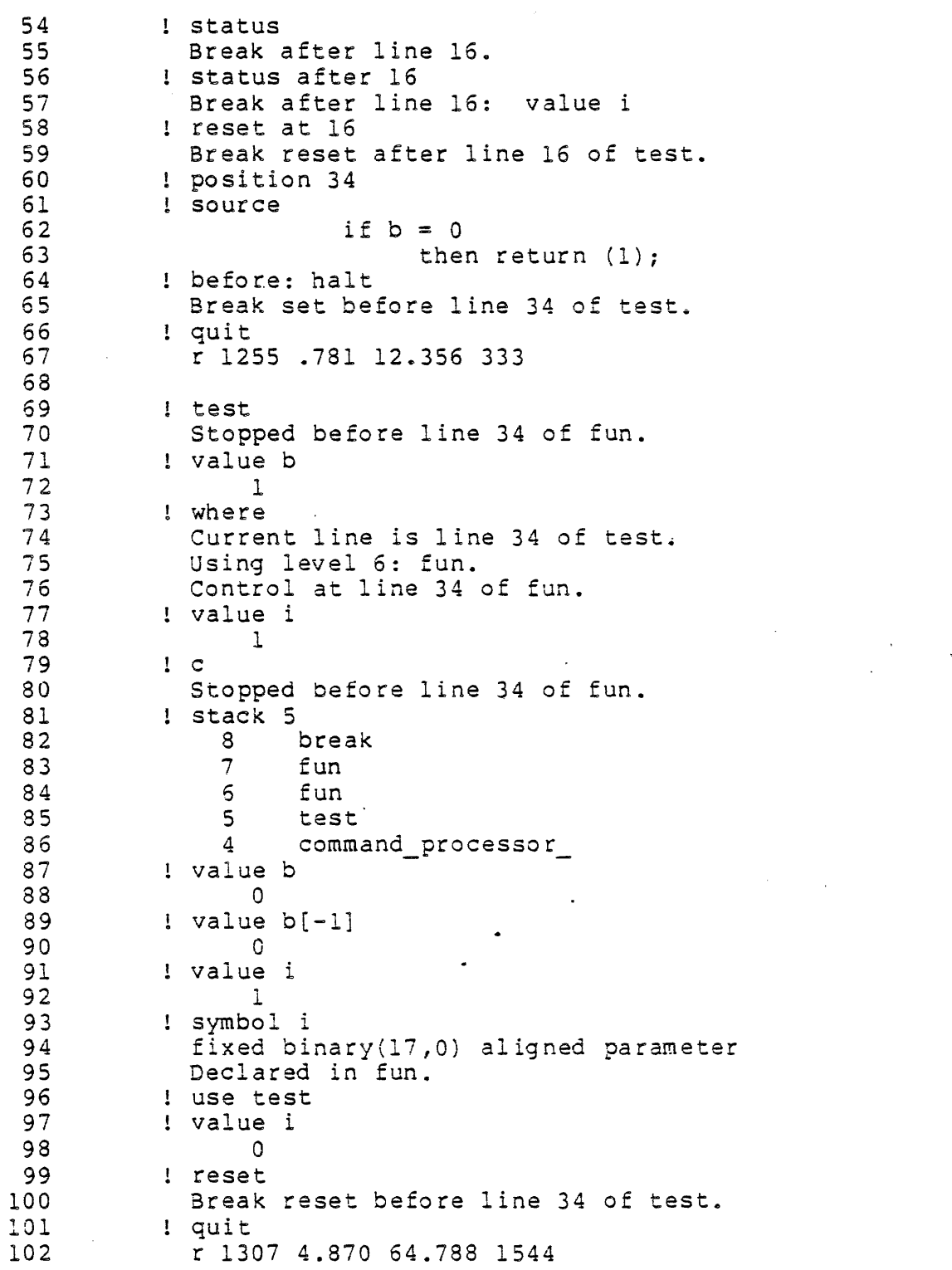

The stack command is then used (line 14) procedures were called. The output shows to see in what order the that procedure test was

Not To Be Reproduced  $A-62$  F21

 $\circ$ 

 $\sim 10^{-1}$ 

called from command level, executing, a quit signal was 1 ev el • and then called fun. While issued and established a new fun was command

The use request (line 26) sets the block pointer to the outermost block of procedure test, and the source pointer to the last statement executed in that block -- the statement which invoked the function fun.

The source request (line 27) is issued to statement (as set above) to determine from which (17 or 27) fun was actually invoked. display the current line of the program

Since the block pointer has also been set, the user can check the value of "s.num" with the value request (line 28) and ascertain that it is as desired. Since there is no new declaration of "s.num" within the procedure fun, the declaration made in the parent block, test, is known and the value of "s.num" could be displayed without changing the block pointer as would be necessary if there were a conflicting declaration.

The user decides that it is worthwhile to trace the value of i. Rather than recompiling his program with a "put statement" added in a strategic location, probe allows him to set a break containing a value request to accomplish the same thing. The user wants to Set the break after the do statement on line 16 of the program and searches for it with the position request (line 31). The source request is used to verify that the correct line was found. The after request is used to actually set the break (line 33). The quit request (line 35) then causes probe to return command level.

To abort the suspended program test, the user invokes the Multics release command (line 38). If he had done this just after issuing the quit signal, he could not have used probe to examine automatic variables inside the program or to determine where the program had been interrupted.

The program is restarted (line 41) but now, after each execution of line 16, the break occurs and probe-displays the value of i.<br>Clearly, it is not being incremented as it should. Since-this Clearly, it is not being incremented as it should. approach is not producing any useful information, the user aborts the program and tries to delete the break. The status request is used to program and tries to defect the break. The status request is used to<br>tell what breaks have been set in the procedure test (line 54), and then (line 56) to see the probe request associated with that break. The break is then deleted with the reset request (line 58). If there had also been a "Break before 16", then the request "reset at 16" would have deleted both.

Not To Be Reproduced  $A-63$  F21

The user next decides to examine fun, so he sets a break that will halt every time fun is invoked (lines 60 through 64). Looking at the listing, he sees that the first statement in fun is on line 34, so he sets the source pointer to that statement with the position request and sets a break to halt the program. To accomplish the same thing, "before 34: halt" could have been used.

The program is called (line 69) and then halts when the break before line 34 is reached. The user displays band i (lines 71 and 77), getting the values he expected. The where request is also used (line 73) to check on the current state of things. The continue request (line 79) restarts fun, which calls itself recursively and stops again. The stack request (line 81, showing the last five frames) verifies that fact. The user displays the b in the current instance of fun (line 87, at level 7) and in the previous one (line and the called the body of the country and in the previous one (the 89, at levels to be different, he gets suspicious. The variable i has the value be different, he gets suspicious. The variable I has the value<br>expected (line 91), but the symbol command (line 93) shows that it is the wrong instance of i -- the parameter to fun, not the loop index. To get the correct instance, he must look in the frame belonging to the procedure test (line 96) and display that i (line 97). This i has been set to 0. The user then realizes his error. The function is been set to 0. The user then realizes his effor. The function is<br>modifying its argument (the loop index i) on line 37 (line 94). When the user has finished debugging the program, the reset request (line 99) is used to delete the currently active break (the one that just occurred), and the program is aborted with the quit request (line 101) •

The preceding example was constructed to give a user a feeling for applying probe requests. The following example is taken from an actual debugging session using probe additional techniques available to the user.

The program of interest is a subroutine, sort\_strings, that is supposed to sort a character array of arbitrary dimension; the array is passed as an argument to the subroutine. Since very large strings are being compared, it would be time consuming to exchange the strings themselves. Therefore, an array of pointers to the strings (actually, the indices of the strings in the original array) is first sorted by a end indices of the serings in the original dridy, is filed sorted by a simple bubbie sort, and the strings moved alterwards into the correct<br>order. There are (at least) two bugs in the program as it appears in the listing. The next two paragraphs further describe the algorithm intended.

A bubble sort involves making repeated passes over an input array, comparing adjacent pairs of values, and interchanging them as necessary. This moves the larger (smaller) values toward the end of the array. The sort only covers that portion of the array that is out of order (i.e., up to the element where the final exchange took place

Not To Be Reproduced  $A-64$  F21

on the previous pass **--** all elements following this point are clearly correctly arranged). The example below illusccates how a bubble sort works in one case. (The hyphen delimits the end of the search.)

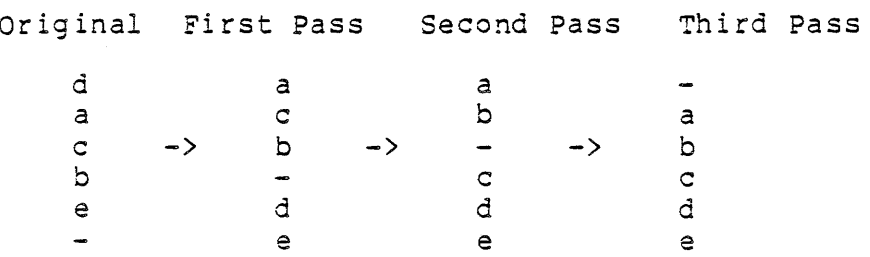

In the sort\_strings subroutine (see source listing below), " $k$ " determines the last element of the array needing to be sorted. Sorting continues until no exchanges occurred during the last pass (i.e., until the test,  $k \le 1$ , fails). The "order" array contains the indices that are actually sorted.

The reordering method used is to scan for unordered items and then move the entire chain (a replaces b; b replaces c; and c replaces a) containing the element. For example:

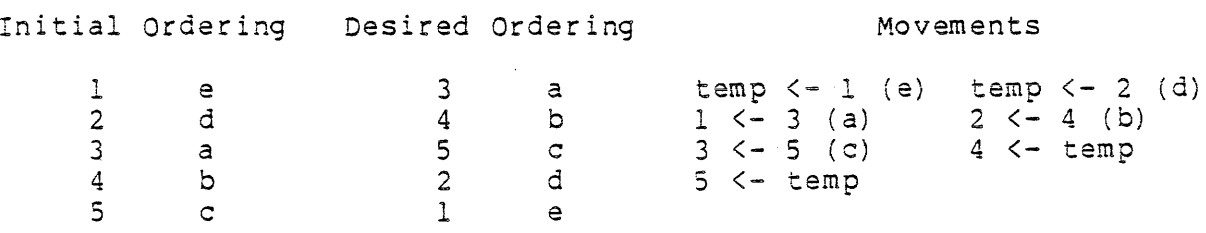

All elements that have been moved into the correct location are flagged as having been moved by setting their order values to -1.

Source listings of the program and subroutine, named testss and sort strings respectively, are given below.

I testss: procedure; 2 3 /\* test caller for sort\_strings \*/  $rac{4}{5}$ declare 6 7 8 i fixed binary, sysprint file, sort\_strings entry (character(256) varying dimension(\* 9 array (6) character(256) varying initial

Not To Be Reproduced  $A-65$  F21

 $\bar{\beta}$ 

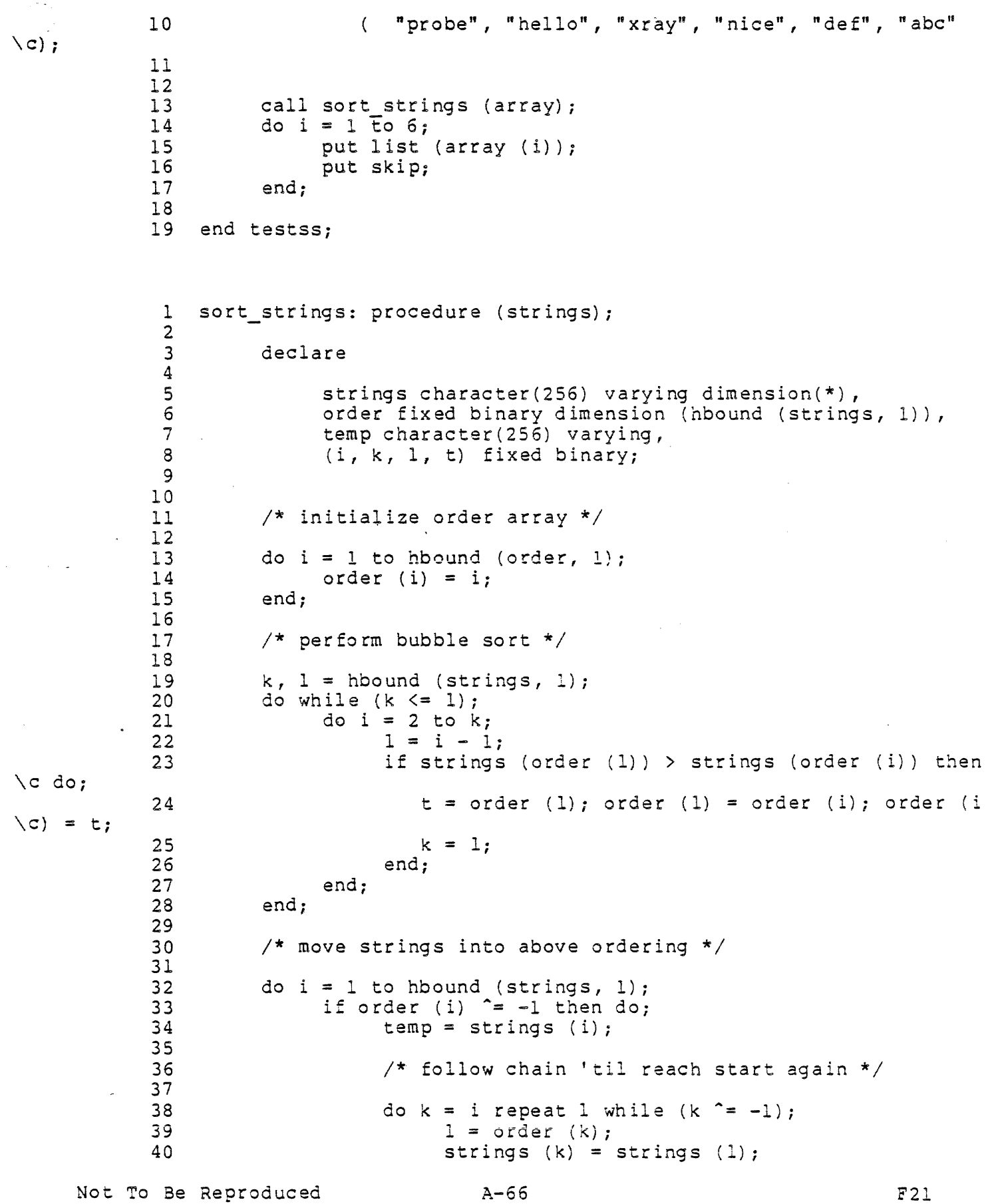

v.

41 42 43 44 45 46  $\frac{47}{48}$ end; end; order  $(k) = -1$ ; end; strings  $(1)$  = temp; end sort strings;

The debugging session begins below. Again, an exclamation point  $(!)$  indicates lines typed by the user.

 $\frac{1}{2}$ <sup>2</sup>!(quit) 3 4 5 6 7 8 9 10 11 12 13 ! testss QUIT r 736 6.068 0.132 9 level 2, 10 probe Condition quit raised at line 21 of sort strings. source value k 1 value 1 1 do i = 2 to k;

First the program testss, used to test the sort\_strings subroutine, is called from command level (line 1). When no output is produced, the program is aborted by issuing a quit signal, and probe is invoked to determine where the program was looping (line 6).

When probe is entered, it responds by giving the procedure and line where execution was interrupted. The source pointer is set by default to that line, so that the source request (line 8) may be used to display the text of the statement. The output does not indicate whether the infinite loop is occurring in the inner (do  $i = 2$  to k) or outer (do while  $(k \le 1)$ ) loop. The value of k (line 11) is 1, which implies that the inner loop is not being entered; the value of 1 (line 13) is also 1 explaining why the outer loop never terminates.

An examination of the program shows that k and  $1$  could take on these values if elements 1 and 2 are exchanged on a pass with  $k = 2$ ; on subsequent passes, no exchanges are made (as the inner loop is not entered), and the termination condition is never met. What is needed is to force 1 to be less than k on all passes unless an exchange actually occurs. This can be done by setting  $l = -l$  before attempting the inner loop.

14 15 16 17 18 19 20 21 22 23 24 25 26  $:$  before: let  $1 = -1$ Break set before line 21 of sort strings. ! quit r 737 1.217 3.562 97 level 2, 10 start def hello probe abc xray r 737 0.359 0.182 0

The probe command can be used to modify the value of variables either interactively or as part of a break request list. In the latter case, the change is made every time the program is executed. A breakpoint is set before the current statement (line 21 of the program -- the inner loop) to set the value of 1 to -1 with the before request (line 14). The quit request (line 16) causes a return to command level, and the Multics start command (line 19) restarts the program from where it was interrupted. This time output is generated. However, the strings are not being sorted correctly.

27 ! probe sort strings  $:$  position " $\bar{i} = 1$ "; source 28 29 do  $i = 1$  to hbound (order, 1); position "i = l";source 30 Ţ. 31 do  $i = 1$  to hbound (strings, 1); 32 before 33 Break set before line 32 of sort strings. 34 ! quit 35 r 738 Oc218 0.002 14 36 37 ! testss Stopped before line 32 of sort strings. 38 39 ! symbol order 40 fixed binary(17,0) aligned automatic dimension(6) 41 Declared in sort\_strings.  $!$  value order $(1:6)^-$ 42 43 6 44 5 45 2 46 4 47 1 48 3

One way to determine whether it is the sorting or ordering section of the program that is functioning incorrectly, is to stop the program before the ordering section and look at its input, the array

"order." The position request (line 28) is an attempt to locate the desired statement, but the source request (line 28), used to check that the correct line has been found, shows that the wrong one was found. The process is repeated (line 30), and the source pointer set to the correct line. A break is set (line 32) to cause the program to "halt" at that statement and enter probe. The driving program is begun once again (line 37), and sort\_strings halts at the desired location. The symbol request (line 39) is used to check that the correct dimensions are being received for the array order. The value request (line 42) is used to display order(1), ..., order(6). It can be seen that these are the correct values ("abc", in position 6, is to be moved to position 1, etc.).

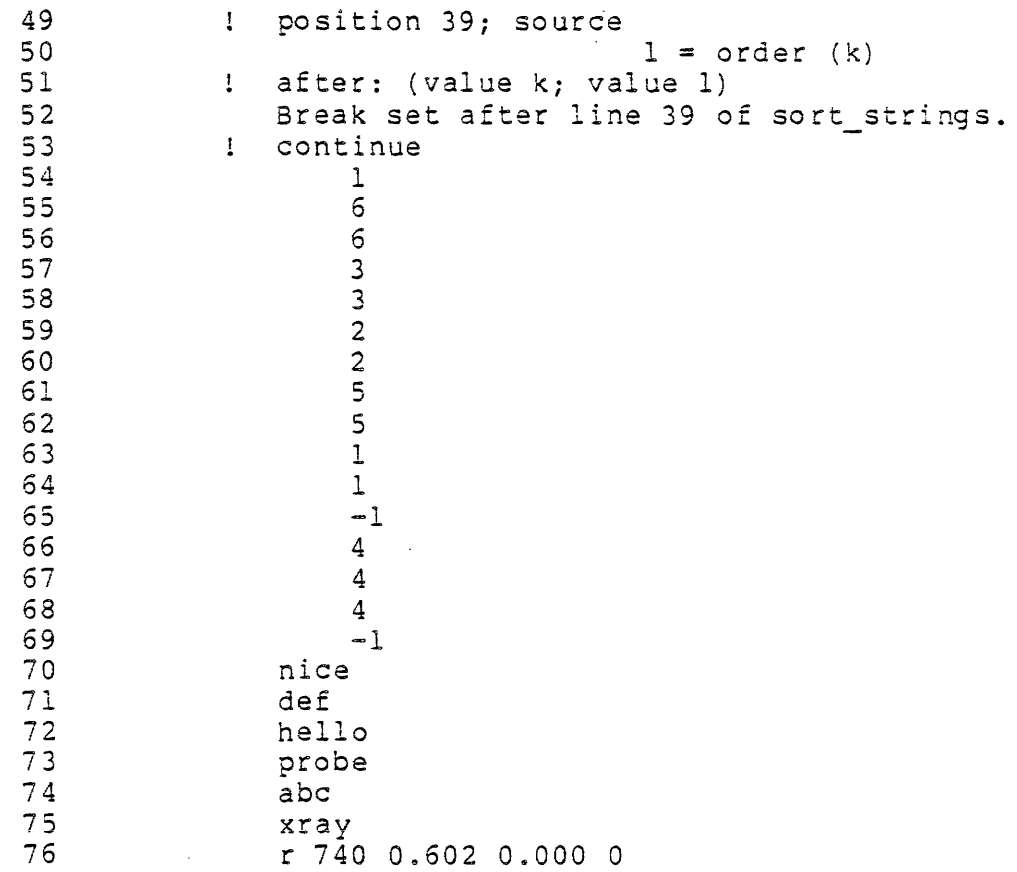

It appears that the sorting code is working properly (with the patch in it). Therefore, the reordering of the array is failing for some other reason. The user then begins to trace the exchanges that are made. A break is set (lines 49 and 51) to display the values of k (the element to which the string is to be moved) and I (the element from which the string is to be moved) as the program is running. As stated previously, the effect of recompiling the program with a put statement added can be duplicated in this manner. The break is set after the line where both values have been determined for the

 $\frac{1}{3}$ 

exchange. The 'continue request (line 53) restarts the program from where it was suspended by the break.

The output shows that extra exchanges are taking place. When  $k =$ 5, the next element on the chain is the first element  $(1 = 1)$ , and the fifth element should therefore be replaced by the copy of the first value stored in "temp." It should not be replaced by the current value stored in temp. It should not be repraced by the current<br>first element (the old element 6, "abc"). Nor should the program continue to move the undefined element -1 into element 1.

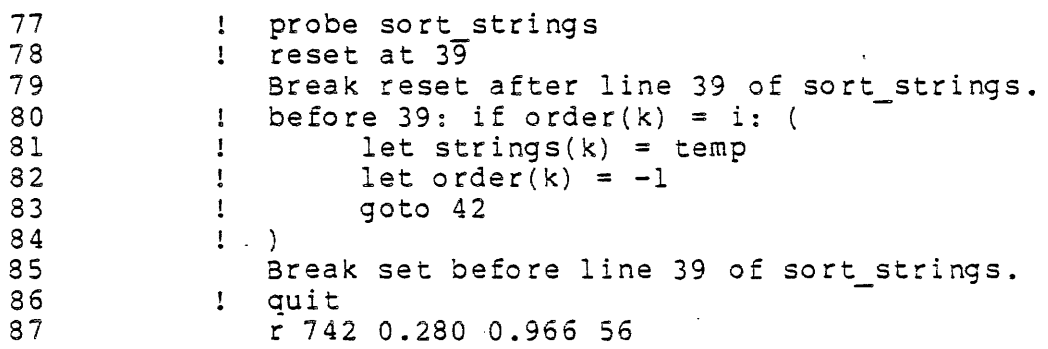

For the program to work properly, the movement through the chain must stop when the next element is the first (i.e., when order  $(k)$  = i). The saved value of the first (temp) should then be copied into the current element (strings(k)), and the search for additional unreordered elements continued. If the user were to recompile the program, the following code should achieve the desired effect.

```
if order (i) \hat{=} -1 then do;
     temp = strings (i); 
end; 
     do k = i repeat 1 while (order (k) \hat{i} = i);
            1 = order (k);end; 
            strings (k) = strings (1);
           order (k) = -1;strings (k) = temp;order (k) = -1;
```
This approach may be checked before recompilation by making a slightly more elaborate patch than the one made previously. The probe command may be used to place a check for the correct terminating condition as the first thing in the loop on k and, if the condition is met, cause strings(k) to be set and the loop exited. First the break (containing the two value requests) previously set after the statement (line 78) is reset. Then a break, containing several requests and

Not To Be Reproduced  $A-70$  F21

# probe, pb .

extending across line boundaries, is set (lines 80 through 84) before the statement on line 39 of the program.

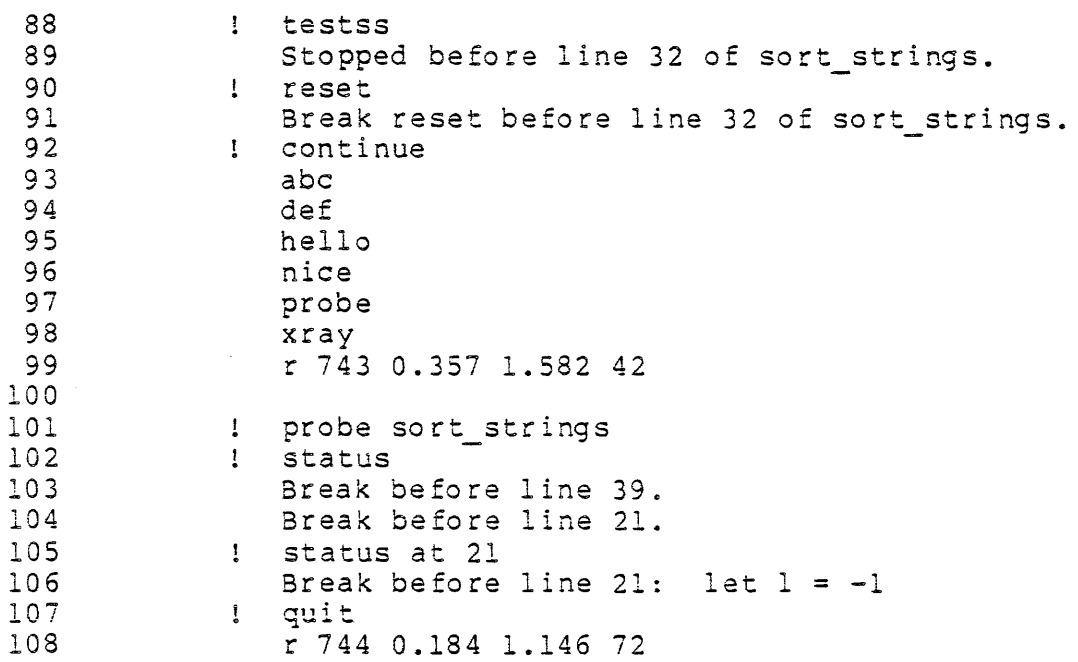

The program is run once again (line 88), and the break set between the two sections is encountered again. As it is no longer of any use, the reset request (line 90), assuming the default of the last break encountered, is used to delete the break. The continue request (line 92) resumes the execution" of the program. This time *it* works!

The.probe command is invoked once again. This time the status request is used to recall the breaks set, and, hence, the changes to be made to the program. Two forms of the status request are used. Just "status" (line 102) gives a list of all breaks set in the program; "status at line number" (line 105) gives the text of the associated break request list. The user can now edit and recompile the program and expect it to work correctly. The remaining breaks need not be reset, because a recompilation has the same effect.

#### Terminology

- active a procedure is said to be active if its execution is ongoing or suspended by an error, quit signal, breakpoint, or call. An active procedure should be distinguished from one that has never been run, has completed execution, or has been interrupted and aborted by a Multics release command.
- automatic storage a storage class for which space is allocated dynamically in a stack frame upon block invocation. As a result, variables of this class only have storage assigned to them, and hence a legitimate address and value, when the block in which they are declared has an active invocation. PL/I variables, by default, belong to this class. FORTRAN variables must appear in an "automatic" statement in order to belong to this class.
- block corresponds to a PL/I procedure or begin block or FORTRAN program or subroutine, and identifies a particular group of variable declarations. .
- breakpoint a point at which program execution is temporarily interrupted and probe requests executed.
- invocation when a procedure is called recursively, it will appear on the stack two or more times, and will have storage allocated for it the same number of times. Each instance of the procedure on the stack is considered a separate and distinguishable invocation of the block. The values of automatic variables can be different in different invocations of the same block. The most recent invocation is the topmost in stack trace.
- level number an integer used by probe to uniquely designate number - an integer used by probe to uniquely designate<br>each block invocation (i.e., each entry in a stack trace). each biock invocation (i.e., each entry in a stack trace).<br>Level one is the first (least recent) procedure invoked. Level number is not necessarily the same as either of the numbers given after the word "level" in a ready message. The first of this pair gives the count of command levels in effect and gives the value n+1, where n is the number of programs (or groups of programs) whose execution has been suspended, the second gives the number of stack frames in existence and since the probe stack includes quick blocks, this number is less than or equal to the level number of the last command level in the stack trace.
- quick block internal procedures and begin blocks that satisfy certain requirements (e.g., are not called recursively, do not contain on, signal, or revert statements, etc.) have their automatic storage allocated by the blocks that call them. Hence, they do not actually have their own stack frames, but share the one of the caller. Certain system commands, such as trace stack, ignore these blocks. The probe command, however, includes them in a stack trace, and treats them as if they were the same as any other blocks. The quickness of a block may be determined from a program listing containing information about the storage requirement of the program (produced with the -symbols, -map, or -list control arguments). For example, procedure "quick" shares stack frame of external procedure "main".
- stack  $-$  if a procedure A calls another procedure B, then the execution of A is suspended until B returns. If B in turn execution of A is suspended until B feturis. It B in turn<br>calls C, then this is an ordered list of procedure or subroutine calls indicating which program called which other subroachie caris indicating which program carled which other<br>program, and which will return to which. This ordered list is called the "stack". In probe, a trace of the stack may is called the stack. In probe, a trace of the stack may<br>be displayed by use of the stack request. The list is given in top-down fashion with the most recently called procedure listed first:

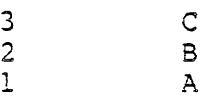

The numbers are level numbers.

- stack frame when a block is invoked (that is, a procedure is caJ.led or a begin block is entered), storage is allocated for its automatic variables. The area allocated is called a stack frame and logically corresponds to each entry in the stack.
- static storage a storage class for which space is allocated once per process, effectively at the time the procedure is first referenced. As a result, variables of this class always have a legitimate address and value. Regular FORTRAN variables, and those in a common block, have static storage. PL/I variables must be explicitly declared.
- support procedure a system utility routine that provides runtime support for other procedures (e.g., the procedure that allocates storage as requested by a PL/I allocate statement).

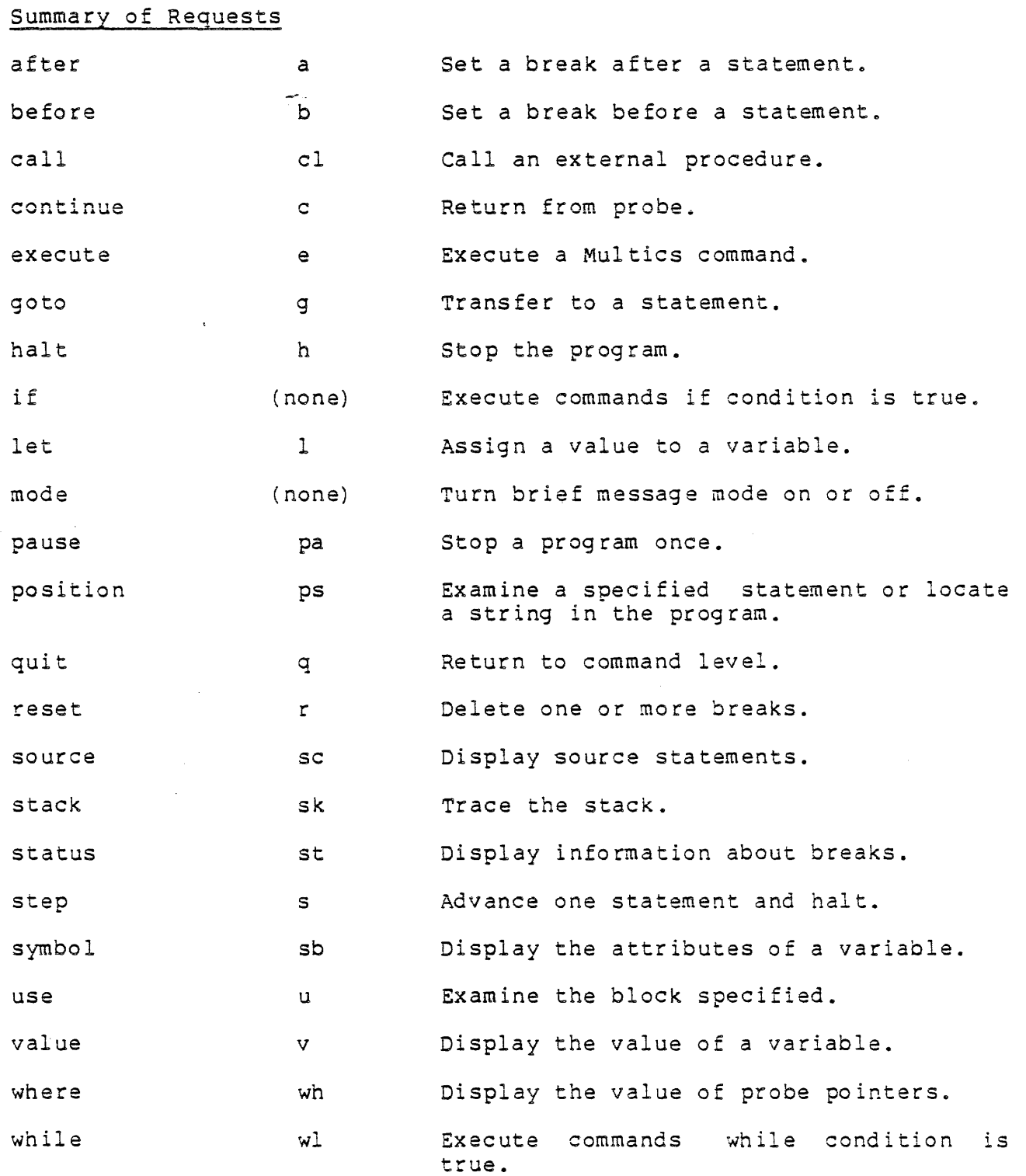

 $\label{eq:1} \frac{1}{\sqrt{2}}\sum_{i=1}^n\frac{1}{\sqrt{2}}\sum_{i=1}^n\frac{1}{\sqrt{2}}\sum_{i=1}^n\frac{1}{\sqrt{2}}\sum_{i=1}^n\frac{1}{\sqrt{2}}\sum_{i=1}^n\frac{1}{\sqrt{2}}\sum_{i=1}^n\frac{1}{\sqrt{2}}\sum_{i=1}^n\frac{1}{\sqrt{2}}\sum_{i=1}^n\frac{1}{\sqrt{2}}\sum_{i=1}^n\frac{1}{\sqrt{2}}\sum_{i=1}^n\frac{1}{\sqrt{2}}\sum_{i=1}^n\frac{1$ 

 $\sim$ 

 $\mathbb{Z}^2$ 

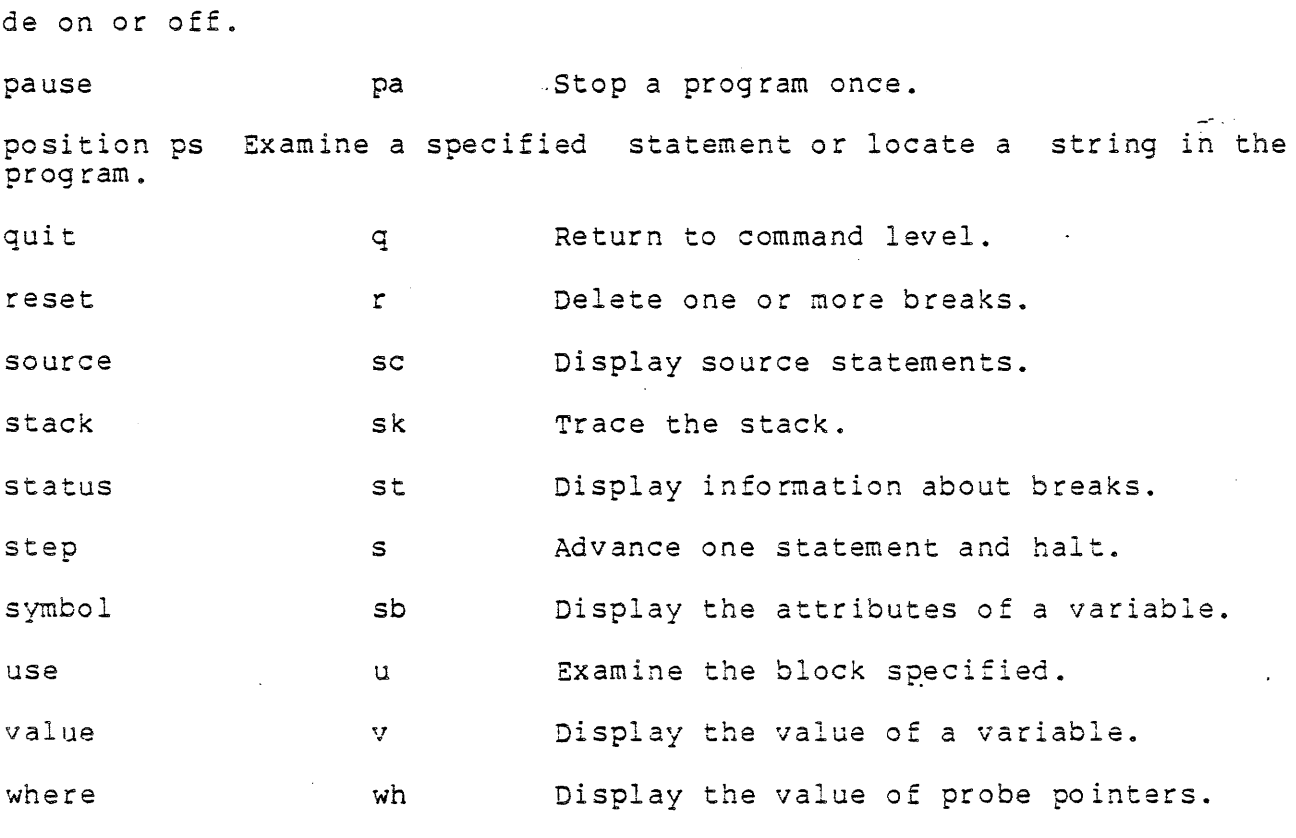

while wl Execute commands while condition is true.

 $\sim 10$ 

 $\sim 10$ 

 $\mathcal{L}(\mathcal{A})$  and  $\mathcal{L}(\mathcal{A})$ 

 $\mathcal{L}^{\text{max}}$  , where  $\mathcal{L}^{\text{max}}$ 

 $\tilde{\mathcal{A}}$ 

 $\mathcal{L}^{\mathcal{L}}$ 

# profile

#### Name: profile

The profile command is a debugging tool used in conjunction with the -profile (-pf) control argument of the pll, fortran, and cobol commands. The profile command prints information about the execution of each statement in the PL/I, COBOL, or FORTRAN program.

The -profile control argument causes the compiler to generate an internal static table containing an entry for each statement in the source program; the table entry contains information about the statement as well as a counter that starts out at zero. The counter associated with a statement is increased by one each time the statement is executed. The profile command prints and resets these counters.

 $\sim 10^{-11}$ 

#### Usage

profile paths [-control\_args}

where:

1. paths

are the pathnames or reference names of programs whose counters are to be printed or reset.

- 2. control args are selected from the following list. Control arguments apply to all programs whose names appear in the command line.
	- $-$ print,  $-$ pr prints the following information for each statement in the specified programs:
		- 1. line number
		- 2. statement number, if greater than I
		- 3. number of times the statement has been executed
		- 4. cost of executing the statement measured in number of instructions executed online plus the number of PL/I operators invoked. Each instruction and each operator invocation count as only one unit.
		- 5. the names of all the PL/I operators used by this statement
		- 6. total cost for all statements is printed at the end

# profile

-brief, -bf omits from the statement list statements that have never , been executed.

 $-long, -1g$ includes in the statement list statements that have never been executed.

-reset, -rs causes profile to reset to zero all counters associated with the specified program.

# Note

If no control arguments are given, the default control arguments are -print and -brief.

#### Example

The PL/I program shown below counts the number of occurrences of one string in another string. It was compiled with the -profile control argument and executed once. Notice that line number and statement number (LINE and ST, respectively) of the statement in the then clause is the same as the line number and statement number of the if statement itself.

 $\sim 10^{-11}$ 

 $\sim 10^{-1}$ 

The source code for the program is:

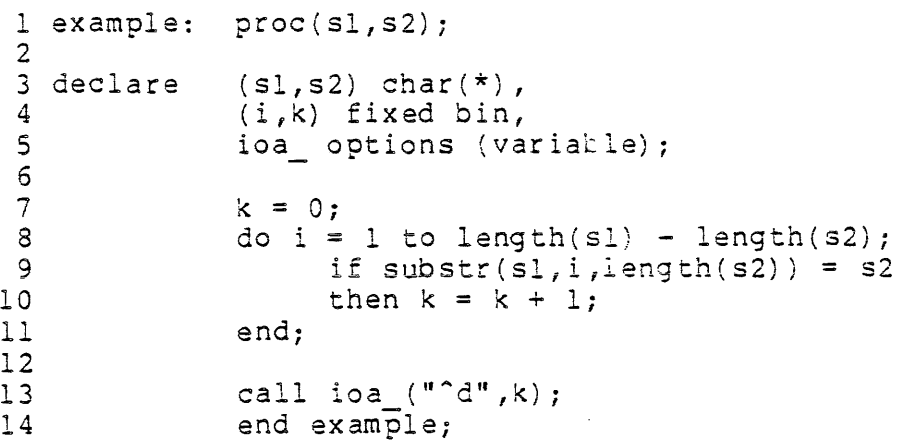

# profile

After executing the program once and invoking the profile command without any control arguments, the output is:

 $\sim 10^7$ 

 $\mathcal{A}^{\mathcal{A}}$ 

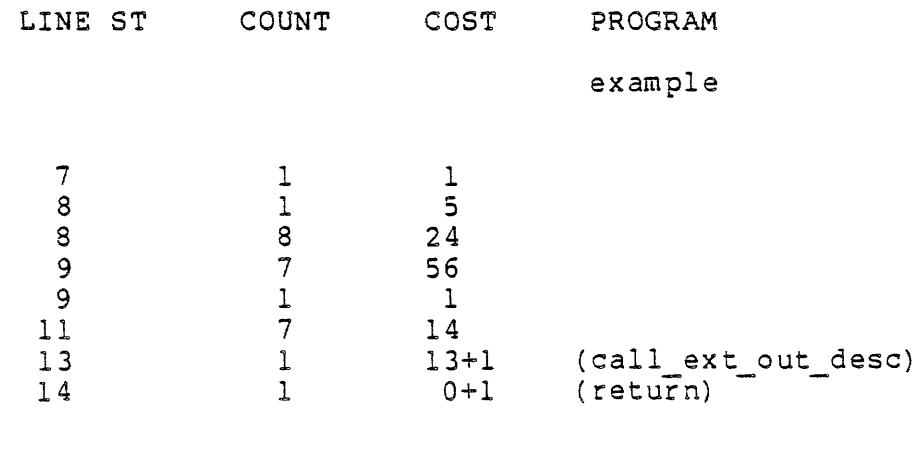

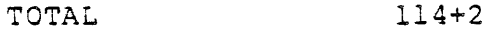

 $\mathcal{L}$ 

 $\frac{1}{2}$  ,  $\frac{1}{2}$  ,  $\mathcal{L}_{\mathrm{eff}}$ 

 $\bar{z}$ 

t,

# reset external variables

Name: reset external variables

The reset external variables command reinitializes system-managed variables to the values they had when they were allocated.

#### Usage

reset external variables names [-control\_arg}

# where:

- 1. names are the names of the external variables, separated by spaces, to be reinitialized.
- 2. control arg Is -unlabeled common (or -uc) to indicate unlabeled (or block) common.

#### Note

the initialization information is terminated after the A variable cannot be reset if the segment containing

# reslve linkage error, rle

# Name : resolve linkage error, rle

The resolve linkage error command is invoked to satisfy the linkage fault after a process encounters a linkage error. The program locates the virtual entry specified as an argument and patches the linkage information of the process so that when the start command is issued the process continues as if the original linkage fault had located the specified virtual entry.

### Usage

resolve\_linkage\_error virtual\_entry

where virtual entry is a virtual entry specifier.

# Notes

For an explanation of virtual entries, see the description of the cv\_entry\_subroutine.

#### Examples

 $\mathbf{1}$ myprog Error: Linkage error by >udd)m>vv>myprogl123 referencing subroutine\$entry Segment not found. <sup>r</sup>1234 2.834 123.673 980 level 2, 26

- Ţ. rle mysub\$mysub entry r 1234 0.802 23:441 75 level 2, 26
- $\mathbf{I}$ start **.••** myprog is running

### run cobol, re

Name: run cobol, rc

The run cobol command explicitly initiates execution of a COBOL run unit in a specified "main program". This command is not needed to execute COBOL object programs on Multics; it is used to simulate an environment in which traditional COBOL concepts may be easily defined. This command cannot be called recursively.

#### Usage

run cobol name {-control\_args}

1. name

- is the reference name or pathname of the "main program" in which execution is to be initiated. If a pathname is given, then the specified segment is initiated with a reference name identical to the entryname portion of the pathname. Otherwise, the search rules are used to locate the segment. If the name specified in the PROG-ID statement of the COBOL program (i.e., the entry point name) is different from the current reference name of the object segment, then the name specified here must be in the form A\$B where A is the pathname or reference name of the segment and B is the PROG-ID as defined in the IDENTIFICATION DIVISION of the source program.
- 2. control args

can be chosen from the following:

-cobol switch N, -cs N

sets one or more of the eight COBOL-defined "external switches" on, where N is a number from 1 to 8 (or a series of numbers separated by spaces) that corresponds to the numbered external switch. At the outset of the run unit, the default setting of these external switches is off. (The eight external switches are defined in the Multics COBOL Reference Manual, Order No.!AS44.)

-no stop run, -nsr<br>avoids establishment of a handler for the stop-run condition. (See "Notes" below.)

- -sort dir path, -sd path specifies the directory to be used during execution of this run unit for temporary sort work files. If this control argument is not specified, the process directory is assumed.
- -sort file size N, -sfs N is the floating point representation of the estimated average size in characters of the files to be sorted

 $\frac{1}{2}$ 

# run cobol, rc

during execution of this run unit. This information is used to optimize sorting. If not specified le6 is assumed  $(i.e., one million characters)$ .

#### Notes

This command enables the user to explicitly define and start execution of a COBOL run unit. A run unit is either explicitly started by the execution of the run cobol command or implicitly started by the execution of a COBOL object program either by invocation from command level or from a call by another program written in COBOL or another language. A run unit is stopped either by the execution of the STOP RUN statement in a COBOL object program or by invocation of the stop\_cobol\_run command. For the duration of time after a run unit is started and before it is stopped, it is said to be active. All COBOL programs executed while a run unit is active are considered part of that run unit.

A run unit is a subset of a Multics process; it is stopped when the process is ended. Also, when all programs contained in a run unit A run unit is a subset of a Multics process; it is stopped when<br>the process is ended. Also, when all programs contained in a run unit<br>are cancelled, the run unit is stopped (refer to the<br>cancel\_cobol\_program command). Only given time in a process; thus, the run cobol command cannot be invoked recursively. Additionally, if a run unit has been started implicitly (as described above), the run cobol command may not be used until that run unit has been stopped; i.e., the run cobol command does not terminate a currently active run unit.

The explicit creation of a run unit with the run cobol command performs the following functions:

- , l. Establishment of a "main program", i.e., a program from which control does not return to the caller. The EXIT PROGRAM statements, when encountered in such a program, have no effect, as required in the COBOL definition. An implicitly started run unit has no "main program". The EXIT PROGRAM statement in all programs contained in such a run unit always causes control to be returned to the caller, even if the caller is a system program, e.g., the command processor.
- 2. Setting of the COBOL external switches. These switches are set to off unless otherwise specified by the -cobol switch control argument.
- 3. User control of the action taken when a STOP RUN statement is executed in a COBOL object program. The action normally taken for STOP RUN is cancellation of all programs in the run unit, closing any files left open. After this has been

Not To Be Reproduced  $A-82$  F21

# run cobol, rc

done, the data associated with any of the programs is no longer available. Thus in a debugging environment, it may be useful to redefine the action taken for STOP RUN. When the run unit is explicitly initiated with the run\_cobol command, the STOP RUN statement causes the signalling of the stop run condition for which a handler is established that performs the normal action described above.. If the -no stop run control argument is specified, the handler is not-established, thus allowing the user to handle the signal himself using other Multics commands. If the user has not provided a handler himself for stop\_run and specifies the -no stop run control argument, an unclaimed signal results.

The name given in the run cobol command need not be a COBOL object program. It may be a program produced by any language compiler that provides a meaningful interface. with COBOL programs (e.g.,  $PL/I$ , FORTRAN) .

Refer to the following related commands:

disolav cobol run unit, dcr stop cobol run, scr cancel cobol program, ccp

#### set fortran common, sfc

#### Name: set fortran common, sfc

The set fortran common command allocates and initializes all FORTRAN common blocks referenced by the specified FORTRAN object segments. The maximum declared length of a common block (of all those found in the list of FORTRAN object segments) is used for the allocation and initialization. This command can therefore be used to guarantee that the correct common block storage is allocated and initialized prior to a FORTRAN run. (If the user left it to the dynamic linker, the first reference to the common block would cause it to be allocated and initialized as declared in the referencing program. This program might not include the necessary initialization information.) The set fortran common command can also be used to reinitialize the common blocks~ referenced by the specified object segments, although it will not reinitialize any local storage such as static or automatic variables.

#### Usage

set.fortran common paths {-control arg}

whe re:

1. paths

are the pathnames of the FOR'rRAN object segments whose common blocks are to be allocated and (re) initialized ..

2. control arg

can be -long (-lg) indicating that warning messages are to be printed. Normally, all warning messages are printed. Normally, all warning messages are suppressed. Warnings are printed if the common block is already allocated with a smaller size.

#### Notes

A FORTRAN object segment is either a segment created by one of the Multics FORTRAN compilers or is a segment created by the binder and contains at least one component that was created by one of the Multics FORTRAN compilers.

Only common storage is affected by this command. Local variables are not (re) initialized.

Common blocks without data initialization information are set to binary zeros.

# set fortran common, sfc

If the common block is already allocated, its contents are reinitialized and the prior contents are lost.

A warning is always printed if different initialization values are encountered in the set of specified object segments.

 $\sim 10^7$ 

 $\ddot{\phantom{a}}$ 

 $\mathcal{L}_{\mathcal{A}}$ 

 $\mathbb{R}^2$ 

 $\mathcal{A}^{\text{max}}$  and  $\mathcal{A}^{\text{max}}$ 

Name: set system storage

The set system storage command establishes an area as the storage region in whIch normal system allocations are performed.

#### Usage

set system storage {virtual ptr -control arg}

#### where:

- 1. virtual ptr Is a virtual pointer to an initialized area. The syntax of virtual pointers is described in the cv\_ptr\_ subroutine description. This argument must be specified only if the -system control argument is not supplied.
- $2.$ control arg Is -system to specify the area used for linkage sections. This control argument must be specified only if virtual ptr is not specified.

# Notes

To initialize or create an area, refer to the description of the create area command.

The area must be set up as either zero on free or zero on alloc.

It is recommended that the area specified be extensible.

### Examples

The command line:

set system storage free \$free

places objects in the segment whose reference name is free at the offset whose entry point name is free.

# set system storage

The command line:

set system storage my seg\$

uses the segment whose reference name is my\_seg. The area is assumed to be at an offset of 0 in the segment. The segment must already exist with the reference name my\_seg and must be initialized as an area.

The command line:

set system storage my seg

uses the segment whose (relative) pathname is my\_seg. The segment must already exist.

Name: set user storage

The set\_user\_storage command establishes an area as the storage region in which normal user allocations are performed. These allocations include FORTRAN common blocks and PL/I external variables whose names do not contain dollar signs.

#### Usage

set user storage {virtual ptr -control arg}

#### where:

- 1. virtual ptr Is a virtual pointer to an initialized area. The syntax of virtual pointers is described in the cv ptr subroutine description. This argument must be specified-only if the -system control argument is not specified.
- 2. control arg control\_arg<br>is -system to specify the area used for linkage sections. This control argument must be specified only if virtual ptr is not specified.

# Notes

To initialize or create an area, refer to the description of the create area command.

The area must be set up as either zero on free or zero on alloc.

It is recommended that the area specified be extensible.

#### Examples

The command line:

set\_user\_storage\_free\_\$free\_

places objects in the segment whose reference name is free at the offset whose entry point name is free.

#### set user storage

The command line:

set user storage my seg\$

uses the segment whose reference name is my seg. The area is assumed to be at an offset of 0 in the segment. The segment must already exist with the reference name my seg and must be initialized as an area.

The command line:

 $\mathcal{L}_{\mathcal{L}}$ 

set user storage my seg

uses the segment whose (relative) pathname is my seg. The segment must already exist.

# stop cobol run, scr

Name: stop cobol run, scr

The stop cobol run command causes the termination of the current COBOL run unit. Refer to the run cobol command for information concerning the run unit and the COBOL runtime environment.

# Usage

stop cobol run {-control arg}

where the control arg may be -retain data or -retd to leave the data segments associated with the programs composing the run unit intact for debugging purposes. (See "Notes" below.)

# Notes

The results of the stop cobol run command and the execution of the STOP RUN statement from within a COBOL program are identical. Stopping the run unit consists of cleaning up all files that have been opened during the execution of the current run unit, and ensuring that the next time a program that was a component of this run unit is invoked, its data is in its initial state.

To maintain the value of all data referenced in the run unit in its last used state, the -retain data control argument should be used.

Refer to the related commands:

display cobol run unit, der cancel cobol program, ccp run cobol, rc

Name: trace

The trace command is a debugging tool that lets the user monitor<br>calls to a specified set of external procedures. The trace all calls to a specified set of external procedures. command modifies the standard Multics procedure call mechanism so that whenever control enters or leaves one of the procedures specified by the user, a debugging procedure is invoked. The user can request the fo llowi ng:

- 1. Print the arguments at entry, exit, or both.
- 2., Stop (by calling the command processor) at entry, exit, or both.
- 3. Change the frequency with which tracing messages are printed (e.g., every 100 calls, after the 2000th call, only if the recursion depth is less than five, etc.).
- 4. Execute a Multics command line at entry, exit, or both.
- 5. Meter the time spent in the various procedures being monitored.

Use of the trace command is subject to the following restrictions:

- 1. Only external procedures compiled by PL/I or FORTRAN can be traced.
- 2. Ring 0 or gate entries cannot be traced.
- 3. Incorrect execution results if the traced procedure looks back a fixed number of stack frames, e.g., cu\_\$arg\_ptr cannot be traced.
- 4. Only 100 procedures can be traced at one time. Up to 16 locations can be watched at one time.
- 5. The procedure being traced and the trace package itself must share the same combined linkage segment.
- 6. A procedure in a bound segment can only be traced if its entry point is externally available.

Usage

trace [-control\_args} names

 $\mathcal{L}^{\text{max}}_{\text{max}}$ 

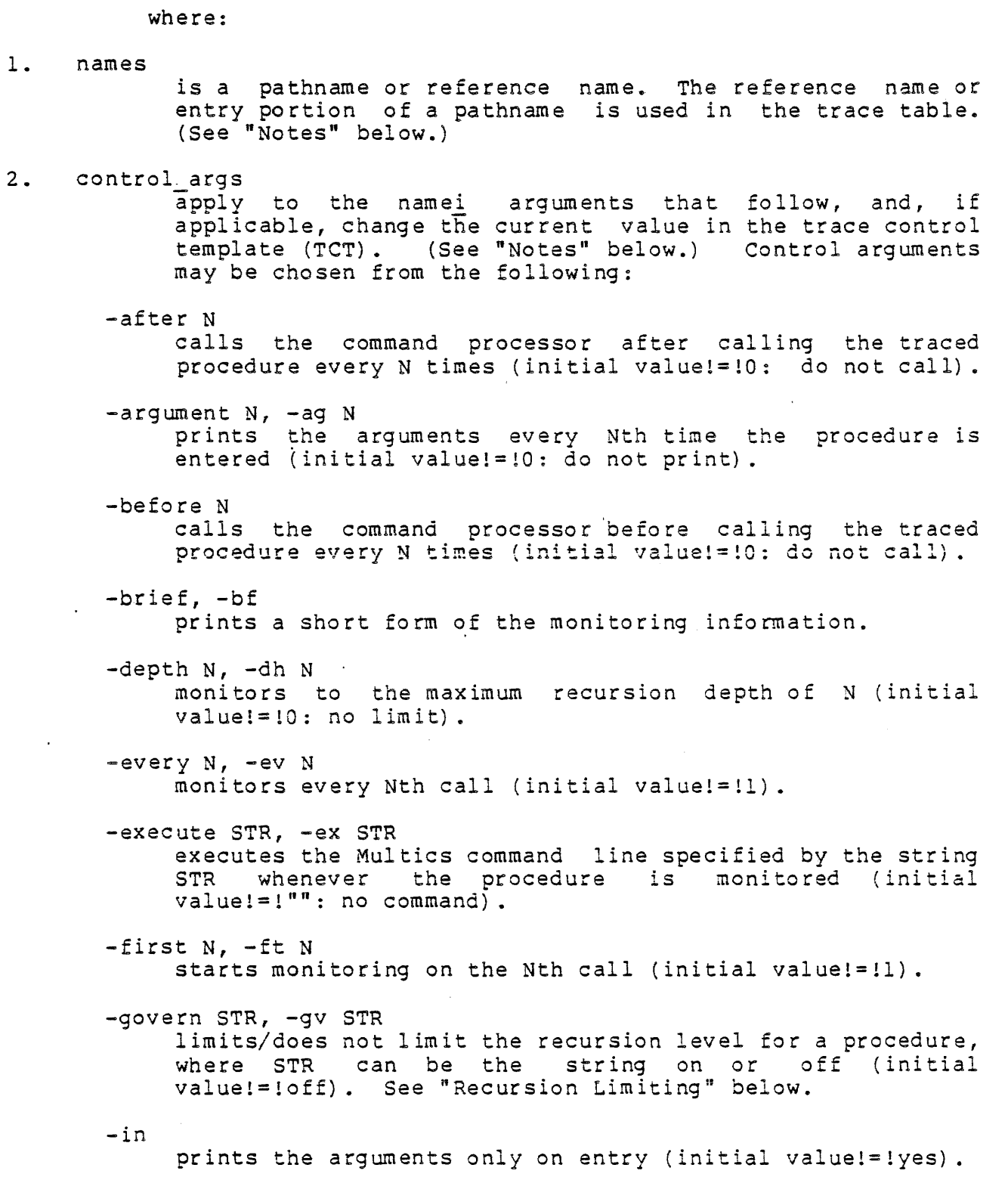

 $\frac{1}{2} \left( \frac{1}{2} \frac{1}{2} \right)$ 

 $\mathcal{A}^{\pm}$ 

-inout prints the arguments on both entry and exit (initial  $value != \text{!no}.$ -io switch STR, -is STR<br>changes the switch for output to the switch specified by STR. (See "Changing Output Switch" below.) -last N, -lt N<br>stops monitoring after the Nth call (initial value!=!9999999999) •  $-long, -lg$ prints the long form of the monitoring information. (For use after the -brief control argument to restore the long form.) -meter STR, -mt STR -out meters/does not meter the time spent in the procedure, where STR can be the string on or walue!=!off). See "Metering" below. ne presencere; prints the arguments only on exit (initial value!=! $no$ ). -off entryname stops monitoring the specified procedure. The procedure remains in the trace table and calls continue to be counted. -on entryname resumes monitoring the specified procedure. This control argument is used after the -off control argument. -remove entryname, -rm entryname removes the specified procedure from the trace table. Tracing can be removed at any time. -reset entryname, -rs entryname sets the number of calls and recursion depth of the specified procedure to zero. -return value STR, -rv STR prInts/does not print the return value on exit, where STR can be the string on or off (initial value!=!off). This control argument assumes the entry is a function.  $-$ status  $\star$ ,  $-$ st  $\star$ prints the procedures being monitored and their counters. (See "Notes" below.)

-status entryname, -st entryname prints the trace parameters and counters for the procedure specified by entryname. (See "Notes" below.) -stop\_proc path, -sp path changes the procedure that is called for stop requests from the command processor to the procedure specified by path. To reset the stop procedure, issue this control

-subtotal, -stt prints and does not clear the metering statistics.

-template, -tp lists the trace control template.

argument wi th no path argument.

#### Notes

The procedure whose pathname is given in the command line is added to the trace table with the tracing parameters from the trace control template (TCT). If the procedure is already in the table, the counters are reset and the current parameters in TCT are used.

For control arguments that affect procedures being traced, the argument is an entryname or an asterisk  $(*)$ . If an entryname is used, the control 'argument applies to that procedure. If an asterisk is used, the control argument is applied to all entries in the trace table o All control arguments that affect the TCT must have a number argument (indicated by N above).

# Examples

The command line:

trace -ag 1 -inout test

prints the arguments for test on entry and exit.

The command line:

trace -ag 2 -in -depth 6 test

prints the arguments for test every second time test is entered up to a recursion depth of six, i.e., 2, 4, 6.

The command line:

trace -govern on test

Not To Be Reproduced  $A-94$  F21

prints the arguments of test each time test is called with a new maxlmum recursion depth. The trace procedure calls the command processor every time the recursion depth is a multiple of 10.

The command line:

trace  $-st$   $*$   $-tp$ 

lists the procedures in the trace table and prints the values of the trace control template. Message Format

The message printed when control enters a procedure can appear in any one of several formats, depending on the setting of the brief switch and the status of the calling procedure. If the calling procedure is unbound or occurs in a bound segment containing a bindmap, the message takes the form:

Call 4.1 of alpha from beta  $127$ , ap = 204 | 10746.

This is the fourth call of procedure alpha, which is at recursion level 1. The call comes from location 127 in component beta, and the argument list is at 204|10746. If the procedure making the call is in a bound segment that does not contain a bindmap, the message takes the fo rm:

Call 4.1 of alpha from bound gamma  $|437$  (beta), ap = 204 $|10746$ .

The name in parentheses may not always be available and may be omitted in some cases. If the user has requested the brief output mode, the message is shortened to:

Call 4.1 of alpha.

When tracing is requested for a procedure, the parameters for that entry are taken from the trace control template (TCT). If the user does not alter the values in the TCT, the initial default values are used (see below). The initial values in the TCT specify that every call should be monitored.
## Trace Control Template

As mentioned earlier, the trace table entry holds a number of parameters for each procedure to be traced. The values of the parameters are determined by the contents of the TCT at the time the table entry is filled in. These parameters are used in conjunction with N (the number of calls to the traced procedure in this process) and R (the current recursion depth) to control when and how the procedure should be monitored. The execution count (N) is set to 0 when tracing is first started and is incremented by 1 every time the traced procedure is called. The recursion depth (R) is set to 0 when tracing is first started and is incremented by 1 every time control enters the traced procedure and is decremented by 1 every time control leaves the traced procedure.

Let:

- <sup>D</sup>= the maximum recursion depth to be monitored (-depth)
- $F =$  the number of the first call to be monitored (-first)
- L = the number of the last call to be monitored (-last)
- $E = how often monitoring should occur (-every)$
- B = how often monitoring should occur (-every)<br>B = the number of times the procedure is called before trace stops at entry to "the traced procedure (-bafora)
	- A = the number of times the procedure is called before trace stops at exit from the traced procedure (-after)
	- AG = the number of times the procedure is called before trace prints the arguments of the traced procedure (-argument)
		- I = a bit that is "l"b if the tracing procedure should print the arguments of the traced procedure when control goes into the traced procedure (-in)
		- 0 = a bit that is "l"b if the tracing procedure should print the arguments of the traced procedure when control goes out of the traced procedure (-out)

only if: A call is monitored and the tracing procedure is called if, and

F <= N <= L  $R \leq D$  $mod(N, E) = 0$ 

If AG  $^{\circ}$  = 0, mod(N,abs(AG)) = 0, and I = "1"b, trace prints the values of the arguments (if any) being passed to the traced procedure. All of the arguments are listed when AG  $\leq$  0. If AG  $\leq$  0, the procedure is assumed to be a function and the value of the last argument is printed" after the procedure returns.

Not To Be Reproduced  $A-96$  F21

If  $B = 0$  and  $mod(N, B) = 0$ , the monitoring procedure prints "Stop" and calls the command processor (or a user-set procedure if the -stop proc control argument was used). This call occurs before the procedure being traced has created its stack frame.

After control leaves the traced procedure, trace prints a line of the fo rm:

### Return N.R from alpha.

If AG  $\hat{=}$  0 and mod(N, abs(AG)) = 0, then all of the arguments of the traced procedure are printed if  $0 = "1"b$ ; otherwise, if AG < 0, the value of the last argument (assumed to be the value of the function) is printed.

Finally, trace calls the command processor. If the -stop proc control argument was jiven, a procedure set by the user is called. This call occurs after the stack frame of the procedure being traced has been destroyed.

#### Metering

The trace command can be used to meter the execution of a specified set of procedures. If the metering feature is being used, trace does not call the debugging procedure when control enters a procedure being traced; instead, it determines the current time and the virtual CPU time used, and the number of page faults taken by the user's process before control enters and after control leaves the traced procedure. This information is used to compute the real time and CPU time used, and the number of page faults taken by the traced procedure on a local and global basis. The global CPU time is the time spent in the procedure including the time spent in any procedures that it calls. The local CPU time does not include the time spent in any traced procedure called by the procedure, but it does include time spent in called procedures that are not being traced. The local and global versions of redl time and page faults are calculated in a similar manner. Metering is only done when the first, last, every, and depth tracing conditions are satisfied.

The control argument:

-meter on, -mt on

sets the metering switch in the TCT; any procedures added to the trace table or that have their table entries updated after this argument is used are metered.

The control argument:

-meter off, -mt off

turns off the metering switch in the TCT; any procedures currently being metered continue to be metered.

The control argument:

-total

causes trace to print the metering statistics of all procedures in the trace table. The output gives the number of calls (#CALLS), global CPU time (GCPU), global real time (GREAL), global page waits (GPWS:, local CPU time (LCPU), local real time (LREAL), local page wai:s<br>(LPWS), and the usage percentage (%USAGE) based on local CPU time, of all the proceduras being metered. The metering statistics are set co o after they are printed.

The control argument:

-subtotal, -stt

prints the same information as the -total control argument, but does not clear the statistics.

Recursion Limiting

The control argument:

-govern on, -gv on

sets a bit in the TCT that causes recursion limiting to be in effect for any procedure subsequently added to the trace table. When the governing feature is used, the depth control parameter is ignored and trace prints the call message only when the recursion depth of the traced procedure reaches a new, maximum depth. Each call message has a recursion depth one greater than the previous call message. In addition, trace calls the command processor (or a user-defined procedure if the -stop proc control argument was used) whenever the recursion depth is a multiple of 10. Return messages are not printed. This feature enables the user to find and limit uncontrolled recursion; it can be very useful in finding the procedure{s) responsible for fatal process error.

The control argument:

-govern off, -gv off

turns off the governing switch in the TCT; any procedure currently being governed continues to be governed.

## Watch Facility

The trace command has an optional watch facility in which trace watches the contents of a set of previously specified memory cells. The cells are checked at every entry to and every exit from every traced procedure. As long as the values in the locations being watched remain the same, no action is taken and no tracing messages are printed. The tracing message is printed as soon as trace finds that any of the locations being watched has had its value changed. This can be found either at entry to or exit from the traced procedure. When any value changes, the tracing message is preceded by lines that give the new values of all of the locations that have changed, and the command processor (or a user-set procedure if the -stop proc control argument was used) is called even if the A or B conditions are not met. When execution continues, the locations that have changed are watched with the new value being used in subsequent checks. This feature can be very useful in determining which of the user's procedures has incorrectly modified a word of storage.

The control argument:

-watch STR, -wt STR

causes all procedures being traced to watch for a change in the current contents of the memory word(s) specified by the string STR. This string, specifying the location, can consist of a single address specification or a series of address specifications separated by blanks and surrounded by quotes. If an address specification does not bianks and surrounded by quotes. If an address specification does not<br>contain a vertical bar (|), it is taken to be an octal number giving a location in the stack; otherwise, it is taken to be a segment number and offset in octal in the standard form, e.g., seqment number offset.

The control argument:

-watch off, -wt off

turns off the watch facility.

The watch facility differs from other trace facilities in that there is a single table of locations being watched that is used by all procedures being traced. When the -watch control argument is processed, the new location(s) specified replace any locations currently in the watch table. There is no provision made for removing a single location from the watch table; the user must reissue a watch request that omits the location to be removed from the table.

#### Command Execution

The command execution facility of trace allows the user to specify a Multics command line to be executed whenever the trace debugging procedure is called. The trace procedure calls the command processor with the specified string after printing the tracing message, but before the stop request causes the command processor to be called.

The control argument:

-execute string

sets the execution string parameter in the TCT. Since string is a sets the execution string parameter in the fort since string is a<br>single argument, it must be enclosed in quotes if it contains any spaces. The execution parameter in the TCT is turned off if string has zero length (-execute ""). The following line:

trace -ex time test

causes trace to execute the time command before and after test is called ..

## Changing Output Switch

All of the messages from the trace command that may be generated while actually monitoring procedures are normally written on the user i/o switch so that trace can conveniently be used with procedures that change the attachment of the normal switch, user output. The control argument:

-io switch STR

causes trace to write further monitoring output on the switch specified by STR, which must already be attached and opened for stream\_output.

# trace stack, ts

Name: trace stack, ts

The trace stack command prints a detailed explanation of the current process stack history in reverse order (most recent frame editent process stack history in feverse order (most recent frame first). For each stack frame, all available information about the procedure that established the frame (including, if possible, the source statement last executed), the arguments to that (the owning) procedure, and the condition handlers established in the frame are printed. For a description of stack frames, see "Multics Stack Segments" in Section!IV of the MPM Subsystem Writers' Guide.

The trace stack command is most useful after a fault or other error condition: If the command is invoked after such an error, the machine registers at the time of the fault are also printed, as well as an explanation of the fault. The source line in which it occurred can be given if the object segment is compiled with the -table option.

#### Usage

trace stack {-control\_args}

where control args can be selected from the following:

-brief, -bf

suppresses listing of arguments and handlers. This control argument cannot be specified if -long is also specified as a control argument.

- $-$ long,  $-$ lg prints octal dump of each stack frame.
- -depth N, -dh N dumps only N frames.

Output Format

When trace stack is invoked, it first searches backward through the stack for a stack frame containing saved machine conditions as the result of a signalled condition.. If such a frame is found, tracing proceeds backward from that point; otherwise, a comment is printed and tracing begins with the stack frame preceding trace stack.

If a machine-conditions frame is found, trace\_stack repeats the system error message describing the fault. If the special crist message accorrising the faure.<br>Unless the -brief control argument is specified, trace stack also prints the source line and faulting

Not To Be Reproduced

#### trace stack, ts

instruction and a listing of the machine registers at the time the error occurred.

The command then performs a backward trace of the stack, for N frames if the -depth N argument was specified, or else until the beginning of the stack is reached.

For each stack frame, trace\_stack prints the offset of the frame, the condition name if an error occurred in the frame, and the identification of the procedure that established the frame. If the procedure is a component of a bound segment, the bound segment name and the offset of the procedure within the bound segment are also printed.

The trace stack command then attempts to locate and print the source line associated with the last instruction executed in the procedure that owns the frame (that is, either a call forward or a line that encountered an error). The source line can be printed only if the error). The source line can be princed only if the<br>procedure has a symbol table (that is, if it was compiled with the -table option) and if the source for the procedure is available in the user's working directory. If the source line cannot be printed, trace stack prints a comment explaining why.

Next, trace stack prints the machine instruction last executed by the procedure that owns the current frame. If the machine instruction is a call to a PL/I operator, trace stack also prints the name of the operator. If the instruction is a procedure call, trace stack suppresses the octal printout of the machine instruction and prints the name of the procedure being called.

Unless the -brief control argument is specified, trace stack lists the arguments supplied to the procedure that owns the current frame and also lists any enabled condition, default, and clean-up handlers established in the frame.

If the -long control argument is specified, trace stack then prints an octal dump of the stack frame, with eight words per line.

#### Example

After a fault that reenters the user environment and reaches command level, the user invokes the trace stack command.

For example, after quitting out of the list command, the following process history might appear:

#### list

Segments=8, Records=3

rew 0 mailbox r w QUIT

trace stack quit Tn ipc Sblock\156 (>system library l>bound command loop 1156) No symbol table for ipe -- No symbol table for ipc - - -<br>156 400010116100 -cmpq pr4\10

Machine registers at time of fault

prO ( ap) 263!4656 pll operators \$operator table 162 (external symbol in separate nonstand

card

 $\sim$   $\sim$ 

 $\mathcal{J}\mathcal{G}^{(1,2)}$  , and  $\mathcal{I}^{(1,1)}$  , and  $\mathcal{I}^{(2)}$ 

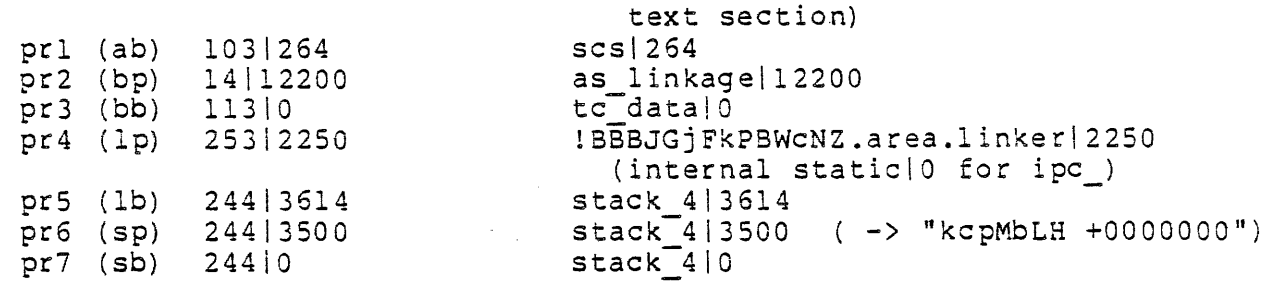

xO 73 xl 0 x2 0 x3 600000 x4 0 x5 32 x6 3033 x7 4 a 000000000000 q 000000000004 e 0 Timer reg - 1746005, Ring alarm reg - 0

seu Data:

4030 400270250011 000000000021 400270000000 000000672000 000156000200 000154000700 002250370000 600044370120

Connect Fault (21) At:  $270|156$  ipc  $|156$  (bound\_command\_loop\_ $|156$ )<br>On: cpu a  $(\frac{4}{5}0)$ Indicators: ^bar

Not To Be Reproduced  $A-104$  F21

APU Status: xsf, sd-on, pt-on, fabs eu Status: *rii,* its, fif Instructions:<br>4036 002 4036 002250 3700' 00 epp4 2250 4037 6 00044 3701 20 epp4  $pr6144.*$ Time stored: 08/02/77 1635.5 edt Tue (104541674361226602)<br>Bing: Ring: 4 Backward trace of stack from 244\3500 No symbol table for ipc - -- 3500 quit ipc \$blockl156 (bound command loop 1156) No symbol table for ipc  $\overline{cmpq}$  -<br>156 400010116100  $\overline{cmpq}$  pr4|10 ARG 1: 253|5704 !BBBJGjFkPBWcNZ.area.linker|5704 ARG 2: 24413152 stack 413152 ARG 3: 0 2720 tty \$ttv get linel2442 (bound iox 111546) No symbol table for tty call ext out to ipc Sblock ARG 1: 253T4320 lBBBJGjFkPBWcNZ.area.linker14320 (internal static | 154 for find iocb) ARG 2: 244 2660 stack 4 2660 ( -> "fo stuff") ARG 3: 128 ARG 4: 0 ARG 5: 0 nne of staten 1461 (bound\_command\_loop\_<br>No symbol table for listen<br>call ext out to lox \$qet line 2400 listen \$listen 1461 (bound command loop 11325) No symbol table for listen<br>call\_ext\_out\_to\_iox\_\$get\_line<br>ARG 1: "" on "cleanup" call listen | 256 (bound command loop | 1122) 2100 process overseer \$process overseer | 473 (bound command loop  $\{c \}$  121433) No symbol table for process overseer call ext out desc to listen Slisten -<br>Argument list header invalid. on "any other" call standard default handler Sstandard default handler 3 (external symbol in separate nonstandard text section) user\_init\_admin \$user\_init\_admin\_136 (bound\_command\_loop\_12 2000 \c1676) No symbol table for user\_init\_admin<br>21676 700036670120 tsp4 pr7  $\overline{c}$ sp4 - pr7 $\overline{1}36$ ,\* alm call No arguments. End of trace.

Not To Be Reproduced A-lOS F2l

 $\sim 10$ 

 $\sim 10^{11}$  km  $^{-1}$ 

r 1635 1.756 40.790 207 level 2, 9

 $\sim 10^{11}$  km s  $^{-1}$ 

 $\sim 10^{-1}$ 

 $\frac{1}{2}e^{i\theta(\lambda)}$ 

 $\mathcal{A}$ 

 $\sim 10^{11}$ 

 $\mathcal{L}^{\text{max}}_{\text{max}}$ 

 $\sim 10$ 

# APPENDIX W

 $\ddot{\phantom{a}}$ 

 $\mathcal{A}^{\mathcal{A}}$ 

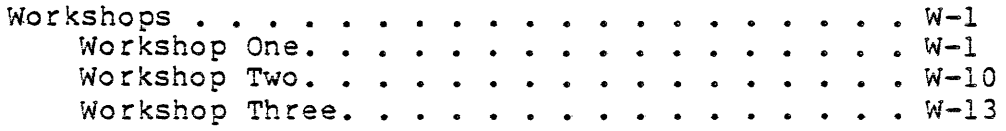

 $\hat{\mathcal{L}}$ 

 $\sim 10^{11}$  km  $^{-1}$ 

 $\epsilon$ 

Workshops

## A probe Workshop

The best (perhaps the only) way of learning how to use the probe command is by using the command in actual debugging sessions. This workshop provides the experience of debugging a moderately complicated program. The program computes and prints out the elements of a Fibonacci series. An F series begins as

o 1 1 2 3 5 8 13 21 34 55

An element of the series is calculated by adding the previous 2 elements (for a Fibonacci series of degree 2). In the series shown above, the first two elements (0 and 1) are given as initial values and the remaining elements are then computed.

Fibonacci series of higher degrees can also be defined by adding more elements to calculate the next in the series. For example, a series of degree 4 begins as

o 0 0 1 1 2 4 8 15 29 56 108

with the next element of the series calculated by adding the previous 4 elements in the series.

The program shown below reads two parameters from the terminal: Fdeg gives the number of the highest degree Fibonacci series to be computed; count gives the number of elements to be included in each series. For input of

Fdeg= $4,$  count= $7;$ 

the first seven elements (excluding the assumed initial values) of the Fibonacci series of degrees 2, 3, and 4 are printed.

Now, without further ado, here are the programs! There is one written in PL/I, and one written in FORTRAN. You can copy whichever of these programs you wish to debug from >udd>F19>Student\_Ol>fib.pll (or .fortran) into your home directory. Note that the line numbers shown<br>below are not actually a part of the source segment. below are not actually a part of the source segment.  $\{x \in \mathbb{R}^N : |x| \leq \ell \}$ ,  $\{y \in \mathbb{R}^N\}$ 

 $7$  vdd 7 fso ed 7 wksps7

Not To Be Reproduced  $W-1$  F21

```
1 
 2 
 3 
 4 
 5 
 6 
 7 
 8 
 9 
10 
11 
12 
13 
14 
15 
16 
17 
18 
19 
20 
21 
22 
23 
24 
25 
26 
27 
28 
29 
30 
31 
32 
33 
34 
35 
36 
37 
38 
39 
40 
41 
42 
43 
44 
45 
46 
47 
48 
49 
SO 
51 
52 
53 
     fib: proc;
     dcl (sysin, sysprint) file, 
           Sfirst bit(l) int static init{"I"b), 
          (Fdeg, count, i) fixed bin,
           msg char(256) varying; 
     del linesize fixed bin, 
           get line length $stream entry (char(*), fixed bin(35))<br>returns(fixed bin);
     del cleanup condition; 
                 /* Establish cleanup on unit to close files. */ 
                 /* Open input/output files, get output file line
                 /* length to insure output lines fit on terminal. */
                 on cleanup close file(sysin), file(sysprint); 
                 open file{sysin) stream input; 
                 open file(sysprint) stream output; 
                 linesize = get line length $stream ("sysprint", 0);
                /* Initialize indicator of how many series should */ 
                /* be output (Fdeg) and how many items should be *1 
                /* output in each series (excluding assumed */<br>/* initial elements of each series). */
                /* initial elements of each series).
                ^- Fdeg = 2;
                 count = 10;
                /* Output brief instructions to the user, but *//* only the first time fib invoked in each process*/ 
                 if Sfirst then do;<br>msq ="Enter Fdeg and/or count, followed by a "";"" character.";
                      write file(sysprint) from(msq);
     msg = \overline{\text{msg}} = \overline{\text{msg}}Fdeg = 2, count=10; ";write file(sysprint) from(msg); 
                       msq ="These are the default values. To stop, enter 
                 Fdeg = 1;
      " ,
                 end; 
                       write file(sysprint) from(msg); 
                       Stirst = "0"b;
                 put file(sysprint) 
                       list ("Enter data, or just a "";"" char: ");
                 get file(sysin) data (Fdeg, count);
```
/\* Compute and output each Fibonacci series. *\*1 \*1*  /\* Then get next set of input values. do while (Fdeg < 1); put file{sysprint) skip(2) data (count); galler. put file(sysprint) skip; do i = 2 to Fdeg; call gen fib (i, count); end; put file(sysprint) list ("New data, or just a "";"" char: ");<br>list ("New data, or just a "";"" char: "); get file(sysin) data (Fdeg, count); end; /\* Close files and return. \*/ close file(sysin), file(sysprint);

return;

54 5S  $56 -$ 57 56 '5':9  $60<sup>2</sup>$ 6-1,  $62$  $-63$ 64, **65** 66  $67$ b8 69  $70<sub>1</sub>$ 71 72"  $\begin{bmatrix} 73 \end{bmatrix}$ 

 $\mathcal{A}_{\mathcal{C}}^{(n)}$ 

 $\sigma^2 = \frac{1}{\sqrt{2}}$ - 90  $\mathcal{L}^{(0)}_{\mathbf{X}}$  $\sim 10^{11}$ inger.

ġ

 $\frac{\partial}{\partial t} = \frac{\partial}{\partial x} \, .$ 

# Not To Be Reproduced W-3

i Kaya ing pad

 $F21$ 

 $\int_{1}^{1}$  s/off.cold WORKSHOP ONE

 $15,7018$ 

74 gen fib: proc (grouping, count); 75 76 del (grouping, count) fixed bin,<br>77 /\* Fibonacci series to 77  $\frac{7}{5}$  /\* Fibonacci series to be computed, and number  $\frac{7}{5}$ <br>78  $\frac{7}{5}$  /\* of items to be computed in the series.  $78$  /\* of items to be computed in the series.<br> $79$  N (grouping) fixed bin(71). 79 N (grouping) fixed bin(71),<br>80 /\* Array of values sum 80  $\frac{1}{2}$  Array of values summed to form series elements\*/<br>81 metal (-arouping:count-1) char(28) varving. 81 result (-grouping:count-1) char(28) varying,<br>82 /\* Array of output values, including as 82 /\* Array of output values, including assumed  $*$ /<br>83 /\* values which begin the series. 83 /\* values which begin the series.<br>84 T matrix (Nrows, Nools) char (28) varvi 84 r\_matrix (Nrows, Ncols) char(28) varying based(Pr\_matrix),<br>85 . /\* 2-dimensional overlav for the computed output \*/ 85  $\frac{1}{36}$  /\* 2-dimensional overlay for the computed output \*/<br>86  $\frac{1}{36}$  /\* values (excluding assumed values). 86 /\* values (excluding assumed values).<br>87 Pr matrix ptr: Pr matrix ptr; 88 89 del (Icol, Irow, Neols, Nrows,<br>90 Nused cols in last row) f 90 Nused cols in last row) fixed bin,<br>91 Sdoes not fit bit(I). 91 Sdoes not fit bit(I),<br>92 SPACES char(30) int s 92 SPACES char(30) int static options(constant) init(""),<br>93 cycle fixed bin. 93 cycle fixed bin,<br>94 /\* index of 94  $\frac{1}{2}$  /\* index of series element being computed.  $\frac{1}{2}$  \*/<br>95 formatted total pic "zzz.zzz.zzz.zzz.zzz.zzz.zz?". 95 formatted total pic "zzz,zzz,zzz,zzz,zzz,zzz,zz9",<br>96 output total char(100) varving. 96 output total char(100) varying,<br>97 botal fixed bin(71): total  $\vec{f}$ ixed bin(71); 98 99<br>100 100  $\frac{1}{2}$  /\* Initialize the assumed values which begin  $\frac{1}{2}$ <br>101  $\frac{1}{2}$  /\* the series. All are 0 but the last, which is  $\frac{1}{2}$ /\* the series. All are 0 but the last, which is  $1*/$ 102 103  $N(*) = 0;$ <br>104  $N$  (groupin  $N(qrouping-1) = 1;$ 105 106  $107$  /\* Put the assumed values in the output array.  $*$ / do cycle =  $-q$ rouping to  $-2$ ;  $result(cycle) = "0";$ end;  $result(cycle) = "1";$ 108 109 110 III 112 113 114 115 116 117 118 119 120 121 122 123 124 /\* Compute remaining values of series, and put in \*/  $\prime$ \* the output array.  $\star'$ do cycle =  $0$  to count-1;  $total = sum(N);$ formatted total  $=$  total; end;  $result(cycle) = litrim(formatted total);$  $N(mod(cycle, grouping)) = total$ ;

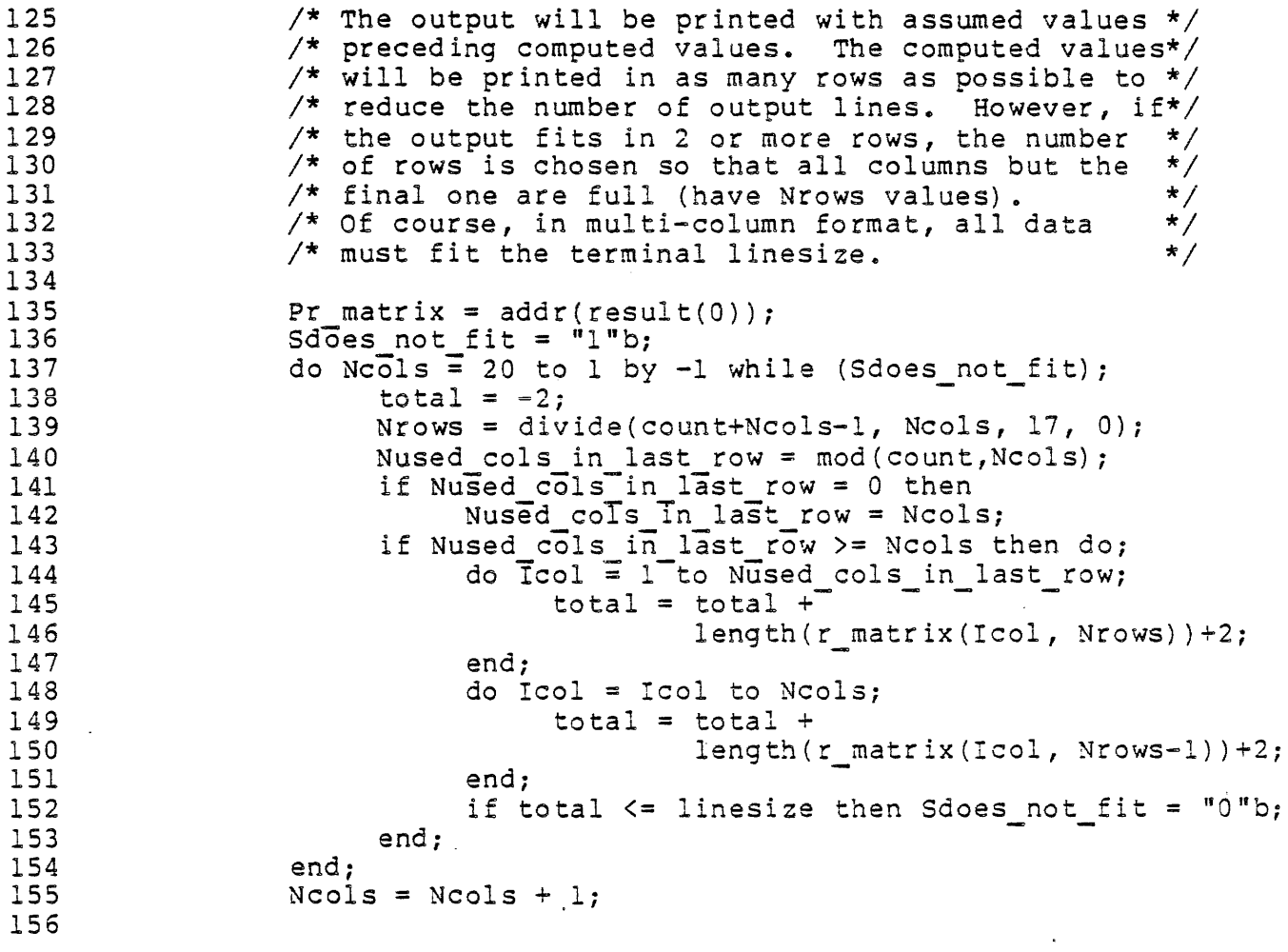

 $\label{eq:2.1} \frac{1}{\sqrt{2}}\int_{\mathbb{R}^3}\frac{1}{\sqrt{2}}\left(\frac{1}{\sqrt{2}}\right)^2\frac{1}{\sqrt{2}}\left(\frac{1}{\sqrt{2}}\right)^2\frac{1}{\sqrt{2}}\left(\frac{1}{\sqrt{2}}\right)^2\frac{1}{\sqrt{2}}\left(\frac{1}{\sqrt{2}}\right)^2\frac{1}{\sqrt{2}}\left(\frac{1}{\sqrt{2}}\right)^2\frac{1}{\sqrt{2}}\frac{1}{\sqrt{2}}\frac{1}{\sqrt{2}}\frac{1}{\sqrt{2}}\frac{1}{\sqrt{2}}\frac{1}{\sqrt{2}}$ 

 $\sim$   $\sim$ 

 $\leq$  a (overl

# WORKSHOP ONE

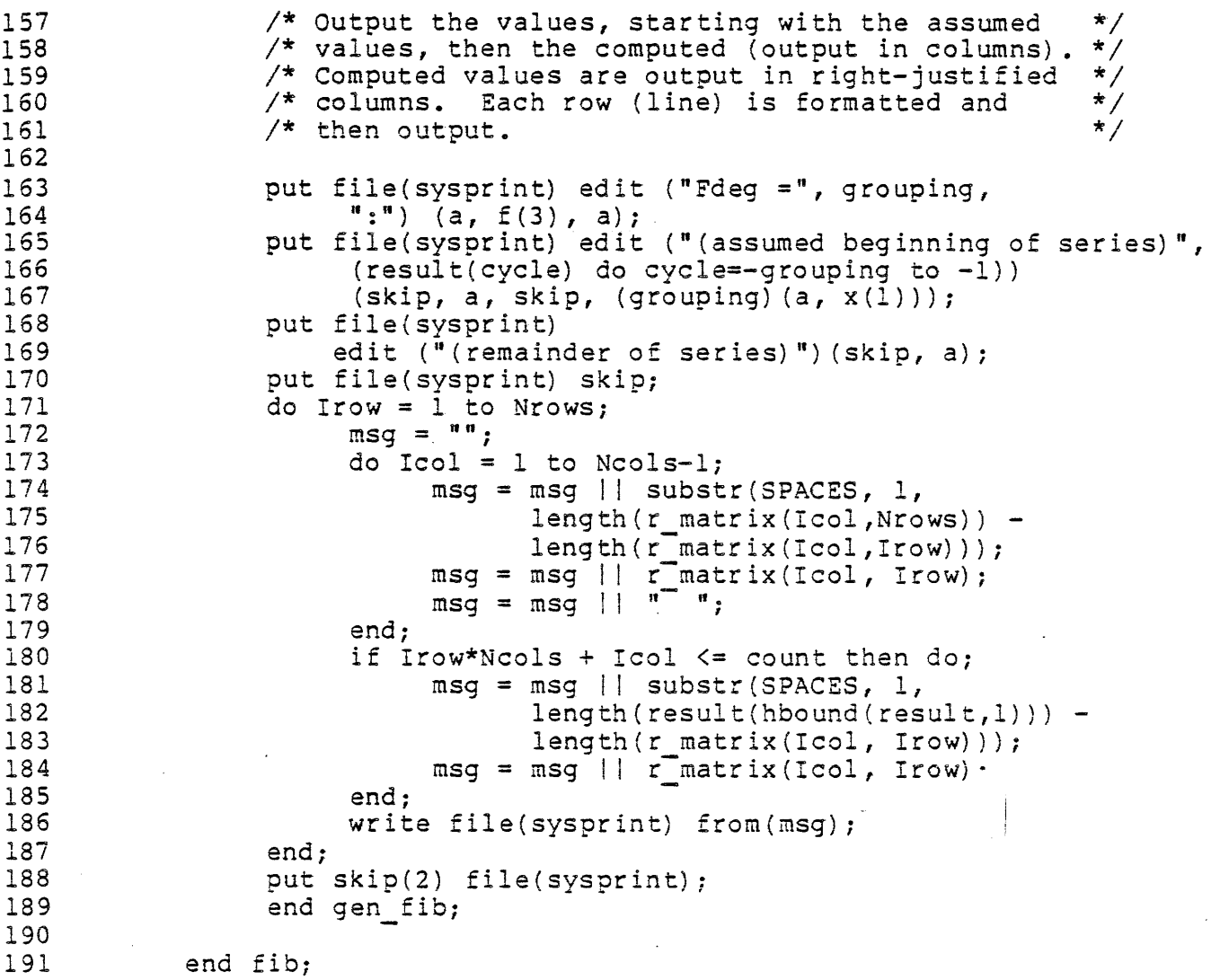

 $\sim 10^7$ 

 $\sim 10^{-10}$ 

## A FORTRAN VERSION

1 logical sfirst /.true./<br>2 save sfirst save sfirst 3 4 c 0utput instructions to the user, but only the first<br>5 c time 'fib' is invoked in each process. time 'fib' is invoked in each process. 6<br>7<br>8 if (.not.sfirst) goto 10 8 **print, "Enter first degree and count"**<br>9 **print, "For example, First degree =** 2 9 print, "For example, First degree = 2, count = 10" 10 print, "To stop, enter First degree = 1" 10 print, "To stop,<br>11 sfirst = .false.  $\begin{array}{c} 12 \\ 13 \end{array}$ 13 c Prompt for First degree and count.<br>14 10 print, "First degree, count?" 14 10 print, "First degree, count?"<br>15 10 read, ifdeg, icount read, ifdeg, icount 16 17 c Stop when First degree is 1.<br>18 if (ifdeg - 1) 15,15,25 if  $(i$ fdeg - 1) 15,15,25  $\begin{array}{c} 19 \\ 20 \end{array}$ 20 15 print, "Count =",icount  $\frac{21}{22}$ 22 c Compute and output each Fibonacci series.<br>23 c Then get next set of input values. Then get next set of input values.  $\frac{24}{25}$ 25 do 22 i = 2,ifdeg 26 22 call gen fib (i,icount) goto 10  $\frac{28}{29}$ 29 25 stop end 31 32  $33$ <br> $34$ subroutine gen fib (igrouping, icount) 35 36 c This subroutine actually computes the Fibonacci series.<br>37 c 'iresult' will be filled with the proper values, 37 c 'iresult' will be filled with the proper values,<br>38 c while 'jresult' is a convenient equivalent view 38 c while 'jresult' is a convenient equivalent view of<br>39 c the solution which will be used for printing purpo 39 c the solution which will be used for printing purposes.<br>40 c The 'n' array holds the most recent terms to be added 40 c The 'n' array holds the most recent terms to be added<br>41 c together to obtain the next term in the series. c together to obtain the next term in the series. 42 43 44 45 46 47 48 49 50 51 c double precision n(lO), total dimension iresult(30) dimension jresult(10,3) equivalence (iresult(1), jresult(1,1)) Tell him which degree of Fibonacci series this is print print,"Degree =",igrouping

Not To 3e Reproduced W-7 F2l

```
52 print 
53<br>54
54 c Initialize the assumed values which begin the<br>55 c series. All are 0 but the last, which is
55 c series. All are 0 but the last, which is<br>56 c 1 - also put the assumed values into the
56 c 1 - also put the assumed values into the 57 c output arrav
                   output array
58 
59 do 10 i = 1, igrouping-1<br>60 iresult(i) = 0
60 \begin{array}{ccc} 60 & \text{iresult(i)} = 0 \\ 61 & 10 & n(i) = 0 \end{array}61 10 n(i) = 0<br>62 iresult(
62 iresult(igrouping) = 1<br>63 n(iqrouping) = 1n(iqroupinq) = 164 
65 
                  compute remaining values of series, and put in 
        c 
66 
        c 
                  the output array 
67 
68 do 20 icycle = igrouping+1, icount<br>69 total = 0
70 total = 0<br>
70 do 15 i = 1, igrouping<br>
71 15 total = total + n(i)
71 15 total = total + n(i)<br>72 1 iresult(icycle) = to
72 iresult(icycle) = total<br>73 10 n(mod(icycle-1,igroupin)
            20 \t n(mod(icycle-1,igrouping)) = total74 
75 c The output will be printed with assumed values<br>76 c preceding computed values. The computed values
76 c preceding computed values. The computed values 
77 c will be printed along with the assumed values 
78 c in three columns. Hence, there will always be 
79 c 'irow' rows with three values, and the last '<br>80 c row may have 1 2 or 3 values
                   row may have 1 2 or 3 values
81 
82 \cdot icol = mod(icount, 3)<br>83 i \text{row} = i \text{count} / 3irow = icount / 384 
85 do 22 j=1, irow<br>86 22 print, (jresult
86 22 print, (jresult(i,j), i=1,3)<br>87 if (icol) 30,30,25
87 if (icol) 30,30,25<br>88 25 print, (jresult(iro
88 25 print, (j result ( i row+ 1, i), i= 1, i col )<br>89 30 return
                                                                   \sim 10^789 30 return 
                  end
```
Not To Be Reproduced  $W-8$  F21

The following dialogue shows the correct operation of the PL/I version of the fib program. The dialogue is slightly different for the FORTRAN and COBOL versions, but the concept is basically the same for all three programs. The programs shown above may have errors which prevent them from generating these results. Use probe to find the errors. Change the source to correct 'the errors, recompile the effors. Change the source to correct the effors, recomprie the<br>program and continue testing it until it prints the results shown below ..

1 2 3 4 5 6 7 8 9 10 11 12 13 14 15 16 17 18 19 20 21 22 23 24 25 26 27 28 29 30 31 32 33 34 35 36 37 38 ! . pll fib -table<br>PL/I Df. *IT* **.. -, -** r 2247 5.091 51.312 227 ! fib Enter Fdeg and/or count, followed by a **";"** character. For example,  $F$ deq = 2, count=10; These are the default values. To stop, enter  $F$ deg = 1; Enter data, or just a ";" char:  $\qquad$  ! Fdeg = 4, count=9;  $count =$  9;  $Fdeg = 2$ : (assumed beginning of series) o <sup>1</sup>  $(r$ emainder of series)<br>1 2 3 5 8 13 21 1 2 3 5 8 13 21 34 55  $Fdeg = 3$ : (assumed beginning of series)  $0 \cdot 0$  1 (remainder of series) 1 2 4 7 13 24 44 81 149  $\text{Fdeg} = 4:$ (assumed beginning of series) o 0 0 1 (remainder of series) 1 2 4 8 15 29 56 108 208 New data, or just a *Pi"* char: Fdeg=l; r 2248 0.249 0.228 19

#### WORKSHOP TWO

#### A trace Workshop

- 1. Use 'trace' to monitor the value of the arguments on return from the system program 'expand pathname' (trace -ag 1 -out expand pathname ). Do you know what that program is used for? Issue the trace-command to list che status of the expand pathname trace entry (trace -status expand pathname). Do you know what those counters mean? Now issue a print command and observe what happens. Issue the command 'print<sup>'</sup>>ldd>include>its.incl.pll' and see what happens. Now try the command 'ds baloney'. Finally, try the command 'pr <>foo'. What happens? What do you think the fourth argument of expand pathname is used for??
- 2. Now print the status of the expand pathname (trace -status expand pathname ). Also, list the control template for trace  $(trace<sup>-</sup> -tp)$ . Remove the trace entry for expand pathname and reset the control template to its initial form (trace -remove expand pathname -ag 0).

 $\frac{1}{2}$ fsoed $\frac{1}{2}$ wks $\frac{1}{2}$ fai $\frac{1}{5}$ 

3. Execute the following recursive program (see >udd>FI9>sl>R2.pll and >udd>F19>sl>R2):

> R2: proc, del (sysin, sysprint) file; dcl (n, i) fixed bin; del R2\$Seq entry (fixed bin);

> > open file (sysprint) stream output env (interactive); put file (sysprint) skip list ("Enter value..."); get list (n); call R2\$Seq (n); .return; .

Seq: entry (i); end; put file (sysprint) list (i); if  $i > 1$  then do; call R2\$Seq (i-I); put file (sysprint) list (i); end;

Execute the program with a value of 5. You should get  $5/4/3/2/1/2$ 3 4 5. Type the command to trace this program, printing the argument values at input to every second call(trace -in -ag 2 R2\$Seq). Now run R2 again using the value 5 and observe what happens. List the trace status of R2\$Seq and then turn on the nappens. Itst the trace status of R233eq and then turn on the<br>governing facility (trace -st R2\$Seq -govern on R2\$Seq). The governing facility is used to help trap runaway recursive procedures. Run R2 once again, using the value 5. List the status of R2\$Seq(trace -st R2\$Seq). Note the maximum recursion

Not To Be Reproduced  $W-10$  F21

## WORKSHOP TWO

level. Now lets see if we can blow it out. Run R2 again, this time with an input of 12. What happened? Since our procedure is not really a runaway program, type the 'start' command to continue. Did you realize that we were at command level? voncence. Six you realise that he here as command forcin multiple of 10 to give you a chance to find out what's happening).

4. Now, stop tracing R2\$Seq, and reset the template. You may first wow, stop tracting Rzsseq, and reset the temprate. Tod may first<br>want to issue the command 'trace -st \* -tp' to see the current state of affairs. Next, copy the following three simple pll programs, which are found in the directory >udd>Fl9>sl:

```
init: proc; 
del 1 S external static, 
    2 sentinel fixed bin, 
    2 array (S) float; 
dcl ioa entry options (variable); 
dcl addr builtin;
          sentinel = 0;call ioa ("sentinel located at ^p", addr (sentinel));
     end; 
load: proc; 
dcl sysprint file; 
dcl 1 S external static,
                                                            State
    2 sentinel fixed bin, 
    2 array (5) float; 
dcl i fixed bin; 
          open file (sysprint) stream output env (interactive); 
          do i = 1 to 5;
               array (i) = 3* (i~2); 
          end; 
          put file (sysprint) skip (3) list (array);
     end;
```
print stat: proc; dcl sysprint file; dcl 1 S external static, 2 sentinel fixed bin, 2 array (5) float;

> open file (sysprint) stream output env (interactive); put skip (2) list ("\*sentinel location clobbered!!\*"); put skip (1) data (S);

end;

المستعين

Compile each of these programs. Now run init. It should tell you that the external static member variable 'sentinel' is located at some segment numberloffset. We want to use the watch facility of trace to find out whether any program is clobbering that location. Hence, issue the command to have trace watch that location  $\leftarrow$ ~watch seg nol offset). Next, letJ s monitor the 1 load' program, and if anything goes wrong, let's cause the print stat program to be called as the 'stop proc' instead of the command processor. Issue the command to do this(trace -stop proc print stat load). Now run the load program and see what happens. So far so good! Now modify the load program so that it inadvertently changes the value of sentinel by changing the 'do' statement to 'do  $i = 0$  to 5'. Recompile and run the load program. What happens? The watch facility should have stopped your load program since the value of Lacifity should have stopped your foad program since the value of<br>its watch location changed, and it should have called the appropriate 'stop\_proc'. Did it? The watch facility is very useful when trying to track down the one procedure in a group of procedures that is going a bit awry, or has modified some externally accessible error cell,etc.

# WORKSHOP THREE

On the Programming Environment: A Quiz

1. Object segments are an essential part of the Multics programming environment. Name the 8 sections into which an object segment is divided. Describe the contents of each section in general terms. Are all the sections always present in every object segment? If not, which are optional.

 $\frac{1}{\sqrt{2}}$ 

Not To Be Reproduced  $W-13$  F21

2. The system maintains information about the user ring programming environment in 2 important segments. Can you name these 2 segments? Briefl'y describe what kinds of data the system keeps in each segment. What directory are the segments located in? How are these segments protected from accidental damage?

 $\sim 10$ 

 $\sim 10$ 

3. One of the most powerful features of the Multics programming environment is the Dynamic Linking mechanism. The programmlng environment uses this mechanism to find an object segment which *is* called by another program.

Briefly name the important steps taken by the dynamic linker to find an object segment.

At what point during the compilation or execution of the calling program does dynamic linking take place?

How often does it take place?

If one program calls an object segment and then a second program I and program out is an object segment and then a second program (a second object segment, are the same 3teps followed in the called object segment? differ during the second call? both cases to dynamically link to If not, how does dynamic linking

## WORKSHOP THREE

4. A fatal process error occurs when the system decides that the programming environment can no longer operate correctly. When this occurs, the system takes control of the user's terminal, prints a brief error message, and creates a new user process.

Under what circumstances might the system decide that the ph+nProgramming environment can no longer operate?  $\frac{1}{2}$ :  $\frac{1}{2}$ 

What 2 programming errors are the most common causes of fatal process errors?

Briefly describe a procedure for finding the cause of a fatal process error.

## WORKSHOP THREE

- 5. In chapter four 11 different classes of data (storage classes)  $\ell$ . were discussed which can be used in PL/I, FORTRAN and/or COBOL programs. For each class of data, describe:
	- o Where the data is stored. Give the logical name of a segment, table, or area; also give the pathname of the segment containing the data class.
	- o The major characteristics of the storage class. (When the Ine major characteristics of the storage class. (when the<br>data is allocated, when freed, when initialized, can it be shared between programs, etc?) ". " .. <sup>~</sup>

For example, one class of storage is:

based storage, in an area: stored in a program-supplied area, such as the system free area (segment system free n in the process dir). Storage is known only to 1 program, is explicitly allocated and freed, is initialized by allocate or locate statements, and has a location maintained by a pointer or offset qualifier.

 $\mathcal{L}_{\rm{max}}$  and  $\mathcal{L}_{\rm{max}}$  . The second is a set of  $\mathcal{L}_{\rm{max}}$ 

 $\sim$ 

```
5. (More space for the answer)
     J^{(1)}
```
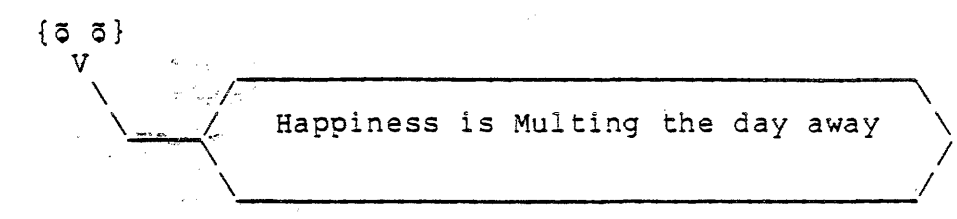

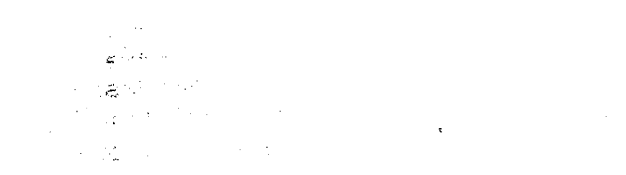

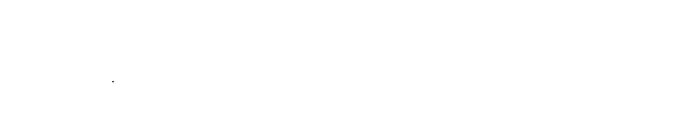

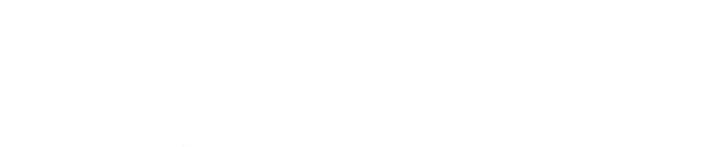

```
\sim
```
 $\frac{1}{2}$  , and  $\frac{1}{2}$  , and  $\frac{1}{2}$  , and  $\frac{1}{2}$